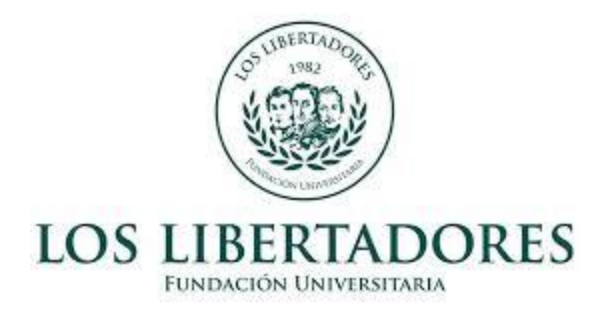

# EXPERIENCIAS Y EFECTOS DEL M-LEARNING EN EL APRENDIZAJE DEL POLINOMIO DE TAYLOR DURANTE EL CURSO DE MÉTODOS NUMÉRICOS USANDO LA APP "CALCULADORA GRÁFICA" DE GEOGEBRA.

ÓSCAR IVÁN RODRÍGUEZ CARDOSO

FUNDACIÓN UNIVERSITARIA LOS LIBERTADORES

FACULTAD DE CIENCIAS HUMANAS Y SOCIALES

MAESTRÍA EN EDUCACIÓN

BOGOTÁ, COLOMBIA

2019

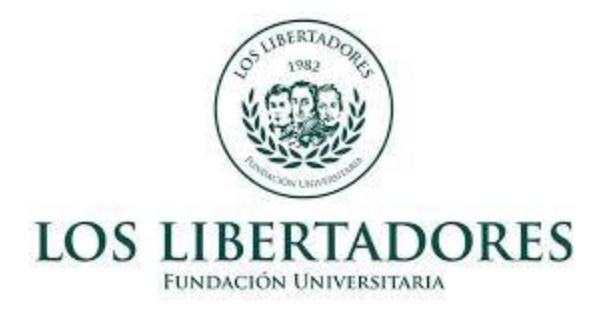

Experiencias Y Efectos Del M-Learning En El Aprendizaje Del Polinomio De Taylor Durante El

Curso De Métodos Numéricos Usando La App "Calculadora Gráfica" De GeoGebra.

Óscar Iván Rodríguez Cardoso

Trabajo de grado para optar al título de Magister en Educación

Director:

Vladimir Alfonso Ballesteros Ballesteros

Fundación Universitaria Los Libertadores

Facultad De Ciencias Humanas y Sociales

Maestría en Educación

Bogotá, Colombia

2019

# **Dedicatoria**

Dedico este trabajo a Sthefanía, Luciana, Genoveva, Pedro, Leandro, Santiago, Simón (Q.E.P.D) y Francisca. Este esfuerzo es por ustedes, que siempre están en mi corazón y en mis pensamientos, todo lo que hago es pretendiendo un mejor futuro para nosotros como familia,… Los amo.

#### **Agradecimientos**

Principalmente agradezco al Doctor Vladimir Alfonso Ballesteros Ballesteros, Decano de la Facultad de Ingeniería y Ciencias Básicas de la Fundación Universitaria los Libertadores no solo por sus asesorías académicas, por haber puesto a mi disposición su grupo de trabajo, por brindarme los medios necesarios para que yo pudiera desarrollar esta investigación, sino que también le agradezco por la calidad humana que mostró conmigo durante este proceso, sin él este proyecto no habría sido posible.

Agradezco a los profesores de la facultad Ana Carolina Cabrera Blandón y John Edward Forigua Parra en general por el apoyo para el desarrollo de este proyecto.

Agradezco a mis compañeros de trabajo, Jaime Andrés Robayo Mesa, Wilson Sandoval Rodríguez y Lida Rubiela Fonseca Gómez, por su apoyo disciplinar y por los consejos académicos que me dieron desde cada uno de sus campos de estudio.

Agradezco a Jonathan Alexander Tello Cardona, amigo, compañero y excelente profesor de matemáticas por darme luces académicas en cuanto a desarrollo metodológico, escritura y diseño de unidades didácticas, por motivarme a continuar con este trabajo de grado hasta el final, por esas risas y esa voz de aliento presentes cuando la carga inherente al desarrollo de esta investigación se hacía cada vez más pesada.

Agradezco a Ricardo Alfonso Garzón Riveros por sus consejos académicos en cuanto a citación, normas APA y argumentación teórica. A él también le agradezco por el apoyo oportuno que me brindó durante el momento tan difícil que viví por la pérdida de mí ser querido, por decirme que, aunque la depresión y la tristeza estuvieran presentes el proyecto se podía terminar.

Agradezco a los grupos de estudiantes del espacio académico Métodos Numéricos de la Fundación Universitaria Los Libertadores del periodo académico 2018-II por participar y colaborar activamente en la implementación de las actividades.

Finalmente agradezco a Jehová por permitir que yo abra los ojos cada mañana, me levante y pueda trabajar por la educación matemática de Colombia día tras día.

#### **Resumen**

En la actualidad, diversos estudios científicos muestran que las herramientas tecnológicas facilitan la comprensión de conceptos matemáticos, ya que las tecnologías de acción matemática contribuyen a la exploración, argumentación, formulación de conjeturas y en general a las formas matemáticas de pensar. Por ello, el uso de la tecnología en el entorno de la educación matemática se ha convertido en un tema de investigación cada vez más recurrente. En congruencia, se desarrolló este estudio que tuvo como objetivo principal, documentar los efectos de vincular el aprendizaje móvil o m-learning mediante la interacción con teléfonos inteligentes, tabletas o iPads a la metodología de clase a través del uso de la App "Calculadora Gráfica" de GeoGebra como herramienta de mediación para el aprendizaje del polinomio de Taylor su margen de error y acotación en estudiantes de Ingeniería de la Fundación Universitaria Los Libertadores. Para tal fin, se diseñó un experimento 4G de Solomon que permitió comparar cuantitativamente el rendimiento académico de dos grupos experimentales a quienes se les enseñó el polinomio de Taylor con m-learning utilizando la App de GeoGebra desde dispositivos móviles, frente a dos grupos de control que solo utilizaron la calculadora *Casio Fx-350ms,* lápiz y papel, obteniendo resultados estadísticos favorables a los grupos experimentales. También se muestran los resultados de la experiencia en la actitud de los estudiantes hacia el aprendizaje del polinomio de Taylor mediante el análisis de una encuesta de tipo Likert

**Palabras clave:** Aprendizaje de las matemáticas, aprendizaje móvil o m-learning, dispositivos móviles, GeoGebra, polinomio de Taylor.

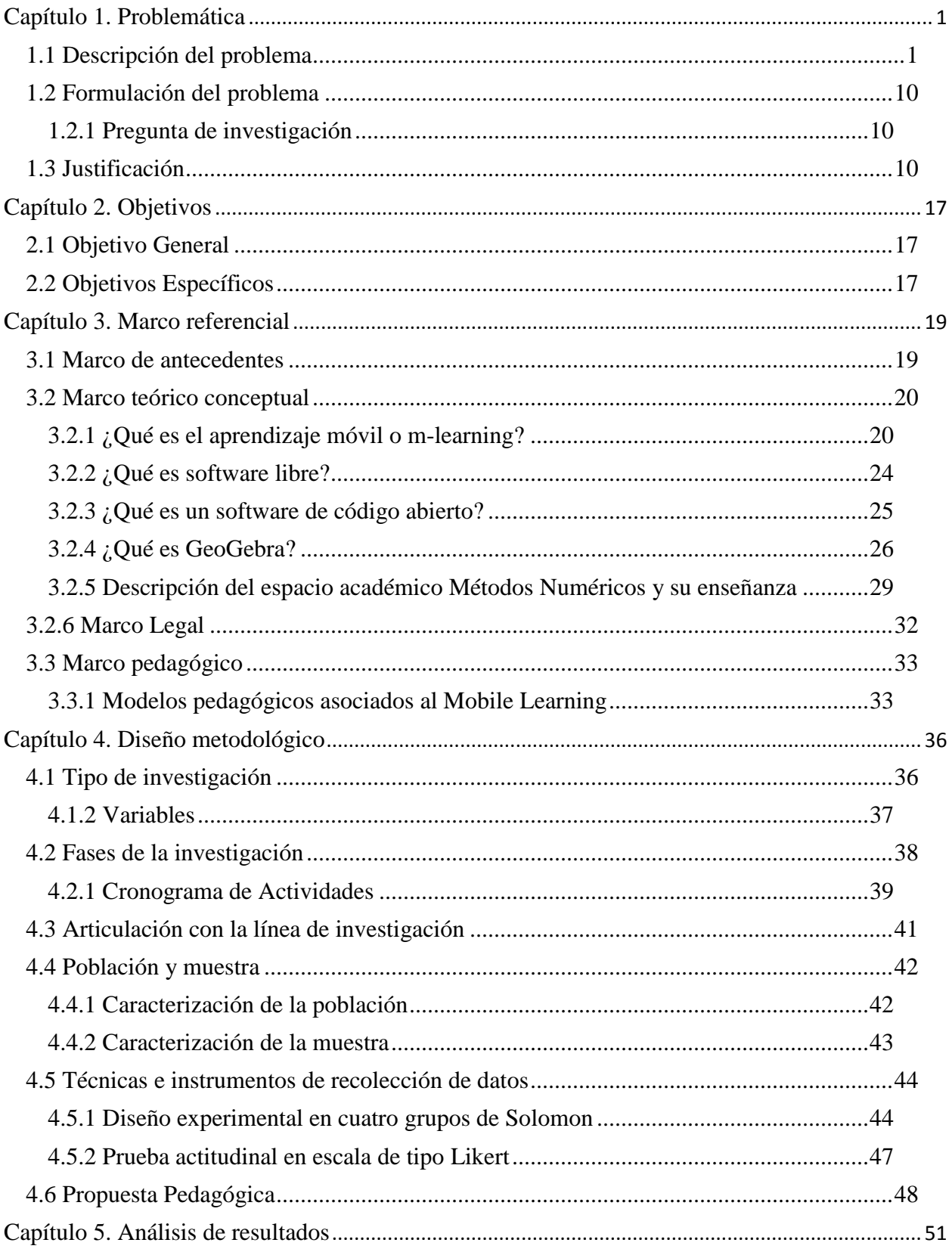

# Tabla de contenido

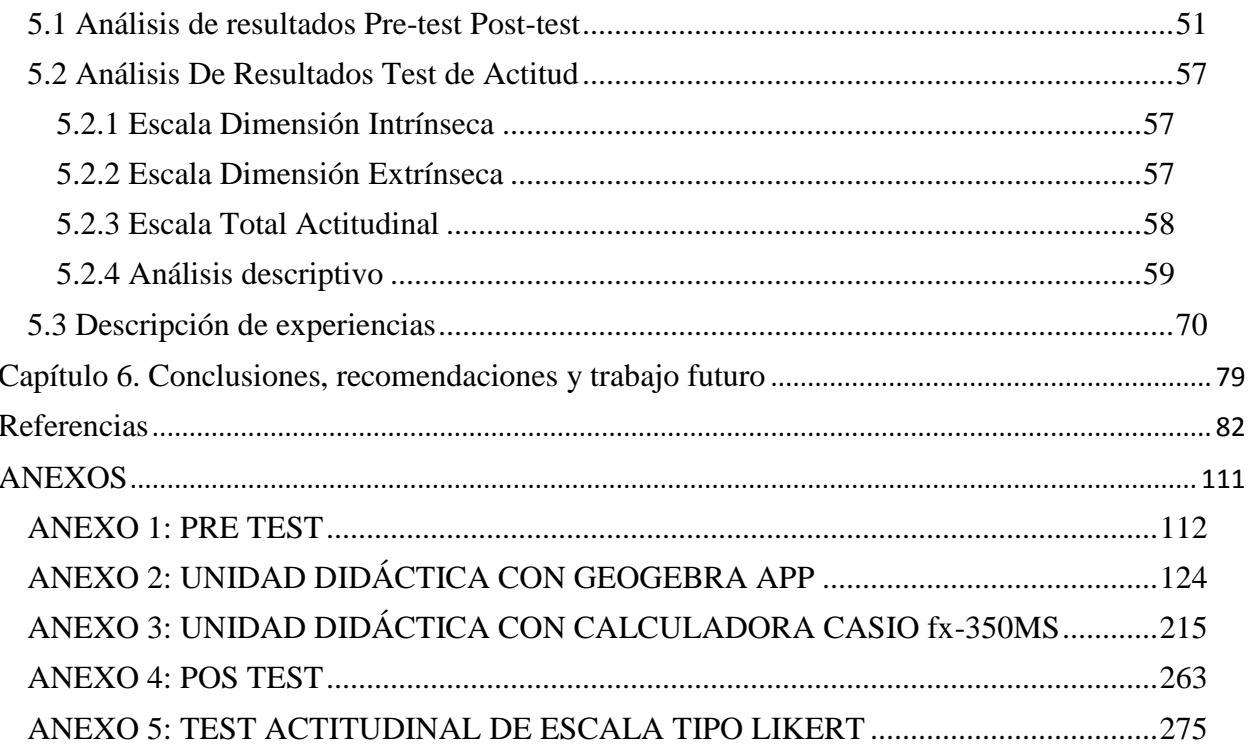

#### **Capítulo 1**

# **Problemática**

#### <span id="page-8-1"></span><span id="page-8-0"></span>**1.1 Descripción del problema**

Algunos factores que influyen en las actitudes de los estudiantes hacia las Matemáticas son los materiales didácticos utilizados por los profesores, gestión del aula, conocimiento del contenido, la personalidad del docente, la manera como se relacionan los temas con situaciones de la vida (Yılmaz, Ç., Altun y Olkun, 2010), y los métodos de enseñanza (Papanastasiou, 2002). Estos, los métodos de enseñanza, están mediados en la actualidad por la existencia y el uso de tecnologías interactivas (Moreno, S.F.) (Mcleod, 1994)(Irina, Roman y Olga, 2018) (Nelson, Voithofer y Cheng, 2019) elementos que han impactado los dominios de la matemáticas, entre ellos, la aritmética, álgebra, geometría, estadística y cálculo no solo a nivel metodológico sino, en mayor medida, epistemológico, de una manera profunda poco esperada (Balachef & Kaput, 1996) (Tobin, 1995). Como señala un estudio: ―*Este impacto se basa en una reificación de los objetos y relaciones matemáticas que los estudiantes pueden usar para actuar de forma más directa que nunca sobre estos objetos y relaciones"* (Balachef & Kaput, 1996, pág. 1)(traducción del autor). Así, la realidad tecnológica de la actualidad permea el ejercicio de la enseñanza y sus dispositivos se convierten en nuevos socios del "contrato didáctico" (Balachef & Kaput, 1996) (Andrà, 2016) (Dagdilelis, 2018).

En este sentido, resulta pertinente resaltar como un aspecto importante a tener en cuenta, frente al papel y rol del profesor de matemáticas, el hecho de que el aprendizaje de las matemáticas no debe enfocarse únicamente en aspectos puramente teóricos (Swain y Pearson, 2002) (Ahmad, 2010), sino también en una variedad de enfoques de aprendizaje que implican el

uso de materiales didácticos que ayudan a estimular el interés de los estudiantes por las matemáticas (Arbain y Shukor, 2015), entre ellos, el uso y aplicación de las nuevas tecnologías en la enseñanza-aprendizaje de las matemáticas (Dunham & Dick, 1994) (Poveda & Murillo, 2004), o como llaman Olivero & Chirinos (2007): el uso de estrategias interactivas basadas en las nuevas tecnologías de la información que, entre otras, aumentan y redimensionan el universo de sus métodos (Bickman & Rog, 2008). Este marco posibilita el entendimiento de la vinculación de la tecnología a la labor docente –y su papel protagónico– (Schmidt & Callahan, 1992), ya que juega un papel importante en el desarrollo del proceso educativo (Gürsul & Keser, 2009), en medio de una estela de posibilidades y miedos frente al uso oportuno en espacios académicos (Sad & Göktaş, 2014), más cuando en muchos casos los docentes no suelen estar preparados y ejercitados suficientemente (Broman, 1996) y su formación al respecto se convierte en un requisito para la innovación pedagógica (Cabero, Duarte & Barroso, 1999) (Kafyulilo, Fisser,Pieters & Voogt,2015) (Clark-Wilson, Hoyles, Noss, Vahey & Roschelle, 2015)(Tassell, Maxwell, Stobaugh & Mittelberg, 2019). Así, dicha relación entre tecnología y enseñanza se convierte en un reto para el docente, no solo por el hecho que las tecnologías digitales han transformado y están transformando las relaciones humanas y los poderes cognitivos humanos (Friedman, 2007) sino también por el hecho de que ésta pareciera servir de mediadora en la mejora del proceso de enseñanza y aprendizaje (Mesa & Gómez, 1966) (Inayat & Hamid, 2016) (Abu-Elwan, 2019), tal como académicos y profesionales han podido evidenciar en algunos estudios de caso (Voogt, 2008) en los que se identifica un "potencial de estas tecnologías para actuar como mediadoras en la actividad profesional" (Castillo, 2008, pág. 191). No obstante la existencia de estos estudios, que evidencian una actitud positiva de los docentes frente al uso de

tecnologías como GeoGebra (Zakaria & Lee, 2012), existe una realidad paradójica que muestra como lo afirma Hohenwarter y Hohenwarter, & Lavicza (2009) que aunque

El acceso a la tecnología se está extendiendo cada vez más tanto en las escuelas como en el hogar y la calidad de los paquetes de software matemático está mejorando rápidamente (...) la tecnología aún está marginalmente integrada en la educación en todos los niveles pág. 144 (Traducción hecha por el autor).

En este sentido, los graduados de ingeniería deben tener la capacidad de gestión del conocimiento a través del uso de tecnologías de la información, que plantea nuevos desafíos para las universidades al momento de formar a los estudiantes de manera eficiente e inteligente para su supervivencia (Bhuyan & Khan, 2016), más si se tiene en cuenta que la tecnología es hoy "un agente catalizador del proceso de cambio en la educación" (Gómez P., 2009, pág. 1) y que dichos estudiantes son, cronológicamente, nativos digitales (Prensky, 2010). Desde esta perspectiva, resulta inconcebible y poco útil plantear la acción formativa sin tener en cuenta un necesario proceso de alfabetización tecnológica que involucre tanto a docentes como a estudiantes (Schumann, 2000), elemento que constituye un tema crítico en la formación docente de hoy (Powers & Blubaugt, 2005), marcado por la interacción estructural entre tecnologías y educación que, concretamente, ha cambiado la práctica educativa con relación a la enseñanza de las matemáticas (Kaput, 1992) y, con ella, la de la función docente, su influencia (Valero & Gómez, 1996), sus roles (Tejada, 1999) y mediación (Zolkower & Shreyar, 2007).

Varios estudios de casos en todo el mundo han demostrado que las Tecnologías de la Información y las Comunicaciones (TIC) pueden permitir prácticas innovadoras en el aprendizaje de las ciencias (Kozma, 2003) (Gil, De los Rios, & Gil, 2009) y, por medio de procesos de planificación docente (Vergel, Duarte & Martínez, 2015), evidenciar el nivel real de impacto de las tecnologías como mediadores del proceso de aprendizaje (Moreira, 2003). Uno de ellos, llevado a cabo en España, muestra que los estudiantes manifestaron que el uso de aplicaciones ha permitido visualizar más fácilmente los conceptos que se presentan en clase (Bayón, Grau, Otero, Ruiz, & Suárez, 2011). Así, otra experiencia realizada en Colombia por Ospina (2015), muestra evidencia de resultados positivos para la incorporación de tecnología en el proceso de enseñanza de los métodos numéricos para encontrar raíces de funciones polinomiales en la formación de estudiantes de Ingeniería de Sistemas en la Corporación Universitaria de la Costa –CUC con el uso de TIC, donde los estudiantes percibieron que esta herramienta sería de gran ayuda en su proceso de aprendizaje y en el fortalecimiento de lo que aprendieron. De igual manera, existen estudios de caso acerca del uso de Cabri Geometré II plus como herramienta didáctica en educación básica y superior (Alfaro, 1999) (Borbón, 2001) (Sträßer, 2001) o el uso de Dynamic Geometric Software (DGS) para estudios de geometría (Sträßer, 2002) utilizados para visualizar, experimentar y descubrir nuevas relaciones geométricas en el proceso de enseñanza (Laborde, 1996) por medio de una aplicación "de fácil manipulación, amigable y de rápido aprendizaje, que permite a los estudiantes visualizar, descubrir, conjeturar y/o comprobar propiedades que se deseen trabajar" (Díaz, Sánchez, & Mayorga, 2014, pág. 52).

En esta línea, se encuentran también investigaciones y reflexiones que analizan el efecto e impacto que tiene el uso de calculadoras gráficas como recurso didáctico (Hembree & Dessart, 1986) (Harvey, 1990) (Boers & Jones, 1994) (Kemp, Kissane, & Bradley, 1995) (Taylor, 1995) (Jones & Mc Crae, 1996) (Del Puerto & Minnaard, 1997) (Guin & Trouche, 1999). Muchas de ellas se han ubicado en el intento de analizar la influencia de dicho recurso en las actitudes de estudiantes de Pre-cálculo (McLeod, 1992) (Penglase & Arnold, 1996), que evidencian una

valoración favorable de los mismos estudiantes en cuanto a que perciben que el uso de herramientas tecnológicas permite una mayor interacción con el mundo material (Quesada & Maxwell, 1994) y un aporte incalculable para la solución de problemas desde la perspectiva gráfica (Gómez, 1995), hecho que plantea un debate estructural acerca de la enseñanza y el uso de dispositivos tecnológicos como elementos que transforman la interacción social de aprendizaje y configuran no solo un nuevo discurso matemático sino, a partir de allí, un ―*proceso de cambio en sus visiones acerca de las matemáticas, de su enseñanza, de su aprendizaje y de la utilización de recursos en el salón de clase*" (Gómez, Mesa, Carulla, Gómez, & Valero, 1996, pág. 10), e incluso del currículo y su diseño (Carulla & Gómez, 1996) (Gómez P. , 1998) (Chai, 2019) (Wu, Marsono , & Khasanah, 2019), tal y como muestran distintas experiencias de caso en donde se han desarrollado reformas curriculares en cierta medida tocadas por el influjo del debate tecnológico en la educación (Ruthven, 1996) (Umay, Akkus, & Duatepe, 2006) (Babadoğan & Olkun, 2006) (Koç, Işıksal, & Bulut, 2007) (Arik, 2007) (Parra & Díaz, 2014). Así, esta serie de experiencias y aplicaciones han construido una línea argumentativa que se sintetiza en la idea de que "aunque la tecnología no es la solución a los problemas de la enseñanza y aprendizaje de las matemáticas, hay indicios de que ella se convertirá paulatinamente en un agente catalizador del proceso de cambio en la educación matemática" (Gómez P., 2009, pág. 1).

En este marco que implica la relación entre tecnologías y aprendizaje de las matemáticas (Van Voorst, 1999) se encuentra y surge la herramienta GeoGebra, un software que integra las posibilidades de la geometría dinámica y el álgebra computacional (Preiner, 2008) en una herramienta para la educación matemática diseñada especialmente para el aprendizaje del álgebra y la geometría (Hohenwarter & Fuchs, 2004). Dicha herramienta sirve para niveles o

grados de enseñanza diferentes (Abramovich, 2013) y ofrece nuevas oportunidades desde los entornos tecnológicos con "base en la visualización y exploración de objetos y conceptos matemáticos en entornos multimedia‖ (Barahona, Barrera, & Vaca, 2015), algo que algunos autores han descrito como un software para "perder el miedo" a las matemáticas (Jiménez  $\&$ Jiménez , 2017) tal y como lo muestra, por ejemplo, el estudio de Ruíz, Ávila, & Villa (S.F) en el cual ―se evidencia que el uso de la herramienta GeoGebra incide positivamente en el rendimiento académico de los estudiantes" (pág. 131) o el estudio realizado por Saucedo, Godoy, Fraire & Herrera (2014) que plantea que el uso de Geogebra "logra una enseñanza cualitativa diferente, pues los conceptos se visualizan, no se memorizan" (pág. 137).

En esta vía, existen publicaciones que demuestran que el uso de las herramientas de este software permite a los estudiantes explorar una gama más amplia de tipos de funciones (Moreno, 2002) (Sahim, 2006) (Ruiz, 2011) y les proporciona conexiones entre representaciones simbólicas y visuales (Diković, 2009) (Diachkovskii, et al, 2017), inclusive mayores si se combinan con otras herramientas como los foros de discusión en línea (Green & Johnson, 2007) o el uso de pizarras digitales (Pastor, 2008) que promueven y transforman el discurso matemático. Un software como GeoGebra, plantean Zakaria & Lee (2012), facilita a estudiantes y maestros la enseñanza y aprendizaje de las matemáticas y se concibe como potenciador de los estudiantes del mundo digital pues "posee cualidades y ventajas como la integración de saberes, la portabilidad, la integración de comunidades reconocidas mundialmente y el reconocimiento que tiene por la continua actualización de las versiones que lo contienen" (Rodríguez, 2017). Según Little (2009), la importancia de GeoGebra radica en la posibilidad que ofrece el software para representar la diferenciación como un proceso geométrico y algebraico a la vez, desde un software caracterizado por ser de fácil uso, algo vital de la herramienta que ha mostrado "que el

uso de recursos tecnológicos en el aula de clase permiten la creación de ambientes de aprendizaje en el que los estudiantes pueden producir conocimiento matemático de una forma alternativa" (Ruíz, Ávila, & Villa, S.F), e incluso, permiten el desarrollo del pensamiento variacional (Villa & Ruiz, 2010), habilidades cognitivas de probabilidad (Inzunsa, 2014) y estudios de funciones de variables reales (Gay, Tito & San Miguel, 2014). Así, GeoGebra aparece en el radar educativo, como un recurso que si bien no soluciona por sí solo todos los problemas y dificultades del aprendizaje (Antone, 2009), sí plantea un salto cualitativo y tecnológico que pone a disposición recursos al proceso educativo, transformando los límites y formas de aprendizaje tradicional (Arranz, Losada, Mora, Recio & Sada, 2009), e incorporando el dinamismo (Carrillo, 2012) y el impulso a la imaginación vía rutas interactivas (Carranza, 2011) volviendo a GeoGebra un planteamiento didáctico "de abajo hacia arriba" (Costa, 2011) y un "puente" para aprender matemáticas (Cotic, 2014).

A propósito, el 4 de septiembre de 2017 se hizo público el anuncio del lanzamiento de dos nuevas aplicaciones de GeoGebra, esta vez, para dispositivos móviles: Calculadora gráfica y Geometría ("GeoGebra," n.d.) abriendo la posibilidad de tener los beneficios de este software en un dispositivo móvil y trayendo consigo aspectos positivos inherentes a la naturaleza de estos dispositivos: el hecho de aprender en cualquier momento y lugar es una realidad, el aprendizaje es posible en todos los contextos y dispositivos, la tecnología móvil puede ofrecer nuevas oportunidades para el aprendizaje que se extiende más allá del aula tradicional (Peng, Su, Chou & Tsai, 2009) (Paredes & Conole, 2018), y la retroalimentación se hace más afectiva que la tradicional, inclusive para personas en condición de discapacidad (Georgiev, Georgieva, & Smrikarov, 2004).

En los países desarrollados, el aprendizaje mediado por dispositivos móviles o m-learning se utiliza para apoyar y mejorar el aprendizaje tradicional y los enfoques de enseñanza, mientras que en los países en vía de desarrollo la falta de acceso a una educación de calidad, entre otras causas como la falta de impulso a la innovación tecnológica en educación, siguen siendo un impedimento importante que deja como resultado la poca investigación empírica sobre el tema por parte de éstos países (Kristiansen, 2001) (Hwang & Tsai, 2011).

En particular, este trabajo de grado pretende atender la recomendación de Olajide (2014) que exhorta a adoptar la integración de la tecnología informática en contextos donde los cálculos se realizan en computador (Schumann, 1991) -en lugar de "lápiz y papel"- en la enseñanza y el aprendizaje del análisis numérico. En esta investigación, dicho propósito se llevará a cabo vinculando el uso de la aplicación para dispositivos móviles "Calculadora Gráfica" de GeoGebra en el proceso de enseñanza-aprendizaje del polinomio de Taylor enmarcado en el espacio académico Métodos Numéricos en la Fundación Universitaria Los Libertadores y se analizará qué incidencias tiene la aplicación del m-learning como estrategia metodológica en este contexto.

Los investigadores Hohenwarter, Hohenwarter, Kreis, & Lavicza (2008) afirman que la implementación de GeoGebra en la enseñanza del polinomio de Taylor es viable ya que mediante el uso de algunas de las herramientas que este software ofrece:

La función inicial  $f(x)$  se puede modificar en cualquier momento, lo que permite la investigación de polinomios de Taylor para una variedad de funciones. La integración de representaciones múltiples en las clases de cálculo cotidiano (gráfico - visualización dinámica, ecuación - representación algebraica) puede ayudar a los estudiantes a

comprender mejor el concepto de aproximaciones de Taylor, así como el significado del punto de aproximación y el grado de precisión (pág. 3) (Traducción del autor).

Además, la conceptualización del espacio académico Métodos Numéricos es importante, puesto que está diseñado para que los estudiantes estén preparados para dominar varios métodos de resolución de problemas de ingeniería en tiempo real (Kaw, Collier, Keteltas, Paul, & Besterfield, 2003). Las áreas o ámbitos que trabajan los métodos numéricos son el álgebra lineal y no lineal (en la solución de sistemas de ecuaciones lineales y no lineales), la teoría de la aproximación (esta categoría cubre la aproximación de funciones y métodos basados en el uso de la aproximación de Pade, la aproximación de Chebyshev y la serie de Taylor), la interpolación de funciones (se constituye como base para la integración y diferenciación numérica) y la resolución de ecuaciones diferenciales (para problemas de valor inicial y en la frontera) (Olajide, 2014), permeando diversas ramas de las matemáticas para ingeniería.

De manera precisa, en esta investigación se abordará el proceso de aprendizaje del concepto polinomio de Taylor (Burden & Faires, 1993) enmarcado en el contexto de la teoría de la aproximación, buscando que los estudiantes adquieran dos nociones básicas específicamente

- i. Concebir el polinomio de Taylor como una aproximación local de funciones.
- ii. Entender el significado del término del error de truncamiento del polinomio de Taylor y su acotación.

Todo esto se llevará a cabo, mediante el diseño, implementación y evaluación de una unidad didáctica, entendida como una forma de planificar el proceso de enseñanza-aprendizaje alrededor de un elemento de contenido que se convierte en eje integrador del proceso, aportándole consistencia y significatividad (Escamilla, 1995) (Gómez Mendoza, 2003) centrada en el proceso de aprendizaje m-learning, usando como herramienta mediadora la aplicación para dispositivos móviles de GeoGebra "Calculadora Gráfica" para estudiantes de ingeniería en la Fundación Universitaria Los Libertadores.

#### <span id="page-17-0"></span>**1.2 Formulación del problema**

El problema se enuncia a través de una pregunta de investigación en la que se establece una relación entre constructos o variables y se responde a través de la recopilación de datos tanto cualitativos como cuantitativos. La pregunta expresa claramente lo que se estudiará en este trabajo de investigación.

#### **1.2.1 Pregunta de investigación**

<span id="page-17-1"></span>De acuerdo con la contextualización anterior, es pertinente plantear la siguiente pregunta de investigación como eje orientador, para el desarrollo de este trabajo:

¿Cuáles son las experiencias y los efectos de incorporar la App "Calculadora Gráfica" de GeoGebra en el aprendizaje del polinomio de Taylor su margen de error de truncamiento y acotación, en los estudiantes de la Facultad de Ingeniería y Ciencias Básicas de la Fundación Universitaria Los Libertadores durante el periodo académico 2018-II?

#### <span id="page-17-2"></span>**1.3 Justificación**

Hace más de tres décadas, afirmaba Santaló (1978) que el uso de calculadoras y su aplicación a ciertos problemas numéricos aparecía como una necesidad cada vez mayor, en medio de un fuerte impulso que la informática y la electrónica daban a las matemáticas y su enseñanza. Hoy dicho pronóstico es una realidad, producto de una revolución educativa que produjo la era de internet (Majó & Marques, 2002.) (Waks, 2015) (Shahroom , & Hussin, 2018), en donde se han modificado aspectos centrales del proceso de enseñanza aprendizaje como el rol del docente, los métodos y herramientas pedagógicas (Ally, 2004) y, de manera central, la estructura cognitiva de los estudiantes que nacen y se construyen en el mundo digital, además del lugar o locus del hecho educativo, producido por el desborde de la escuela y el aula como lugares o nichos de aprendizaje (Ally, 2009), tal y como lo sugieren los métodos virtuales y móviles como el m-learning (Roberts, 2012).

Dicho proceso de cambio en la educación impulsado por las tecnologías, que puede ser entendido como un momento de crisis, abre un debate profundo sobre el sentido de la educación, la igualdad de oportunidades (Área, 1997) (Leaton, Gray, 2017) (Altınay-Gazi, & Altınay-Aksal, 2017) y las herramientas educativas (Ávila, 2000). En ese marco, es inocultable que el aprendizaje móvil ha impactado en la actitud, motivación y rendimiento de los estudiantes hacia las matemáticas (Fagerberg, Rekkedal & Russel, 2001) (Dye & Fagerberg, 2004) en la medida en que imprime a las matemáticas la visualización (Gamlin, 2015) y, a partir de allí, la construcción de representaciones desde procesos diferentes a la memorización tradicional de operaciones y funciones (Franklin & Peng, 2008). Este último factor ha sido estudiado arrojando una reacción positiva en la motivación de estudiantes en relación con el m-learning (Kim & Keller, 2010), además de un avance positivo en la superación del miedo a las matemáticas, hechos que vuelven la reflexión e investigación sobre el m-learning un tema relevante y trascendental a nivel educativo y del campo de innovación pedagógica (Herrington, et. al, 2009), especialmente por los impactos focalizados en jóvenes (Poong, Yamaguchi & Takada, 2016).

Es preciso decir que existe evidencia en algunos países en desarrollo, sobre resultados alentadores en proyectos de aprendizaje móvil, por ejemplo, en Japón, con el uso de móviles para aprender inglés (Thornton & Houser, 2003) (Thornton & Houser, 2005), las reflexiones de Wiggins (2007) con respecto al uso de dispositivos tecnológicos en procesos de educación musical. En India, para el aprendizaje de idiomas (Kam, Kumar, Jain, Mathur, & Canny, 2009), en Brasil con el MlearnMat, un modelo pedagógico para actividades de m-learning en

matemáticas (Freitas, 2011); en Sudáfrica para la enseñanza de las matemáticas (Roberts & Vânskâ, 2011); en Botswana, para aplicaciones de m-learning con médicos para el entrenamiento físico (Chang et al., 2012), o los estudios de Willemse & Bozalek (2015) sobre el uso de móviles aplicados a la práctica clínica.

No obstante estos ejemplos, en la mayoría de países en vía de desarrollo hace falta profundidad en la investigación y para avanzar en ello, plantean Keengwe & Bhargava (2014), es necesario crear buenas prácticas en la aplicación de m-learning a partir de la comprensión previa de los límites culturales y el entorno social del contexto en el cual se van a implementar tecnologías móviles para la enseñanza y el aprendizaje con el fin de tener éxito en esta práctica. Bajo la premisa anterior, Colombia como país en desarrollo (Zamudio, 2019) necesita avanzar en m-learning, más si se tiene en cuenta que un gran cúmulo de investigaciones han visto tal bondad en la implementación de m-learning (Thornton & Houser, 2002) (Chinnery, 2006) y recomiendan a países y sus universidades que educan a futuros maestros de matemáticas, abordar este tema de una manera más profunda, con mayor intensidad, argumentando que el uso de tecnologías móviles en la enseñanza de las matemáticas demuestra ser muy efectivo, además de ser atractivo y motivador para los estudiantes, además de dinámico, al poder ser implementado desde la escuela (Ferko & Korenova, 2015) hasta en contextos universitarios (Kynäslahti, 2001).

Adicionalmente, estas investigaciones son relevantes en la medida en que aportan al entendimiento del rol docente y los problemas que enfrenta en su labor en la actualidad (Marton, Hounsell, & Entwistle, 1997), así como sus percepciones acerca del uso de medios tecnológicos en el aula (Park, 2011) (Oz, 2015). Algunas sugieren que para la mayoría de los docentes, el problema principal es cómo proporcionar la tecnología necesaria para la integración exitosa de esa tecnología en la enseñanza (Ruthven, Hennessy, & Brindley, 2004). Al respecto, estudios

señalan como un aspecto importante entender cómo los educadores en las instituciones universitarias incorporan el m-learning en su enseñanza, así como los enfoques de diseño y los apoyos institucionales más exitosos en la educación superior (Sanderson & Hanbidge, 2017). Al respecto, existen experiencias en investigación en los países árabes del Golfo Pérsico -líderes en la investigación de las incidencias del m-learning en educación superior- (Al-Emran, Elsherif, & K., 2016) además de otras más generales, donde se analizan las implicaciones del m-learning (Marton, Dahlgren, Svensson, Säljö, 1987), que indican que la mayoría de los educadores tenían actitudes positivas hacia el m-learning a pesar de las diferencias en edad, sexo, rango académico, experiencia académica y dominio de teléfonos inteligentes, resultado que implica que el mlearning puede ser adoptado por una variedad de educadores en la educación superior. En esa línea, otras investigaciones sostienen que es importante que los educadores consideren cómo incorporan el m-learning en sus prácticas pedagógicas para garantizar que el m-learning se centre en el estudiante (Rekkedal, 1990) (Rekkedal, 1998) (Rekkedal, 1999), (Días, Carvalho, Keegan, Kismihok, Mileva, Nix & rekkedal, 2008) además que deben ser auténticas, de orden superior y colaborativas.

Así como en el caso del rol docente, los estudios sobre m-learning contribuyen a la reflexión sobre los enfoques de diseño que para la educación implican estas alternativas, aportando con ello a la discusión del currículo y los diseños al respecto en escuelas y universidades (Paulsen & Rekkedal, 1990) (Rekkedal & Paulsen, 1997) (Paulsen, Fagerberg, & Rekkedal, 2003). Al respecto, Lindsay (2016) describió cinco características del enfoque de diseño para m-learning: asociativo (sustitución de herramientas para aumentar las actividades existentes), constructivo individual, colaborativo (por ejemplo, realidad aumentada / aprendizaje basado en juegos), situado (actividades auténticas en entornos "reales") e informal (fuera de la

educación formal). En dicho estudio, Lindsay (2016) sostiene que los enfoques pedagógicos utilizados predominantemente por los educadores fueron las sustituciones y los aumentos, lo que significa que utilizan la tecnología como una herramienta de sustitución directa en lugar de un enfoque transformador de la enseñanza y el aprendizaje, algo problemático que plantea retos para la educación de hoy con respecto al uso adecuado de las tecnologías (Rekkedal, 2002) (Rekkedal, 2005), (Rekkedal & Dye, 2005) y los factores que influencian su uso o adopción (Prajapati, & Patel, 2014).

Aterrizando ya la viabilidad del estudio en cuanto a vincular el m-learning al proceso de aprendizaje de las matemáticas (Black & Hawkes, 2006), la mayoría del meta-análisis de la investigación en el área de tecnología educativa muestra que los estudiantes que usan tecnología en su aprendizaje obtienen ganancias positivas en los resultados obtenidos sobre los estudiantes que aprendieron sin tecnología (Waxman, Connell, & Gray, 2002) (DeWitt & Saedah, 2010) (Veerasamy, 2010) (Tai & Ting, 2011), debido a que el entorno digital (Lemos, 2007) motiva a los estudiantes en la enseñanza y el aprendizaje de las matemáticas (Korenova, 2012). En la actualidad, muchos estudios científicos muestran que las herramientas tecnológicas han facilitado la comprensión no solo de los conceptos matemáticos (El-Hussein & Cronje, 2010), sino también la motivación y la confianza de los estudiantes (Modh Nawi & Hamzah, 2014) (Cakir, Mertkan Gezgin, & Ozkan, 2017), por ello el uso de la tecnología en el entorno educativo se ha convertido en un factor que proporciona riqueza de estímulos (Arslan, 2006) y en un tema de investigación y acción cada vez más recurrente (Allen, 2011) (Alrasheedi, Capretz, & Raza, 2015).

Apuntando hacia la incidencia de investigaciones como ésta en cuanto a la tecnología en educación matemática especialmente, es oportuno citar a Dick & Hollebrands (2011) quienes

afirman que las tecnologías de acción matemática, se utilizan para activar y mejorar la exploración, la formulación de conjeturas, la argumentación y, en general, las formas matemáticas de pensar (Tabor, 2016). Estudios realizados por Harriis, Mishra & Koehler (2009), Hsieh, Jang, Hwang & Chen (2011),Carter & Graham (2012), Chen, Chang y Yen (2012), Churchill, Fox & King (2012) Gitsaki, Robby Priest, Hamdam & Chabane (2013) y Shadaan & Leong (2013), muestran que el uso de GeoGebra, la propuesta m-learning y el apoyo –en general- de dispositivos tecnológicos en el proceso de aprendizaje y enseñanza1, puede tener un gran impacto en la mejora de la capacidad de los estudiantes, lo que lleva a argumentar que investigaciones y/o aplicaciones de proyectos sobre m-learning inciden en la proyección y acumulación de experiencias educativas que, para contextos como el colombiano, se hacen urgentes y pertinentes.

En congruencia con Kukulska-Hulme (2009), Isaacs (2012), Clegg, Hudson & Steel (2013), y Ishtaiwa & Dukmak (2013) el espacio que les queda a los profesionales de la Educación Superior es abrazar con entusiasmo los nuevos medios o pararse a un lado y observar su inevitable desarrollo. Por tanto, ante dicha realidad que implica la irrupción de la tecnología a todos los campos de la vida humana, incluida la educación, es preciso abogar por un cambio a un marco teórico o paradigma de inclusión, que coloque a los estudiantes y su hábitat digital en el centro (Tamin, 2013) (Nassuora, 2013), y para ello la investigación aplicada aporta a grandes pasos, y permite que la reflexión sobre la educación mediada por lo digital (Molnar, 2014), y sus efectos en el mayor entendimiento de contenidos, avance y se abra campo en un espacio como la escuela, caracterizado por su reticencia y hermetismo hacia estos recursos (O'Bannon & Thomas, 2015). Este es, claramente, un gran desafío ya que se ha etiquetado a esta cultura emergente como fragmentada, parcial y subjetiva en un mundo que, en general, se debate en

 $\overline{a}$ 

<sup>&</sup>lt;sup>1</sup> Como el uso de Tablet o Ipads (Pegrum, Howitt & Striepe, 2013).

crisis económicas, ecológicas y políticas donde el punto y el propósito de la educación parece ya no estar claro (Traxler, 2016).

#### **Capítulo 2**

# **Objetivos**

<span id="page-24-0"></span>La presente investigación se desarrolla con el ánimo de conseguir los siguientes objetivos:

#### <span id="page-24-1"></span>**2.1 Objetivo General**

Analizar las experiencias y los efectos del m-learning en el aprendizaje del polinomio de Taylor, en los estudiantes de la Facultad de Ingeniería y Ciencias Básicas de la Fundación Universitaria Los Libertadores para generar información que aporte evidencia científica en el contexto Colombiano acerca de la pertinencia de vincular los dispositivos móviles a los procesos de aprendizaje de las matemáticas.

#### <span id="page-24-2"></span>**2.2 Objetivos Específicos**

Implementar dos unidades didácticas para el aprendizaje del polinomio de Taylor, su margen de error y acotación, una estructurada bajo el enfoque del m-learning usando como herramienta mediadora la App "Calculadora Gráfica" de GeoGebra y otra bajo un paradigma tradicional en el que se utilice únicamente lápiz, papel y una calculadora de bolsillo CASIO fx-350MS.

Realizar un experimento 4G de Solomon que permita observar estadísticamente el logro del objetivo de aprendizaje esperado de un grupo de estudiantes que incorporan la unidad didáctica diseñada desde el m-learning, con el de otro grupo de estudiantes que abordan el mismo tema pero de una manera tradicional.

Analizar información de tipo cualitativo a través de la aplicación de una prueba de tipo Likert que sirva para conocer los efectos en la actitud de los estudiantes hacia el aprendizaje del polinomio de Taylor mediado por la interacción con la App de GeoGebra desde sus dispositivos móviles.

Documentar las experiencias de trabajar con GeoGebra App desde dispositivos móviles con estudiantes de la Facultad de Ingeniería y Ciencias Básicas de la Fundación Universitaria Los Libertadores.

#### **Capítulo 3**

#### **Marco Referencial**

<span id="page-26-0"></span>Este marco referencial incluye los conceptos necesarios para el entendimiento del desarrollo del trabajo de grado. Está dividido en tres partes, primero un marco teórico, luego un marco disciplinar y por último un marco espacial.

#### <span id="page-26-1"></span>**3.1 Marco de antecedentes**

Existen estudios en que presentan resultados alentadores en proyectos de aprendizaje móvil, por ejemplo, en Japón, con el uso de móviles para aprender inglés (Thornton & Houser, 2003) (Thornton & Houser, 2005), las reflexiones de Wiggins (2007) con respecto al uso de dispositivos tecnológicos en procesos de educación musical. En India, para el aprendizaje de idiomas (Kam, Kumar, Jain, Mathur, & Canny, 2009), en Brasil con el MlearnMat, un modelo pedagógico para actividades de m-learning en matemáticas (Freitas, 2011); en Sudáfrica para la enseñanza de las matemáticas (Roberts & Vânskâ, 2011); en Botswana, para aplicaciones de mlearning con médicos para el entrenamiento físico (Chang et al., 2012), o los estudios de Willemse & Bozalek (2015) sobre el uso de móviles aplicados a la práctica clínica.

<span id="page-26-2"></span>En lo referente al caso colombiano en 2012 la Corporación Colombia Digital (CCD), en el marco de Colombia 3.0, la Fundación Telefónica, MinTIC y el Departamento de Políticas Educativas de Unesco, llevaron a cabo un conversatorio sobre el rol de las TIC y la enseñanza móvil. Una vocera del Ministerio de Educación Nacional, sostuvo que durante ese año se realizó un proyecto dirigido a la población analfabeta, beneficiando a 150 mil personas en un proceso de alfabetización a través del acompañamiento de un tutor, el uso y apropiación de dispositivos móviles (CUC, 2012).

#### **3.2 Marco teórico conceptual**

En este marco, se encuentran conceptos relacionados con qué es el aprendizaje móvil o m-learning, qué es GeoGebra, cuáles son sus virtudes y cómo se vincula la App "Calculadora" Gráfica" al aprendizaje de las matemáticas.

## **3.2.1 ¿Qué es el aprendizaje móvil o m-learning?**

<span id="page-27-0"></span>Para entender el concepto de m-learning, es recomendable la clasificación de (Sharples, 2006) donde se enmarcan las definiciones existentes dentro de cuatro categorías:

## *3.2.1.1 Definiciones Tecno céntricas.*

Estas definiciones son las más abundantes en la literatura. Bajo esta perspectiva el mlearning es visto como aprender usando dispositivos móviles tales como celulares inteligentes, tabletas o iPads.

# *3.2.1.2 Definiciones en relación con el e-learning.*

Este tipo de definiciones ven el m-learning como una extensión del e-learning, sin embargo, lo ven dentro del e-learning, pero no ayudan a caracterizar aquello que hace único al m-learning por su naturaleza.

#### *3.2.1.3 Definiciones como una extensión de la educación formal.*

En la literatura sobre aprendizaje móvil, la educación formal a menudo se caracteriza como enseñanza presencial, o más específicamente como una conferencia estereotipada, para luego definir el m-learning como una forma de aprendizaje fuera del aula.

## *3.2.1.4 Definiciones centradas en el alumno.*

En esta clase de definiciones se ve el m-learning como cualquier tipo de aprendizaje que ocurra cuando el estudiante no se encuentra en una ubicación fija y predeterminada o un

aprendizaje que sucede cuando el alumno aprovecha las oportunidades de aprendizaje que ofrecen las tecnologías móviles (Shaples, 2006).

A partir de esta definición abarcadora de Shaples (2006), se relacionan varias definiciones dadas por diversos investigadores que perfectamente se inscriben en alguna de éstas. Por ejemplo, el aprendizaje móvil o m-learning es definido por Taylor (2006) como el ―aprendizaje mediado por dispositivos móviles o el aprendizaje donde existe movilidad por parte de los aprendices, los contenidos o los recursos en el sentido que se puede acceder al conocimiento desde cualquier lugar" (pág 25); Peters (2003), por su parte, define el m-learning como "una extensión del aprendizaje electrónico o e-learning"; Para Traxler, (2005) el mlearning o aprendizaje móvil puede definirse como "cualquier disposición educativa donde las tecnologías únicas o dominantes son dispositivos portátiles o de bolsillo" (Pág., 262). Estas definiciones, en su conjunto, pueden significar que el aprendizaje móvil incluye teléfonos móviles, teléfonos inteligentes, asistentes digitales personales (PDA) y sus periféricos, tales como tabletas y/o computadoras portátiles, pero no computadoras de escritorio en carros u otras soluciones similares. Dichas definiciones, a la luz de nuevas investigaciones, pueden abordar el creciente número de experimentos con dispositivos móviles dedicados, como consolas de juegos y iPads, así como la diversidad de las tecnologías industriales convencionales como las tecnologías experimentales excepcionales (Traxler, 2005).

Según Traxler (2005), el aprendizaje móvil o m-learning se caracteriza principalmente por ser espontáneo, privado, portátil, situado, informal, tamaño portable, de peso ligero, consciente del contexto y, quizás, pronto conectado, personalizado e interactivo. Los investigadores Sarrab, Elgamel, & Aldabbas (2012) definen el término aprendizaje móvil o en definitiva, m-Learning como el uso de dispositivos de tecnologías de la información y las

comunicaciones (TIC) móviles y de mano, como teléfonos móviles, computadoras portátiles, PDA y tecnologías de tableta en procesos de capacitación, aprendizaje y enseñanza. Tanto Traxler (2005) como Sarrab, Elgamel, & Aldabbas (2012) muestran los siguientes beneficios del aprendizaje móvil, entre otros:

- Permite el acceso al contenido en cualquier momento y desde cualquier lugar.
- Apoya el aprendizaje a distancia.
- Ideal para entrenamiento o revisión de contenido justo a tiempo.
- Puede mejorar la interacción entre estudiantes, aprendices e instructores.
- Reduce las barreras culturales y de comunicación entre profesores y estudiantes al usar canales de comunicación que agradan a los estudiantes.

El aprendizaje mediado por dispositivos móviles o m-learning definido por Sharples & Pea (2014) como los procesos de llegar al conocimiento a través de conversaciones en múltiples contextos entre personas y tecnologías interactivas personales, tiene algunas características clave que según Paredes & Conole (2018) son: a) la construcción de conocimiento se da en contextos distintos y más allá del aula; b) dicha tecnología móvil cambia el patrón de actividad de aprendizaje y c) el aprendizaje móvil trasciende el tiempo y espacio escolar. Por esto, el aprendizaje móvil plantea que los dispositivos móviles aumentan la motivación de los estudiantes hacia las matemáticas (Taleb, Ahmadi, & Musavi, 2014) en la medida en que imprime a la matemática la visualización y, a partir de allí, la construcción de representaciones y currículos distintos (Hit, 1998) (Clinton & Walkington, 2019). Este último factor ha sido estudiado de igual manera por Shin & Mills (2007), Duru, Peker, Akcakın (2010), Pollara (2011), Skiada, Soroniati, Gardeli & Zissis (2013), Pullen (2015) y arrojando una reacción positiva en la motivación y percepción de los estudiantes en la relación que el m-learning plantea entre educación móvil y aprendizaje, además de un positivo avance en la superación del miedo a las matemáticas (Novelo, Herrera, Díaz, & Salinas, 2015).

Al respecto, Bannon, Martin, & Nunes-Bufford (2012) encontraron en su investigación que los maestros ven valor en la integración de iPads en la educación matemática como una herramienta para promover el aprendizaje de los estudiantes, un aprendizaje de carácter multidimensional (Lagrange, Artigue, Laborde & Trouche, 2003) producto del proceso institucional -e individual del docente- de integración tecnológica (Lawless & Pellegrino, 2007) . Además, los teléfonos inteligentes se han explotado para ampliar el pensamiento matemático y mejorar los procedimientos de resolución de problemas (Tangney et al., 2010). Un estudio de caso en el cual se utilizó el iPod Touch® para ayudar a estudiantes de secundaria a aprender sobre ecuaciones algebraicas, en particular, el concepto de pendiente, valor absoluto y simplificación de expresiones, muestra que este sirve como un medio móvil de aprendizaje informal de las matemáticas más allá de las horas de clase (Franklin & Peng, 2008). Con base en esto, el m-learning es percibido como una herramienta didáctica interesante para la enseñanza de las matemáticas, así como el uso de la aplicación "Calculadora Gráfica" de GeoGebra para dispositivos móviles, que puede llegar a tener incidencias positivas en el aprendizaje, aunque algunos autores planteen que se carece de evidencia empírica suficiente en nuestro contexto para ratificarlo (Hwang & Tsai, 2011). En contravía, otras investigaciones reconocen el impacto de estas tecnologías, y así parecen demostrarlo los resultados de estudios de caso como los de Shine, Sutherland, Norris & Soloway (2011), Ozdamli, Karabey & Nizamoglu (2012), Ozdamli (2012) y Redondo, Fonseca, Sánchez & Navarro (2013), que indican que los estudiantes se sienten mas satisfechos y motivados cuando el docente dispone de dichos recursos tecnológicos para el aprendizaje, además de mejorar su rendimiento y ampliar los procesos de representación,

visión y visualización (Duval, 1999), afectando positivamente las funciones cognitivas en dicho proceso, donde el docente sigue asumiento un papel de dirección mediado por las nuevas tecnologías (Becker, Ravitz & Wong, 2009).

Existe una abundante y creciente literatura que describe el impacto profundo y transformador que ejercen las tecnologías móviles en la mayoría de los aspectos de las sociedades y culturas actuales (Balachef & Kaput, 1996). Diversos investigadores como Traxler (2016) describen -desde diferentes perspectivas- cómo estas tecnologías transforman el comportamiento social, económico, cultural y personal, influyendo en los siguientes ámbitos:

- Identidad, comunidad y relaciones
- Ética, conducta y expectativas
- Empleos, trabajo y economía
- Creatividad, autoexpresión, producción artística
- Aprender, comprender, conocer.

## **3.2.2 ¿Qué es software libre?**

<span id="page-31-0"></span>Para esta definición se documenta la categorización que realiza por Stallman (2002) quien señala que el software libre tiene que ver con una condición presente en la libertad del usuario para ejecutar, copiar, distribuir, estudiar, cambiar y mejorar el software. Más precisamente, se refiere a cuatro tipos de libertad, para los usuarios del software:

- Libertad 0: la libertad de ejecutar el programa, para cualquier propósito.
- Libertad 1: la libertad de estudiar cómo funciona el programa y adaptarlo a sus necesidades. (El acceso al código fuente es una condición previa para esto).
- Libertad 2: la libertad de redistribuir copias para que pueda ayudar a su vecino.

 Libertad 3: la libertad de mejorar el programa y lanzar sus mejoras al público, para que toda la comunidad se beneficie. (El acceso al código fuente es una condición previa para esto) (Stallman, 2002)

Según Stallman (2002), un programa es software libre si los usuarios tienen todas estas libertades. Para ello, afirma el autor, el usuario debe poder redistribuir las copias, ya sea con o sin modificaciones, ya sea de forma gratuita o mediante el cobro de una tarifa por la distribución, a cualquier persona en cualquier lugar. Según esto, ser libre de hacer estas cosas significa, entre otras cosas, que no tiene que pedir ni pagar el permiso, además de tener la libertad de hacer modificaciones y usarlas de forma privada en su propio trabajo o juego, sin siquiera mencionar que existen o informar cambios a un tercero (Stallman, 2002). La libertad de utilizar un programa significa entonces, según Stallman (2002) la libertad de cualquier tipo de persona u organización para usarlo en cualquier tipo de sistema informático, para cualquier tipo de trabajo en general, y sin tener que comunicarse posteriormente con el desarrollador o cualquier otra entidad específica: es un sistema abierto, preferiblemente gratuito y de libre acceso, uso, modificación y reproducción.

#### **3.2.3 ¿Qué es un software de código abierto?**

<span id="page-32-0"></span>Según Gacek, Lawrie, & Arief (2004) es una condición que acompaña o no a los software. Se habla de que un software puede llamarse de código abierto si cumple con los nueve criterios relacionados planteados por los autores, de los cuales los tres principales son:

- La capacidad de distribuir el software libremente.
- La disponibilidad del código fuente, y
- El derecho a crear trabajos derivados a través de modificaciones.

El resto de los criterios, también planteados por Gacek, Lawrie, & Arief (2004) se refieren a los problemas de licencia y explican la postura de "no discriminación" que debe seguirse. Estos son:

- Se debe preservar la integridad del código fuente del autor, haciendo que la fuente de cambios claros para la comunidad.
- No debe existir discriminación contra personas o grupos tanto para proporcionar contribuciones como para usar el software.
- Sin restricciones sobre el propósito del uso del software, que no proporciona discriminación contra campos de actividad.
- Los derechos adjuntos al software se aplican a todos los destinatarios de su (re) distribución.
- La licencia no debe ser específica de un producto, sino que debe aplicarse a todas las sub-partes dentro del producto licenciado.
- La licencia no debe afectar otro software, permitiendo la distribución de otro software de fuente no abierta junto con uno de código abierto

# **3.2.4 ¿Qué es GeoGebra?**

<span id="page-33-0"></span>GeoGebra representa un programa o software que fue diseñado para combinar geometría, álgebra y cálculo en un único entorno dinámico. GeoGebra es un software matemático dinámico de código abierto (disponible con frecuencia) creado por Markus Hohenwarter en 2001, para su proyecto de tesis de maestría en la Universidad de Salzburgo, Austria. (Zengin, Furkan, & Kutluca, 2012). Sin embargo, a la fecha según la definición tomada de su sitio web oficial (―GeoGebra,‖ 2019) GeoGebra es algo más que un software, pues también es entendida como una comunidad y abarca más espacios de las matemáticas:

―GeoGebra es un software de matemáticas dinámicas para todos los niveles educativos que reúne geometría, álgebra, hoja de cálculo, gráficos, estadística y cálculo en un solo programa fácil de usar. GeoGebra es también una comunidad en rápida expansión, con millones de usuarios en casi todos los países. GeoGebra se ha convertido en el proveedor líder de software de matemática dinámica, apoyando la educación en ciencias, tecnología, ingeniería y matemáticas (STEM: Science Technology Engineering & Mathematics) y la innovación en la enseñanza y el aprendizaje en todo el mundo" (GeoGebra, 2019).

De esta manera, entre las principales características de GeoGebra se relacionan las siguientes: Conecta geometría, álgebra y hoja de cálculo de forma completamente dinámica. Cuenta con una interfaz muy fácil de usar, a pesar de incluir herramientas muy eficaces. Herramienta de autoría para crear materiales de aprendizaje interactivos como páginas web. Disponible en varios idiomas para millones de usuarios en todo el mundo. Es un software de código abierto [disponible gratuitamente para usos no comerciales.](https://www.geogebra.org/license)

Existen algunos resultados de experiencias de investigación que vincularon el software libre GeoGebra en el proceso de enseñanza y aprendizaje de las matemáticas. Investigadores como Fahlberg (2009) llevan a la reflexión ya que evidencian la problemática que existe en internet en cuanto a la existencia de información poco confiable que circula por allí y lleva a pensar desde un punto de vista activo en cómo se podría aprovechar el espacio que se abre en foros en línea para llegar a estudiantes con deficiencias de aprendizaje, a partir de la herramienta GeoGebra (Barahona, Barrera, & Vaca, 2015). Esta serie de investigaciones señalan que GeoGebra es un software libre, que le permite al estudiante explorar las matemáticas ya sea en la escuela o desde la casa, además de ser un software que permite la conversación entre estudiantes, estudiantes y profesores, en línea y fuera de línea, sin problemas legales, ofreciendo la

posibilidad a la generación de participación de docentes y estudiantes en foros abiertos, colgando y desarrollando en ellos actividades valiosas, que den paso a la construcción de aprendizaje desde la exploración, ya que GeoGebra motiva adecuadamente esta destreza desde lo visual (geométricamente) hasta la idea de cómo resolver problemas algebraicamente (simbólicamente) bajo su propia experiencia (Peng, Su, Chou & Tsai, 2009) (Paredes & Conole, 2018).

Por otro lado, Arbain & Shukor (2015) muestran una investigación acerca de los efectos de GeoGebra en el rendimiento de los estudiantes en el campo de la estadística. Para esta investigación se tomó una muestra conformada por 62 estudiantes del grado noveno de una escuela secundaria en Malasia (país del continente asiático). La muestra de estudio fue dividida en dos grupos, un grupo experimental y un grupo de control. La metodología de investigación se basó en aplicar un test de entrada, llevar una fase de intervención, y luego aplicar un test posterior. Además, al grupo experimental se le realizó una prueba de percepción que indagaba por la opinión de los integrantes acerca de su interacción con el software GeoGebra. Las conclusiones de esa investigación evidencian que el software libre GeoGebra tiene un impacto positivo en los logros de los estudiantes en temas de Estadística y muestran que los estudiantes también tienen percepciones positivas sobre el software GeoGebra en términos de entusiasmo, confianza, y motivación (Arbain & Shukor, 2015).

Por su parte, Takaci, Stankov, Milanovic (2015) indagaron acerca del proceso de aprendizaje de nociones fundamentales del Cálculo Diferencial enfocado al análisis y estudio de las propiedades de las funciones, implementando el concepto de grupos colaborativos y la interacción con GeoGebra. Ellos siguieron una metodología de grupo experimental y grupo de control y en sus resultados obtuvieron que el entendimiento del análisis de funciones y la relación con sus gráficos apoyado por GeoGebra en aprendizaje colaborativo asistido por
computadora es más eficiente que el aprendizaje en grupos colaborativos sin la vinculación de GeoGebra, ya que este software permite la creación de un entorno de aprendizaje efectivo para examinar funciones y trazar sus gráficos (Takaci, Stankov, & Milanovic, 2015) .

#### **3.2.5 Descripción del espacio académico Métodos Numéricos y su enseñanza**

En este apartado, se muestra una breve descripción del espacio académico métodos numéricos y sus diferentes formas de enseñanza. Un estudio realizado por (Bravo, Pratts, Herrera, & Bonet, 2017) muestra un compendio de los contenidos principales que se atienden en cursos de métodos numéricos de distintas universidades en el mundo. Ellos analizaron siete universidades, tres en América y cuatro en Europa:

- Universidad: Universidad De Las Ciencias Informáticas, Uci. Curso: Matemática IV. Plan De Estudios de la Carrera de Ingeniería en Ciencias Informáticas. 2016.
- Métodos Numéricos para Ingeniería de la Computación. Colegio de Ingeniería. Universidad de Oklahoma. Estados Unidos. 2006.
- Universidad Politécnica De Cataluña. Numerical Methods and Informatics. 250224 METNUMINF. España. 2017
- Introducción a los Métodos Numéricos. Facultad de Ciencia y Tecnología. Universidad del país Vasco. 2009.
- Universidad de Harvard, en la carrera de Ingeniería en Ciencias de la Computación, se incluye el curso de Métodos Numéricos,
- Méthodes numériques (FSAB1104). Louvain School of Engineering. Université catholique de Louvain. Bélgica.2017
- Facultad De Ingeniería. Métodos Numéricos. Universidad de la República Uruguay. 2017

En la tabla 1 se sintetiza la información obtenida por (Bravo, Pratts, Herrera, & Bonet, 2017) .

#### **Tabla 1**

*Resumen de los contenidos del curso de Métodos Numéricos en distintas universidades*

| <b>Contenidos</b>                         | Cursos |                |                |                |    |    |                |
|-------------------------------------------|--------|----------------|----------------|----------------|----|----|----------------|
|                                           |        |                |                |                |    |    |                |
| Introducción, errores                     | Sí     | Sí             | Sí             | Sí             | Sí | Sí | Sí             |
| <b>Ecuaciones no lineales</b>             | Sí     | Sí             | Sí             | Sí             | Sí | Sí | Sí             |
| Sistemas de ecuaciones lineales           | Sí     | Sí             | Sí             | Sí             | Sí | Sí | Sí             |
| Interpolación y ajuste de curvas          | Sí     | Sí             | Sí             | Sí             | Sí | Sí | Sí             |
| Integración                               | Sí     | Sí             | Sí             | N <sub>0</sub> | Sí | Sí | Sí             |
| Ecuaciones diferenciales ordinarias       | Sí     | Sí             | Sí             | N <sub>0</sub> | Sí | Sí | Sí             |
| <b>Ecuaciones diferenciales parciales</b> | No.    | N <sub>o</sub> | N <sub>o</sub> | N <sub>0</sub> | Sí | Sí | N <sub>0</sub> |

**Nota:** Tabla Recuperada de Bravo, T. D., Pratts, A. V., Herrera, I. L., & Bonet, A. R. (2017). Approach to the Teaching of Numerical Methods in Engineering in InformaticsSciences. In III Conferencia Científica.Universidad de las Ciencias Informáticas (pp. 1–12).

Entre las principales conclusiones de ese estudio Bravo, Pratts, Herrera, & Bonet, (2017) señalan que existe marcada similitud en los contenidos que se declaran en los distintos cursos de métodos numéricos que fueron seleccionados.

Sin embargo, es importante resaltar que todas estas universidades incluyen el uso de tecnología en la enseñanza de los métodos numéricos, por ejemplo El colegio de ingeniería (Bagajewicz, 2006) utiliza MATLAB en sus estrategias metodológicas, la Universidad de las Ciencias Informáticas maneja el software MATLAB y OCTAVE. En la Universidad Politécnica de Cataluña se apoyan en el lenguaje de computadora Visual Basic y el asistente matemático

EXCEL. En la Universidad del país Vasco se trabaja con FORTRAN (MUTO, 2009), en Harvard (RYCROFT, 2015) y en la Université Catholique De Louvain los estudiantes deben utilizar el MATLAB para el apoyo de sus cursos, En la universidad de La República de Uruguay el software a utilizar por los estudiantes es libre, aunque hacen alusión y disponen de materiales del OCTAVE y MATLAB, y utilizan el entorno virtual de aprendizaje de la facultad de Ingeniería; el diseño es típico de la plataforma MOODLE.

Según el syllabus del espacio académico Métodos Numéricos de la Fundación Universitaria Los Libertadores, durante el curso los estudiantes deben reconocer los principales objetivos y dificultades del cálculo numérico, diseñar algunos algoritmos básicos y aritmética de máquina. Después se discuten y comparan los métodos numéricos más comunes para el cálculo de soluciones aproximadas de ecuaciones no lineales, incluyendo los correspondientes algoritmos (Regula Falsi, método de la secante, método del punto fijo, método de Newton-Rapshon, entre otros). Seguido a esto se presentan los principales métodos numéricos para la solución de sistemas de ecuaciones lineales con sus correspondientes algoritmos (Eliminación de Gauss, Método de Jacobi, Método de Gauss-Seidel, entre otros), la factorización de matrices (Factorización LU, Cholesky) y la introducción de normas matriciales, números de condición. Finalmente se desarrollan los métodos clásicos para la interpolación numérica a través de polinomios (Interpolación de Lagrange, Interpolación de Newton, Interpolación trigonométrica, entre otras) y los métodos de integración numérica (Fórmulas de Newton-Cotes, Hermite, Fórmulas de cuadratura de Gauss, entre otros). Todos los contenidos del curso estarán apoyados con el uso de software que incluya matemática simbólica (por ejemplo, MATLAB, SciLab, Maple, Mathematica), según los intereses, gustos o destrezas del docente.

#### **3.2.6 Marco Legal**

La Fundación Universitaria Los Libertadores es una institución comprometida con la incorporación de las TIC en sus procesos de enseñanza y aprendizaje. La siguiente cita textual es tomada del Proyecto Educativo Institucional Libertador (PEIL) que habla acerca de la Incorporación de las Tecnologías de la Información y la Comunicación – TIC (PEIL, Capítulo VI, 2018) y la coherencia que tiene esta investigación con la normativa institucional

―La incorporación de las tecnologías de la información y comunicación se constituye en un elemento transversal que debe permear la gestión académica y administrativa para hacer más eficaz y eficiente el cumplimiento de los objetivos institucionales. La Fundación Universitaria Los Libertadores está comprometida con la cultura digital que conduzca a la incorporación de TIC en las estrategias de enseñanza-aprendizaje, genere mayor interactividad, promueva otras formas de interacción y comunicación, renueve el diseño de ambientes de aprendizaje y constituya un apoyo para el profesor, en su proceso de mediación entre el estudiante y el conocimiento. Promueve el ejercicio de la docencia en entornos virtuales y aporta al desarrollo de competencias genéricas en materia de cultura digital, que permiten estar a la vanguardia de las necesidades del entorno y hacer uso de las principales innovaciones tecnológicas que surjan" (pág. 25).

Citado el PEIL de la Fundación Universitaria Los Libertadores, este trabajo también se respalda en el capítulo VI de dicho documento, siendo la intención de esta investigación aportar mediante la incorporación de la estrategia del m-learning y la App "Calculadora Gráfica" de GeoGebra competencias genéricas en materia de cultura digital que permitan entornos de aprendizaje de vanguardia de acuerdo con las necesidades y las innovaciones tecnológicas.

#### **3.3 Marco pedagógico**

En la guía Mobile Learning publicada por la Fundación Telefónica en España (2012) aparece una información que documenta sobe algunos modelos pedagógicos empleados en proyectos de mlearning en el mundo. Esa guía fue publicada bajo el interés de que se utilice, se amplíe, o cambie con el paso del tiempo y del uso que cada docente decida hacer con ella, así como el de ofrecer un material de reflexión práctica como de incentivación al cambio o modificación de los modos como se planifica la actividad docente en el aula. A continuación se refieren los modelos pedagógicos asociados al m-learning.

#### **3.3.1 Modelos pedagógicos asociados al Mobile Learning**

En la guía Mobile Learning de telefónica se describen algunas experiencias y los modelos pedagógicos empleados en función del grado de apoyo de los proyectos de telefonía móvil a la labor del profesor o a la del alumno. En la tabla 2 Se pueden identificar los siguientes niveles, siguiendo el modelo de inclusión de las TIC desarrollado por Fundación Telefónica:

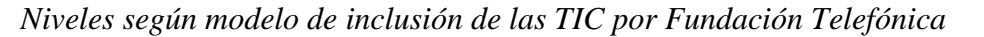

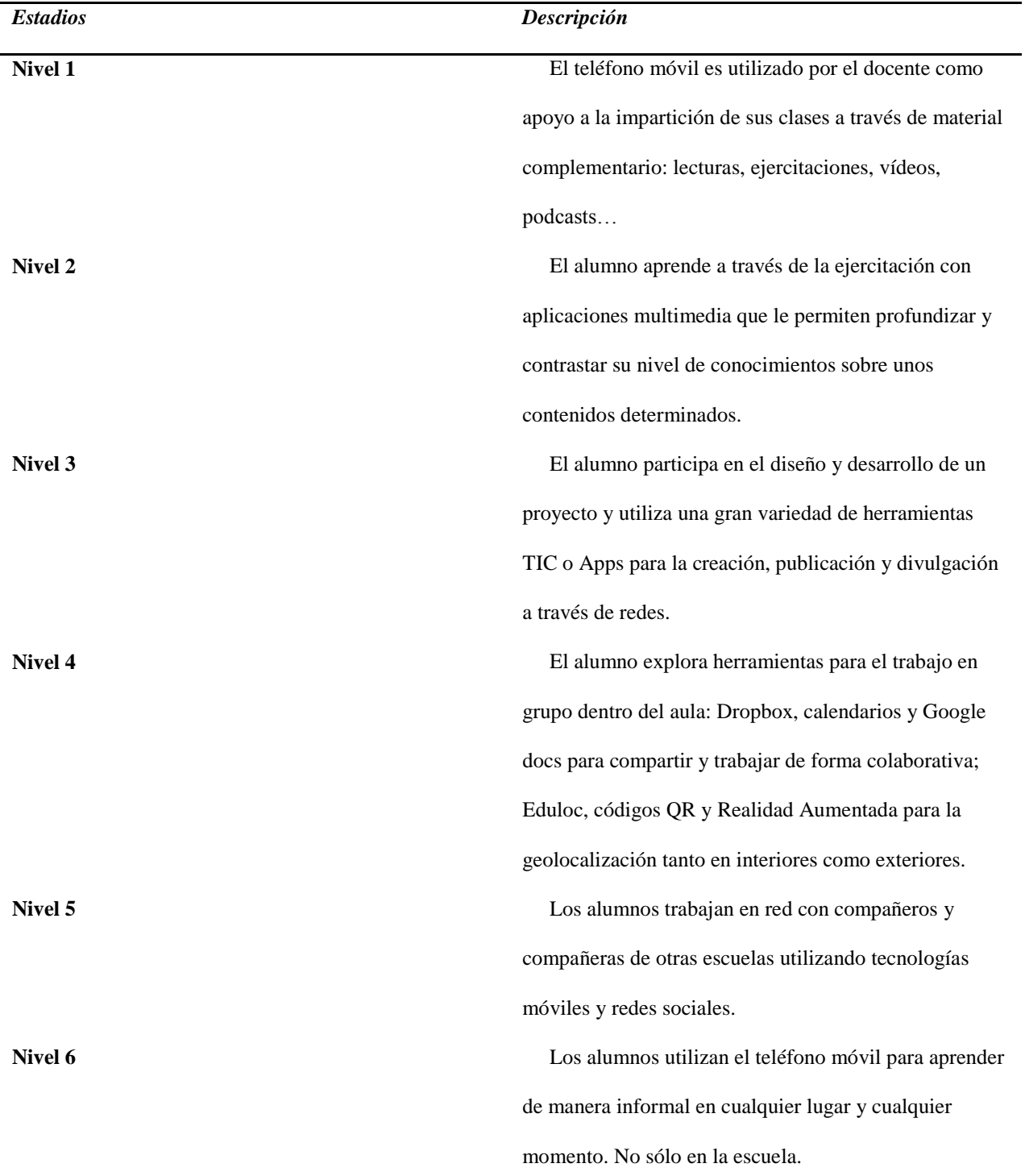

**Fuente:** Guía Mobile Learning (2012). Fundación Telefónica pg.17. Recuperado de

[https://observatorio.profuturo.education/wp-content/uploads/2016/04/Guia\\_MobLearning.pdf](https://observatorio.profuturo.education/wp-content/uploads/2016/04/Guia_MobLearning.pdf)

 En este trabajo se toma un modelo de vinculación de nivel 2 donde el alumno aprende a través de la ejercitación con aplicaciones multimedia que le permiten profundizar y contrastar su nivel de conocimientos sobre unos contenidos determinados. En matemáticas hay un proyecto similar en el proyecto Algebra Touch. La metodología implementada allí es la siguiente:

Con la aplicación los alumnos acceden en un entorno agradable a conceptos básicos de álgebra que les permite realizar ejercicios variados. Con el aplicativo móvil pueden realizar acciones como: Arrastrar números a través de la pantalla para reorganizar la información, pulsar para simplificar, trazar líneas para eliminar términos iguales. Es posible cambiar de forma fácil entre diferentes lecciones y problemas que se muestran de forma aleatoria. También es posible la creación de colecciones propias de problemas para ser resueltos con el editor de ecuaciones. Ofrece la solución correcta a los ejercicios planteados.

 En el desarrollo de la propuesta pedagógica de esta investigación se aplica el mismo modelo utilizado en el proyecto Algebra Touch, con la diferencia que el objeto matemático a tratar es el polinomio de Taylor y la herramienta mediadora es la App "Calculadora Gráfica" de GeoGebra, sin embargo, el fondo de este proyecto es buscar que los estudiantes logren visualizar, experimentar, conjeturar, es decir estimular las formas matemáticas de pensar el Polinomio de Taylor, su margen de error y acotación mediante conexiones entre representaciones simbólicas y visuales.

#### **Capítulo 4**

#### **Diseño Metodológico**

#### **4.1 Tipo de investigación**

En el planteamiento del problema, se habla de la incidencia que tiene la tecnología en la educación matemática y como esta se utiliza para activar y mejorar la exploración, la formulación de conjeturas, la argumentación y, en general, las formas matemáticas de pensar, en particular (Dick & Hollebrands, 2011) afirman que la tecnología incide en esos procesos de carácter cognitivo. Por otra parte, se han citado varios estudios que evidencian resultados positivos de la inclusión del software GeoGebra no solo en el aprendizaje de las matemáticas, sino que también en la actitud de los estudiantes hacia el conocimiento. Entre esos estudios se puede mencionar a (Lozano, 2013) (Arbain & Shukor, 2015), (Takaci et al., 2015), y otros relacionados anteriormente en este trabajo.

Desde esta perspectiva, hay dos variables a tener en cuenta en esta investigación. La primera variable es de tipo cognitivo, para la cual se decide recoger datos cuantitativos que sirvan como evidencia para el análisis del aprendizaje del concepto matemático del polinomio de Taylor, su margen de error y acotación. La segunda variable de estudio es de tipo actitudinal, para la cual se recopilan datos cualitativos que sirven para la reflexión acerca de la actitud de los estudiantes hacia el aprendizaje del concepto matemático durante la experiencia de aplicar el mlearning usando como herramienta mediadora la App "Calculadora Gráfica" de GeoGebra. Según Hernández-Sampieri y Mendoza (2008):

―los métodos mixtos representan un conjunto de procesos sistemáticos, empíricos y críticos de investigación e implican la recolección y el análisis de datos cuantitativos y

cualitativos, así como su integración y discusión conjunta, para realizar inferencias producto de toda la información recabada y lograr un mayor entendimiento del fenómeno bajo estudio" (pág. 90).

Como en este caso se ha decidido recolectar y analizar datos cuantitativos y cualitativos para documentar las experiencias y los efectos de aplicar una unidad didáctica diseñada desde el concepto del m-learning para el aprendizaje del polinomio de Taylor, se decide adoptar una metodología de investigación de tipo mixto.

#### **4.1.2 Variables**

Esta investigación se ha planteado para medir el comportamiento de la variable dependiente, de acuerdo con la manipulación intencional que se hace de la variable independiente. Estas variables tanto dependiente como independiente se describen a continuación.

#### *4.1.2.1 Variable Independiente*

La variable independiente es el tratamiento metodológico diseñado con base en el uso de dispositivos móviles o m-learning, mediante la interacción con la App "Calculadora Gráfica" de GeoGebra en el aprendizaje del polinomio de Taylor, su margen de error y acotación.

#### *4.1.2.2 Variable dependiente*

La variable dependiente es el efecto que se supone que tendrá aplicar un tratamiento metodológico con base en m-learning en el aprendizaje conceptual del polinomio de Taylor su margen de error y acotación así como en la actitud que muestran los estudiantes hacia el aprendizaje del tema durante la clase a partir de la interacción con la App de GeoGebra.

## **4.2 Fases de la investigación**

Siendo acorde con Hernandez, Sampieri los diseños mixtos secuenciales se pueden realizar en cinco fases: fase conceptual, fase empírica metodológica (método), fase empírica analítica (análisis de resultados), fase inferencial (discusión), metainferencias. En la tabla 3 se muestran las fases de la investigación realizadas y las actividades realizadas en cada una de ellas.

## **Tabla 3**

*Fases de la investigación*

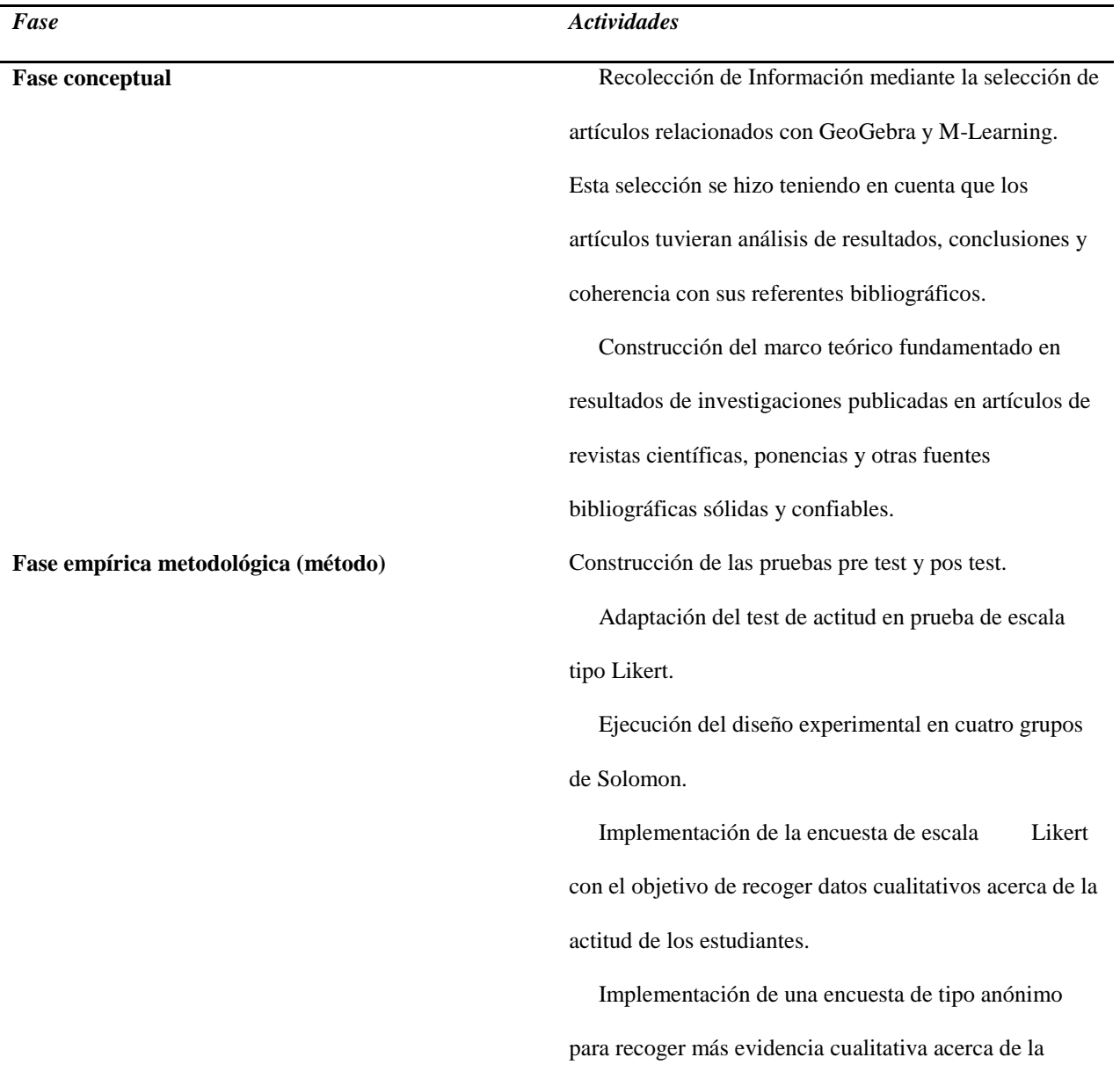

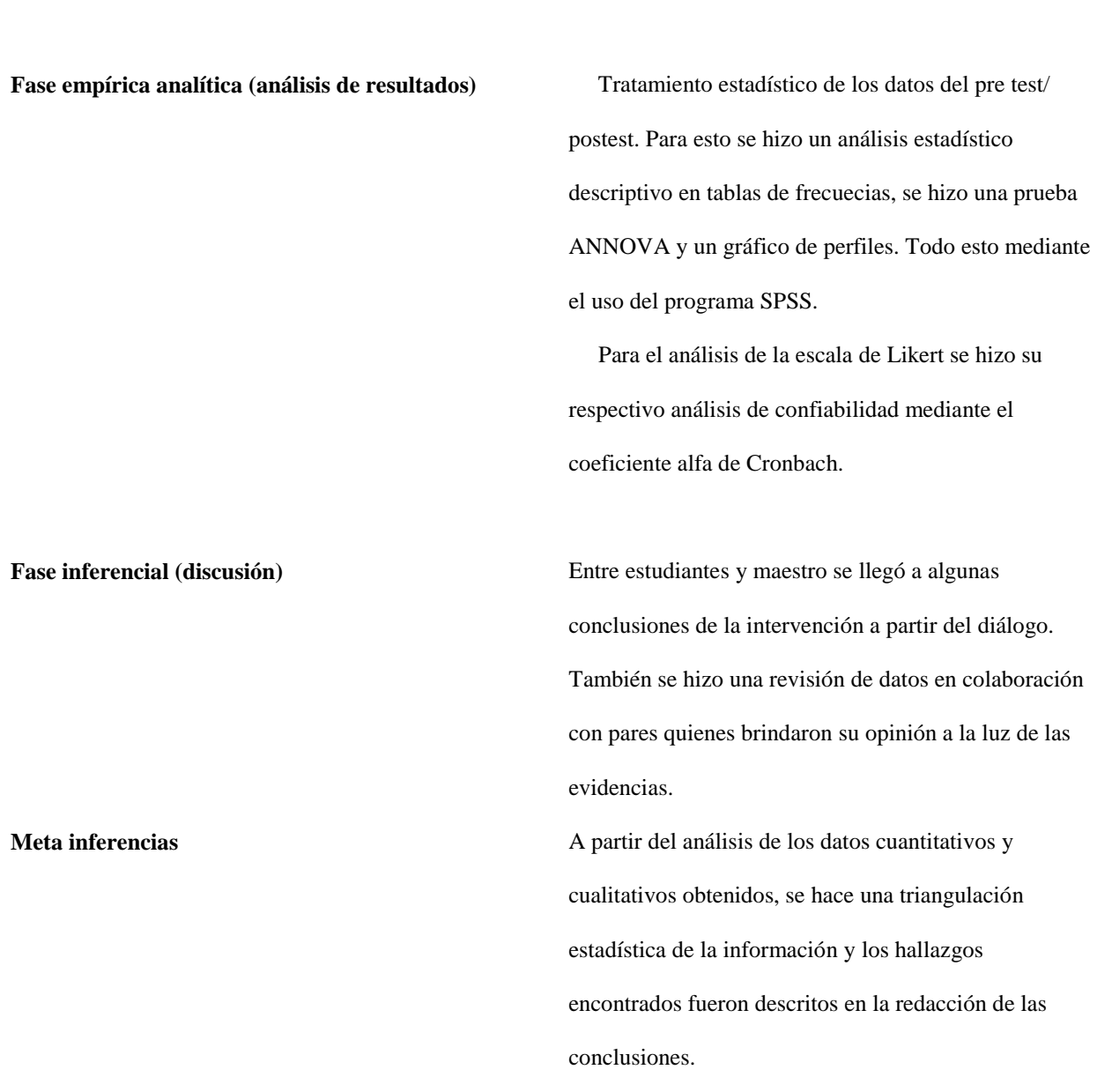

**Fuente**: Elaboración propia del autor

## **4.2.1 Cronograma de Actividades**

En la tabla 4 se muestran las fechas y las respectivas actividades llevadas a cabo en el proceso del desarrollo de cada fase de la investigación

experiencia de los estudiantes con m-learning.

# **Tabla 4**

*Cronograma de actividades*

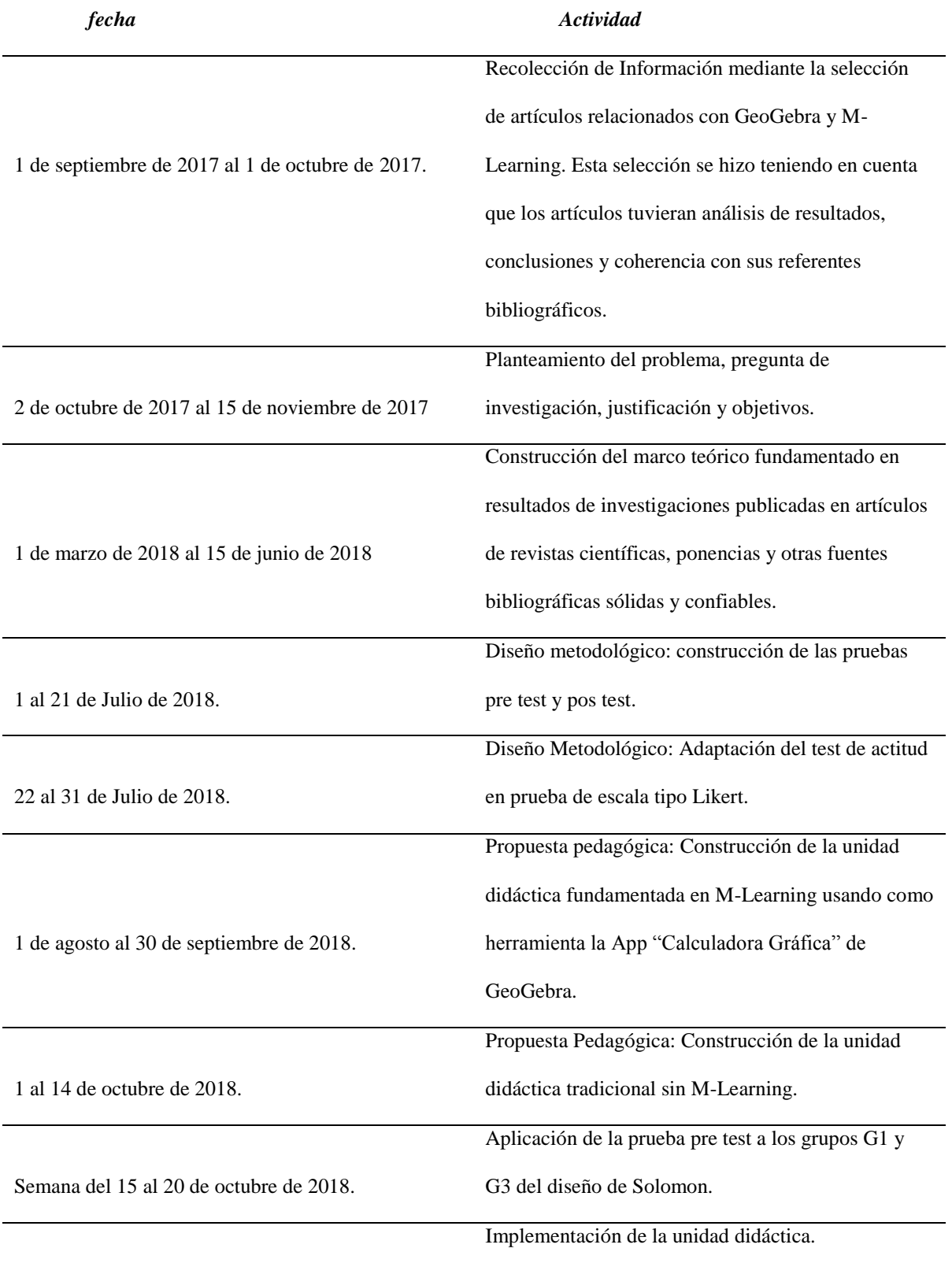

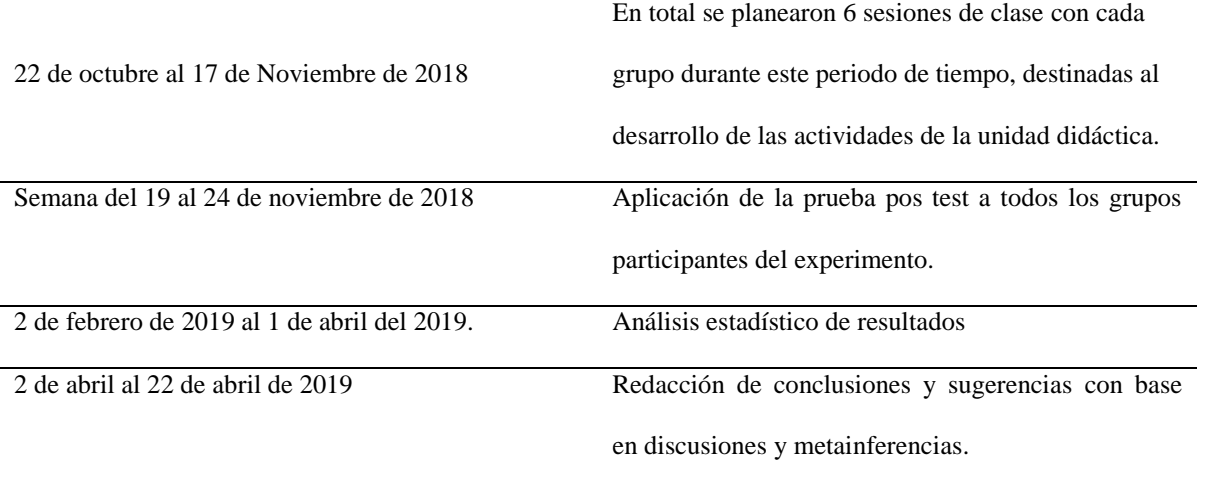

**Fuente:** Elaboración propia del autor

#### **4.3 Articulación con la línea de investigación**

 Este proyecto se enmarca en la línea de investigación Evaluación, Aprendizaje y Docencia. Esta línea de investigación así como lo dice en el sitio web de la universidad contiene tres ejes fundamentales: evaluación, aprendizaje y currículo. En el sentido que estos son esenciales en la propuesta formativa y su constante análisis es uno de los retos de los sistemas educativos contemporáneo, este trabajo de grado aborda el proceso de aprendizaje. Esta línea de investigación concibe la educación como proceso complejo, inacabado e incierto que requiere del acompañamiento de la evaluación para identificar logros y oportunidades. Fortalecer la reflexión, el debate, la construcción, de-construcción y difusión del conocimiento en torno a las problemáticas de la evaluación, el currículo y la docencia, vinculando el ejercicio investigativo a redes de conocimiento en ámbitos institucionales, de programas en los niveles de pregrado y posgrado y educación media. En este sentido documentar las experiencias y efectos de vincular los dispositivos móviles al proceso de aprendizaje aporta evidencias a los objetivos de la línea.

## **4.4 Población y muestra**

## **4.4.1 Caracterización de la población**

La población elegida es el conjunto de estudiantes de ingeniería de la Fundación Universitaria Los Libertadores, Institución en la que se ha hecho este estudio, está aprobada a la fecha ante el Ministerio Nacional de Educación (MEN), por tal motivo, la información general que se relaciona en la tabla 5 a cerca de la misma, ha sido extraída fielmente el 4 de junio de 2018 del Sistema Nacional de Información de la Educación Superior (SNIES) y se puede encontrar y verificar en la página oficial [https://snies.mineducacion.gov.co](https://snies.mineducacion.gov.co/)

#### **Tabla 5.**

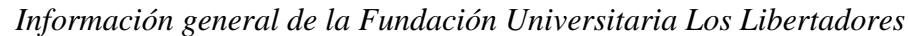

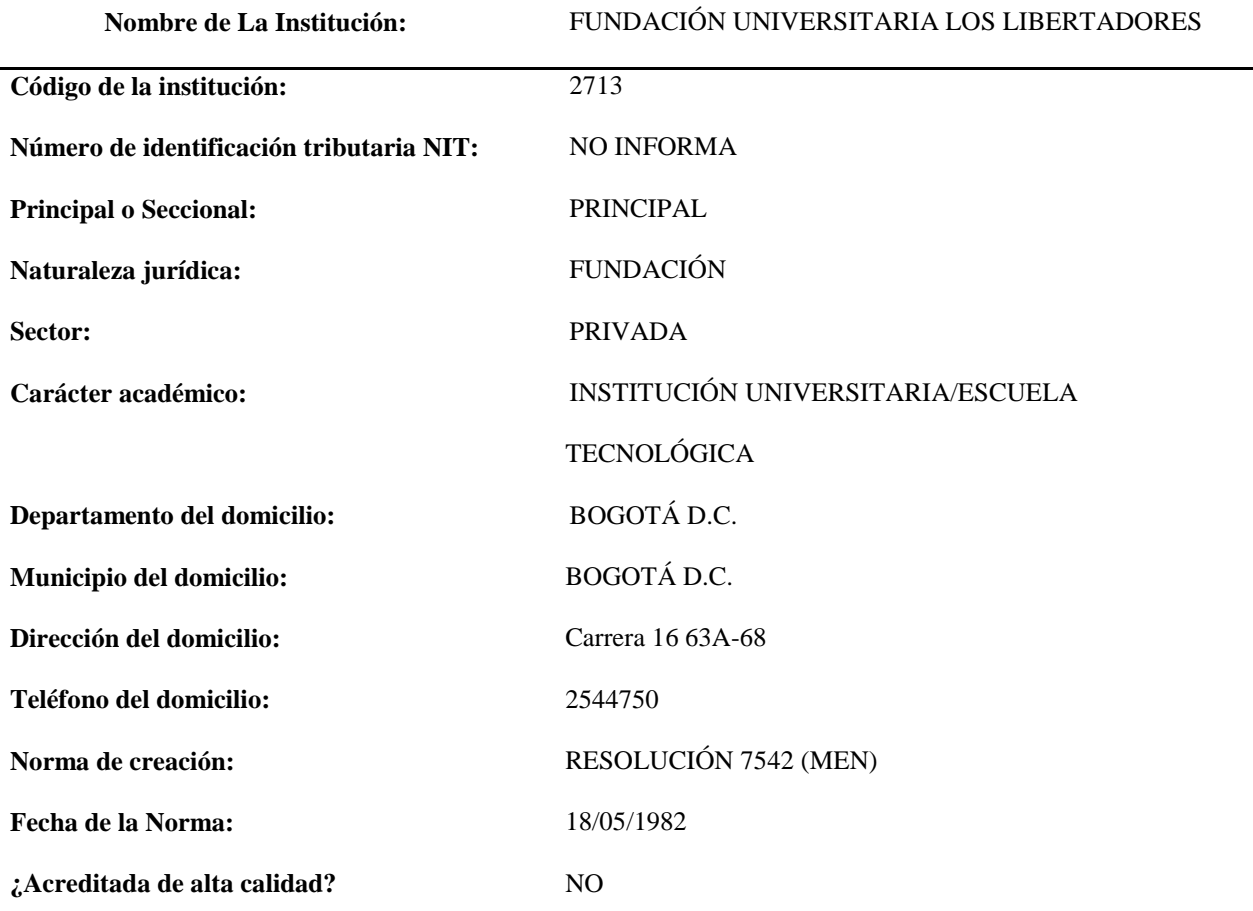

**Fuente:** Extraído de Sistema Nacional de Información de la Educuación Superior (SNIES). (2018)

<https://snies.mineducacion.gov.co/consultasnies/verInstitucion?codigo=2713>

### **4.4.2 Caracterización de la muestra**

Del total de estudiantes de la Fundación Universitaria Los Libertadores se han elegido al azar cuatro grupos que cursan el espacio académico Métodos Numéricos durante el periodo lectivo 2018-II de la Facultad de Ingeniería y Ciencias Básicas. En la tabla 6 se sintetiza la información respectiva al tamaño de la muestra y otros datos concernientes a cada grupo.

#### **Tabla 6**

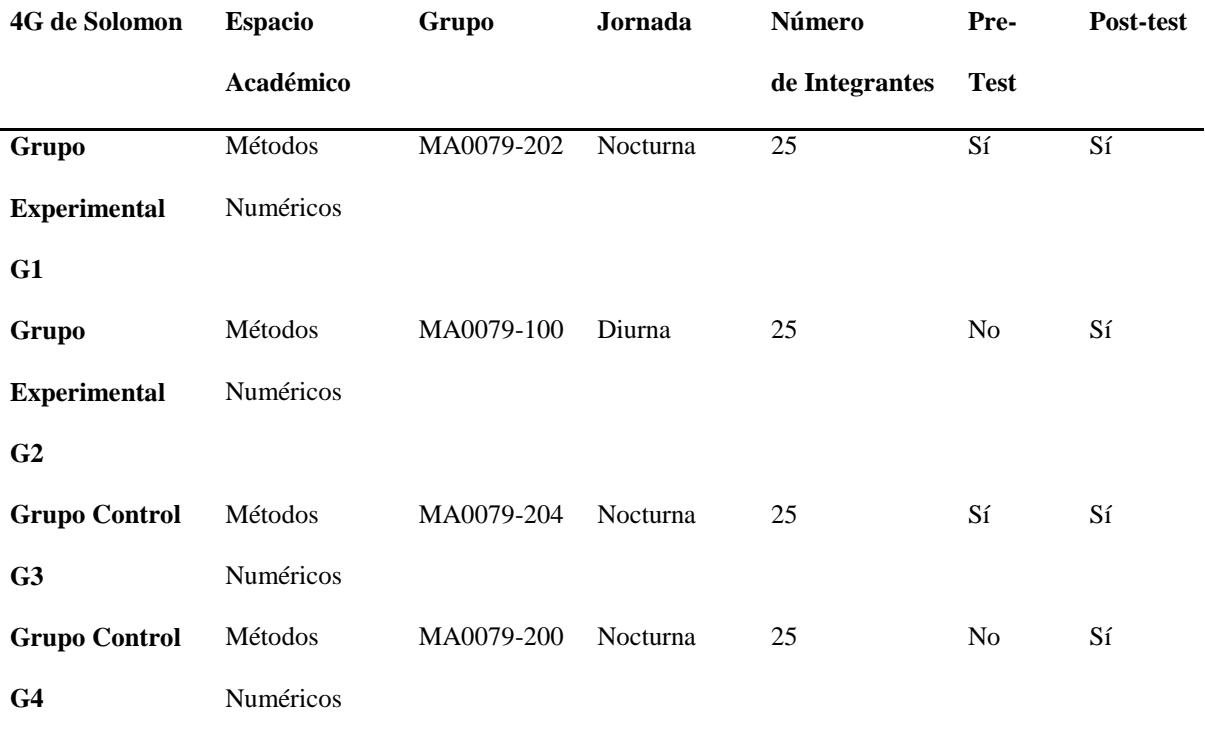

*Información de la muestra*

**Fuente**: elaboración propia del autor.

En total, se ha tomado una muestra de cien estudiantes de la Facultad de Ingeniería y Ciencias Básicas de la Fundación Universitaria Los Libertadores correspondiente al 100% de estudiantes que cursaron el espacio académico Métodos Numéricos durante el periodo académico 2018-2 dividido en cuatro grupos de veinticinco estudiantes, para realizar el experimento de cuatro grupos de Solomon. El ciento por ciento de los estudiantes cuenta con un dispositivo móvil apropiado para descargar la App "Calculadora Gráfica" de GeoGebra, además, la institución ofrece cobertura de internet para realizar la descarga de la aplicación vía WiFi.

#### **4.5 Técnicas e instrumentos de recolección de datos**

Para la recolección de datos cuantitativos la técnica aplicada es el diseño experimental de cuatro grupos de Solomon que se explica a detalle a continuación.

#### **4.5.1 Diseño experimental en cuatro grupos de Solomon**

Uno de los objetivos de esta investigación es comparar el rendimiento de un grupo de estudiantes a quienes se les aplica una unidad didáctica diseñada desde el m-learning para el aprendizaje de los polinomios de Taylor, su margen de error y acotación, usando la App de GeoGebra "Calculadora Gráfica" como herramienta tecnológica mediadora, contra el rendimiento de otro grupo de estudiantes a quienes se les enseña el mismo tema pero de una manera tradicional solo con lápiz, papel y una calculadora de bolsillo CASIO fx- 350MS. Con el ánimo de comparar el rendimiento de los grupos se define que el grupo experimental será el grupo al cual se le aplica la unidad didáctica con el App de GeoGebra y el grupo de control será el que aborda el tema de manera tradicional sin el App de GeoGebra. Se ha diseñado un experimento en el cual se realiza un pre-test y un post-test para luego comparar los resultados estadísticos que permitan observar y analizar los efectos de la intervención en el grupo experimental.

Se ha decidido implementar un diseño de cuatro grupos de Solomon para la comparación en el rendimiento de los grupos experimental y de control como se muestra en la tabla 7.

#### **Tabla 7**

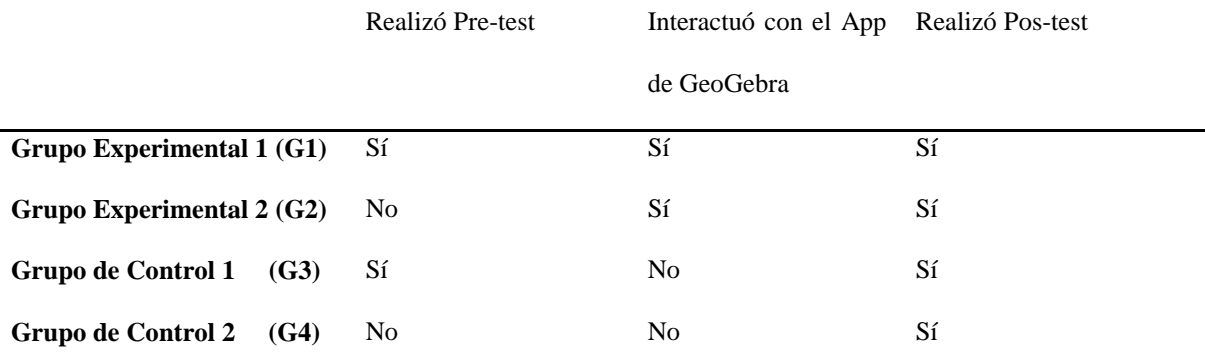

*Diseño experimental 4G de Solomon*

**Fuente:** Elaboración propia del autor

El diseño experimental de cuatro grupos de Solomon tiene un alto prestigio y representa el primer acercamiento serio al problema de la validez externa (Campbell & Stanley, 1963) debido a que elimina el problema derivado de la exposición al pre-test ya que este incrementa (o disminuye) la sensibilidad de los sujetos al tratamiento, aumentando (o disminuyendo) los efectos estimados de éste, lo que resulta decisivo a la hora de poder generalizar los resultados, inconveniente que afecta tanto al diseño pre-test/post-test con grupo de control como al diseño con grupo de control y sólo post-test pero que es superado en el diseño de cuatro grupos de Solomon al añadir dos nuevos grupos que al no pasar por la condición de pre-test permiten contrarrestar el posible efecto de sensibilización previa al tratamiento (Garcia Perez, Frías Navarro, & Pascual Llobell, 1999).

#### *4.5.1.1 El pre test*

El pre test consta de veinte preguntas de opción múltiple, cada una con cuatro opciones de respuesta en las que una es correcta y las otras tres son distractores (Ver anexo 1). Con el pre test se busca recoger información relacionada con el conocimiento previo que tienen los estudiantes elegidos para el experimento en cuanto a:

1. Concebir el polinomio de Taylor como una aproximación local de funciones.

2. Entender el significado del término del error de truncamiento del polinomio de Taylor y su acotación.

Para esto, el pre test se ha diseñado bajo el contexto de cuatro funciones diferentes y a partir de cada función se desarrollan cinco preguntas enfocadas a indagar algún aspecto referente al polinomio de Taylor su margen de error o acotación como se ve en la tabla 8.

#### **Tabla 8**

*Aspectos a evaluar en el pre-test* 

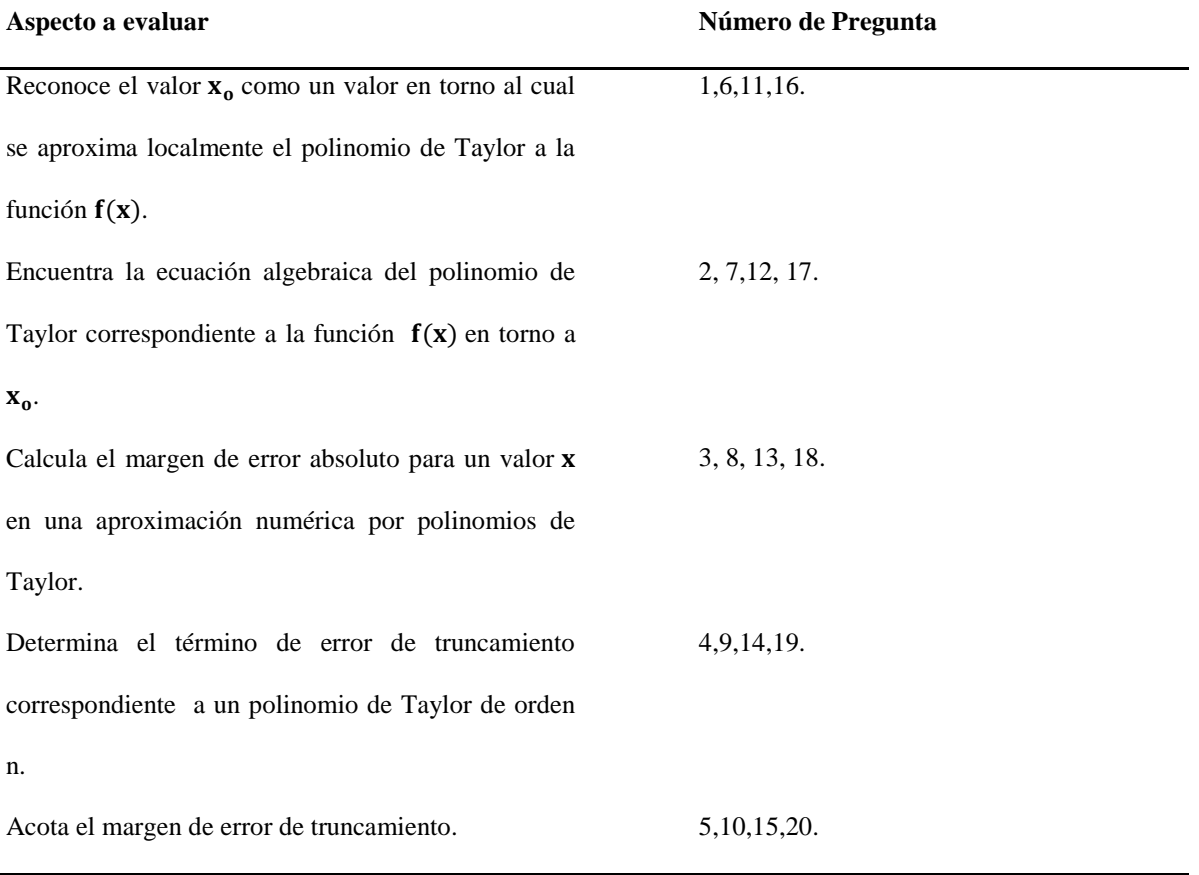

**Fuente**: Elaboración propia del autor.

#### *4.5.1.2 El post test*

El post test consta de veinte preguntas de opción múltiple, cada una con cuatro opciones de respuesta en las que una es correcta y las otras tres son distractores (Ver anexo 4). La idea del pos test es evaluar en una prueba exactamente los mismos temas que fueron evaluados en el pre test para poder comparar los resultados obtenidos después de la intervención contra los resultados obtenidos en el pre test y de esta manera poder generar algunas conclusiones a cerca del efecto creado en el aprendizaje de los estudiantes a partir del tratamiento metodológico basado en m-learning y GeoGebra App. La estructura del pos test es la misma del pre test descrita en la tabla 3, lo único que cambia son las cuatro funciones escogidas como contexto para las preguntas, ya que estas son de mayor complejidad para su análisis comparadas con las del pre test. Las funciones elegidas en el pos test son funciones compuestas por funciones trascendentales.

#### **4.5.2 Prueba actitudinal en escala de tipo Likert**

Para recoger datos cualitativos, uno de los instrumentos que se implementa es un test de escala de tipo Likert. En este trabajo se entenderá que un escalamiento de tipo Likert "Consiste" en un conjunto de ítems presentados en forma de afirmaciones o juicios, ante los cuales se pide la reacción de los participantes. Es decir, se presenta cada afirmación y se solicita al sujeto que externe su reacción eligiendo uno de los cinco puntos o categorías de la escala. A cada punto se le asigna un valor numérico. Así, el participante obtiene una puntuación respecto de la afirmación y al final su puntuación total, sumando las puntuaciones obtenidas en relación con todas las afirmaciones"(Hernández Sampieri, Fernández Collado, & Baptista Lucio, 2014).

En esta investigación se ha hecho la adaptación de un test que originalmente se diseñó en Perú por Dumont (2015) que presenta una confiabilidad elevada bajo la escala de tipo Likert, ya que considerando el total de los ítems se cuenta con un coeficiente alfa de Cronbach mayor a 0.80. A parte el autor señala que "el ámbito propio de aplicación es el alumnado de escuela secundaria diseñado para edades entre doce a dieciséis años, sin embargo puede ser ampliado a edades superiores incluidas las universitarias" (Diaz Dumont, 2015). El objetivo de adaptar y

aplicar este test, es medir las actitudes del grupo de estudiantes hacia el aprendizaje mediado por la interacción con la App "Calculadora Gráfica" de GeoGebra desde sus dispositivos móviles.

El test consta de veinte ítems en total (ver anexo 5) en el que las primeras trece preguntas indagan a cerca de factores actitudinales intrínsecos hacia las matemáticas y los siete restantes a cerca de factores extrínsecos. La intención con este test actitudinal es poder recopilar información cualitativa a cerca de la actitud de los individuos del grupo experimental frente a la experiencia de haber abordado el tema del Polinomio de Taylor, margen de error y su acotación, mediado por la incorporación de sus dispositivos móviles a la clase de Métodos Numéricos y la interacción con el App de GeoGebra "Calculadora Gráfica".

#### **4.6 Propuesta Pedagógica**

La propuesta pedagógica postulada en esta investigación es el diseño de las unidades didácticas aplicadas e implementadas. Fue la actividad más importante, ya que a través de ellas se concretó y se puso en práctica la intención de vincular el m-learning al proceso educativo en la enseñanza del polinomio de Taylor para luego contrastar sus efectos e implicaciones mediante la metodología de 4G de Solomon.

El modelo de unidad didáctica escogido es el que propone Miguel Ángel Gómez Mendoza (2003) que se estructura teniendo en cuenta los siguientes aspectos:

- Objetivos.
- Contenidos.
- Secuencia de contenidos
- Actividades.
- Actividades de evaluación.
- Organización y gestión del aula.

Como lo indica Gómez Mendoza esta estructura no es lineal abriendo la posibilidad a la adaptación constante en función de la idiosincrasia de quien la diseña ya que cualquier material puede ser readaptado y completado para poder dar respuesta a las necesidades manifestadas en el aula, ―*este proceso es complejo, relaciona muchas variables, y por ello no se puede considerar que haya un camino único sino más bien un ir y venir constante, pudiéndose entrar en el por muchos caminos distintos*‖ (pág. 17).

En la unidad didáctica diseñada para la implementación de m-learning y mediada por la App de GeoGebra como herramienta de aprendizaje (Ver anexo 2), se buscó llegar al concepto del Polinomio de Taylor su margen de error y acotación a partir de construcciones geométricas dinámicas que llevan al estudiante a diferentes maneras de pensar en matemáticas (Dick & Hollebrands , 2011), mientras que en la unidad didáctica diseñada de manera tradicional con la calculadora CASIO fx-350 MS (Ver anexo 3), se trataron los mismos temas en el mismo orden pero sin poder generar esa interacción dinámica y se queda en un planteamiento estático de la geometría que subyace al polinomio de Taylor. Las dos unidades didácticas fueron diseñadas bajo los criterios orientadores para la toma de decisiones en el diseño de una unidad didáctica que expone Gómez Mendoza (2003) en su obra.

Las actividades de evaluación en las unidades didácticas fueron diseñadas bajo el modelo de competencias basado en evidencias (Icfes, 2019) que busca asegurar la validez mediante la alineación de los procesos y productos de las pruebas con sus objetivos.

El desarrollo de esta metodología inició con la identificación de lo que se pretendía evaluar, en este caso, los conocimientos previos (con el pre test) o posteriores (con el pos test) de los estudiantes en cuanto al polinomio de Taylor su margen de error y acotación. Este tema está definido en el Syllabus del espacio académico Métodos Numéricos de la Fundación Universitaria Los Libertadores para las carreas de Ingeniería Aeronáutica, de Sistemas, y Mecánica. En esta fase, participaron docentes de dicho espacio académico en ejercicio y expertos en evaluación. Una vez identificados los conocimientos a evaluar (ver tabla 2), el siguiente paso fue formular las afirmaciones, que traducen el estándar en desempeños y permitieron dar cuenta del significado y alcance de los puntajes obtenidos por los estudiantes. A partir de cada afirmación se construyeron las evidencias, esto es, las acciones o productos observables que hicieron posible verificar los desempeños a los que se refieren las afirmaciones. Según este modelo las evidencias responden a qué deben hacer los estudiantes en las pruebas que permita inferir que tienen determinadas competencias, conocimientos o habilidades. Las evidencias fueron la base para la construcción de las preguntas de las pruebas. El siguiente paso fue la elaboración de tareas, entendidas estas como enunciados que dan pautas para la construcción de las preguntas o ítems de una prueba, a través de estas se hizo posible caracterizar la dificultad o complejidad de las preguntas.

## **Capítulo 5**

## **Análisis de resultados**

#### **5.1 Análisis de resultados Pre-test Post-test**

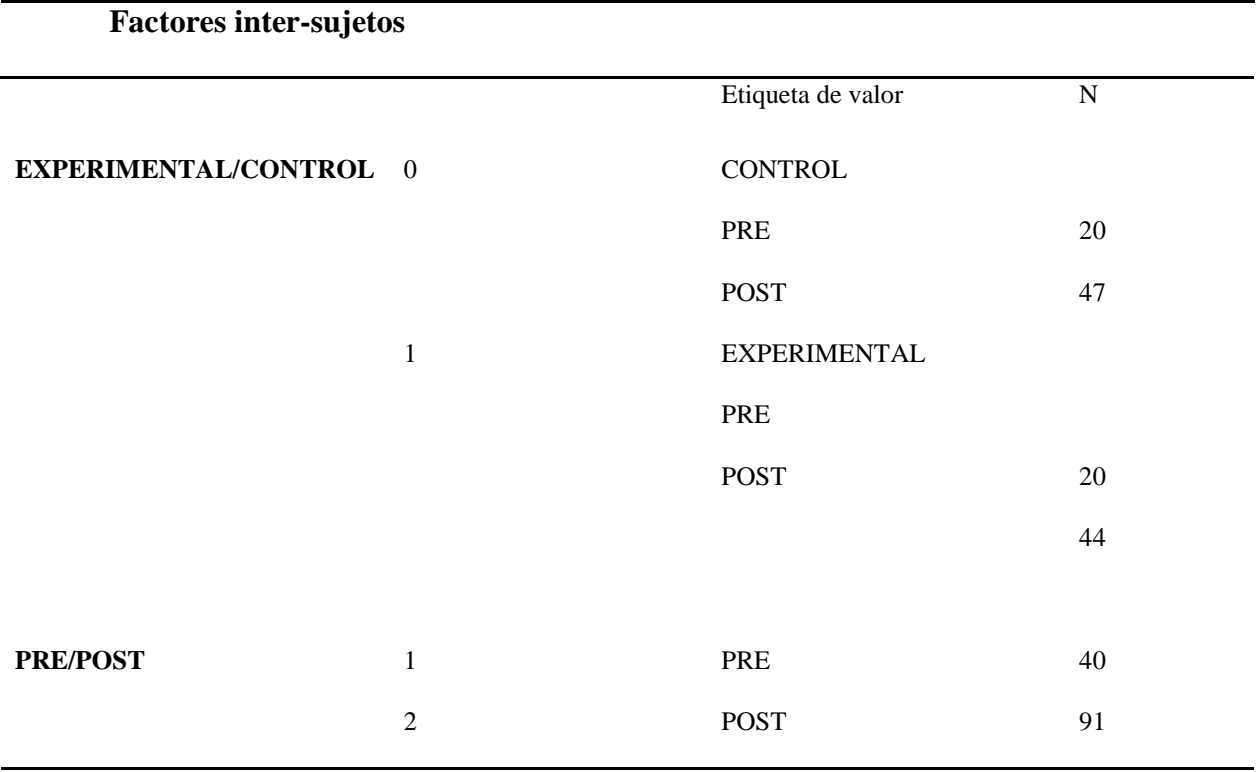

Se contó con una muestra de 100 estudiantes en total. Para los grupos control 20 individuos presentaron pre-test y 47 post-test, en el caso de los grupos experimentales 20 individuos presentaron pre-test y 44 post-test. Aquellos estudiantes control o experimental que no lograron tener pareja se excluyen del análisis por la naturaleza de la metodología pues para el antes después se requiere contar con apareamiento.

#### **Estadísticos descriptivos**

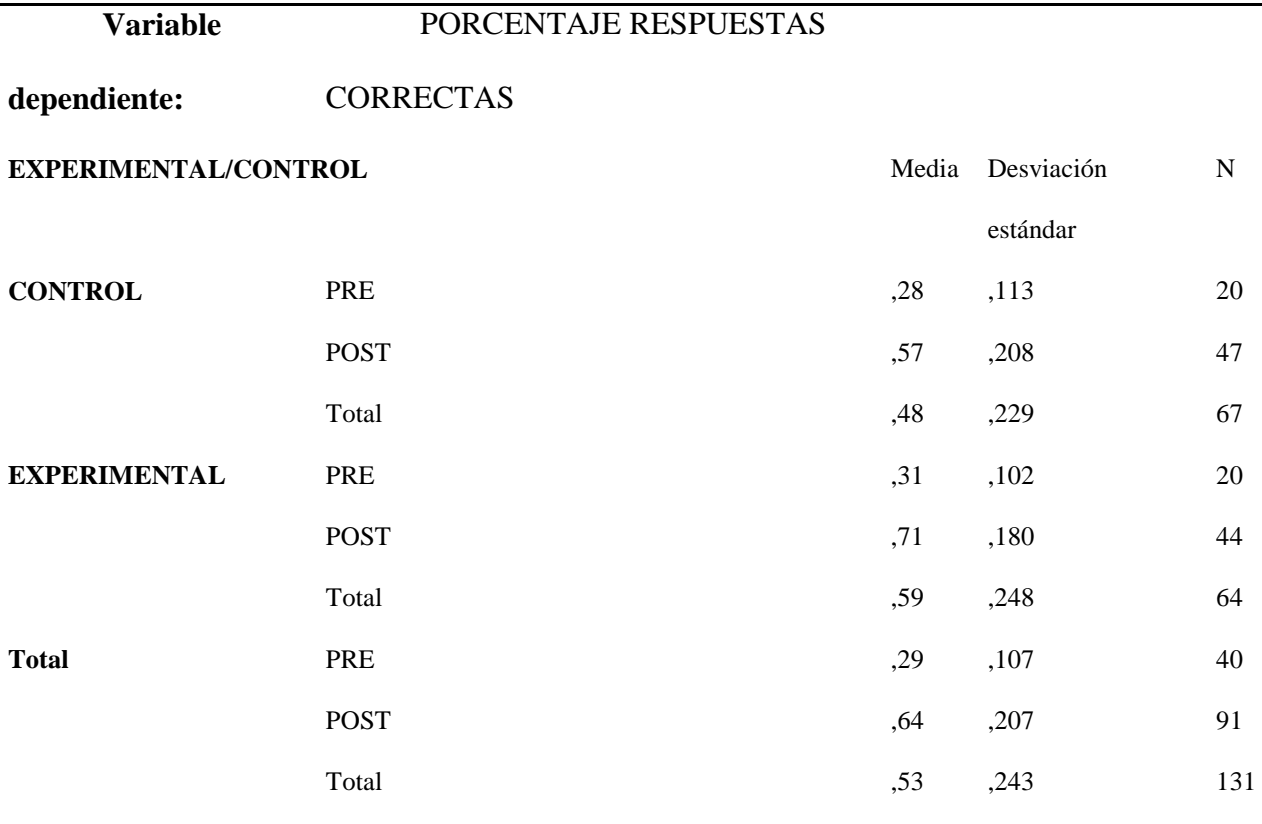

Se tomó como variable dependiente de análisis el porcentaje de respuestas correctas. Se observó que en el grupo control de pre test el porcentaje de respuestas correctas estuvo alrededor del 28% con una desviación del 11,3% y en el grupo post se encontró un aumento al 57% con una desviación mayor cercana al 20%. Aunque desde lo descriptivo se observa un aumento en el promedio, también aumento la desviación del porcentaje de respuestas correctas y se debe tener en cuenta otros posibles factores que podrían influir en los estudiantes.

Se observó que en el grupo experimental de pre test el porcentaje de respuestas correctas estuvo alrededor del 31% con una desviación del 10,2% y en el grupo post se encontró un aumento al 71% con una desviación mayor cercana al 18%. Aunque desde lo descriptivo se

observa un aumento en el promedio, también aumento la desviación del porcentaje de respuestas correctas y se debe tener en cuenta otros posibles factores que podrían influir en los estudiantes.

Además, se observa que al comparar los grupos pre test los resultados obtenidos son muy similares tanto en promedio como en desviación. Así mismo en el post se observa que ambos grupos aumentaron el porcentaje de respuestas correctas, sin embargo, aumenta en mayor medida en el grupo que recibió el tratamiento lo cual puede ir de la mano con el aprendizaje obtenido durante el proceso académico natural de los estudiantes.

En términos generales del pre test al pos test del diseño de experimentos en 4 grupos de Solomon desde lo descriptivo se evidencian diferencias que se analizan para revisar si son significativas.

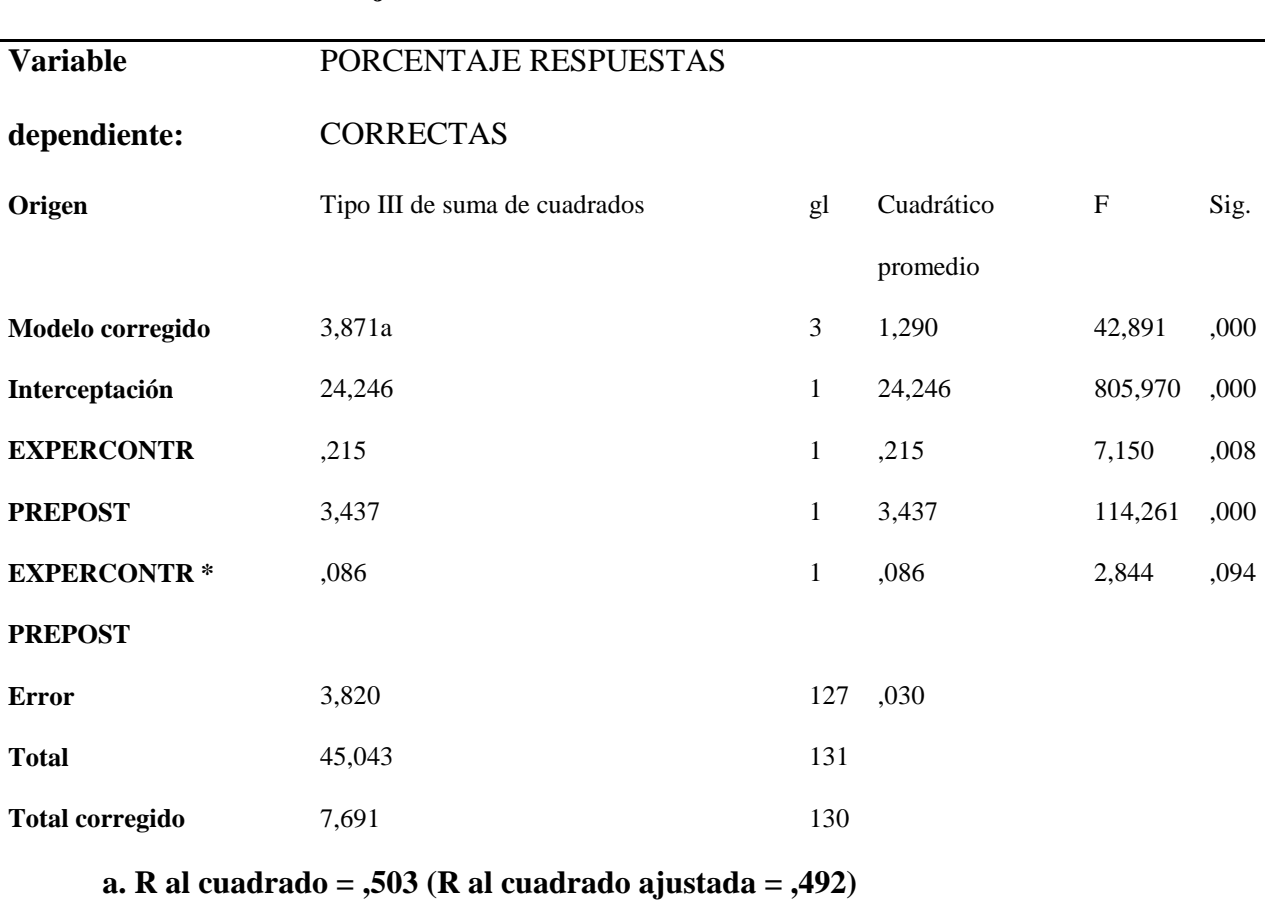

### **Pruebas de efectos inter-sujetos**

Al correr el ANOVA para el diseño de 4 grupos de Solomon se observa que el modelo obtenido evidencia un porcentaje de ajuste del 50%, es decir que el 50% de los resultados obtenidos se pueden explicar debido a la interacción de los grupos y al diseño planteado. Y aunque no es el mejor ajuste se puede considerar aceptable para este experimento.

Para el análisis planteado podemos afirmar que el modelo es significativo al 5% de significancia desde el punto de vista estadístico. El intercepto del modelo es significativo, y el cambio en el pre test pos test de este experimento resulta significativo, por otro lado, la interacción grupo control experimental no resulta significativa y la interacción entre experimento control y pre post no es significativa al 5%.

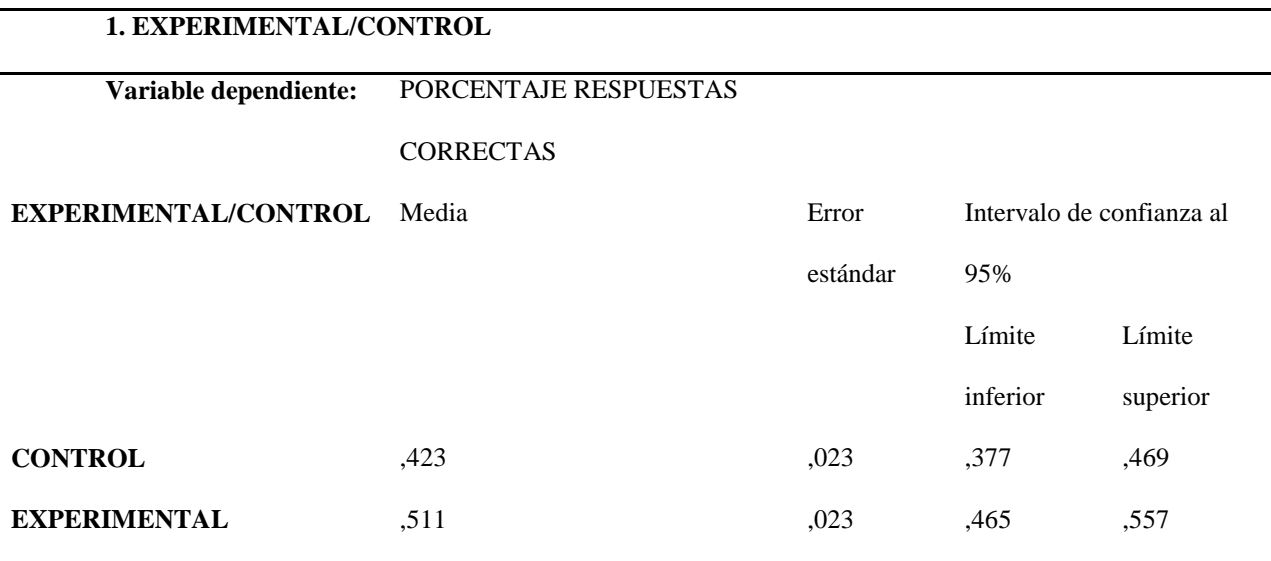

Del modelo obtenido mediante el diseño de experimento podríamos inferir que en aplicaciones similares del experimento con sujetos similares y con condiciones de control similares a las que se plantearon para este experimento, se podría esperar que en los grupos control se alcance un porcentaje de respuestas correctas cercanas al 40% y en los grupos experimentales alrededor del 51%.

| <b>Variable</b> | PORCENTAJE RESPUESTAS |          |                               |          |  |  |
|-----------------|-----------------------|----------|-------------------------------|----------|--|--|
| dependiente:    | <b>CORRECTAS</b>      |          |                               |          |  |  |
| <b>PRE/POST</b> | Media                 | Error    | Intervalo de confianza al 95% |          |  |  |
|                 |                       | estándar | Límite                        | Límite   |  |  |
|                 |                       |          | inferior                      | superior |  |  |
| <b>PRE</b>      | ,291                  | ,027     | ,237                          | ,346     |  |  |
| <b>POST</b>     | ,643                  | ,018     | ,607                          | ,679     |  |  |

**2. PRE/POST**

Por otro lado, del modelo obtenido mediante el diseño de experimento de Solomon podríamos inferir que en aplicaciones similares del experimento con sujetos similares y con condiciones de control similares a las que se plantearon para este experimento, se podría esperar que en los grupos a los que se les mide el pre test se alcance un porcentaje de respuestas correctas cercanas al 29% y en los grupos a los que se les mide el pos test alrededor del 64%.

Ahora, del modelo obtenido mediante el diseño experimental 4G de Solomon se puede inferir que en aplicaciones similares del experimento con sujetos similares y con condiciones de control similares a las que se plantearon para este experimento, se podría esperar que en la interacción del grupo control con pre test pos test se observe una variación en los porcentaje de respuestas correctas cercanas al 27% en el pre test y cercana al 57% en el pos test y en los grupos experimentales a los que se les mide el pre test y el pos test alrededor del 31% para el pre test y cercana al 71% para el pos test, lo que de alguna forma evidencia que el tratamiento aplicado mejora los resultados en los estudiantes.

## **3. EXPERIMENTAL/CONTROL \* PRE/POST**

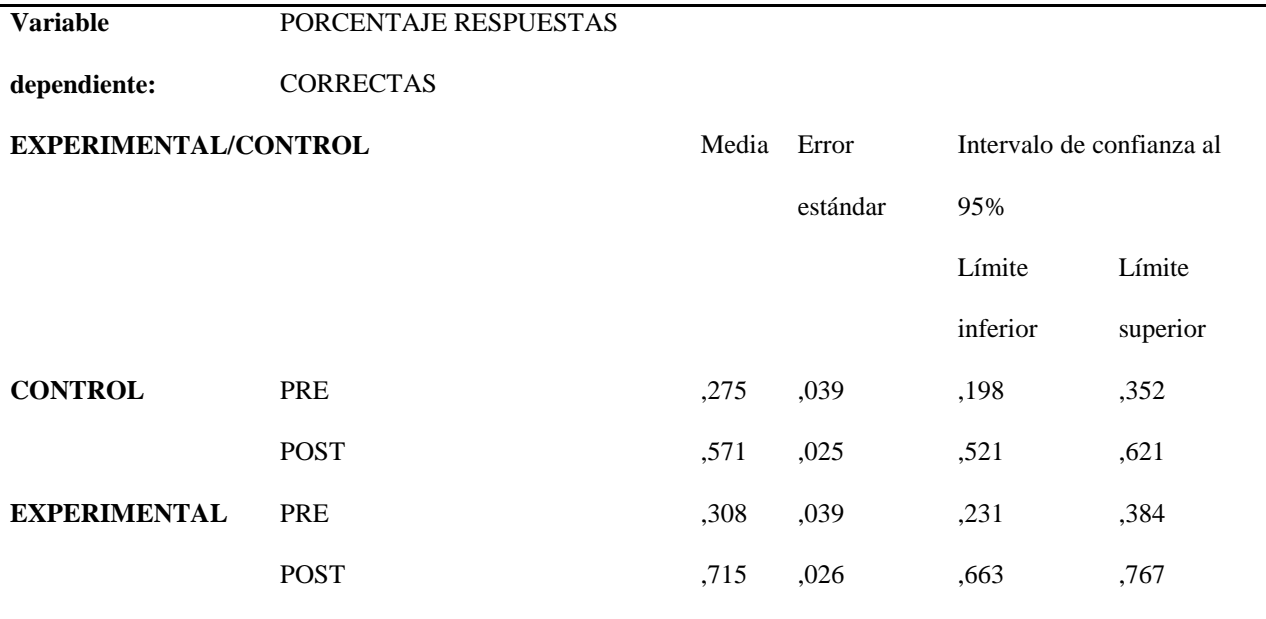

De forma gráfica podemos hacer uso de los gráficos de perfiles para analizar nuestros resultados experimental control en el experimento planteado, podemos decir que al comparar los resultados del pre test se observa que hay diferencias entre los grupos controles y los grupos experimentales, lo cual es usual en grupos en contextos educativos, entonces estamos cercanos a nuestra realidad. Y no hay interacción en los resultados lo cual concuerda con nuestra propuesta de experimento al eliminar el efecto de interacción.

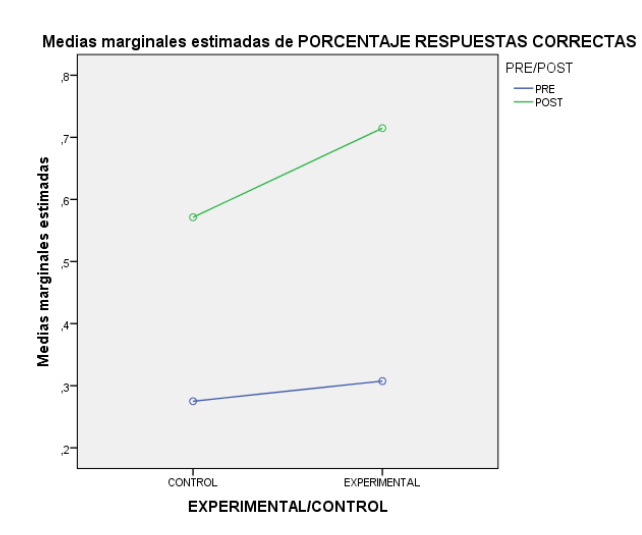

## **5.2 Análisis De Resultados Test de Actitud**

Para el análisis de confiabilidad se verifica el alfa de Cronbach para el instrumento en cada una de las dos dimensiones de forma individual, y en conjunto en donde se observó que:

## **5.2.1 Escala Dimensión Intrínseca**

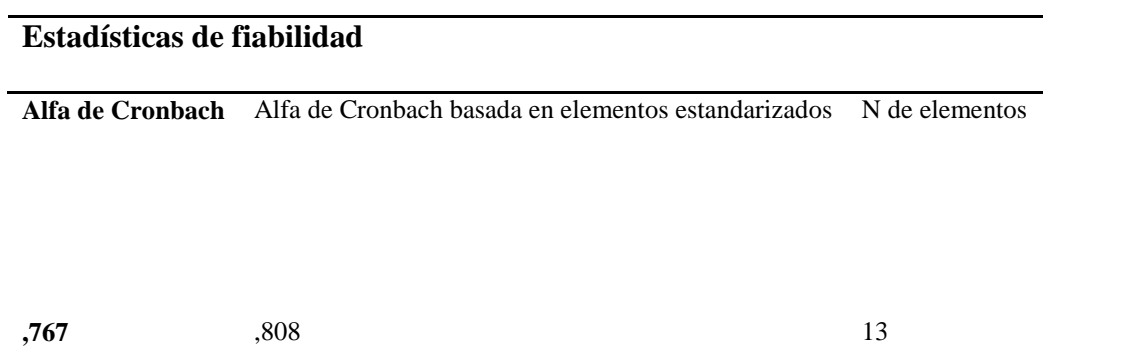

Frente a la dimensión intrínseca se encontró un coeficiente de 0,77, lo cual se considera aceptable.

# **5.2.2 Escala Dimensión Extrínseca**

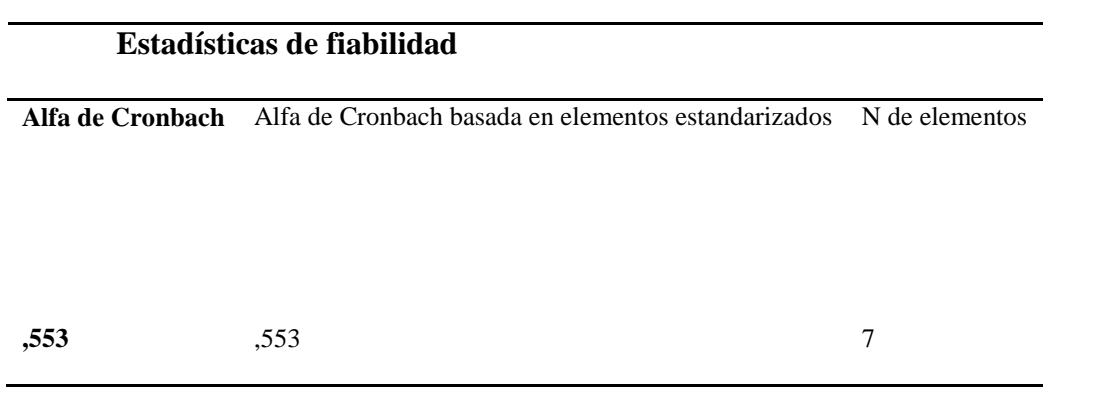

Frente a la dimensión extrínseca se encontró un coeficiente de 0,55, lo cual se considera moderado.

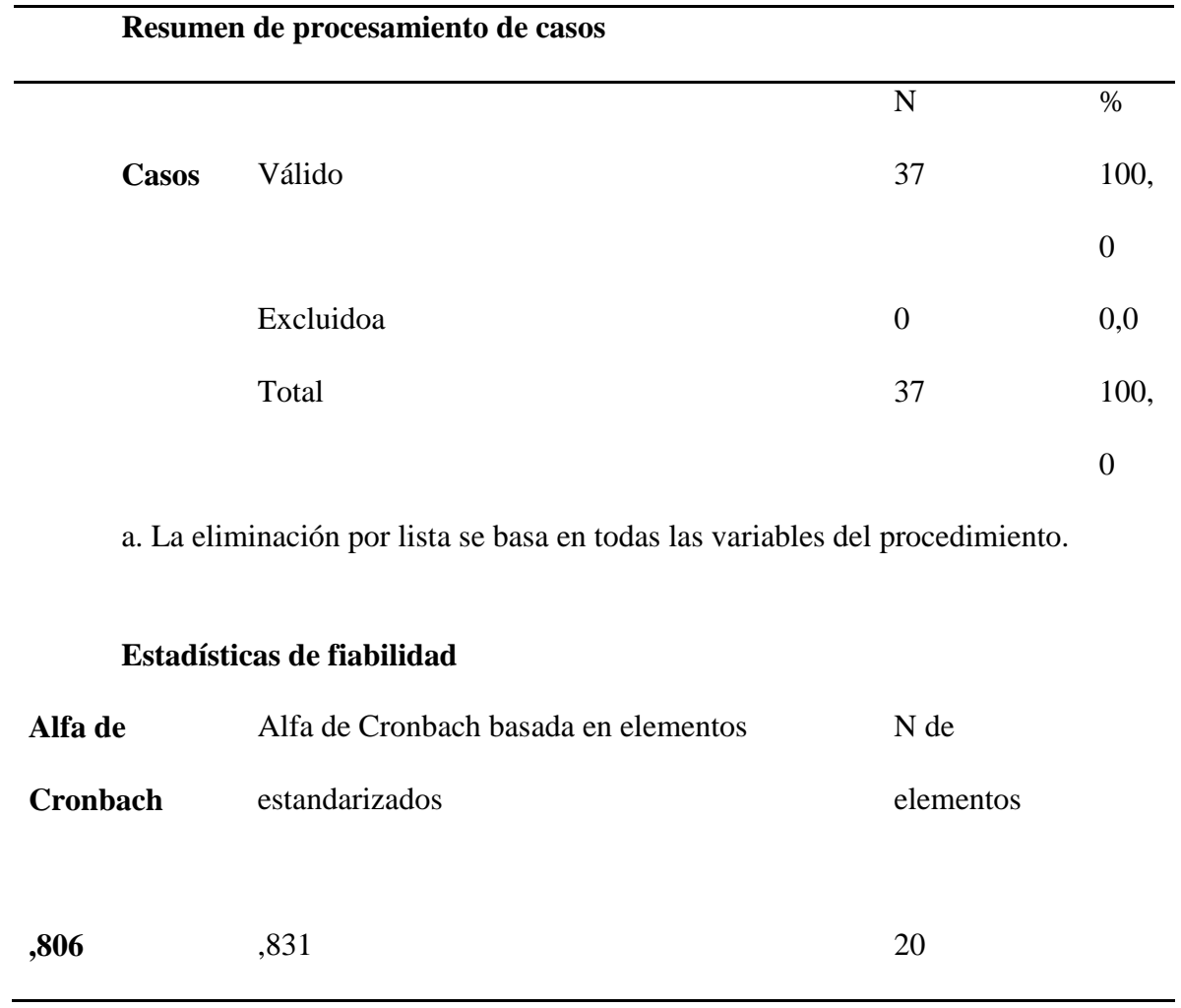

# **5.2.3 Escala Total Actitudinal**

Frente a la dimensión Total del instrumento se encontró un coeficiente de 0,80, lo cual se considera Bueno.

#### **5.2.4 Análisis descriptivo**

A continuación, se presentan los gráficos descriptivos univariados correspondientes a cada pregunta

Pregunta 1. Cuando se incluye la interacción con GeoGebra desde mi dispositivo móvil, pongo mucho interés en lo que hacemos en la clase de métodos numéricos.

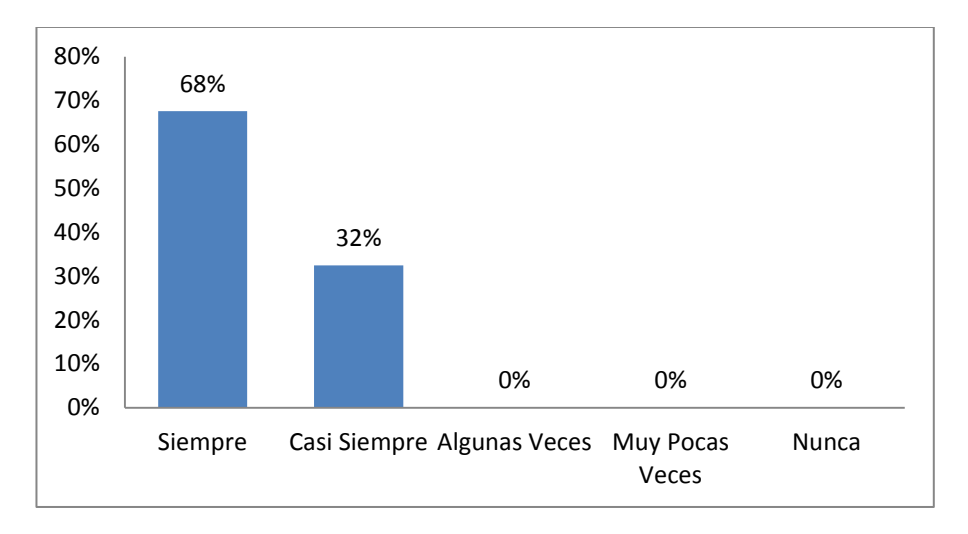

Pregunta 2. Cuando se incluye durante las clases la interacción con GeoGebra

desde mi dispositivo móvil, deseo con frecuencia que no termine.

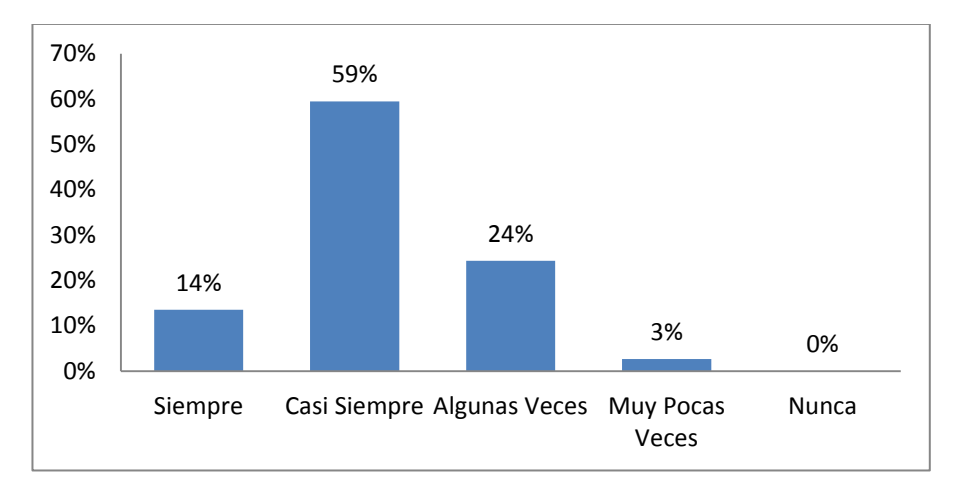

Pregunta 3. Pongo gran atención a lo que dice el profesor en la clase de métodos numéricos, cuando se incluye en la metodología, la interacción con GeoGebra desde mi dispositivo móvil.

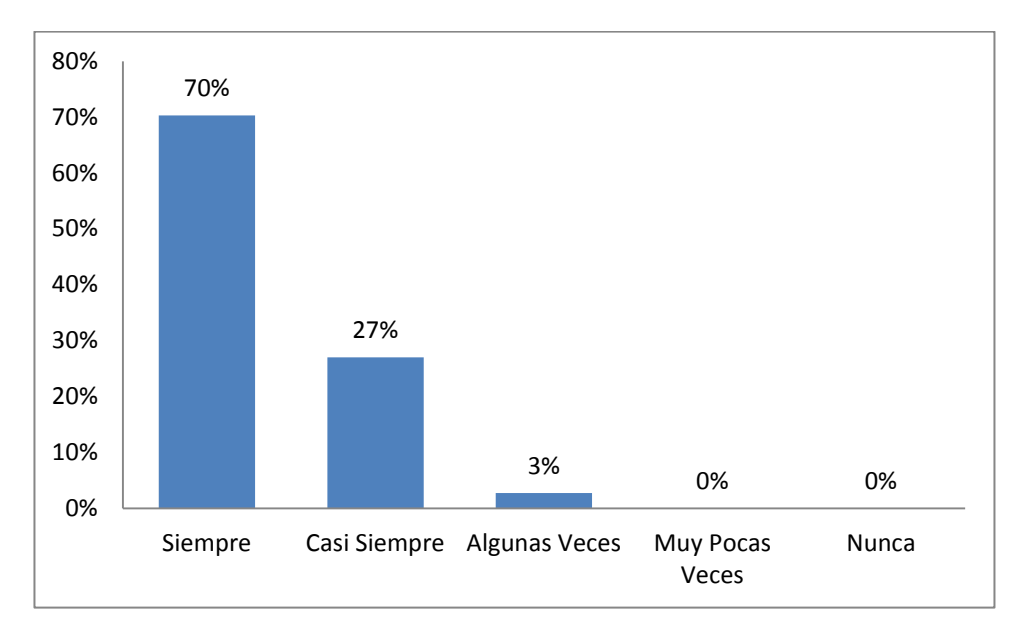

Pregunta 4. Cuando se incluye la interacción con GeoGebra desde mi dispositivo móvil, tomo parte en las discusiones o actividades que se realizan en clase, pues siento el deseo de hacerlo.

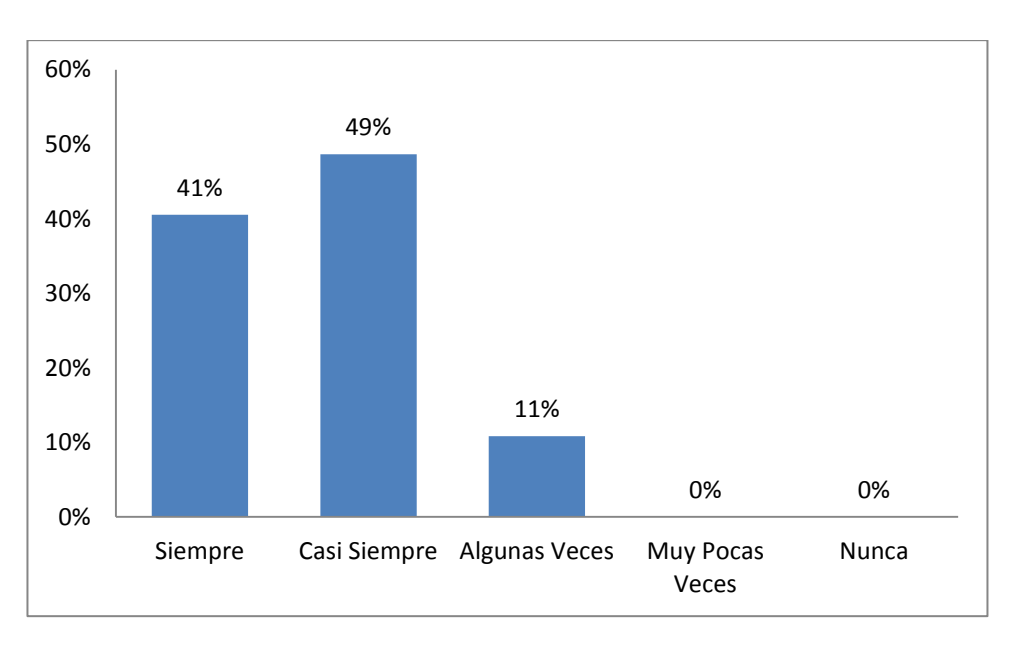

Pregunta 5. Cuando se incluye la interacción con GeoGebra desde mi dispositivo móvil, NO me distraigo en clase haciendo garabatos, hablando con mis compañeros/as o pasándome notas.

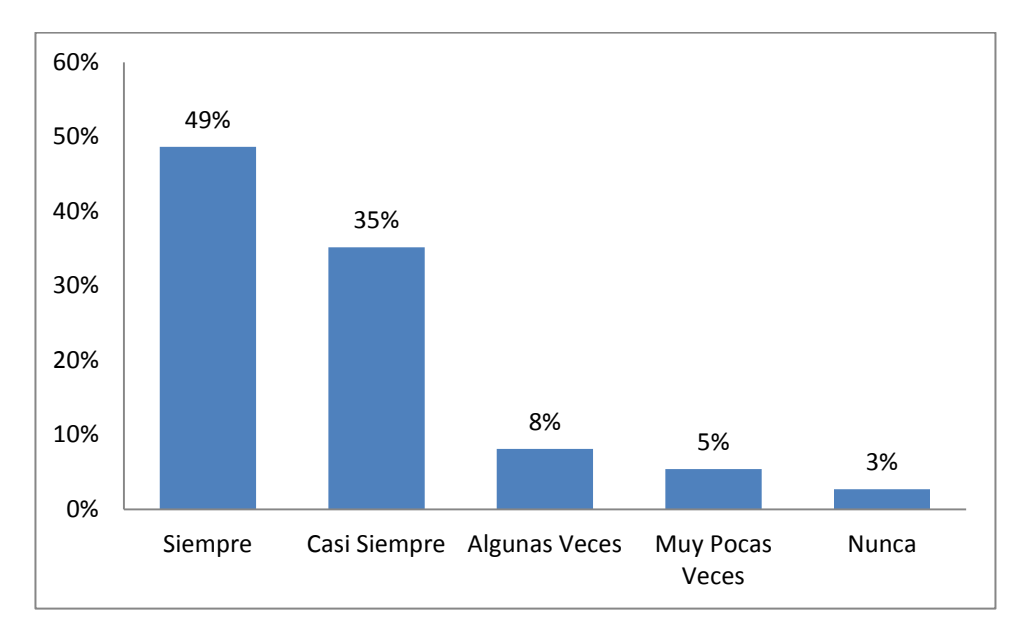

Pregunta 6. Cuando se incluye la interacción con GeoGebra desde mi dispositivo móvil, a menudo soy yo el que expongo a mis compañeros/as el trabajo realizado en clase, pues siento el deseo de hacerlo.

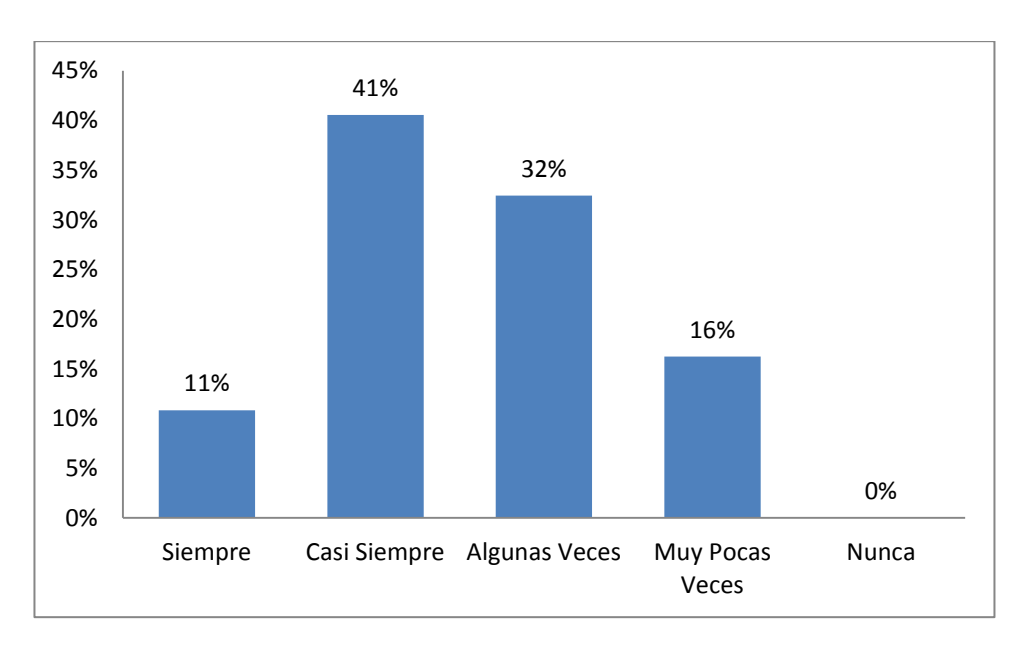

Pregunta 7. Cuando se incluye la interacción con GeoGebra desde mi dispositivo móvil en clase de métodos numéricos, no suelo aburrirme o quedarme dormido.

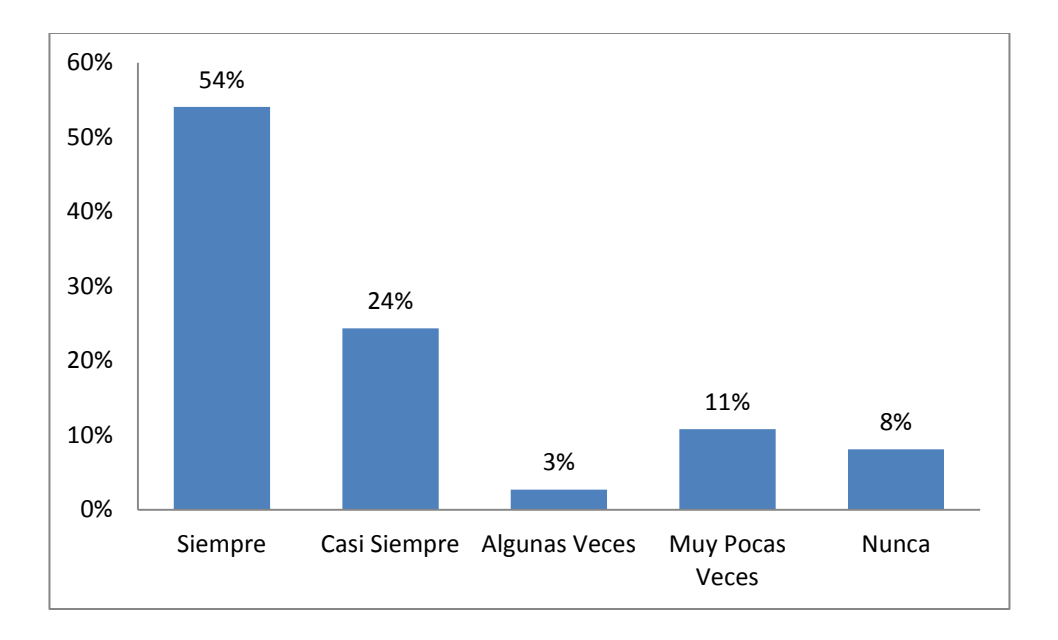

Pregunta 8. Cuando se incluye la interacción con GeoGebra desde mi dispositivo móvil en el espacio académico de métodos numéricos, realizo trabajos extra que me permitan seguir experimentando en el App por mi propia iniciativa.

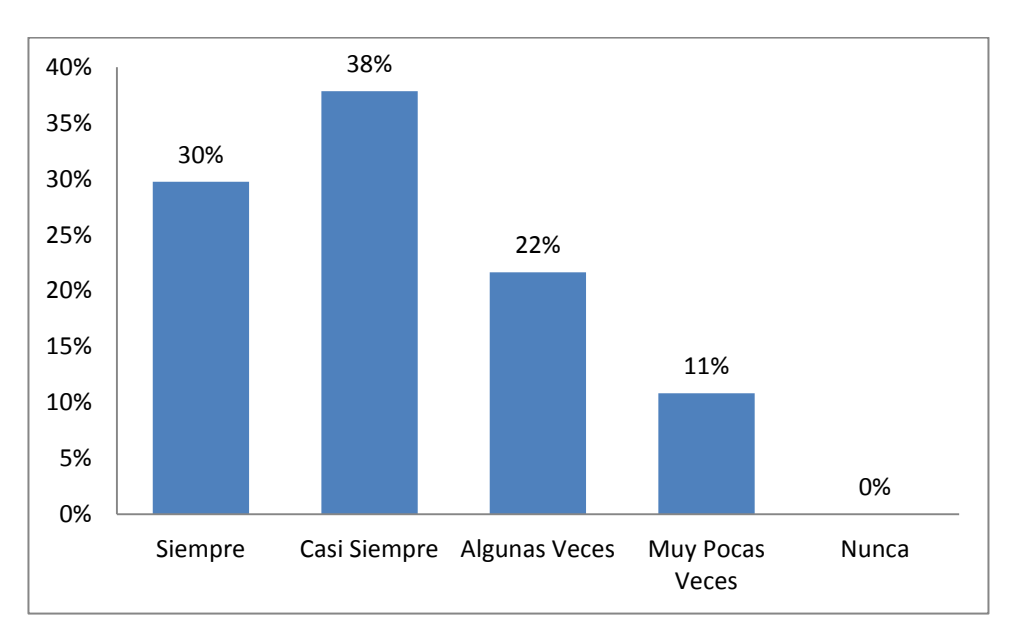

Pregunta 9. Cuando se incluye la interacción con GeoGebra desde mi dispositivo móvil en clase de métodos numéricos, me siento a gusto y bien.

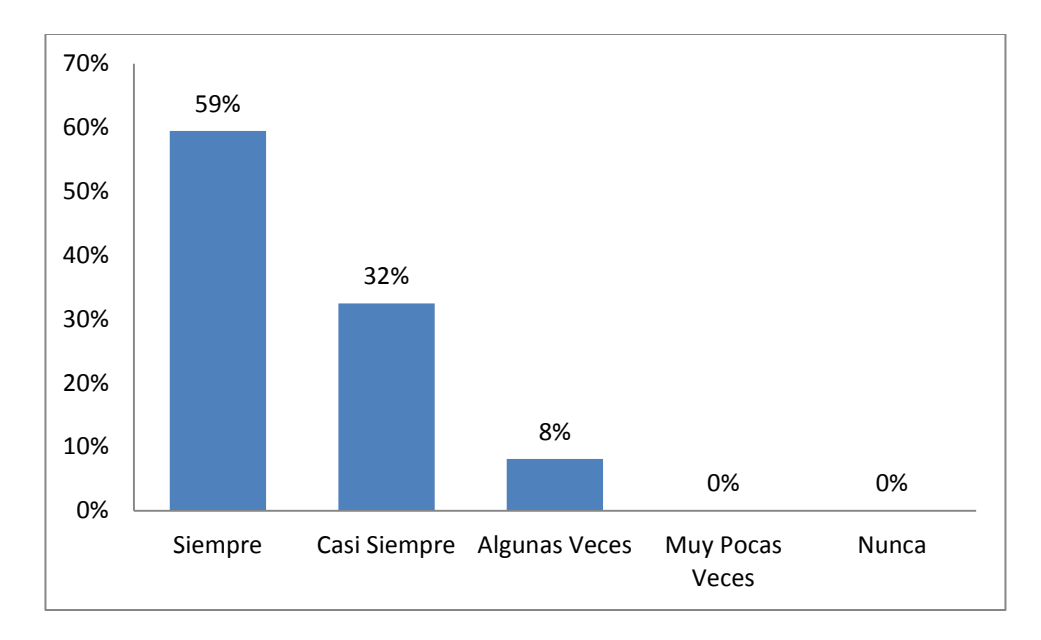

Pregunta 10. Cuando se incluye la interacción con GeoGebra desde mi dispositivo

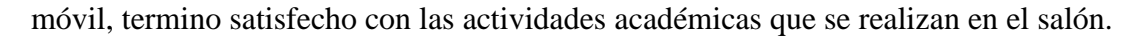

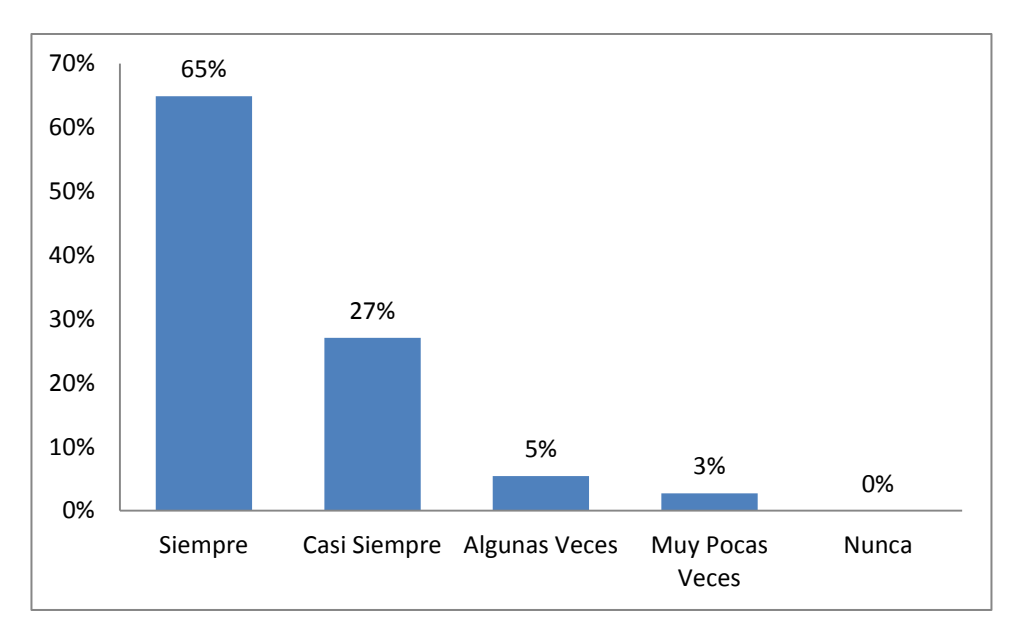

Pregunta 11. Estoy satisfecho con mi aprendizaje del Polinomio de Taylor y su margen de error, después de haber interactuado y experimentado en el App de GeoGebra.

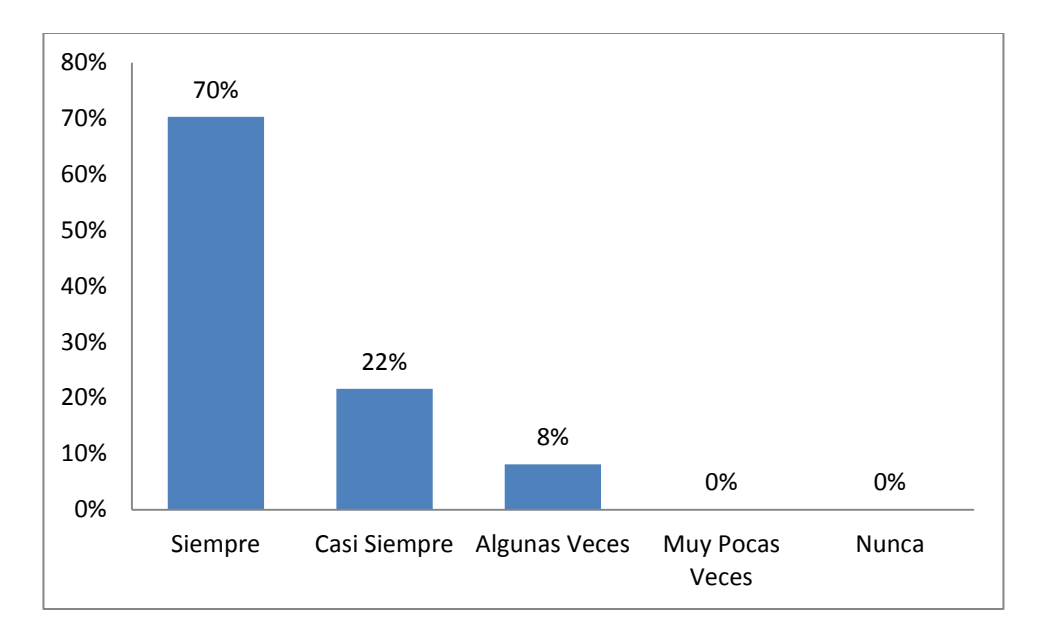

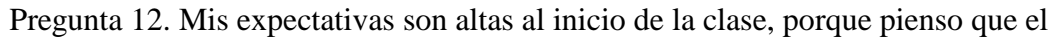

docente utilizará recursos que conozco como el App de GeoGebra y aprenderé mejor.

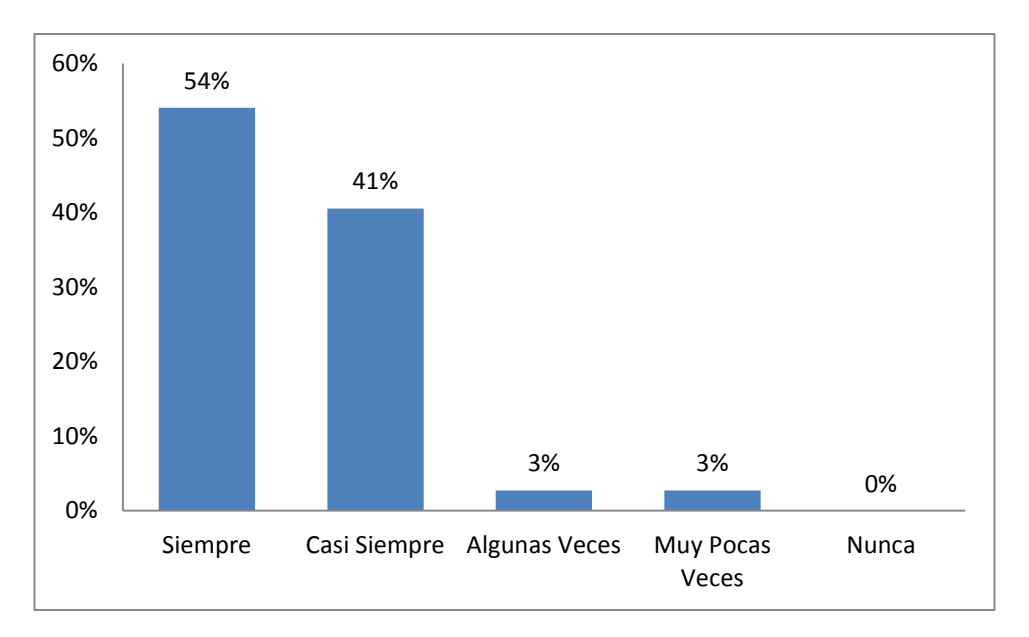

Pregunta 13. Se colmaron mis expectativas con respecto a la forma de enseñar del profesor, cuando él incluyó la experimentación en el App de GeoGebra desde mi dispositivo móvil.
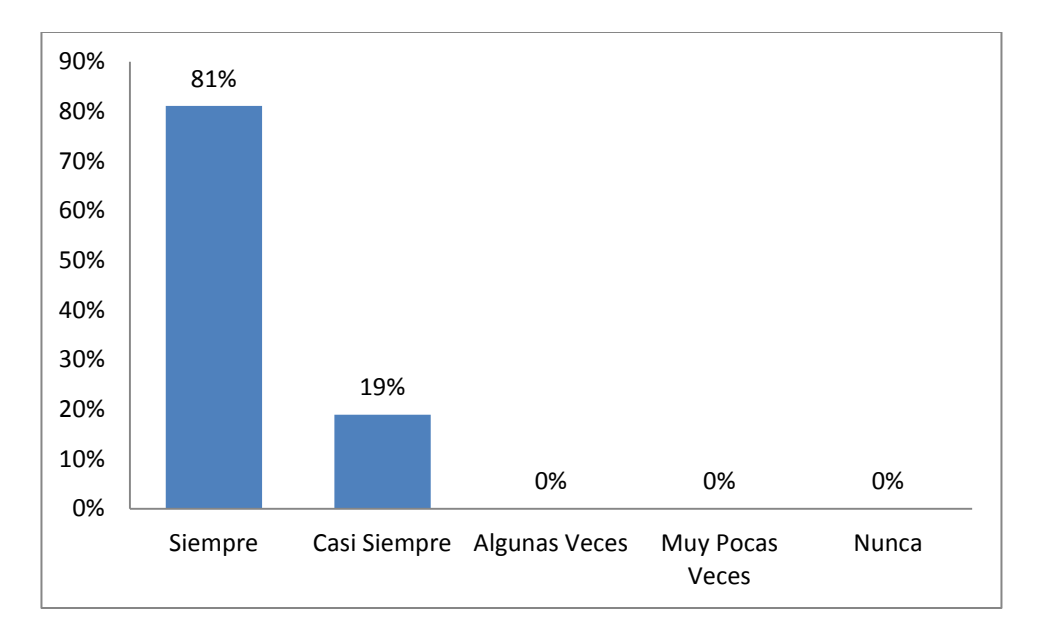

Pregunta 14. Considero que la motivación por los estudios, es resultado de

interactuar con el profesor usando diversos medios como lo es el App de GeoGebra para dispositivos móviles.

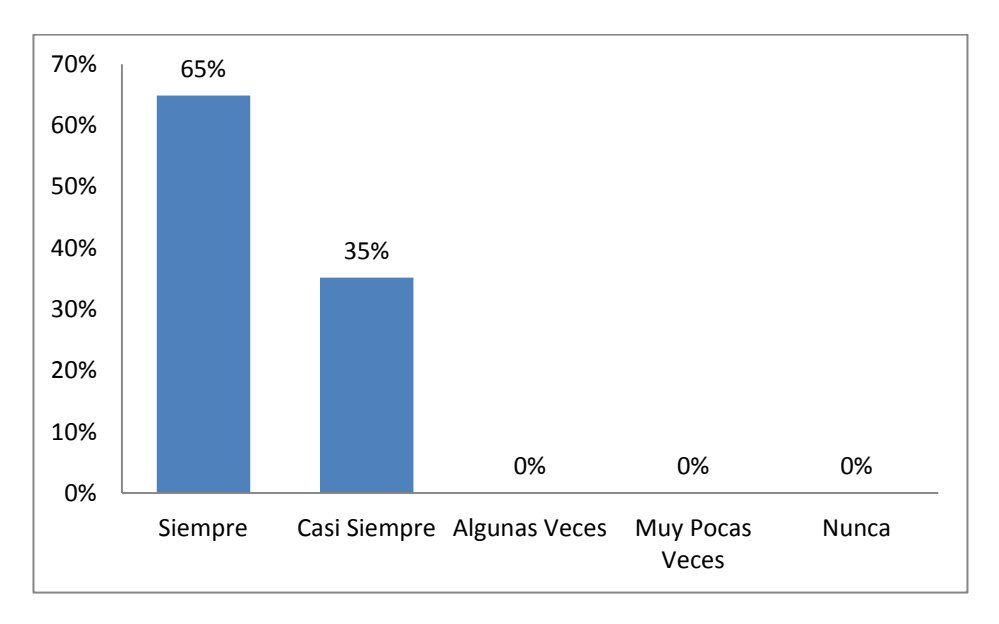

Pregunta 15. Considero que el esfuerzo desplazado en el proceso de aprendizaje debe estar encauzado de forma productiva, mediante la motivación.

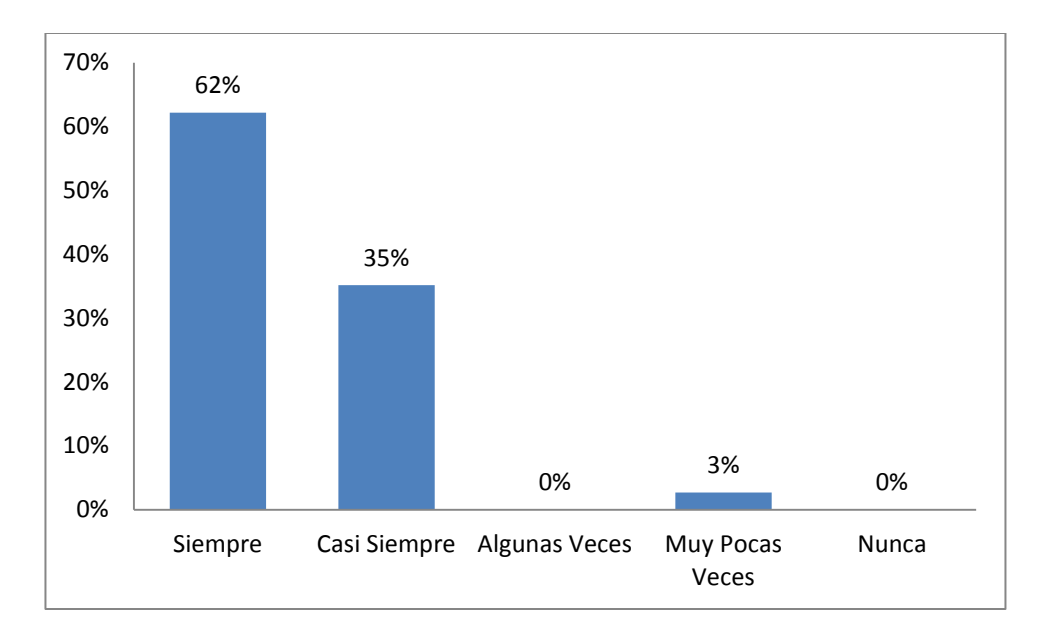

Pregunta 16. Considero que los mismos estudiantes deben asumir la

responsabilidad de auto motivarse.

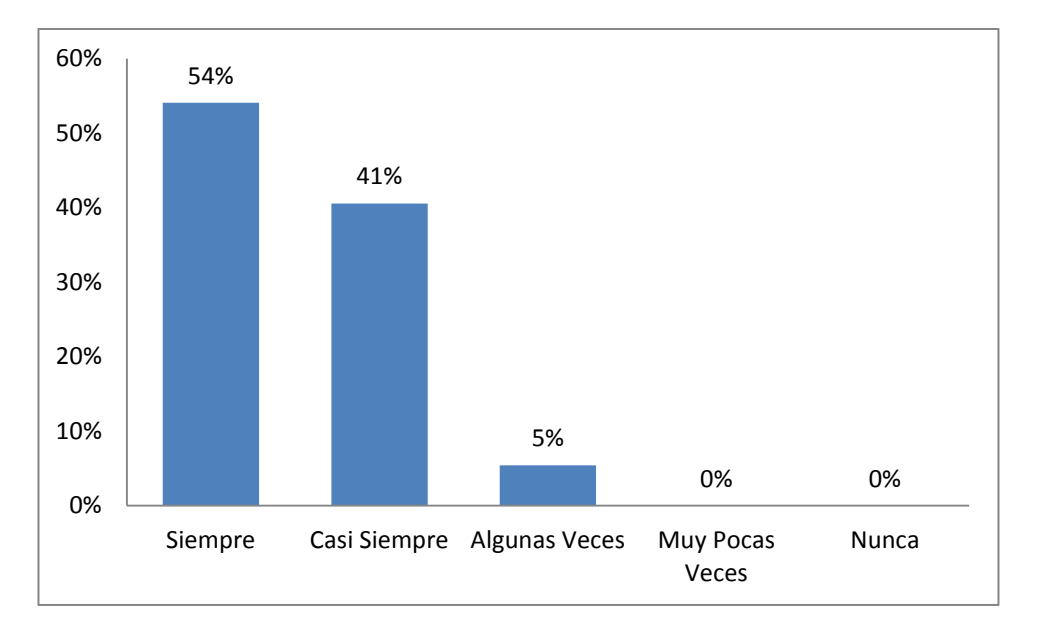

Pregunta 17. Considero que los docentes deben ser creativos para planear sus temas tratados, y que sean unos docentes actualizados que incluyan en sus clases herramientas tecnológicas como el App de GeoGebra para dispositivos móviles.

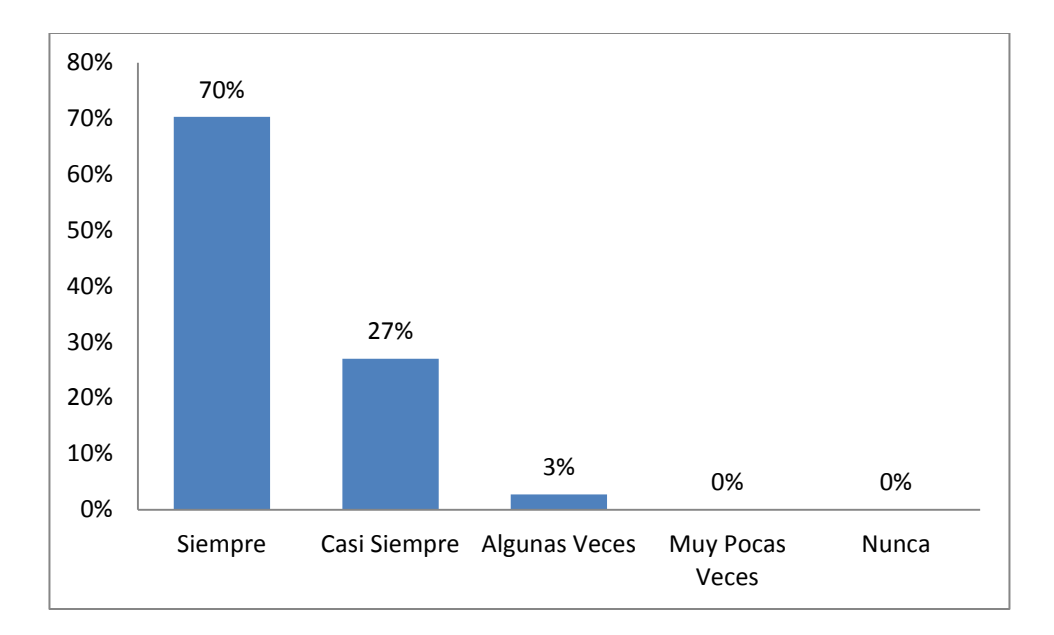

Pregunta 18. Estoy satisfecho con la productividad en mis estudios.

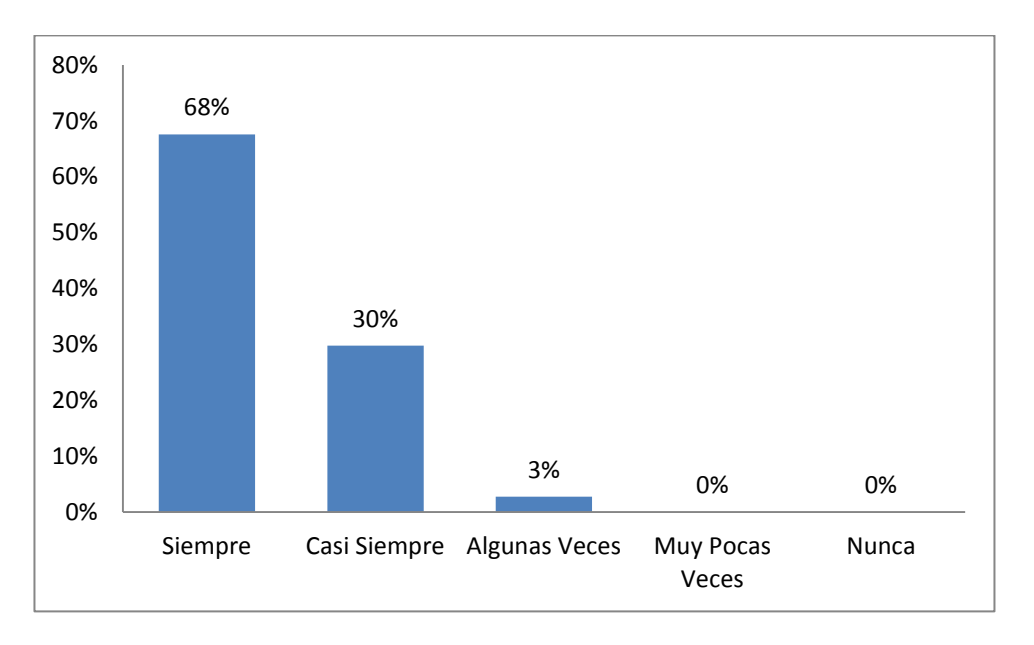

Pregunta 19. Estoy satisfecho con el logro de mis metas académicas en

matemáticas.

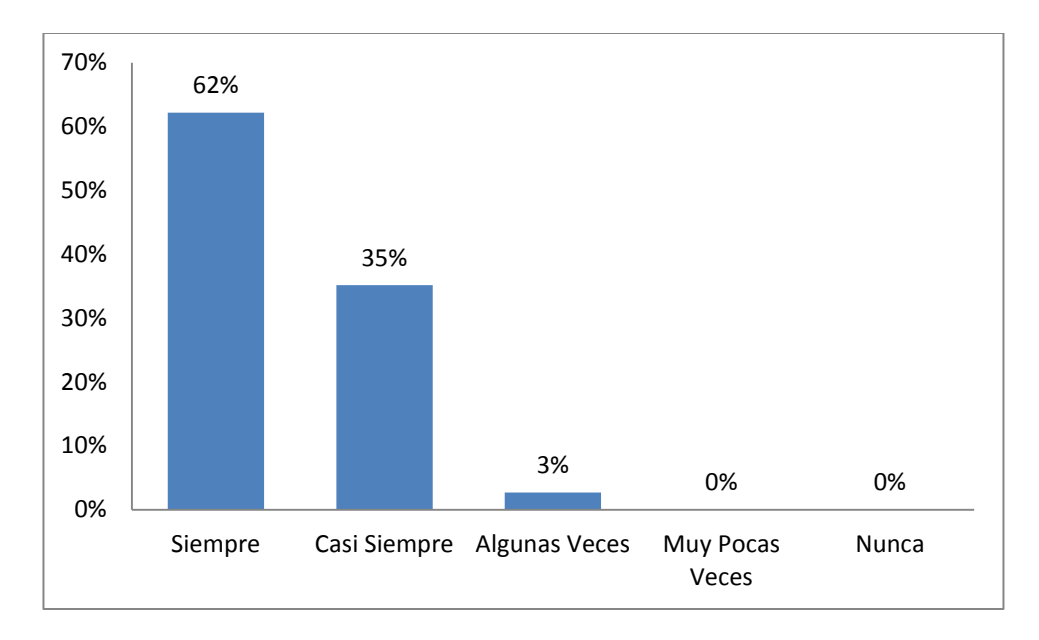

Pregunta 20. Considero que la aplicación de GeoGebra "Calculadora Gráfica",

utilizada por el profesor ayuda a entender mejor el tema Polinomios de Taylor y al entenderlo me siento con ganas de investigar más.

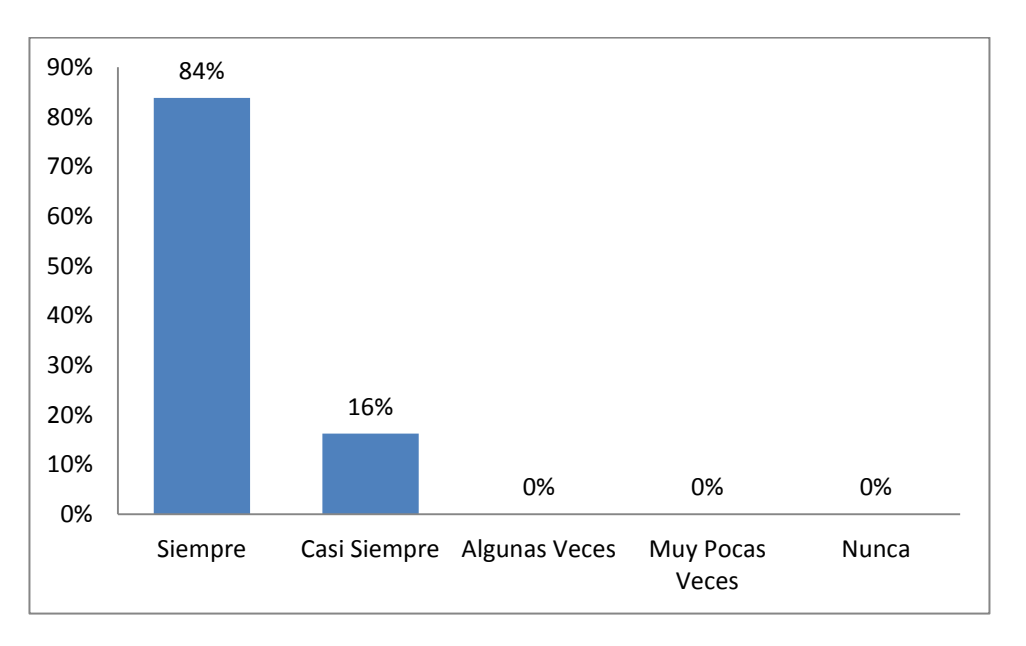

# Estadísticos descriptivos

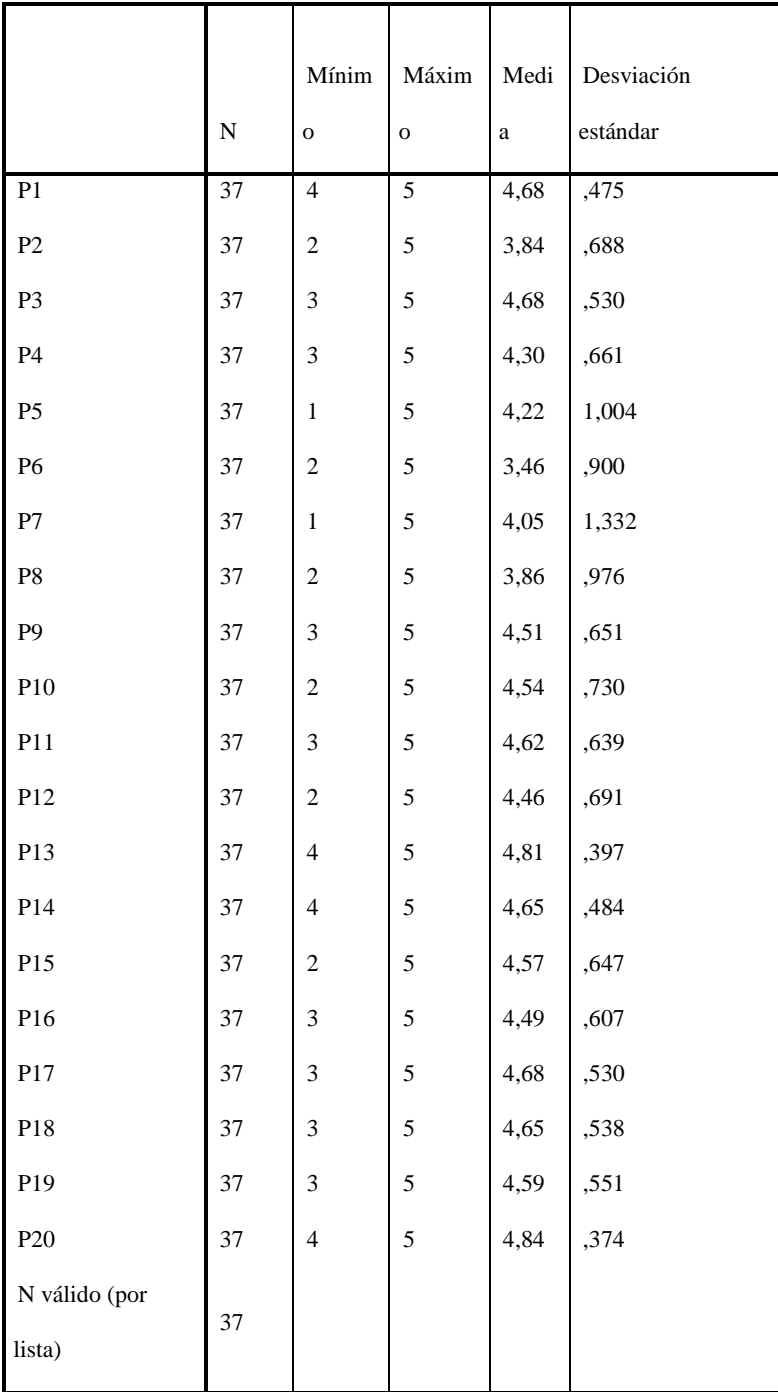

## **5.3 Descripción de experiencias**

En esta sección, se muestran algunos registros extraídos durante el transcurso del trabajo que sirven como evidencia documental de las experiencias y los efectos observados durante el proceso de investigación llevado a cabo. Se realizó una encuesta anónima para que los estudiantes se sintieran libres de contestar sinceramente, formulando tres preguntas acerca de su experiencia vivida durante la interacción con el App "Calculadora Gráfica" de GeoGebra desde su dispositivo móvil para el aprendizaje del polinomio da Taylor. Las preguntas fueron:

¿Siente usted que adquiere un mejor aprendizaje de las matemáticas vinculando la aplicación de GeoGebra al desarrollo del curso?

¿Siente usted que la clase es más amigable con la vinculación metodológica de GeoGebra?

¿Cómo percibe usted que se vincule a la clase de matemáticas el aprendizaje mediado con el dispositivo móvil?

En las imágenes 1, 2, 3 y 4 se puede ver como los estudiantes destacan la importancia que tiene la ayuda visual por medio de las gráficas que ofrece GeoGebra para entender mejor los conceptos matemáticos de estudio, varios de ellos hacen esta misma reflexión, por lo tanto, un efecto positivo que se observa de haber vinculado el App de GeoGebra en el aprendizaje del polinomio de Taylor, es que los estudiantes perciben con satisfacción poder apreciar visualmente las gráficas de las funciones y de esta manera ver con más detalle el objeto matemático, es decir, el apoyo visual que ofrece la App en el aula de clase es muy bien recibido por los alumnos.

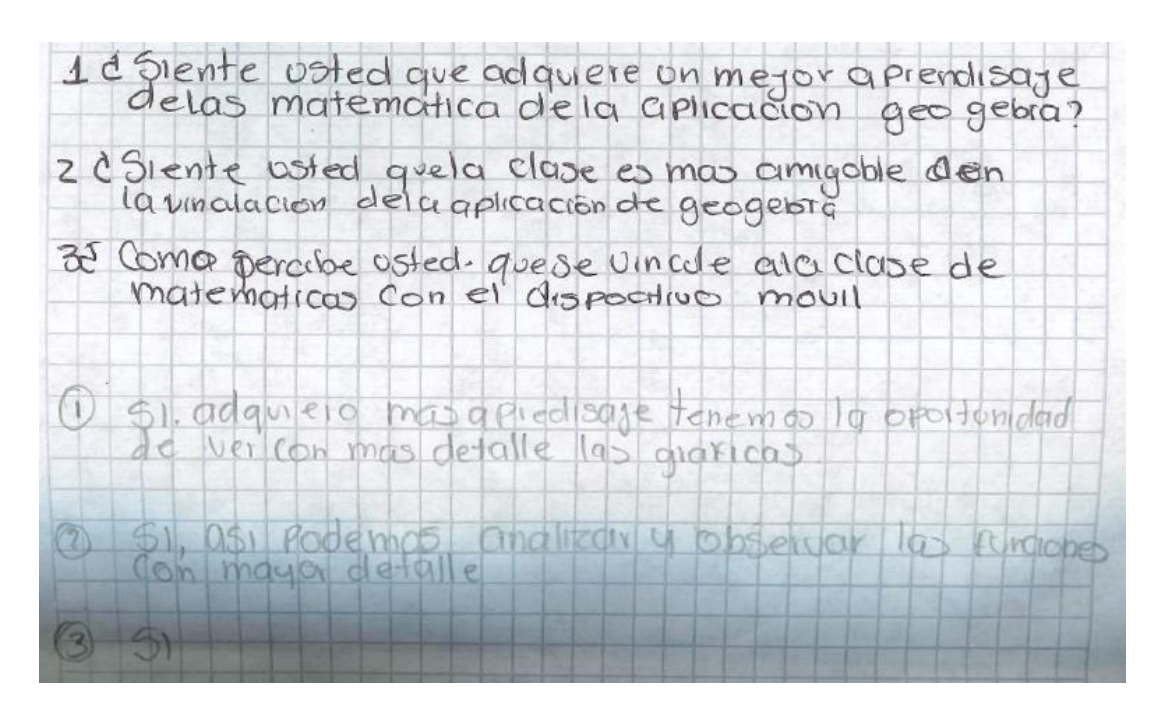

Imagen 1. Elaboración propia del autor.

SIENTE Usted que adquiere un mejor aprend de las matematicas Wincurando  $\sqrt{2}$ Aplica Geobelona al desarrollo del curso TOTO MONTH  $P<sub>0</sub>$ mas Faci te om Con el procedimentos  $appoyt$ elcal permite valida Cron trant

Imagen 2. Elaboración propia del autor.

vincule a la clase bino permore usted que x matematicas d aprondizaje mediado con el dispositivo mount. Graficamente se entienders mejor  $\infty$  conceptos  $\neq$ facilità la aplicación disclosaica = Es un apoyo importante y se evidencia más facilmente la optimisto" enforcada di desavollo de la conversa

Imagen 3. Elaboración propia del autor.

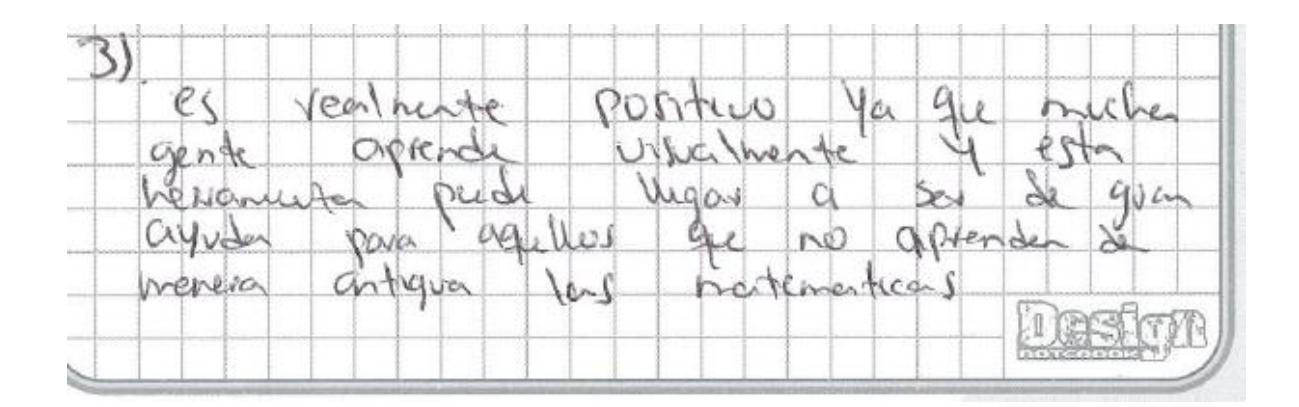

Imagen 4. Elaboración propia del autor.

Algunos estudiantes muestran cierta afinidad con la vinculación de GeoGebra al proceso de aprendizaje, sin tanto entusiasmo como en los casos anteriores, sin embargo, describen de manera positiva la experiencia del trabajo con la App, como ejemplo de este fenómeno se observa en la imagen 5 la respuesta de un estudiante que contesta con monosílabos, sin mucho interés, pero de todas maneras sí siente que su aprendizaje es mejor cuando se vincula la App de GeoGebra a la clase de matemáticas

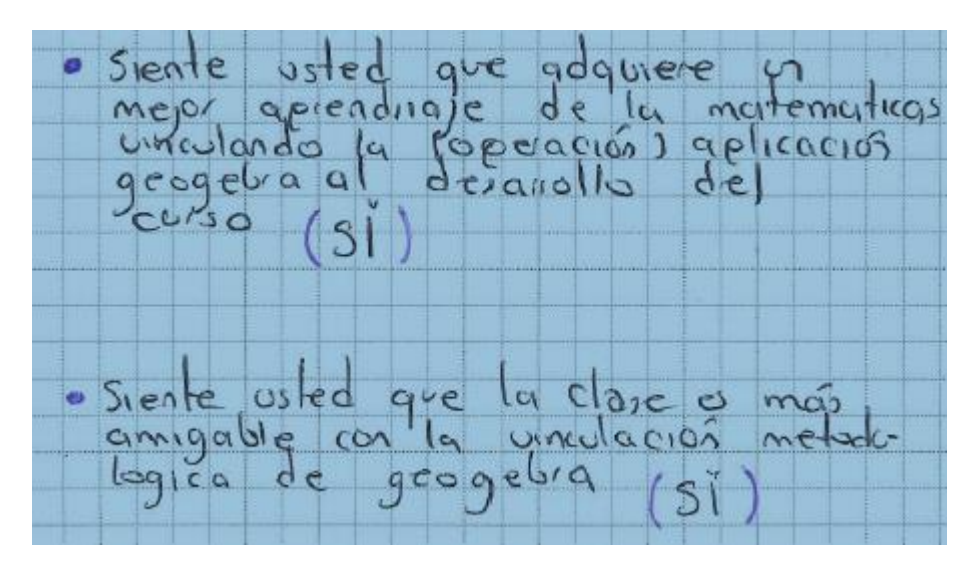

Imagen 5. Elaboración propia del autor.

Otra experiencia positiva de vincular el App de GeoGebra al proceso de aprendizaje del polinomio de Taylor es que la mayoría de estudiantes manifestaron sentir la clase más amigable debido a que entienden mejor los temas y a que pueden verificar sus resultados en el App desde su dispositivo móvil como se puede ver en las imágenes 6, 7 y 8

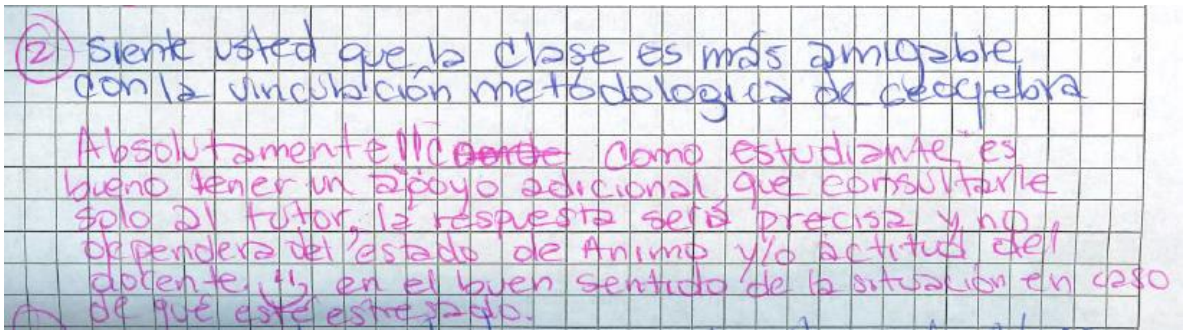

Imagen 6. Elaboración propia del autor.

 $R10$ : vl 0 antica m o Sk odquirido conocim **GID** m me ha enseñad mucho S mas clar U mas que lo liadraono  $Rtd$ . 2 aplicagor **Tot**  $m$ ente COn Ö CL) fe mas rapido DOIVO O O aprend

Imagen 7. Elaboración propia del autor.

1. Siente usted que adquiere un méjor apardreaje de las  $C/12$ stente uté d que la dase es mas ampable an el meteolo de geogebra. como parabe ustad que se vingue a la clase de materialiticas greatefied as emay buend tenormanted  $H$ made or conconnecto. en la matendrecas. runolicer Morendo huer uso de esta hecerso. (2).51, you gee me permite obtret un moyor enterolimmented pienso que me apocio con las matemàticas can esta moviera<br>de otilizar la teologiqua, así mismo se retroalimental en algunos conceptes Obsconoudbs

Imagen 8. Elaboración propia del autor.

Otro efecto positivo observado durante la intervención es que en términos generales los estudiantes perciben de forma positiva que se vincule a la clase de matemáticas el m-learning, algunos de ellos afirmaron sentir la clase más amena cuando se interactúa con el dispositivo móvil en clase (ver imagen 9) que es bueno vincular el dispositivo móvil a la clase porque en el trabajo lo usan como herramienta para hacer consultas que no necesariamente necesitan saber todo de memoria (ver imagen 10) que el dispositivo móvil les ofrece una alternativa de ayuda para optimizar tiempo en cálculos (ver imagen 11)

de ameno

Imagen 9. Elaboración propia del autor.

|    | ıΡl                        | phchd<br>$7a$ $d$ $m$ |
|----|----------------------------|-----------------------|
|    |                            |                       |
|    |                            |                       |
|    |                            |                       |
|    | 5 <sup>o</sup>             | $\trianglerighteq$    |
|    |                            |                       |
|    |                            | $2$ $20$ erca         |
|    |                            |                       |
|    |                            | $M$ D<br>SI<br>$e^v$  |
| ex | Beción 4<br>$\overline{C}$ | d<br>$Dg_1   m   2$   |
|    |                            |                       |

Imagen 10. Elaboración propia del autor.

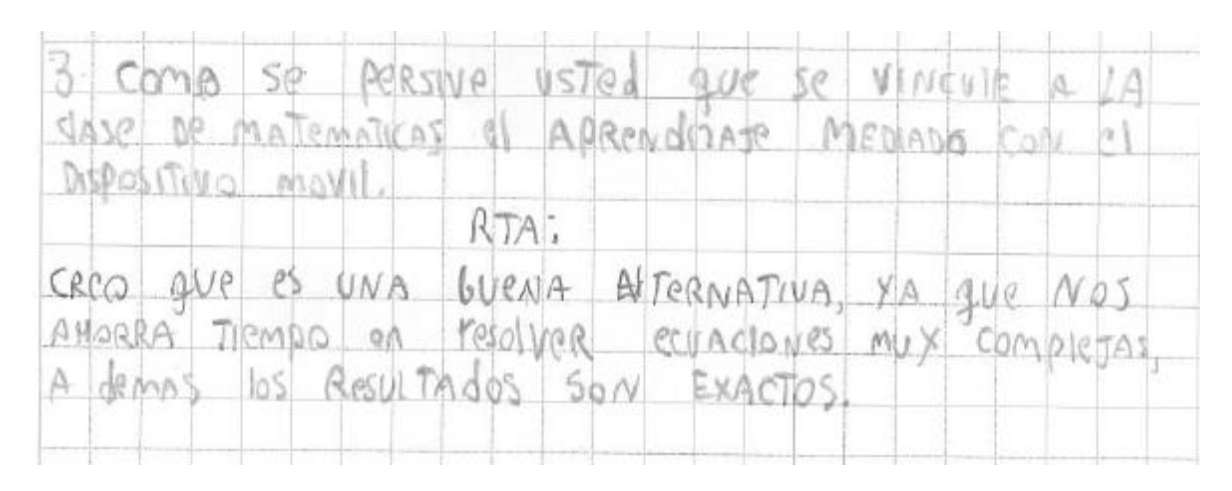

Imagen 11. Elaboración propia del autor.

Sin embargo, cabe resaltar una experiencia positiva y es la postura crítica de algunos estudiantes que sugieren un uso responsable del dispositivo móvil durante la clase, señalan que se puede incurrir en el uso inadecuado y generar dispersión en la atención del grupo, también se encuentran reflexiones más profundas, afirmando que ligar todo el conocimiento con la App puede dejar ciertos vacíos conceptuales algebraicos o matemáticos, ver imágenes 12, 13,14 y 15.

Imagen 12. Elaboración propia del autor.

8 Coins persive ud. que se vincuta la cluse de matematicas el aprendiraje mediado con el dispositivo móvil. RU 10 Es breno mientras el estudiante seu 100%. hunesto que el edular será utilizado, única y exclusionmente para la aplicación GeoGebra. 12 si for medio de la cepticación se aprecia más fúcil grificas. y es mais entendible

Imagen 13. Elaboración propia del autor.

Rta Perci Umoula la aplicación  $51$ Setengan  $a'$  la clase que bu que si vamos a Usar Cuenta dispositivo movil, je use con vesponsabilidad

Imagen 14. Elaboración propia del autor.

 $l = 0$  Si, pero se corre el riesao dejar iconceptuales, aplicaci  $\overline{\mathbf{a}}$ ni iden  $COPQ$ hacer lo Que se usen los dispositivos, para case<br>concidos y no para toda la clase Cu<br>parciales), pres se prede llegar a ve como "para sala del paso".

Imagen 15. Elaboración propia del autor.

Como experiencia del proceso, es muy importante entender que los estudiantes ven con optimismo la vinculación de la App de GeoGebra al proceso de aprendizaje del polinomio de Taylor, no obstante, toda la implementación debe estar acompañada de una buena actitud del docente frente a la propuesta metodológica del m-learning como lo señalan algunos de los estudiantes (Ver imagen 16)

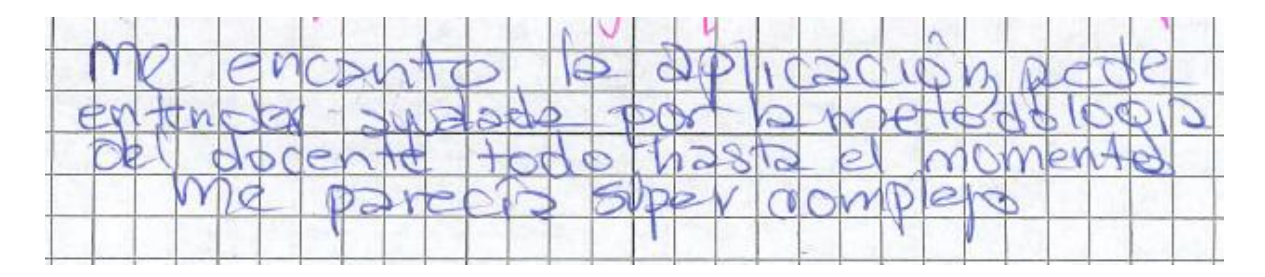

Imagen 16. Elaboración propia del autor.

Esta encuesta informal fue validada coherentemente por los resultados estadísticos obtenidos de la encuesta de tipo Likert que tiene una buena confiabilidad.

Por otra parte, el análisis estadístico de los resultados de pre test pos test mostró un efecto positivo en el logro académico de los grupos experimentales. Los grupos que interactuaron con

el App de GeoGebra desde su dispositivo móvil obtuvieron mejores resultados en la prueba pos test que los grupos que trabajaron tradicionalmente con la calculadora Casio fx-350MS. Este es un efecto positivo de la propuesta metodológica de m-learning.

## **Capítulo 6**

### **Conclusiones, recomendaciones y trabajo futuro**

Se diseñaron e implementaron dos unidades didácticas para el aprendizaje del polinomio de Taylor su margen de error y acotación. Una se construyó bajo el enfoque metodológico de mlearning vinculando la App de GeoGebra "Calculadora Gráfica" y la otra se diseñó de manera tradicional sin usar más herramientas tecnológicas que la calculadora CASIO fx-350 MS.

El App de GeoGebra permite crear construcciones geométricas dinámicas dando paso a la experimentación con objetos matemáticos inherentes al polinomio de Taylor desde su dispositivo móvil, mientras que la calculadora CASIO fx-350MS no permite dicha dinámica.

Se realizó un experimento 4G de Solomon para comparar los resultados de un pre test contra los de un post test y de esta manera evidenciar cuantitativamente el efecto que tuvo la intervención en el logro académico de los estudiantes.

Los grupos que utilizaron la App de GeoGebra por medio de la interacción con su dispositivo móvil, obtuvieron mejores resultados en el post test, lo cual es evidencia de un efecto positivo de la vinculación del m-learning y la App "Calculadora Gráfica" de GeoGebra en el aprendizaje del polinomio de Taylor su margen de error y acotación.

Al documentar las experiencias de manera cualitativa se observó que los estudiantes, en términos generales, son afines con la vinculación del uso de dispositivos móviles en la clase de matemáticas y gustan de la interacción con la App de GeoGebra, sienten que aprenden más, que el apoyo visual les ayuda a comprender mejor el tema y que su actitud tanto intrínseca como extrínseca hacia las matemáticas es positiva.

Se adaptó un test de escala tipo Likert para conocer la actitud de los estudiantes con respecto a la vinculación del m-learning y la App de GeoGebra a la clase de matemáticas y obtuvo una confiabilidad buena con un coeficiente alfa de Cronbach superior a 0,8, mostrando la viabilidad del test para ser aplicado en estudios futuros en Colombia.

Según la información recogida del test de actitud en escala Likert y la encuesta realizada se puede afirmar que los estudiantes sienten más gusto de aprender el concepto del polinomio de Taylor, su margen de error y acotación cuando se interactúa con el App de GeoGebra desde su dispositivo móvil en el aula de clase.

Como sugerencia, algunos estudiantes manifestaron que incorporar el dispositivo móvil a la clase de matemáticas es bueno, porque tiene ventajas como la parte visual de los objetos matemáticos y la posibilidad de generar construcciones geométricas dinámicas que permiten explorar, sin embargo, advierten que se debe tener precaución y hacer un uso responsable del dispositivo que sirva a fines educativos, de lo contrario puede ser contraproducente.

Para obtener resultados similares a los de este estudio se aconseja contar con una población similar en condiciones similares tanto en acceso a internet como a dispositivos móviles acordes al diseño metodológico. Cabe resaltar que el App de GeoGebra solo necesita de internet para la descarga y actualización de resto funciona correctamente sin necesidad de conexión.

En definiciones de m-learning se habla de este como una herramienta que sirve a la democratización del conocimiento en el sentido que una persona puede aprender en cualquier momento y desde cualquier lugar. Esta investigación se desarrolló en el horario de la clase y en el aula, sin embargo, queda abierta la posibilidad de indagar la experiencia del m-learning con

una población conformada por individuos ubicados en diversos lugares, horarios y condiciones particulares para poner a prueba si los estudiantes pueden acceder al conocimiento matemático atravesando barreras de tiempo y espacio mediante la interacción con la App de GeoGebra desde su dispositivo móvil.

### **Referencias**

- Abramovich, S. (2013). Computers in Mathematics Education: An Introduction. Computers in the Schools, *30*, 4–11.
- Abu-Elwan, R. (2019). The Development of TPSM for Future Mathematics Candidates in SQU. International Electronic Journal of Mathematics Education, 14(3), 467-473.
- Alfaro, J. (1999). Enseñanza de la geometría en primaria y secundaria con el programa CABRI II de la calculadora programable TI-92. Memorias del I Congreso Internacional sobre la Enseñanza de la Matemática Asistida por Computadora. Costa Rica. 192-198.
- Allen, R. (2011). Can mobile devices transform education? Education Update, 53(2), 2-7.
- Ally, M. (2004). Learning theiries to Desing Instruction for mobile Learning Devices. In World Conference on Mlearning (m-learn). Rome: Learning and skills Development Agency, 5- 8.
- Ally, M. (2009). Mobile Learning: transformig the delivery of education and training. Canadá: AU Press.
- Alrasheedi, M., Capretz, L., & Raza, A. (2015). Instructor perspectives of mobile learning
- platform: An empirical study. International Journal of Computer Science & Information Technology, 7(3), 27-40.
- Altınay-Gazi, Z., & Altınay-Aksal, F. (2017). Technology as Mediation Tool for Improving Teaching Profession in Higher Education Practices. Eurasia Journal of Mathematics, Science & Technology Education, 13(3).
- Al-Emran, M., Elsherif, H. M., & K., S. (2016). Investigating Attitudes towards the use of Mobile Learning in Higher Education. Computers in Human Behavior, 56, 93–102.
- Andrà, C. (2016). Book Review: Narrating Technology in the Classroom. Digital Experiences in

Mathematics Education, 2(1), 87-92.

- Antohe, V., (2009) Limits of Educational Soft "GeoGebra" in a critically constructive review Ann. Comput. Sci. Series, 7: 47-54.
- Ahmad Sobri Shuib. (2010). Reka Bentuk Kurikulum M-Pembelajaran Sekolah Menengah: Teknik Delphi. Proceedings of Regional Conference on Knowledge Integration in ICT 2010. pp, 652-665.
- Arbain, N., & Shukor, N. A. (2015). The effects of GeoGebra on students achievement. Procedia - Social and Behavioral Sciences, 172, 208–214.
- Área, M. 1997. Futuro Imperfecto: Nuevas Tecnologías e igualdad de oportunidades educativas. Documento Internet: http://www.arroba.es/aimc
- Arik, G. (2007). İlköğretim matematik dersi öğretim programı 3–5. sınıf sayılar öğrenme alanı kazanımlarının NCTM standartları ve Singapur kazanımlarına göre değerlendirilmes. Ankara: Gazi Universitesi.
- Arranz, J.M., Losada, R., Mora, J.A., Recio, T. and Sada, M. (2009). GeoGebra on the rocks. Dynamic Geometry Geometry Learn.
- Arslan, A. (2006). Bilgisayar destekli eğitim yapmaya ilişkin tutum ölçeği. Yüzüncü Yıl Üniversitesi Eğitim Fakültesi Dergisi, 3(2), 24–33.
- Ávila, J. F. 2000. Enigma: software educativo y herramienta de productividad para matemáticas. Memorias II Festival de Matemática. Costa Rica. 15-22.
- Babadoğan, C., & Olkun, S. (2006). Program development models and reform in Turkish primary school mathematics curriculum. International Journal for Mathematics Teaching and Learning.

Balachef, N., & Kaput, J. (1996). Computer–based learning environments in mathematics. En A.

Bishop, K. Clements, C. Keitel, J. Kilpatrick, & C. Laborde (Edits.). Dordrecht: Kluwer.

- Bagajewicz, M. J. (2006). Numerical Methods for Engineering Computation. Retrieved from http://www.ou.edu/class/che-design/Num-Meth-06/
- Bannon, S., Martin, G., & Nunes-Bufford, K. (2012). Integrating iPads into Maths Education. Proceedings of Society for Information Technology & Teacher Education International Conference, 3519–3522.
- Barahona, F., Barrera, O., & Vaca, B. (2015). GeoGebra para la enseñanza de la matemática y su incidencia en el rendimiento académico estudiantil. Revista Tecnológica ESPOL, 28(5), 121-132.
- Bayón, L., Grau, J. M., Otero, J. A., Ruiz, M. M., & Suárez, P. M. (2011). Uso de herramientas de Software Libre para la enseñanza de las Matemáticas en los nuevos Grados. In XIX Congreso Universitario de Innovación Educativa en las Enseñanzas Técnicas. Barceloma, España.
- Becker, H., Ravitz, J., & Wong, N. Y. (1999). Teacher and teacher directed student use of computers. Teaching, learning, and computing: National Survey Report#3. Irvine, CA: Center for Research on Information Technology and Organizations, University of California Irvine.
- Bhuyan, M. H., & Khan, S. S. A. (2016). Teaching Numerical Analysis Course for Electrical Engineering Students Using MATLAB. SEU Journal of Science and Engineering, Vol. 10, No. 2, December 2016SEU Journal of Science and Engineering, 10, 38–46. Retrieved from

https://www.researchgate.net/publication/316739293\_Teaching\_Numerical\_Analysis\_Co urse\_for\_Electrical\_Engineering\_Students\_using\_Matlab

- Bickman, L., & Rog, D. J. (Eds.). (2008). Handbook of applied social research methods. Thousand Oaks, CA: Sage.
- Black, J & Hawkes, L. (2006 July 3-6). A Prototype Interface for Collaborative Mobile Learning. IWCMC'06. Proceedings of the 2006 international conference on Wireless communications and mobile computing. Vancouver.
- Borbón, A. (2001). Bachillerato en Línea. En: Memorias del II Congreso sobre la enseñanza de la Matemática Asistida por Computadora. Costa Rica.
- Bravo, T. D., Pratts, A. V., Herrera, I. L., & Bonet, A. R. (2017). Approach to the Teaching of Numerical Methods in Engineering in InformaticsSciences. In III Conferencia Científica.Universidad de las Ciencias Informáticas (pp. 1–12).
- Broman, P. (1996). «Possibilities and fears» Trabajo presentado por el Group 18 Roles of Calculators in the Classroom en el 8° Congreso Internacional de Educación Matemática, Sevilla, España.. Recuperado el 2019 de Marzo de 17, de http://ued.uniandes.edu.co.
- Brown, T. H. (2005). Towards a model for m-learning in Africa. International Journal on E-Learning 4(3), 299-315. Retrieved from http://www.editlib.org/p/5082
- Burden, R. L., & Faires, J. D. (1993). Análisis Numérico. (I. F. P. Bocanegra, Ed.) (2a ed.).
- Cabero, J., Duarte, A. y Barroso, J. (1999). La formación y el perfeccionamiento del profesorado en nuevas tecnologías: retos hacia el futuro. En J. Ferrés y P. Marqués (coords.). Comunicación educativa y nuevas tecnologías. Barcelona: Praxis. Centro de maestros Pachuca 1308. Recuperado de:https://sites.google.com/site/centrodemaestrospachuca1308
- Cakir, O., Mertkan Gezgin, D., & Ozkan, P. (2017). Students' Opinions About The Use Of Geogebra Dynamic Geometry Software: Math Lesson Sample. Retrieved from https://www.researchgate.net/publication/317156132%0D
- Campbell, D. T., & Stanley, J. C. (1963). Expermimental and cuasiexperimental design for research. Chicago: Rand McNally.
- Carulla, C., & Gómez, P. (1996). Graphic calculators and precalculus. Effects on curriculum design. En L. Puig, & A. Gutiérrez, Proceedings of the 20th PME Conference (págs. 1- 161). Valencia: Universidad de Valencia.

Carter, L., & Graham, R. (2012). The evolution of online education at a small northern university: Theory and practice. Journal for Distance Education, 26(2). Retrieved from: http://www.ijede.ca/index.php/jde/article/view/799/1433

- Carranza, M. (2011). Exploración del impacto producido por la integración del ambiente de geometría dinámica (AGD) GeoGebra en la enseñanza de los cursos de matemáticas básicas de primer semestre de la Universidad Nacional de Colombia Sede Palmira. En Maestría Thesis, Universidad Nacional de Colombia Sede Palmira.
- Carrillo, A. A. (2012). El dinamismo de GeoGebra. En Unión Revista Iberoamericana de Educación Matemática, 29. Recuperado de: http://www.fisem.org/www/union/revistas/ 2012/29/archivo5.pdf
- Castillo, S. (2008). Propuesta pedagógica basada en el constructivismo para el uso óptimo de las TIC en la enseñanza y el aprendizaje de la matemática. En RELIME, 11(2). Recuperado de: http://www.redalyc.org/articulo.oa?id=33511202

Chai, C. S. (2019). Teacher professional development for science, technology, engineering and mathematics (STEM) education: A review from the perspectives of technological pedagogical content (TPACK). The Asia-Pacific Education Researcher, 28(1), 5-13.

Chang, A. Y., Ketshogileng, D., Chandra, A., Rijken, T., Ghose, S., Kyer, A., … Kovarik, C. L. (2012). Smartphone - based mobile learning with physician trainers in Botswana.

International Journal of Mobile and Blenden Learning (UMBL), 4(2), 1–14.

- Chen, I., Chang, C., & Yen, J. (2012). Effects of presentation mode on mobile language learning: A performance efficiency perspective. Australasian Journal of Educational Technology, 28(1), 122-137.
- Chinnery, G. (2006). Emerging tecnologies going to the MALL: Mobile Asisted Languaje Learning. Language Learning & Technology, 10(1), 9-16.
- Churchill, D., Kennedy, D., Flint, D., & Cotton, N. (2010) Using handhelds to support students' outdoor educational activities. International Journal of Continuing Engineering Education and Life-Long Learning, 20(1), 54-72.
- Clark-Wilson, A., Hoyles, C., Noss, R., Vahey, P., & Roschelle, J. (2015). Scaling a technologybased innovation: windows on the evolution of mathematics teachers' practices. ZDM, 47(1), 79-92.
- Clegg, S., Hudson, A. & Steel, J. (2003). The emperor's new clothes: globalisation and elearning in higher education. British Journal of Sociology of Education, 24, 3953.
- Clinton, V., & Walkington, C. (2019). Interest-enhancing approaches to mathematics curriculum design: Illustrations and personalization. The Journal of Educational Research, 1-17.
- Corporación Colombiana Digital (2012). En Colombia se apuesta por el m-learning. Conversatorio sobre el rol de las TIC y la enseñanza móvil. Recuperado de: [https://colombiadigital.net/actualidad/noticias/item/3987-en-colombia-se-apuesta-por-el](https://colombiadigital.net/actualidad/noticias/item/3987-en-colombia-se-apuesta-por-el-mobile-learning.html)[mobile-learning.html.](https://colombiadigital.net/actualidad/noticias/item/3987-en-colombia-se-apuesta-por-el-mobile-learning.html)26/06/2019.
- Costa, L. J. (2011). Problematización de matematización en un entorno GeoGebra dentro de un planteamiento didáctico <>. En Enseñanza de las ciencias, 29(1). Recuperado de: http://www.raco.cat/index.php/Ensenanza/article/download /243826/353429
- Cotic, N. S. (2014). GeoGebra como puente para aprender matemáticas. Recuperado de: www.oei.es/historico/congreso2014/memoriactei/1179.pdf Ennis, R. H. (1996). Critical thinking. Upper Saddle River, New Jersey: Prentice-Hall.
- Dagdilelis, V. (2018). Preparing teachers for the use of digital technologies in their teaching practice. Research in Social Sciences and Technology, 3(1), 109-121.

Del Puerto, S., & Minnaard, C. (1997). La calculadora como recurso didáctico. Recuperado el 2019 de Marzo de 10, de https://www.udg.edu/ca/Portals/59/LluisSantalo/Altres%20publicacions/La\_calculadora\_ como\_recurso\_didactico\_paper97.pdf?ver=2018-05-09-192933-237

- DeWitt, D & Saedah Siraj. (2010). Lerners' Perception of technology for design of a collaborative m-learning module. World Journal on Educational Technology. 2(3), 169- 185. Retrieved from http://www.world-educationcenter.org/index.php/wjet/article/view/172/pdf\_29
- Diachkovskii, A. S., Zykova, A. I., Ishchenko, A. N., Kasimov, V. Z., Rogaev, K. S., & Sidorov, A. D. (2017). Mathematical model and software for investigation of internal ballistic processes in high-speed projectile installations.
- Diaz Dumont, J. R. (2015). Cuestionario sobre Motivación (Hacia la Matemática). Lima, Perú.
- Díaz, D., Sánchez, J., & Mayorga, A. (2014). Cabri II Plus como herramienta para la enseñanza de las Isometrías. Educación y Tecnologia(4), 52 - 63.
- Días, A., Keegan, D., Kismihok, G., Mileva, N., Nix, J. & rekkedal, T. (2008) Achievements of mobile learning Today. Recuperado el 18 de Marzo de 2019 de: http://www.exact.ie/ebook/achievements/

Días, A. Carvalho, J., Keegan, D., Kismihok, G., Mileva, N., Nix, J. & rekkedal, T. (2008)

Achievements of mobile learning TodayIntroducao ao Mobile Learning. Recuperado el 18 de marzo de 2019 de:

https://www.ericsson.com/ericsson/corpinfo/programs/the\_role\_of\_mobile\_learning\_in\_e uro

- Dick, T. P., & Hollebrands, K. F. (2011). Focus in high school mathematics: Technology to support reasoning and sense making. Reston, VA: National Council of Teachers of Mathematics.
- Diković, L. (2009). Applications GeoGebra into Teaching Some Topics of Mathematics at the College Level. ComSIS, 6(2), 201.
- Dunham, P., & Dick, T. (1994). Research on graphing calculators. The Matempatics Teacher. 87(6), 440-445.
- Duru, A., Peker, M., Akcakin,.v.(2010).Liseogren cilerinin Bilgisayar Destekli Matematik oğrenmeyeYonelikTutumları. Turkish Journal of Computer and Mathematics Education, 1 (3), 264-284.
- Duval, R. (1999). Representation, vision and visualization: Cognitive functions in mathematical thinking. Basic issues for learning. In Proceedings of the twenty-first annual meeting of the North American Chapter of the International Group for the Psychology of Mathematics Education, pages 3-26.
- Dye, A. & Fagerberg, T. (2004). Mobile Learning Management System Specification. NKI. http://learning.ericsson.net/mlearning2/files/workpackage1/nki.pdf Recuperado el 19 de marzo de 2018.
- El-Hussein, M. O. M., & Cronje, J. C. (2010). Defining Mobile Learning in the Higher Education Landscape. Educational Technology & Society. 13 (3), 12–21. Retrieved from

http://www.ifets.info/journals/13\_3/3.pdf

- Escamilla, A. (1995). Unidades didácticas, una propuesta de trabajo en el aula. (L. Vives, Ed.) (Colección). Zaragoza.
- Fagerberg, T., Rekkedal, T., Russel, J. (2001). Desingning and trying out a Learning Environment for Movile Learners and Teachers. Recuperado el 18 de Marzo de 2019
- Fahlberg-Stojanovska, L., & Stojanovski, V. (2009). GeoGebra ç freedomto explore and learn\*. Teaching Mathematics and Its Applications, 28, 69–76.
- Ferko, A., & Korenova, L. (2015). Some possibilities for using mobile learning in Mathematics. Scientiffic Issues, Mathematica V, 55–60.
- Franklin, T., & Peng, L.-W. (2008). Mobile math: math educators and students engage in mobile learning. Journal of Computing in Higher Education, 20(2), 69–80.
- Friedman, T. L. (2007). The world is flat. A brief history of the twenty-first century (updated and expanded edition.). (Picador/Farrar, Ed.). New York: Straus and Giroux.
- Gacek, C., Lawrie, T., & Arief, B. (2004). The many meanings of Open Source. IEEE Software, 21(1), 34–40. Retrieved from https://www.researchgate.net/publication/3248083\_The\_Many\_Meanings\_of\_Open\_Sour ce
- Gamlin, M. (1995): Distance Learning in Tranisition; The Impact of Technology: A New Zealand Perspective. Keynote address to EDEN Conference 'The Open Classroom' Distance Learning and New Technologies in School Level Education and Training, Oslo.
- Garcia Perez, J. F., Frías Navarro, D., & Pascual Llobell, J. (1999). Potencia Estadística del Diseño de Solomon. Psicothema, 11(0214-9915), 431–436.

Gay, M., Tito, J. y San Miguel, S. (2014). GeoGebra como facilitador del estudio de funciones

de variable real. En Congreso Iberoamericano de Ciencia, Tecnología, Innovación y Educación. Recuperado de: http://www.oei.es/historico/congreso2014/memoriactei /637.pdf

- Fundación Telefónica (2012). Guía Mobile Learning. Recuperado de https://observatorio.profuturo.education/wpcontent/uploads/2016/04/Guia\_MobLearning. pdf.
- Gil, Y., De los Rios, C., & Gil, C. (2009). Alcance del impacto de la integración de las NTICs en la Educación Matemática. Acta VI Congreso Iberoamericano de Educación Matemática. Puerto Montt.
- Gitsaki, C., Robby, M., Priest, T., Hamdan, K., & Ben-Chabane, Y. (2013). A research agenda 10(2), 1-15.
- for the UAE iPad Initiative. Learning and Teaching in Higher Education: Gulf Perspectives,
- GeoGebra. (n.d.). Retrieved from https://community.geogebra.org/es/2017/09/new-geogebragraphing-calculator-and-geometry-apps/
- GeoGebra. (2018). Retrieved from https://www.geogebra.org/about
- Georgiev, T., Georgieva, E., & Smrikarov, A. (2004). M-Learning a New Stage of Е-Learning. Recuperado el Marzo de 2019, de https://www.researchgate.net/profile/Tsvetozar\_Georgiev2/publication/262367952\_Mlearning-a\_new\_stage\_of\_e-learning/links/00b495151514d5274b000000.pdf
- Gómez Mendoza, M. A. (2003). Didáctica de la disertación en la enseñanza de la filosofía : métodos y procedimientos.
- Gómez, P. (25 de Septiembre de 2009). Tecnología y educación matematica. Recuperado el 15 de Marzo de 2018, de http://funes.uniandes.edu.co/319/1/GomezP97-1919.pdf

Gómez, P. (1998). Graphics cakculators integration into curriculum. En A. W. (Ed.), Proceedings of the tenth International Conference of Technology and Collegiate Matematics. MA: Addison Wesley.

Gómez, P. (1995). Calculadoras gráficas y precálculo. Efectos en las actitudes de los estudiantes. Recuperado el 14 de marzo de 2018, de https://www.researchgate.net/publication/277841773\_Calculadoras\_graficas\_y\_precalcul o\_Las\_actitudes\_de\_los\_estudiantes

- Gómez, P., Mesa, V.M., Carulla, C., Gómez, C., Valero, P. (1996). Situaciones problemáticas de precálculo. El estudio de funciones a través de la exploración con calculadoras gráficas. México: una empresa docente y Grupo Editorial Iberoamérica.
- Green, K., & Johnson, E. (2007). Promoting mathematical communication and community via blackboard. Problems, Resources, and Issues in Mathematics Undergraduate Studies - PRIMUS, 325-337.
- Guin, D., & Trouche, L. (1999). The complex process of converting tools into mathematical instruments: the case of calculators. International Journal of Computers for Mathematical Learning, 195-227.
- Gürsul, F., & Keser, H. (2009). The effects of online and face to face problem based learning environments in mathematics education on student's academic achievement. Procedia-Social and Behavioral Sciences, 2817–2824.
- Harris, J., Mishra, P., & Koehler, M. (2009). Teachers' technological pedagogical content knowledge and learning activity types: Curriculum-based technology integration reframed. Journal of Research on Technology in Education, 41(4), 393-416.

Harvey, J. (1990). Changes in pedagogy and testing when using technologies in college level

mathematics courses. En F. Demana, & B. Waits, Proceedings of the Conference on Technology in Collegiate Mathematics. New York: Addison-Wesley.

- Hernández Sampieri, R., Fernández Collado, C., & Baptista Lucio, M. del P. (2014). Metodología de la Investigación. (S. A. D. C. V. Interamericana Editores, Ed.) (6th ed.). Mexico D.F.: Mc Graw Hill.
- Hembree, R., & Dessart, D. (1986). Effects of hand held calculators in Precollege Mathematics Education : a meta-analysis. International Journal of Computers for Mathematical Learning, 83-99.
- Herrington, A., Herrington, J., Mantiel, J., Olney, I., Ferry, B. (2010). New technologies, New Pedagogies: Mobile Learning in Higher Education. Wollongong, Australia: University of Wollongong, 129-138.
- Hit, F. (1998). Visualización Matematica, representaciones, nuevas tecnologías y currículo, revista Educación Matemática Vol. 10 No. 2, Grupo Editorial Iberoamérica.
- Hohenwarter, M., & Fuchs, K. (2004). No Title. Combination of Dynamic Geometry, Algebra and Calculus in the Software System GeoGebra.
- Hohenwarter, M., Hohenwarter, J., Kreis, Y., & Lavicza, Z. (2008). Teaching and Learning Calculus with Free Dynamic Mathematics Software GeoGebra. TSG 16: Research and Development in the Teaching and Learning of Calculus, 1–9.
- Hohenwarter, M., Hohenwarter, J., & Lavicza, Z. (2009). Introducing Dynamic Mathematics Software to Secondary School Teachers: The Case of GeoGebra. Journal of Computers in Mathematics and Science Teaching, 135-146.
- Hsieh, S., Jang, Y., Hwang, G., & Chen, N. (2011). Effects of teaching and learning styles on students' reflection levels for ubiquitous learning. Computers and Education, 57(1), 1194-

1201.

- Hwang, G. J., & Tsai, C. C. (2011). Research trends in mobile and ubiquitous learning. British Journal of Educational Technology, 42(4)(A review of publications in selected journals from 2001 to 2010), E65–E70.
- Inayat, M. F., & Hamid, S. N. (2016). Integrating New Technologies And Tools In Teaching And Learning Of Mathematics: An Overview. Journal of Computer and Mathematical Sciences, 7(3), 122-129.
- Inzunsa, C. S. (2014). GeoGebra: Una herramienta cognitiva para la enseñanza de la
- probabilidad. En Congreso Iberoamericano de Ciencia, Tecnología, Innovación y
- Educación. Recuperado el 16 de Marzo de 2018 de:
	- https://www.oei.es/historico/congreso2014/memoriactei/104.pdf
- Irina, K., Roman, M., & Olga, M. (2018, October). The Use of Interactive Methods and Computer Technologies for Increasing the Motivation for In-Depth Study and Obtaining Long-Term Knowledge in the Course Theoretical Foundations of Electrical Engineering. In 2018 IV International Conference on Information Technologies in Engineering Education (Inforino) (pp. 1-5). IEEE.
- Isaacs, S. (2012). Mobile learning for teachers in Africa and the Middle East: Exploring the potential of mobile technologies to support teachers and improve practice. Paris, France: UNESCO. Recuperado el 20 de Marzo de 2018 de: http://unesdoc.unesco.org/images/0021/002163/216358e.pdf
- Ishtaiwa, F., & Dukmak, S. (2013). Do Web 2.0 Applications Enhance Learning in Teacher Education in the UAE? An Exploratory Study. International Journal for Research in Education, 33, 1-27.
- Jiménez, J., & Jiménez , S. (2017). GeoGebra, a proposal for innovating the teaching-learning of mathematics. Revista Electrónica sobre Tecnología, Educación y Sociedad, 4(7), 1-17.
- Jones, P., & Mc Crae, B. (1996). Assessing the Impact of Graphics Calculators on Mathematics Examinations. Recuperado el 2019 de Marzo de 20, de https://www2.merga.net.au/documents/RP\_Jones\_McCrae\_1996.pdf
- Kafyulilo, A., Fisser, P., Pieters, J., & Voogt, J. (2015). ICT Use in Science and Mathematics Teacher Education in Tanzania: Developing Technological Pedagogical Content Knowledge. Australasian journal of educational technology, 31(4).
- Kam, M., Kumar, A., Jain, S., Mathur, A., & Canny, J. (2009). Inproving literacy in rural India: Cellphone games in an after school program. Informational and Comunication Technologies and Development (ICTD). International Conference on IEEE.
- Kaput, J.J. (1992) Technology and Mathematics Education. En D. A. Grouws (Ed., 1992). Handbook of Research on Mathematics Teaching and Learning. New York: Macmillan. pp. 515-556.
- Kaw, K., Collier, N., Keteltas, M., Paul, J., & Besterfield, G. H. (2003). Holistic but Customized Resources for a Course in Numerical Methods. Journal of Computer Applications for Engineering Education, 11(4), 203–210.
- Keengwe, J., & Bhargava, M. (2014). Mobile learning and integration of mobile technologies in education. Education and Information Technologies, 19(4), 737–746.
- Keegan, D. (2005). The Incorporation of Mobile Learning Into Mainstream Education and Training, mLearn 2005, 4th World conference on mLearning. Cape Town, South Africa. 1-17.
- Kemp, M., Kissane, B., & Bradley, J. (1995). Assessment and the graphics calculator. En A. (.

Richards, FLAIR: Proceedings of the 15th Biennial Conference of the Australian Association of Mathematics Teachers (págs. 235-241). Darwin, Northern Territory: Australian Association of Mathematics Teachers.

- Kim, C., Keller, J.M. (2010). Motivation, volition and belief change strategies to inrpove mathematics learning. Journal of Computer Assisted Learning.
- Korenova, L. (2012). The use of A digital environment for developing the creativity of mathematically gifted high school students. 12th International Congress on Mathematical Education, Seoul, Korea.
- Kozma, R. B. (2003). Technology, innovation, and educational change—A global perspective. Eugene, OR: International Society for Educational Technology.
- Koç, K., Işıksal, M., & Bulut, S. (s.f.). The elementary school curriculum reform in Turkey. International Education Journal(8), 30-39.
- Kristiansen, T. (2001) M-learning. Experiences from the use of WAP as a supplement in learning. Oslo, Fornebu Knowation.
- Kukulska-Hulme, A. (2009) Will mobile learning change language learning? ReCALL, 21(2), 157-165.
- Kynäslahti, H. (2001). Mobile teaching and studying in the university context. In: Szucs, A, Wagner, E. & Holmberg, C. (eds.): Learning without Limits. Developing the Next Generation of Education. Proceedings of the EDEN 10th Anniversary Conference, Stockholm, June 10-13, 2001.
- Laborde, C. (1996). Cabri–geómetra o una nueva relación con la geometría. En L. Puig, J. Calderón (Eds., 1996). Investigación y didáctica de las matemáticas. Madrid: Visor - MEC. pp. 67-85
- Lawless, K. and Pellegrino, J. W. (2007). Professional development in integrating technology into teaching and learning: Knowns, unknowns, and ways to pursue better questions and answers. Review of Educational Research, 77(4):575-614
- Leaton Gray, S. (2017). The social construction of time in contemporary education: implications for technology, equality and Bernstein's ‗conditions for democracy'. British Journal of sociology of Education, 38(1), 60-71.
- Lemos, A. (2007). Cidade e mobilidade. Telefones celulares, funcoes posmassivas e territórios inffomacionais. Revista do programa de pós-graduacao em Ciéncias da Comunicacao da USP. Sao Paulo. 121-137.
- Linares Venegas, J. M. (2018). Proyecto Educativo Institucional Libertador(PEIL). Obtenido de http://www.ulibertadores.edu.co/images/documentosinstitucionales/documentos/proyecto-educativo-institucional-2018-2.pdf
- Lindsay, L. (2016). Transformation of Teacher Practice using Mobile Technology with One-to-One Classes: M-Learning Pedagogical Approaches. British Journal of Educational Technology, 47, 883–892.
- Little, C. (2009). «Differentiation in three easy, GeoGebra-style, lessons.,» MSOR
- Connections. Recuperado el 14 de Marzo de 2018, de https://www.heacademy.ac.uk/system/files/msor.9.2h.pdf
- Lozano, O. G. L. (2013). Transformaciones de funciones con GeoGebra y moodle como mediadores didácticos. Universidad Nacional de Colombia. Retrieved from http://www.bdigital.unal.edu.co/11749/

Majó, J. y Marques, P. (2002). La revolución educativa en la era Internet. Barcelona: CissPraxis.

- Marton, F., Dahlgren, L. O., Svensson, L. & Säljö, R. (1987). Inlärning och omvärldsuppfatning. Stockholm: Almquist & Wiksell. 6. opplag.
- Marton, F., Hounsell, D. & Entwistle, N.(red.) (1997). The Experience of Learning. Implications for Teaching and Studying in Higher Education. Edinburgh: Scottish Academic Press. 2nd ed.
- Mesa, V., & Gómez, P. (1966). Graphing calculators and Precalculus: an exploration of some aspects. En L. Puig, & A. Gutiérrez, Proceedings of the 20th PME Conference (págs. 3.391-3.399). Valencia : Universidad de Valencia.
- Mohd Aliff Mohd Nawi & Mohd Isa Hamzah. (2014). Mobile Fatwa (M-Fatwa): The Integration of Islamic Fatwa Through Mobile Technology. Turkish Online Journal of Distance Education, 15 (2), 108-116. Retrieved from

https://tojde.anadolu.edu.tr/tojde56/pdf/article\_9.pdf

- Molnar, A. (2014). On Better Understanding the Usage of Mobile Phones for Learning Purposes. Bulletin of the IEEE Technical Committee on Learning Technology, 16(2/3), 18-20.
- Moreno, L. (S.F.). L. La educación matemática hoy. Revista EMA, 101-114.
- Moreno, L. (2002). Evolución y Tecnología. En: ColombiaMEN, Incorporación de nuevas tecnologías en el currículo de la educación media en Colombia (pp. 67 - 80). Bogotá: MEN.
- McLeod, D. (1992). Research on affectin matematics education: A reconceptualization In Grouws. Handbook of Research on matempatics learning in the JRME, 25(6), 575-596.
- Mcleod, D. (1994). Research on affect and Mathematics Learning in the JRME: 1970 to the present. Journal for Research in Mathematics Education(6), 637 - 647.

Moreira, V. (2003). Aprendizagem mediada pela tecnología. En Revista Diálogo Educacional,

4(10). Recuperado de: http://www.redalyc.org/articulo.oa?id=189118047005

- Muto, V. (2009). Introducción a los Métodos Numéricos. Retrieved from https://ocw.ehu.eus/course/view.php?id=81
- Nassuora, A. (2013). Students' acceptance of mobile learning for higher education in Saudi Arabia. International Journal of Learning Management Systems, 1(1), 1-9.
- Nelson, M. J., Voithofer, R., & Cheng, S. L. (2019). Mediating factors that influence the technology integration practices of teacher educators. Computers & Education, 128, 330- 344.
- O'Bannon, B., & Thomas, K. (2015). Mobile phones in the classroom: Preservice teachers answer the call. Computers & Education, 85, 110-122.
- Olajide, A. V. (2014). Teaching Numerical Analysis To Non Mathematics Major Students. In International Conference on Science, Technology, Education, Arts, Management and Social Sciences iSTEAMS Research Nexus Conference, Afe Babalola University (pp. 939–941). Osun State, Nigeria. Retrieved from https://www.researchgate.net/publication/311451921\_Teaching\_Numerical\_Analysis\_To \_Non\_-\_Mathematics\_Major\_Students
- Olivero. J., Chirinos.(2007) Estrategias interactivas basadas en las nuevas tecnologías dela información aplicadas en física. Multiciencia. Vol. 7, Núm. 2, 207-217 .

Novelo, S. S., Herrera, S. S., Díaz, P. J y Salinas, P. H. (2015). Temor a las matemáticas: causa y efecto. En PAG, 2, 1-15. Recuperado de: http://www.pag.org.mx/index.php/PAG/article/view/268/314

Ospina, A. G. (2015). Technology of information and communication –tic In teaching numerical methods. Information Research Journal Short Title: Sophia. Retrieved from

http://revistas.ugca.edu.co/index.php/sophia/article/viewFile/347/798

- Oz, H. (2015). An Investigation of Preservice English Teachers' Perceptions of Mobile Assisted Language Learnin. English Language Teaching, 8(2), 22-34.
- Ozdamli, F. (2012). Pedagogical framework of m-learning, Procedia Social and Behavioral Sciences, 31 (2012) 927 – 931.
- Ozdamli, F., Karabey, D., & Nizamoglu, B. (2012). The effect of technology supported collaborativelearning settings on behaviour of students towards Mathematics learning. 2nd World Conference on Educational Technology Researches.
- Papanastasiou, C. (2002). Effects of background and school factors on the mathematics achievement. Educational Research and Evaluation, 55–70.
- Paredes, P. P., & Conole, G. (2018). Mobile and Ubiquitous Learning An International Handbook.
- Park, Y. (2011). A Pedagogical Framework for Mobile Learning: Categorizing Educational Applications of Mobile Technologies into Four Types. International Review of Research in Open and Distance Learning, 12(2), 78-102.
- Parra, O., & Díaz, V. (2014). Mathematics Didactics and Information. Educación y Desarrollo Social, 60-81.
- Pastor, M. (2008). La Pizarra digital como recurso para el proceso de enseñanza y aprendizaje. Revista Digital innovación y experiencias educativas(13).
- Paulsen, M. F. & Rekkedal, T. (1990) The Electronic College. Selected Articles from the EKKO Project. Bekkestua: NKI/SEFU.
- Paulsen, M. F., Fagerberg, T. & Rekkedal, T. (2003). Student Support Systems for Online Education available in NKI's Integrated Systems for Internet Based E-learning. NKI.
Recuperado el 16 de Marzo de 2018 en

http://learning.ericsson.net/socrates/doc/norwayp3.doc

- Pegrum, M., Howitt, C., & Striepe, M. (2013). Learning to take the tablet: How pre-service teachers use iPads to facilitate their learning. Australasian Journal of Educational Technology, 29(4), 464-479.
- Peng, H., Su, Y., Chou, C., & Tsai, C. (2009). Ubiquitous knowledge construction: mobile learning re-defined and a conceptual framework. Innovations in Education & Teaching International, 46(2), 171-183.
- Penglase, M., & Arnold, S. (1996). The graphics calculator in Mathematics Education: A Critical Review of Recent Research. Mathematics Education Research Journal., 8(1), 58-90.
- Peters, K. (2003). M-learning: Positioning educators for a mobile connected future. The International Review of Research in Open and Distributed Learning, 8.
- Pollara, P. (2011). Mobile learning in higher education: A glimpse and a comparison of student and faculty readiness, attitudes, and perceptions. Unpublished doctoral dissertation, Louisiana State University, US.
- Poong, Y., Yamaguchi, S., & Takada, J. (2016). Investigating the drivers of mobile learning acceptance among young adults in the world heritage town of Luang Prabang, Loas. Information Development, 33(1), 57-71.

```
Poveda, R., & Murillo, M. (2004). Las nuevas tecnologías en la enseñanza y aprendizaje de la 
Matemática. Recuperado el 15 de Marzo de 2018, de 
http://www.centroedumatematica.com/aruiz/libros/Uniciencia/Articulos/Volumen1/Parte
6/articulo10.html
```
Powers, R., & Blubaugt, W. (2005). Technology in Mathematics Education: Preparing Teachers

for the Future. Recuperado el 16 de Marzo de 2018, de

http://citeseerx.ist.psu.edu/viewdoc/download?doi=10.1.1.119.1438&rep=rep1&type=pdf

- Prajapati, M., & Patel, J. (2014). The factors influencing in mobile learning adoption: A literature review. International Journal of Application or Innovation in Engineering and Management, 3(9), 133-138.
- Preiner, J., 2008. Introducing dynamic mathematics software to mathematics teachers: The case of GeoGebra. PhD Thesis, University of Salzburg: Austria.
- Prensky, M. (2010). Nativos e Inmigrantes digitales. Adaptación al castellano del texto original Digital Natives, Digital Immigrants. En Distribuidora SEK. Recuperado de: http://cmapspublic2.ihmc.us/rid=1417883264286\_1406133957\_69319/NATIVOS%20E %20INMIGRANTES%20DIGITALES%20(Prensky).pdf
- Pullen, D., Swabey, S., Abadooz, M., & Sing, T. (2015). Pre-service teachers' acceptance and use of mobile learning in Malaysia. Australian Educational Computing, 30(1). Retrieved from: file:///C:/Users/fawzi.ishtaiwa/Downloads/55-249-1-PB.pdf
- Quesada, A., & Maxwell, M. (1994). The effects of using graphing calculators to enhance College students performance in precalculus. Educational Studies in Mathematics, 205- 215.
- Redondo. E, Fonseca.b, Sanchez.A, Navarro.I (2013). New Strategies Using Handheld Augmented Reality and Mobile Learning-teaching Methodologies, in Architecture and Building Engineering degrees. Procedia Computer Science 25 (2013) 52 – 61. Available online at: www.sciencedirect.com
- Rekkedal, T. (1990) Recruitment and Study Barriers in the Electronic College. In: Paulsen, M. F. & Rekkedal, T. 1990: The Electronic College. Selected Articles from the EKKO Project.

Bekkestua: NKI/SEFU.

- Rekkedal, T. (1998) Courses on the www Student Experiences and Attitudes Towards WWW Courses. An Evaluation Report Written for the Leonardo Online Training Project http://www.nki.no/eeileo/ http://www.nettskolen.com/alle/forskning/35/030698.html
- Rekkedal, T. (1999) Courses on the WWW Student Experiences and Attitudes Towards WWW Courses – II. Evaluation Report Written for the Leonardo On-line Training Project, MMWWWK. http://www.nki.no/eeileo/
- Rekkedal, T. & Paulsen, M. F. (1997). The Third Generation NKI Electronic College. A Survey of Student Experiences and Attitudes. An evaluation report written for the Leonardo Online Training Project, MMWWWK. http://www.nki.no/eeileo/
- Rekkedal, T. (2002). Trying Out a Learning Environment for Mobile Learners II
- Evaluation of the course "Online Teaching and Learning" Phase 2 of the NKI sub-project of the EU Leonardo Project "From e-learning to m-learning", p. 8. http://learning.ericsson.net/mlearning2/project\_one/NKI2001mlearningevaluationFinal.doc Retrieved 19th April 2005.
- Rekkedal, T. & Dye, A. (2005). Testing of an "always-online mobile environment". NKI.
- Roberts, N., & Vânskâ, R. (2011). Challenging assumptions: Mobile Learning for Mathematics project in South Africa. Distance Education, 32(2), 243–259.
- Roberts, G.R., (2012) Technology and learning expectations of the net generation. University of Pittsburgh, Johnstown.
- Rodríguez, L. A. (2017). GeoGebra como recurso educativo para la enseñanza de las matemáticas en educación superior. Bogotá: Universidad Militar Nueva Granada.
- Ruiz, H., (2011) Génesis instrumental en el estudio de la elipse desde una perspectiva

variacional: el caso de GeoGebra. Tesis de Maestría no publicada. Medellín: Universidad de Antioquia.

- Ruíz, H., Ávila, P., & Villa, J. (S.F). Uso de la GeoGebra como herramienta didáctica dentro del aula de matemáticas. Recuperado el 25 de Marzo de 2019, de http://funes.uniandes.edu.co/2187/1/ruizavilavillaochoa.pdf
- Ruthven, K., Hennessy, S., & Brindley, S. (2004). Teacher representations of the successful use of computer-based tools and resources in secondary-school. English, Mathematics and Science, Teaching and Teacher Education, 20, 259–275.
- RYCROFT, C. H. (2015). Applied Mathematics 205. Advanced Scientific Computing: Numerical Methods. Retrieved from http://iacscourses.seas.harvard.edu/courses/am205/am205\_syl.pdf
- Şad, S. N., & Göktaş, Ö. (2014). Preservice teachers' perceptions about using mobile phones and laptops in education as mobile learning tools. British Journal of Educational Technology, 45(4), 606-618.
- Sahin, I. (2006). Detailed review of Rogers' diffusion of diffusion of innovations theory and educational technology-related students based on Rogers' theory. The Turkish Online Journal of Educational Technology, 5(2), 14-23.
- Sanderson, N., & Hanbidge, A. S. (2017). Educators Adopting M-Learning: Is It Sustainable In Higher Education? In 13th International Conference Mobile Learning (pp. 147–150). Waterloo, Ontario, Canadá.

Santaló, L. (1978). Comentarios ante un primer ciclo secundario obligatorio. Conceptos de Matemática, 47, pp.29-35.

Sarrab, M., Elgamel, L., & Aldabbas, H. (2012). Mobile Learning (M-Learning) And

Educational Environments. International Journal of Distributed and Parallel Systems (IJDPS), 3(4), 31–36.

Saucedo, R., Godoy, J., Fraire, R., & Herrera, H. (2014). Enseñanza de las integrales aplicadas. Recuperado el 28 de Marzo de 2019, de

http://mattec.matedu.cinvestav.mx/el\_calculo/data/docs/P8.bbf0a982b7788f.pdf

- Shadaan, P., & Leong, K. (2013). Effectiveness of Using Geogebra on Students' Understanding in Learning Circles. The Malaysian Online Journal of Educational Technology 1(4): 1.
- Sharples, M. (2006). Big Issues in mobile learning. Report of a Workshop by the Kaleidoscope. Network of Excellence Mobile Learning Initiative.
- Sharples, M., & Pea, R. (2014). Mobile learning. In R. K. Sawyer (Ed.). In The Cambridge handbook of learning sciences. New York, NY: Cambridge University Press.
- Shin, N., Sutherland, L. M., Norris, C. & Soloway, E. (2011) "Effects of game technology on elementary student learning in Mathematics." British Journal of Educational Technology. 39,981-992.
- Shin, Y. E., Mills, D. (2007). Setting the New Standard with Mobile Computing in Online Learning, The International Review of Research in Open and Distance Learning, Vol 8, No 2.
- Stallman, R. M. (2002). Free Software, Free Society: Selected Essays of Richard M. Stallman. (J. Gay, Ed.). Boston, MA USA: Published by the Free Software Foundation.
- Schumann, H. and Green, D. (2000). New protocols for solving geometric calculation problems incorporating dynamic geometry and computer algebra software. International Journal of Mathematical Education in Science and Technology, 31(3):319-339.

Schumann, H. (1991). Schulgeometrisches Konstruieren mit dem Computer. Teubner und

Metzler, Stuttgart.

- Shahroom, A., & Hussin, N. (2018). Industrial revolution 4.0 and education. International Journal of Academic Research in Business and Social Sciences, 8(9), 314-319.
- Skiada, R., Soroniati, E., Gardeli, A., & Zissis, D. (2013). A Mobile Application for Children with Learning Difficulties. 5th International Conference on Software Development and Technologies for Enhancing Accessibility and Fighting Infoexclusion. Available online at www.sciencedirect.com.
- Sträßer, R. (2001). Cabri-géomètre: Does dynamic geometry software (DGS) change geometry and its teaching and learning? International Journal of Computers for Mathematical Learning, 6:319-333.
- Sträßer, R. (2002). Research on dynamic geometry software (DGS) An introduction. ZDM. The International Journal on Mathematics Education, 34(3):65
- Swain, C. and Pearson, T. (2002). Educators and technology standards: Influencing the digital divide. Journal of Research on Technology in Education, 34(3):326-335.
- Tabor, S. (2016). Making mobile learning work: Student perceptions and implementation factors. Journal of Information Technology Education: Innovations in Practice. 15(1), 75-98
- Tai, Y., & Ting, Y. (2011). Adoption of mobile technology for language learning: Teacher attitudes and challenges. The JALT CALL Journal, 7(1), 3-18.
- Takaci, D., Stankov, G., & Milanovic, I. (2015). Efficiency of learning environment using GeoGebra when calculus contents are learned in collaborative groups. Computers  $\&$ Education, 82, 421–431.
- Tangney, B., Weber, S., O'Hanlon, P., Knowles, D., Munnelly, J., Salkham, A., & Jennings, K. (2010). ‗MobiMaths': An approach to utilising smartphones in teaching Mathematics. In

Proceedings of mlearn2010: 10th world conference on mobile and contextual learning (pp. 9–15). University of Malta, Valetta.

- Tamim, R.M. (2013). Panel discussion report: the present and future of mobile learning in Gulf higher education. Learning and Teaching in Higher Education: Gulf Perspectives, 10(2), 1-4.
- Tassell, J. L., Maxwell, M., Stobaugh, R., & Mittelberg, J. (2019). Math and Technology Leadership Academy: Impact on Mathematics Teacher Sense of Efficacy. International Journal of Innovation in Science and Mathematics Education (formerly CAL-laborate International), 27(3).
- Taylor, J. (2006). Evaluating mobile learning: What are apropiate methods for evaluating learning in mobile environments. Big Issues in Mobile Learning, 25–27.
- Tejada, J. (1999). El formador ante las NTIC nuevos roles y competencias profesionales.Comunicación y Pedagogía: Nuevas tecnologías y recursos didácticos. Dialnet, 158, 17-26.
- Thornton, P., & Houser, C. (2002). M-learning in transit. In P. Lewis (Ed.), The changing face of CALL (pp. 229-243). Lisse, The Netherlands: Swets and Zeitlinger.
- Thornton, P., & Houser, C. (2003). Using mobile web and video phones in English language teaching: Projects with Japanese college students. In B. Morrison, C. Green, & G. Motteram (Eds.), Directions in CALL: Experience, experiments & evaluation (pp. 207- 224). Hong Kong: English Language Centre, Hong Kong Polytechnic University.
- Thornton, P., & Houser, C. (2005). Using mobile phones in English Education in Japan. Journal of Computer Assisted Learning, 21, 217-228.
- Tobin, P. (1995). Technological issues in the assessment of mathematics. En A. Richards,

FLAIR: Proceedings of the 15th Biennial Conference of the Australian Association of Mathematics Teachers (págs. 367-376). Darwin, Northern Territory: Australian Association of Mathematics Teachers.

- Traxler, J. (2005). DEFINING MOBILE LEARNING. In IADIS International Conference Mobile Learning (pp. 261–265). Wolverhampton, WV1 1SB, UK: University of Wolverhampton.
- Traxler, J. (2016). Inclusion in an age of mobility. Research in Learning Technology, 24, 18.
- Umay, A., Akkus, O., & Duatepe, A. (2006). An investigation of 1-5 grades mathematics curriculum by considering NCTM principles and standards. Hacettepe Üniversitesi Eğitim Fakültesi Dergisi(31), 198-211.
- Valero, P., & Gómez, C. (1996). Precalculus and Graphic Calculators: The Influence on Teacher's. En L. Puig, & A. Gutiérrez, Proceedings of the 20th PME Conference (págs. 4.363-4.370). Valencia : Universidad de Valencia.
- Van Voorst, C. (1999). Technology in mathematics teacher education. Retrieved March 4, 2008, from http://www.icte.org/T99 Library/T99 54.PDF.
- Veerasamy, B. (2010). The overall aspects of e-leaning issues, developments, opportunities
- and challenges. Proceedings of World Academy of Science: Engineering & Technology, 63, 66- 69.
- Vergel, M., Duarte, H., y Martínez, J. (2015). Desarrollo del pensamiento matemático en estudiantes de cálculo integral su relación con la planificación docente. En Científica, 23, 17-29. DOI:10.14483/udistrital.jour.RC.2015. 23.a2
- Villa, J. y Ruiz, M. (2010). Pensamiento variacional: sereshumanos-con GeoGebra en la visualización de noción variacional. Educação Matemática Pesquisa, 10 (3), 514-528.
- Voogt, J. (2008). International Handbook of Information Technology in Primary and Secondary Education.
- Waks, L. J. (2015). Education 2.0: The learningweb revolution and the transformation of the school. Routledge.
- Waxman, H., Connell, M., & Gray, J. (2002). A Quantitative Synthesis of Recent Research on the Effects of Teaching and Learning With Technology on Student Outcomes. Retrieved from NCREL, available on address www.coe.ufl.edu/Courses/eme5054/%0AFoundations/Articles/waxman.pdf
- Wiggins, J. (2007). Authentic practice and process in music teacher education. Music Education Journal, 93(3), 36-42.
- Wu, M. C., Marsono, M., & Khasanah, F. (2019, January). Advancing Vocational Student's Self-Efficacy Through Integration STEM (Science Technology Engineering and Mathematics) Education. In 2nd International Conference on Vocational Education and Training (ICOVET 2018). Atlantis Press.
- Yılmaz, Ç., Altun, S. A., & Olkun, S. (2010). Factors affecting students' attitude towards Math: ABC theory and its reflection on practice. ProcediaSocial and Behavioral Sciences, 4502–4506.
- Zakaria, E., & Lee, L. (2012). Teachers' Perceptions toward the use of GeoGebra in the Teaching and Learning of Mathematics. Journal of Mathematics and Statistics, 8(2), 253- 257.
- Zamudio, L. E. V. (2019). Implicaciones del ingreso de Colombia a la OCDE. Apuntes del CENES, 9-10.
- Zengin, Y., Furkan, H., & Kutluca, T. (2012). The effect of dynamic mathematics software

geogebra on student achievement in teaching of trigonometry. Procedia - Social and Behavioral Sciences, 31, 183–187.

Zolkower, B., & Shreyar, S. (2007). A teacher's mediation of a thinking-aloud discussion in a 6th grade mathematics classroom. Educational Studies in Mathematics(65), 177-202.

**ANEXOS**

## **ANEXO 1: PRE TEST**

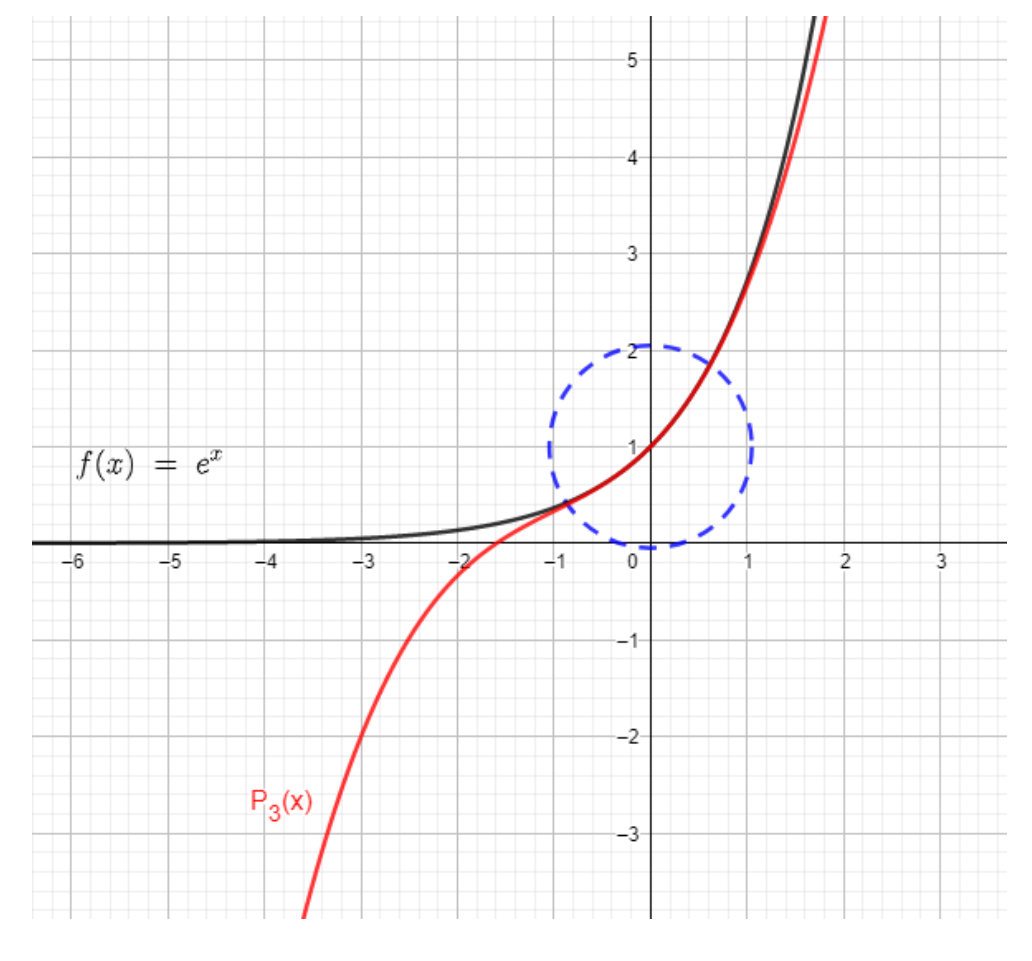

# *Responda las preguntas 1-5 con base en la figura 1.*

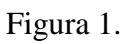

1. La figura 1 muestra la función  $f(x) = e^x$  y el polinomio de Taylor  $P_3(x)$  que la aproxima localmente en torno a:

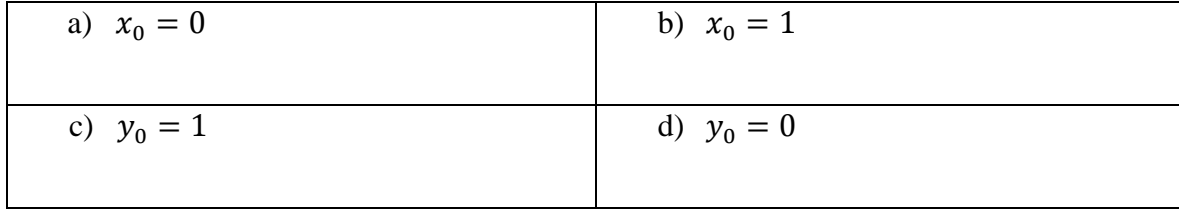

2. La ecuación correspondiente al polinomio de Taylor que se muestra en la figura 1 es:

a) 
$$
1 - x + \frac{x^2}{2} - \frac{x^3}{6}
$$
  
b)  $-1 + x - \frac{x^2}{2} + \frac{x^3}{6}$   
c)  $-x + \frac{x^2}{2} - \frac{x^3}{6}$   
d)  $1 + x + \frac{x^2}{2} + \frac{x^3}{6}$ 

3. El error absoluto determinado al aproximar el valor numérico de  $e^{0.3}$  mediante el polinomio de Taylor  $P_3(x)$  de la figura 1 es:

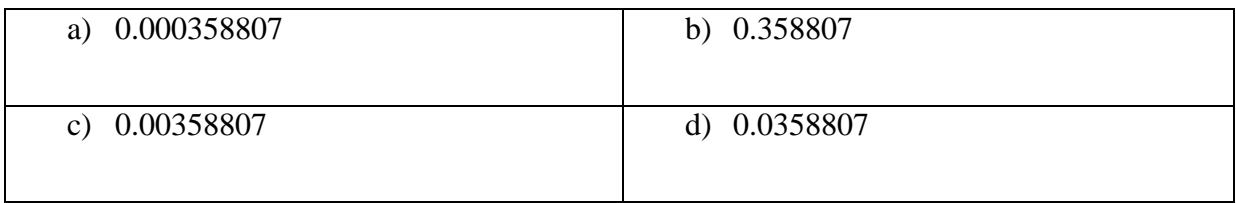

4. El término de error  $|R_3(x)|$  correspondiente al polinomio de Taylor de tercer orden en torno a  $x_0 = 0$  para la función  $f(x) = e^x$  es:

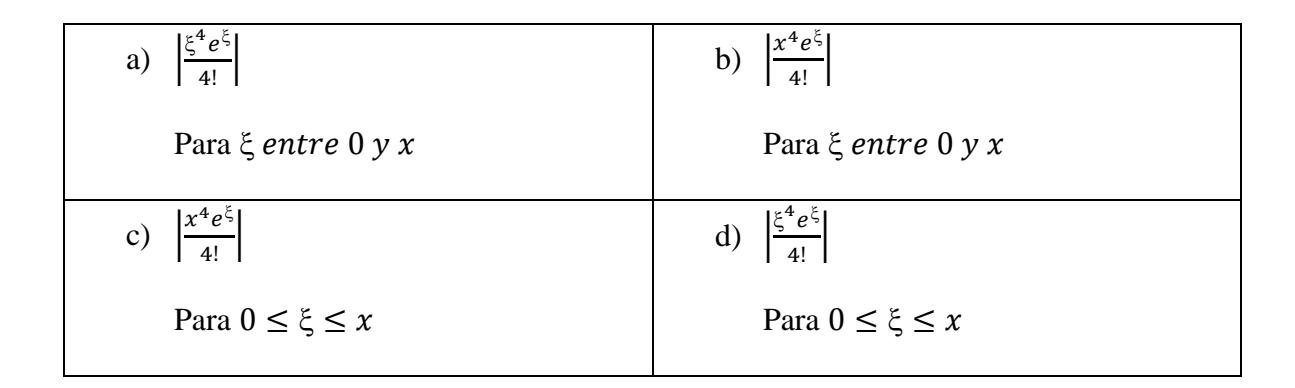

5. Al aproximar el valor numérico de  $e^{0.3}$  usando el polinomio de Taylor del numeral 4, el término del error de truncamiento o residuo  $|R_3(x)|$  se puede acotar por:

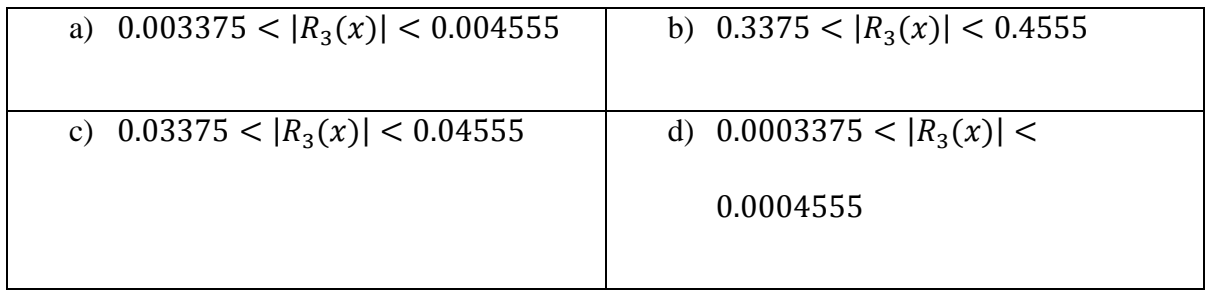

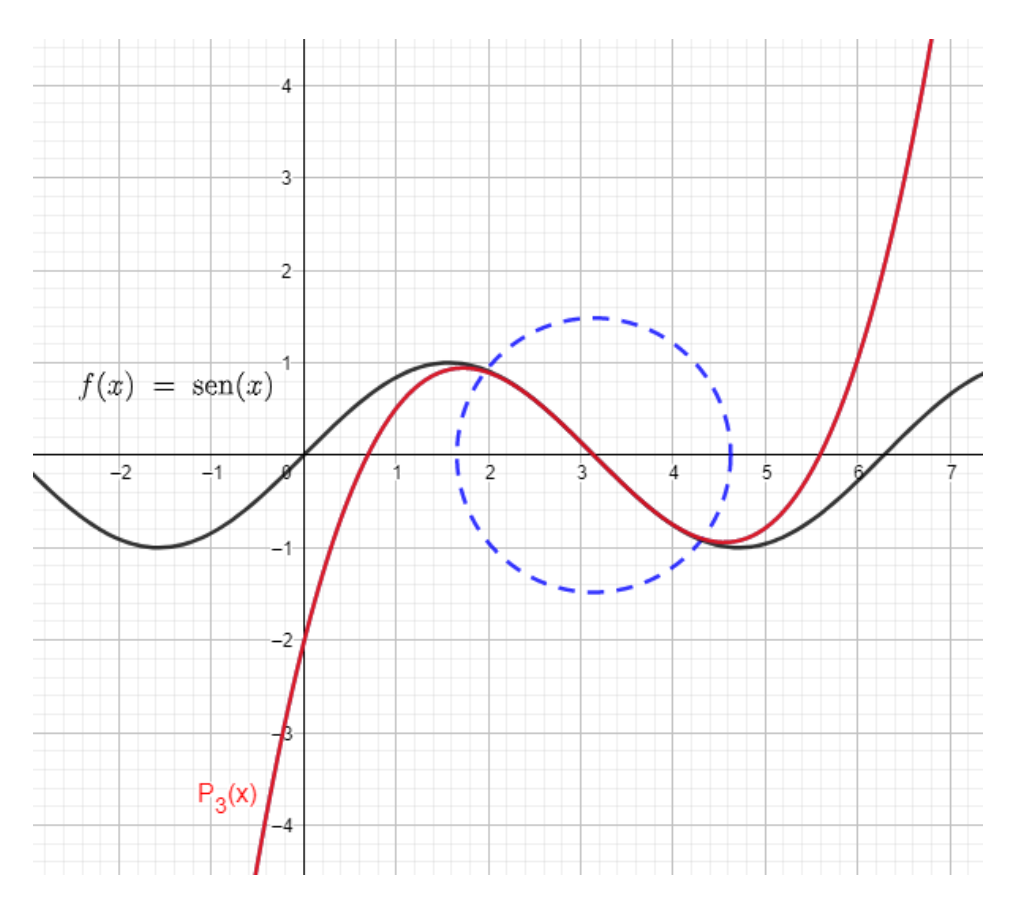

Figura 2.

6. La figura 2 muestra la función  $f(x) = \text{sen}(x)$  y un polinomio de Taylor que la aproxima localmente en torno a:

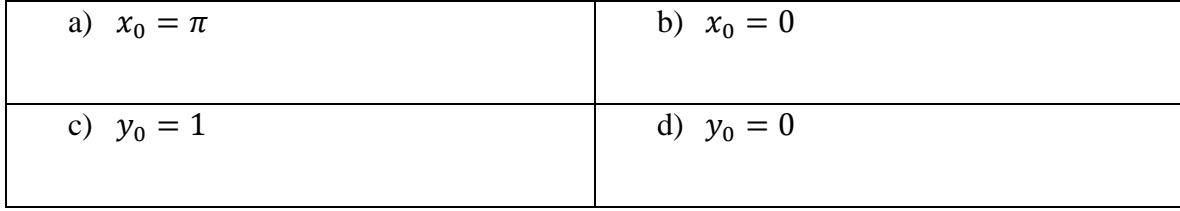

7. La ecuación correspondiente al polinomio de Taylor que se muestra en la figura 2 es:

a) 
$$
\pi - x + \frac{(x-\pi)^3}{6}
$$
  
b)  $\pi + x - \frac{(x-0)^3}{6}$   
c)  $-\pi + x - \frac{(x-0)^3}{6}$   
d)  $-\pi - x + \frac{(x-\pi)^3}{6}$ 

8. El error absoluto determinado al aproximar el valor numérico de  $sen(3)$  mediante el polinomio de Taylor  $P_3(x)$  de la figura 2 es:

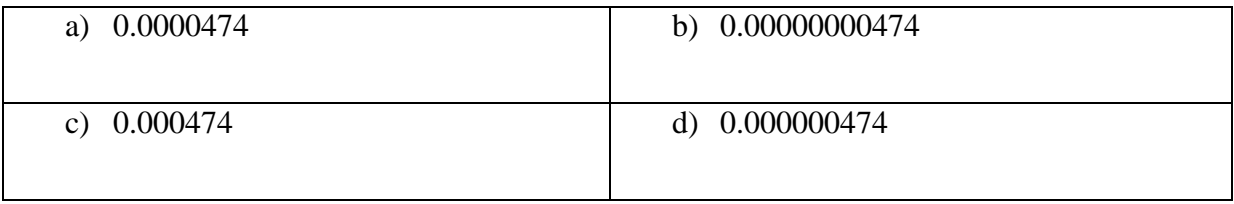

9. El término de error  $|R_3(x)|$  correspondiente al polinomio de Taylor de tercer orden desarrollado en torno a  $x_0 = \pi$  para la función  $f(x) = \text{sen}(x)$  es:

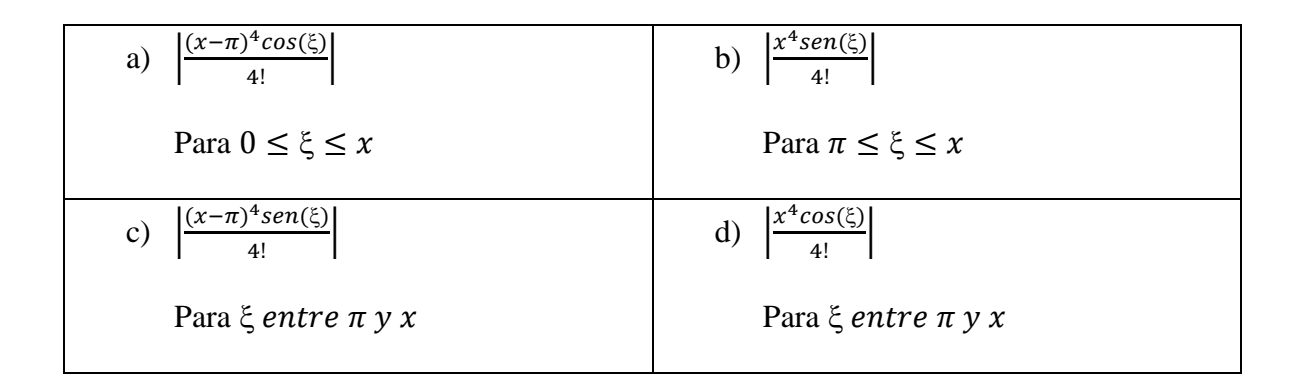

10. Si se aproxima el valor numérico de  $\operatorname{sen}(0.3)$  usando el polinomio de Taylor del numeral 9, entonces el término del error de truncamiento o residuo  $|R_3(x)|$  se puede acotar por:

| a) $0.0474 <  R_3(x)  < 0.474$     | b) $0 <  R_3(x)  < 0.000000474$    |
|------------------------------------|------------------------------------|
| c) $0.000474 <  R_3(x)  < 0.00474$ | d) $0.000474 <  R_3(x)  < 0.00474$ |

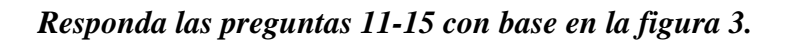

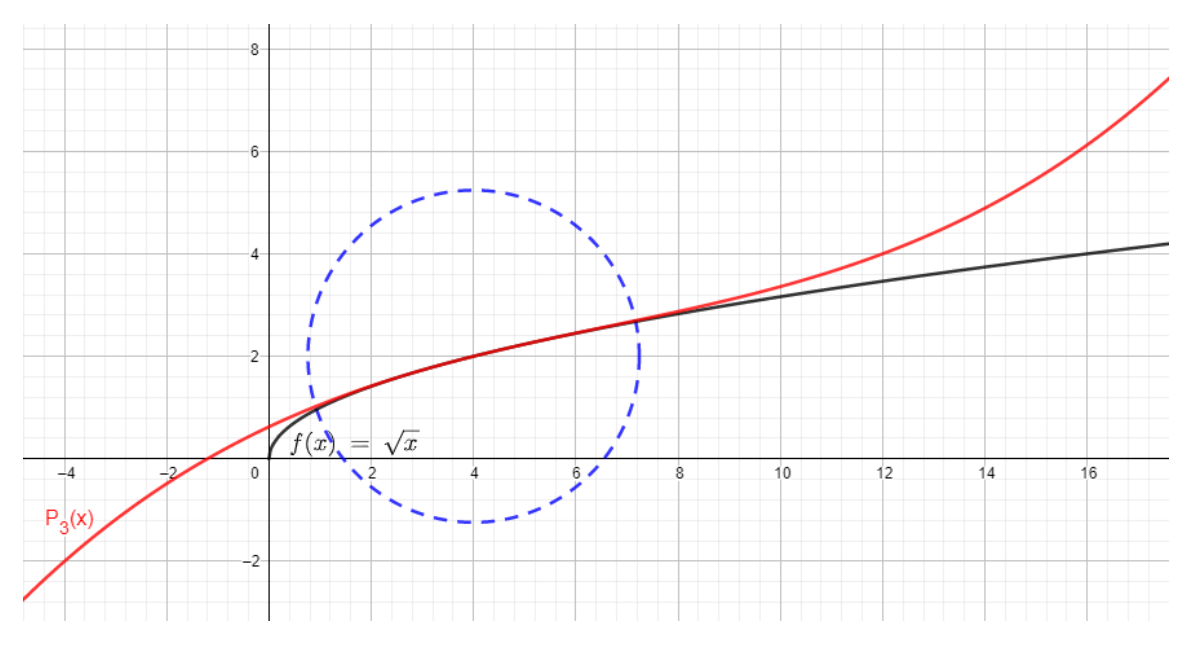

Figura 3.

11. La figura 3 muestra la función  $f(x) = \sqrt{x}$  y un polinomio de Taylor que la aproxima localmente en torno a:

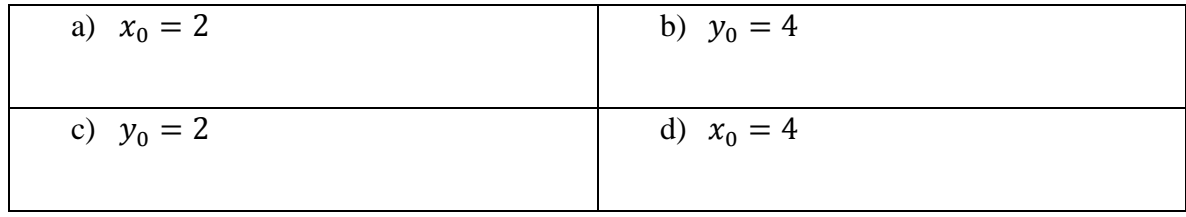

12. La ecuación correspondiente al polinomio de Taylor que se muestra en la figura 3 es:

a) 
$$
2 + 0.25(x - 4) + 0.03125 \frac{(x - 4)^2}{2} + 0.01171875 \frac{(x - 4)^3}{6}
$$
  
\nb)  $-2 + 0.25(x - 2) - 0.03125 \frac{(x - 2)^2}{2} + 0.01171875 \frac{(x - 2)^3}{6}$   
\nc)  $2 + 0.25(x - 4) - 0.03125 \frac{(x - 4)^2}{2} + 0.01171875 \frac{(x - 4)^3}{6}$   
\nd)  $-2 - 0.25(x - 2) - 0.03125 \frac{(x - 2)^2}{2} - 0.01171875 \frac{(x - 2)^3}{6}$ 

13. El error absoluto determinado al aproximar el valor numérico de  $\sqrt{2}$  mediante el polinomio de Taylor  $P_3(x)$  de la figura 3 es:

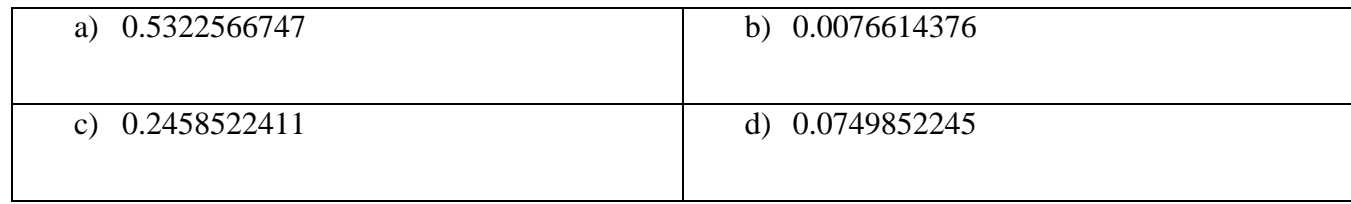

14. El término de error  $|R_3(x)|$  correspondiente al polinomio de Taylor de tercer orden desarrollado en torno a  $x_0 = 4$  para la función  $f(x) = \sqrt{x}$  es:

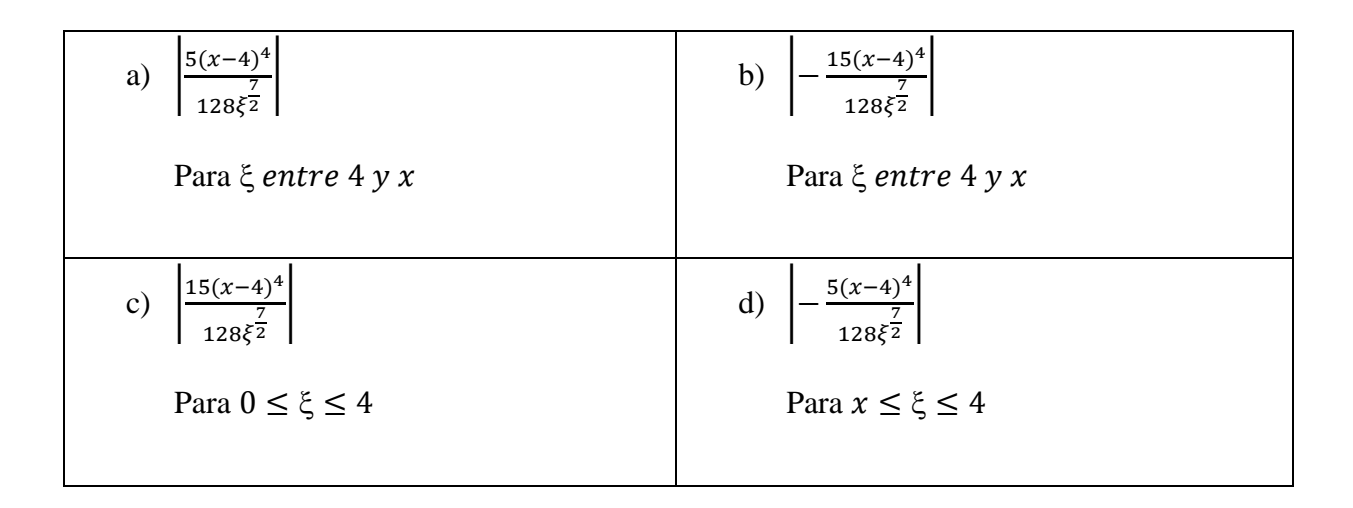

15. Si se aproxima el valor numérico de  $\sqrt{2}$  usando el polinomio de Taylor del numeral 14, entonces el término del error de truncamiento o residuo  $|R_3(x)|$  se puede acotar por:

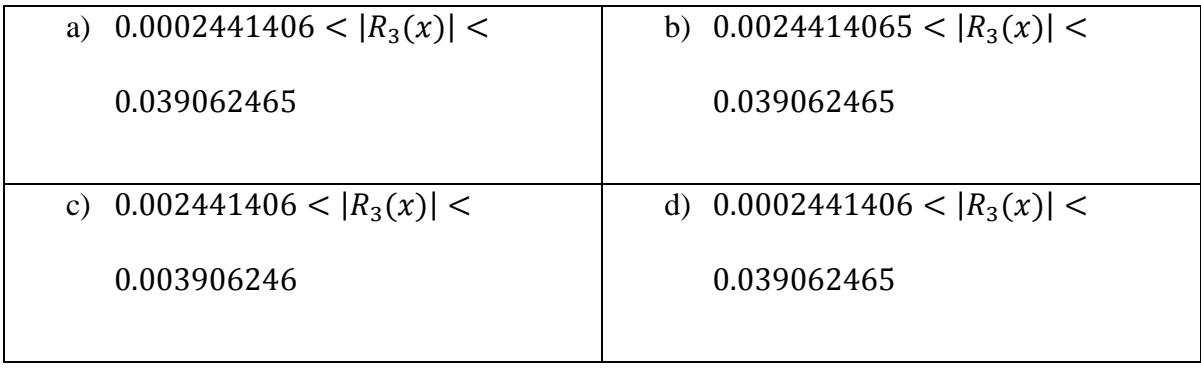

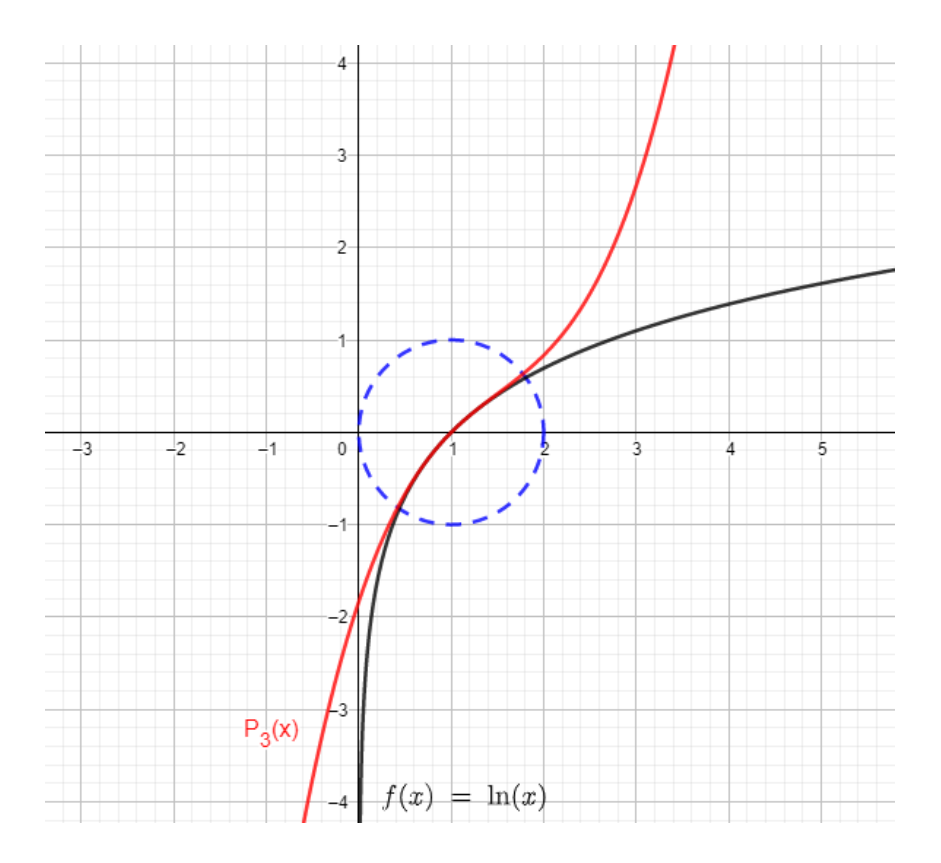

Figura 4.

16. La figura 4 muestra la función  $f(x) = \ln(x)$  y un polinomio de Taylor que la aproxima localmente en torno a:

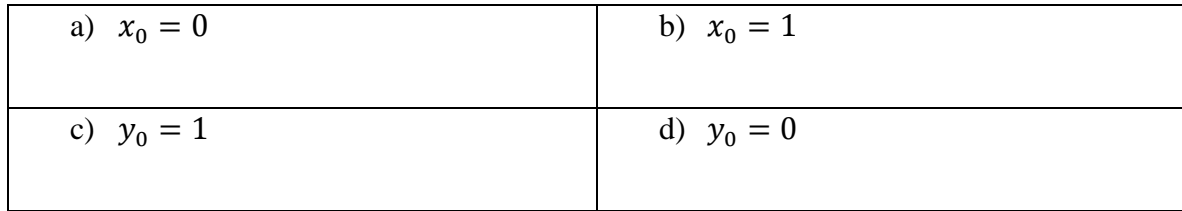

17. La ecuación correspondiente al polinomio de Taylor que se muestra en la figura 4 es:

a) 
$$
-x - 1 + \frac{(x-1)^2}{2} - \frac{(x-1)^3}{3}
$$
  
b)  $-x + 1 - \frac{(x-1)^2}{2} + \frac{(x-1)^3}{3}$   
c)  $x - 1 - \frac{(x-1)^2}{2} + \frac{(x-1)^3}{3}$   
d)  $x + 1 - \frac{(x-1)^2}{2} + \frac{(x-1)^3}{3}$ 

18. El error absoluto determinado al aproximar el valor numérico de  $ln(1.3)$  mediante el polinomio de Taylor  $P_3(x)$  de la figura 4 es:

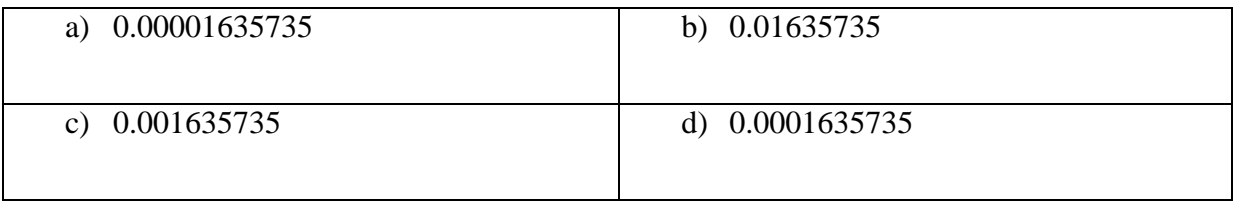

19. El término de error  $|R_3(x)|$  correspondiente al polinomio de Taylor de tercer orden desarrollado en torno a  $x_0 = 1$  para la función  $f(x) = ln(x)$  es:

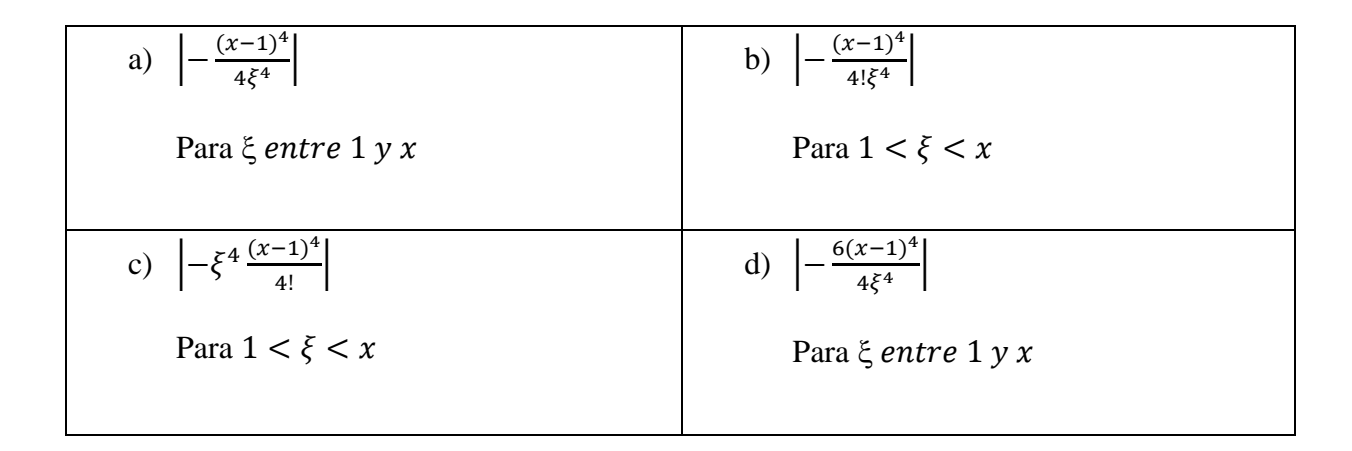

20. Si se aproxima el valor numérico de  $ln(1.3)$  usando el polinomio de Taylor del numeral 19, entonces el término del error de truncamiento o residuo  $|R_3(x)|$  se puede acotar por:

| a) $0.00709 <  R_3(x)  < 0.02025$ | b) $0.0000709 <  R_3(x)  < 0.002025$ |
|-----------------------------------|--------------------------------------|
| c) $0.0000709 <  R_3(x)  <$       | d) $0.000709 <  R_3(x)  < 0.002025$  |
| 0.0002025                         |                                      |

## *TABLA DE RESPUESTAS:*

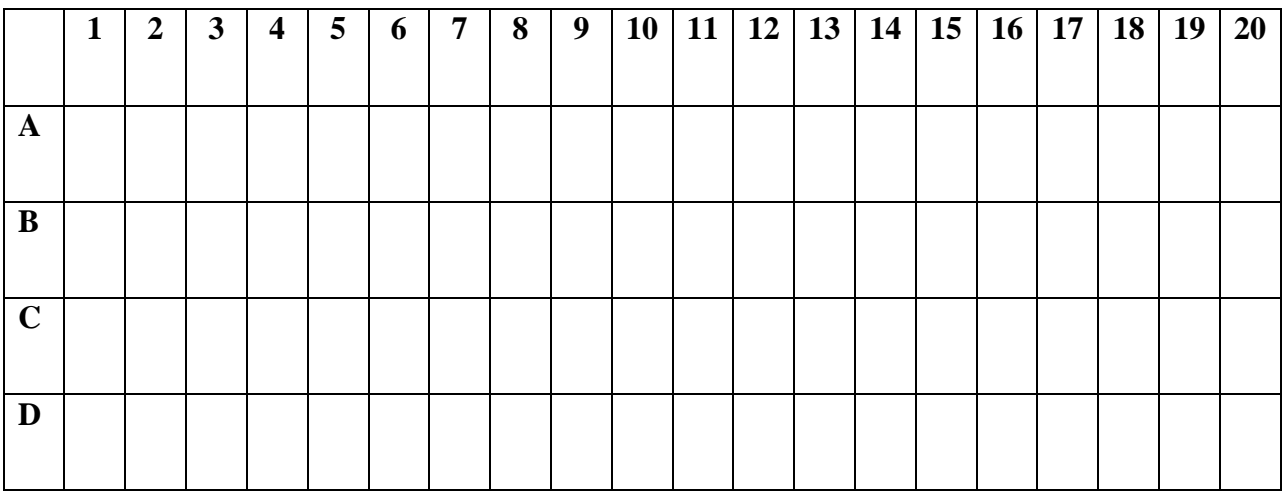

*¡BENDICIONES!*

### **ANEXO 2: UNIDAD DIDÁCTICA CON GEOGEBRA APP**

# **UNA ESTRATEGIA DE APRENDIZAJE DEL CONCEPTO DE POLINOMIOS DE TAYLOR, SU ERROR DE TRUNCAMIENTO Y ACOTACIÓN MEDIANTE LA INTERACCIÓN CON LA APP DE GEOGEBRA "CALCULADORA GRÁFICA" PARA DISPOSITVOS MÓVILES.**

#### *1. Descripción*

Esta unidad didáctica se ha fundado en la base del aprendizaje móvil o m-learning, para que los estudiantes de la Fundación Universitaria Los Libertadores en el periodo académico 2018-II puedan construir el concepto de los polinomios de Taylor mediante la interacción con la App de GeoGebra "Calculadora Gráfica" desde su dispositivo móvil ya sea celular, celular inteligente, Tablet o iPads.

Para esto se han diseñado cuatro actividades: una actividad de entrada con ánimo de evaluar el conocimiento que tienen los estudiantes antes de la intervención, dos actividades de aprendizaje cimentadas en el aprendizaje móvil mediante la interacción con la App de GeoGebra y una actividad de salida para evaluar los resultados obtenidos después de la intervención.

El trabajo de los estudiantes se centra en la premisa del m-learning de democratizar el conocimiento de tal manera que una persona pueda aprender en cualquier momento y desde cualquier lugar. La experimentación se hace individualmente desde la interacción con GeoGebra, pero se pueden socializar los descubrimientos evidenciados para generar aprendizaje entre pares.

#### *2. Objetivos*

#### *2.1 General*

El propósito general de esta unidad didáctica es que los estudiantes de la Facultad de Ingeniería y Ciencias Básicas de la Fundación Universitaria Los Libertadores, durante el periodo académico 2018-II, adquieran la competencia para desarrollar un polinomio de Taylor que aproxime la función  $f(x)$  en torno a un valor  $x_0$  de su dominio, así como la competencia de cuantificar su margen de error y acotación en funciones particulares como  $f(x) = e^{-x^2}$  a partir de la exploración del concepto mediante la interacción con la App "Calculadora Gráfica" de GeoGebra desde sus dispositivos móviles.

#### *2.2 Específicos*

Como evidencia de haber conseguido las competencias descritas en el objetivo general, cada estudiante deberá desarrollar las siguientes tareas a partir del desarrollo de esta unidad didáctica:

- 2.2.1 Construir en GeoGebra desde su dispositivo móvil un aplicativo que muestre la función  $f(x)$ , un polinomio de Taylor del orden requerido, y el valor  $x_0$ .
- 2.2.2 Verificar en la App De GeoGebra que los polinomios cumplen la propiedad de ser continuos en todo su dominio.
- 2.2.3 Verificar en la App De GeoGebra que los polinomios cumplen la propiedad de ser diferenciables en todo su dominio
- 2.2.4 Reconocer desde la interacción con la App de GeoGebra que los polinomios cumplen la propiedad de ser suaves o infinitamente diferenciables en todo su dominio
- 2.2.5 Identificar desde la gráfica en que aparece una función  $f(x)$  y un polinomio de Taylor, el valor  $x_0$  y señalar el intervalo en que este aproxima la función.
- 2.2.6 Inspeccionar en gráficas, que el polinomio de Taylor aproxima los valores reales de la función  $f(x)$  en un intervalo en torno a  $x_0$  y no en todo su dominio
- 2.2.7 Calcular las *n* primeras derivadas de la función  $f(x)$  y del polinomio  $P_n(x)$  y evalúar en  $x = x_0$  correctamente.
- 2.2.8 Relacionar la ecuación general del polinomio de Taylor y aplicarla en casos particulares para determinar aproximaciones de funciones específicas en torno a valores puntuales.
- 2.2.9 Establecer procedimentalmente el cálculo del residuo  $R_n(x)$  correctamente.
- 2.2.10 Determinar en gráficos de  $R_n(x)$  el significado que tiene el valor  $\xi$  en su acotación.

2.2.11 Acotar numéricamente el margen de error de truncamiento en el polinomio de Taylor a partir de su visualización en GeoGebra para dispositivos móviles.

#### *3 Contenidos*

En este apartado se hace una breve introducción al uso de la App "Calculadora Gráfica" de GeoGebra para dispositivos móviles, explicando cómo descargarla, cómo configurarla y como aplicar algunos comandos sencillos que se utilizarán durante la actividad, esto con el ánimo de tener un desarrollo adecuado de la unidad didáctica. También se muestra un marco disciplinar que tiene como objetivo explicar matemáticamente el concepto de los polinomios de Taylor y la importancia que tienen en la aproximación local de otras funciones.

#### *3.1 Marco Teórico*

En el presente manual se relacionan los pasos para instalar la versión más reciente de la App de GeoGebra en dispositivos móviles Android o IOS. Adicionalmente los pasos para su configuración.

#### *3.1.1 Descarga para Android*

Para descargar GeoGebra en disposoitivos móviles con sistema operativo Android se deben llevar a cabo los siguientes pasos:

3.1.1.1 Buscar la Play Store, como se visualiza en la Figura 1, del equipo Android e ingresar:

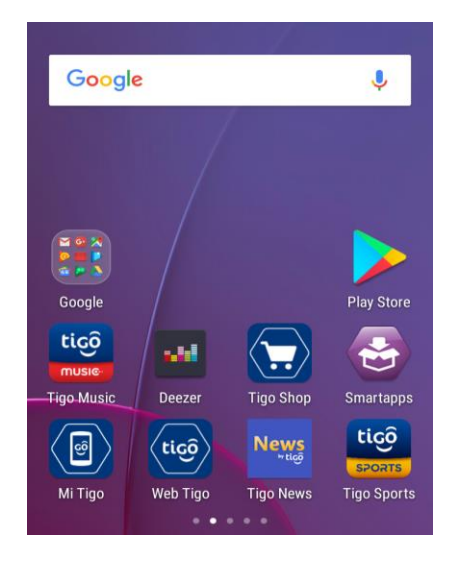

Figura 1

3.1.1.2 Buscar la aplicación de GeoGebra "Calculadora Gráfica GeoGebra" en la barra de búsqueda de Google Play como se ve en la Figura 2. Hacer clic en instalar:

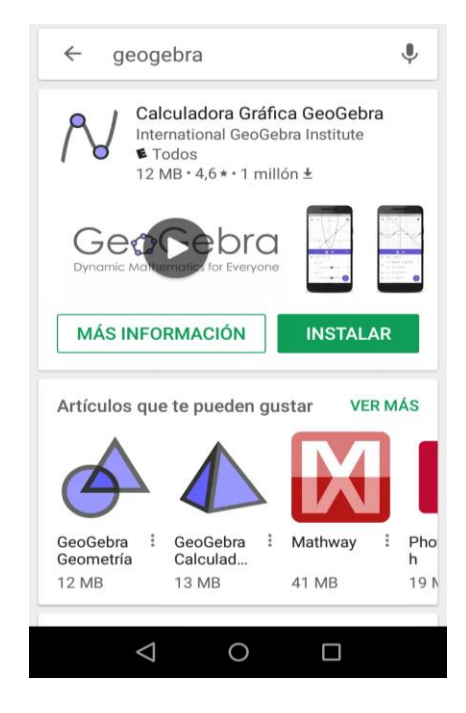

Figura 2

3.1.1.3 La aplicación solicita el permiso que requiere acceso para funcionar (Figura 3). Hacer clic en aceptar:

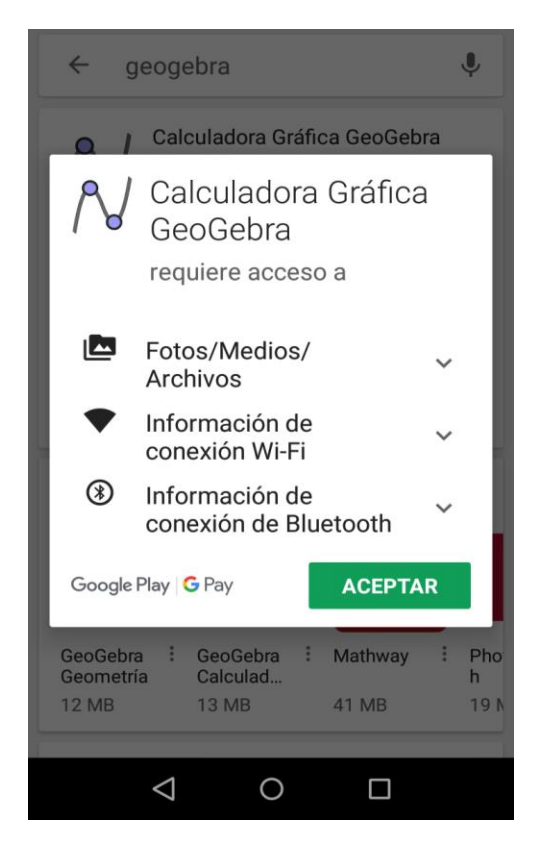

Figura 3

3.1.1.4 Al hacer clic en aceptar, se inicia la descarga la cual indica que la aplicación ocupa un espacio en la memoria de 66,00 KB/10,87 MB en el dispositivo móvil e inicia la instalación. Como se observa en la Figura 4 y Figura 5:

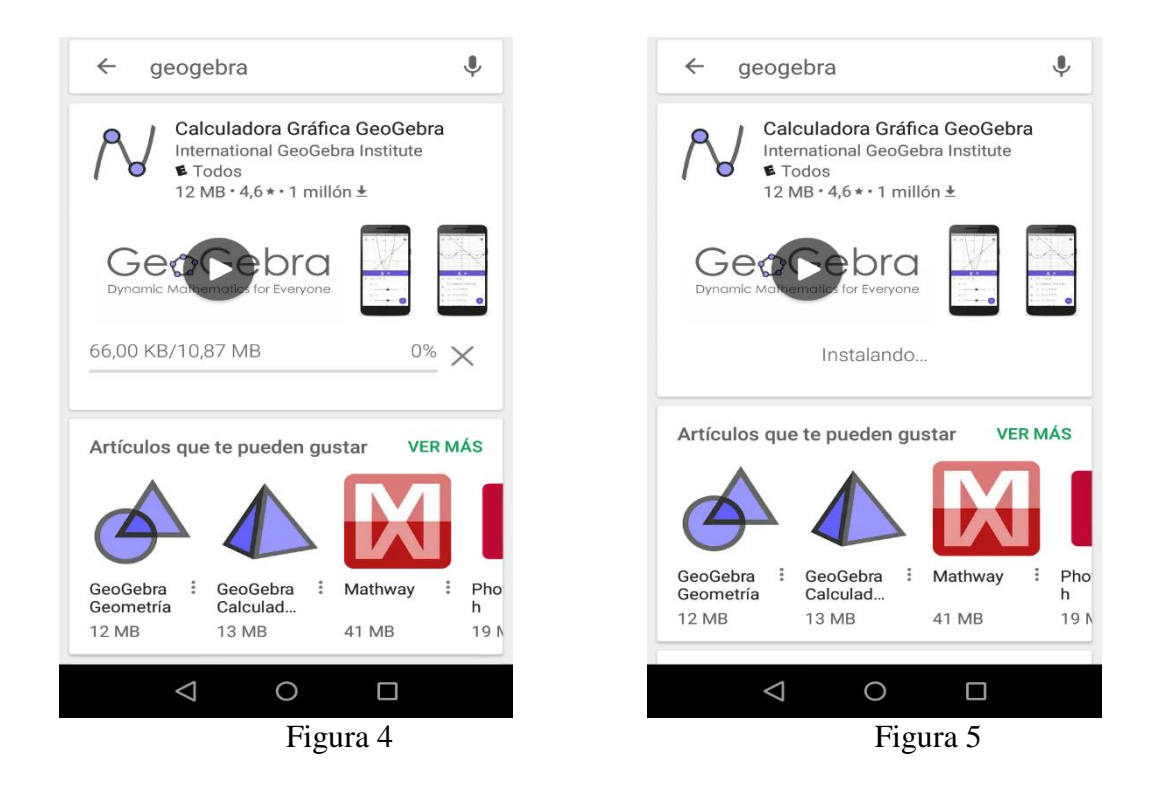

3.1.1.5 Una vez finalizada la descarga, se habilita la opción de abrir la aplicación (Figura 6),

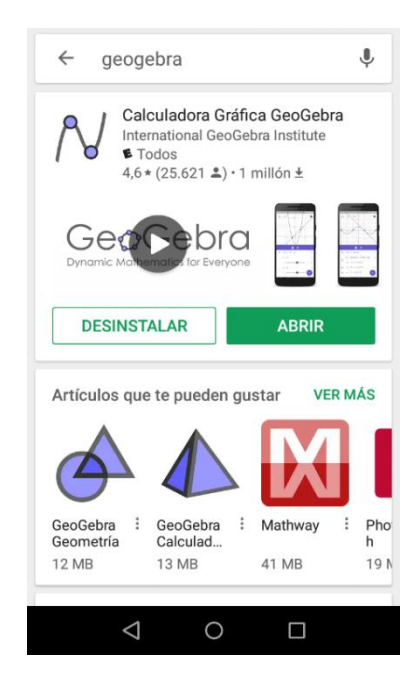

# Figura 6

3.1.1.6 Al hacer clic en el botón ABRIR se llega a la interfaz de GeoGebra "Calculadora" Gráfica" para dispositivos móviles que se muestra en la figura 7:

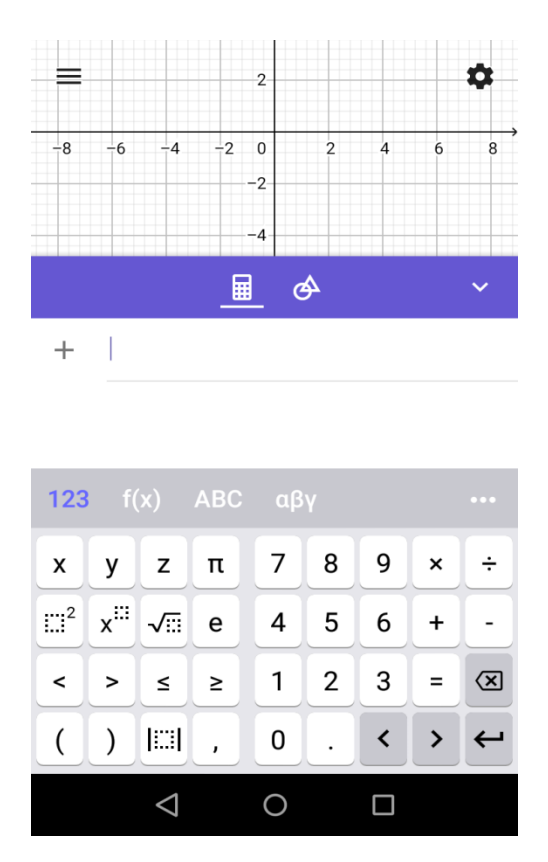

Figura 7

*¡Felicitaciones ya Tienes la App de GeoGebra Ahora puedes explorar y crear tus propios conceptos desde tu dispositivo móvil de Android en el momento que quieras y desde el lugar que prefieras!*

## *3.1.2. Descarga para IPhone*

Para descargar GeoGebra en disposoitivos moviles con sistema operativo IOS (IPhone) debe seguir los pasos relecionados a continuación:

3.1.2.1 Ingresar a la App Store del equipo IOS como se puede observar en la Figura 8:

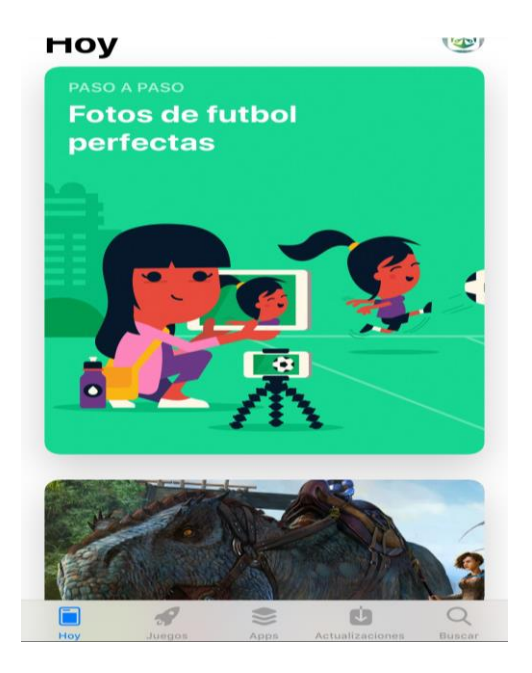

Figura 8

3.1.2.2 Buscar la aplicación GeoGebra tal como se observa en la Figura 9. Hacer clic en obtener:

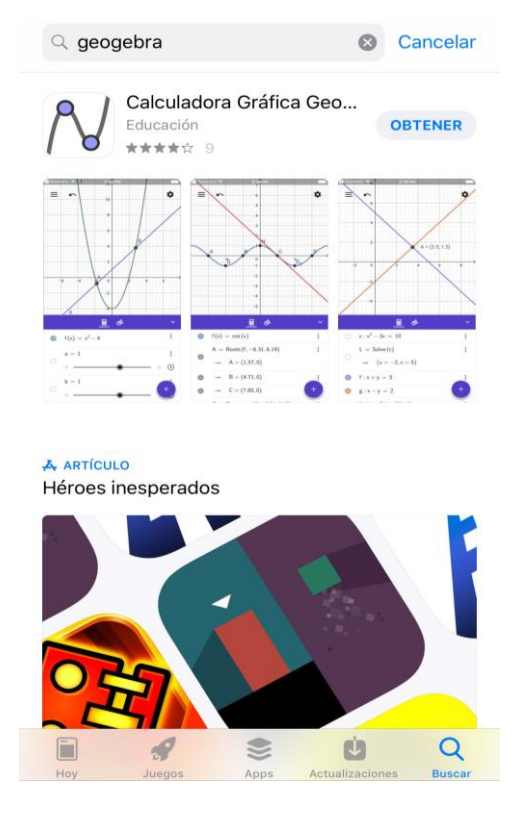

Figura 9

3.1.2.3. Al hacer clic en obtener, se visualiza procesando la descarga (Figura 10).

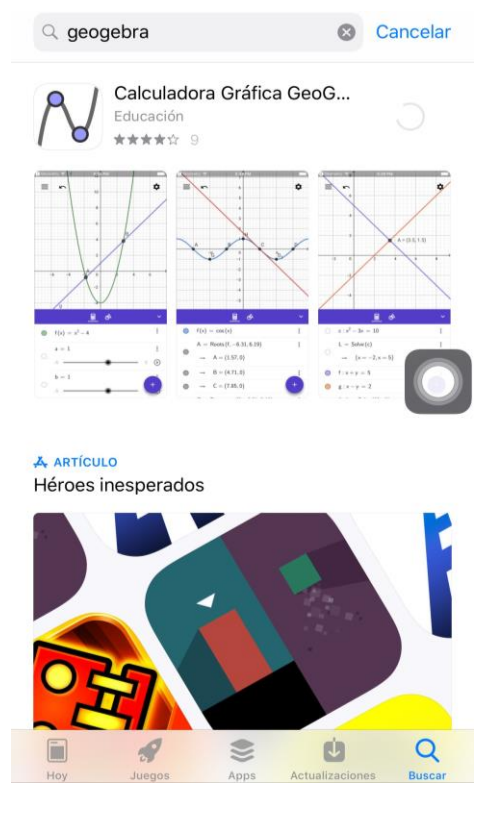

Figura 10

3.1.2.4 El App Store solicita que se compruebe la instalación como se visualiza en la Figura 11. Haga clic en instalar.
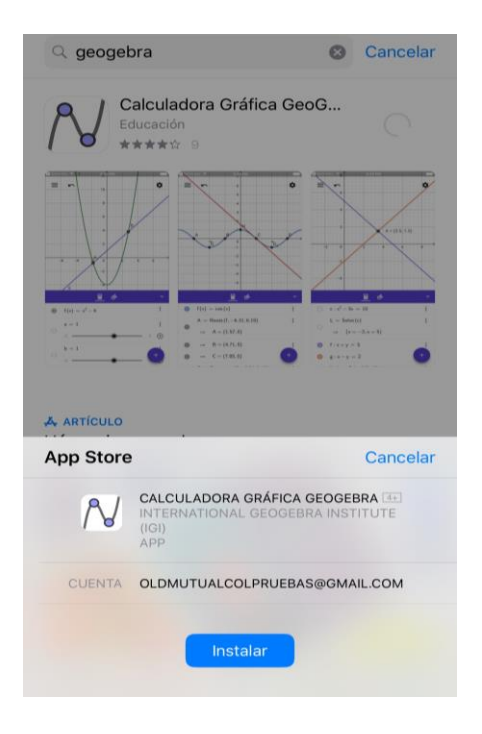

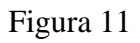

3.1.2.5 El App Store solicita realizar la confirmación de los términos y condiciones de los servicios multimedia de Apple. Como se observa en la Figura 12 y Figura 13

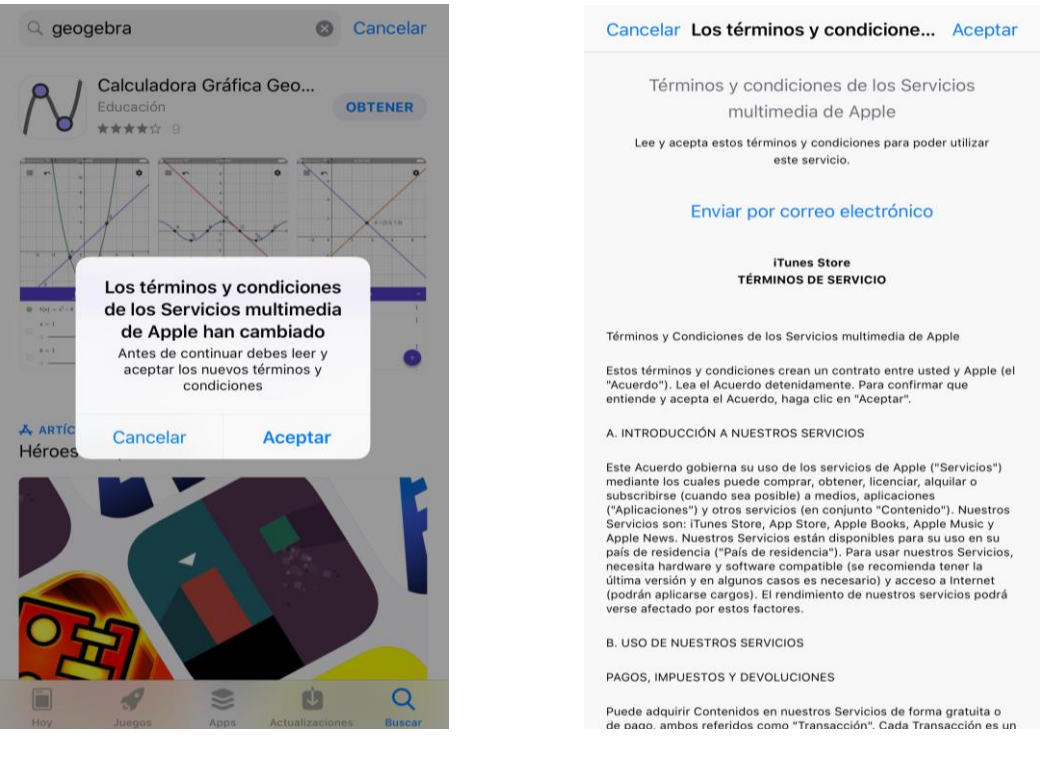

Figura 12 Figura 13

3.1.2.6 Una vez se aceptan los terminos, se inicia la descarga de la App de GeoGebra (Figura

14).

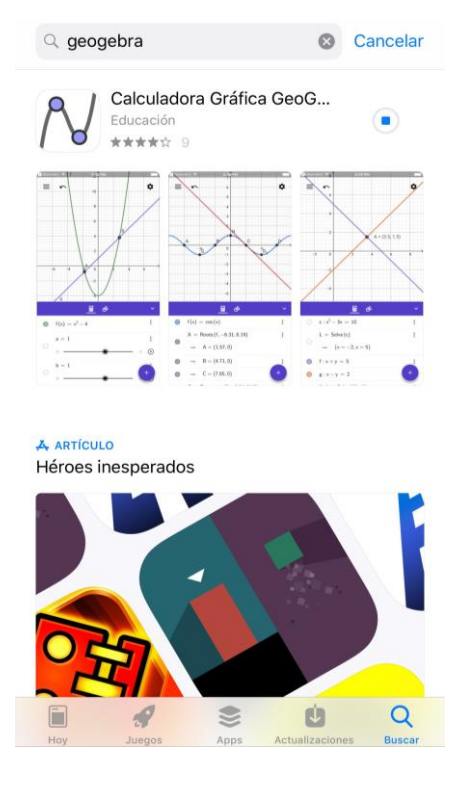

Figura 14

3.1.2.7 Una vez finaliza la descarga da opción de abrir la aplicación como se ve en la Figura 15:

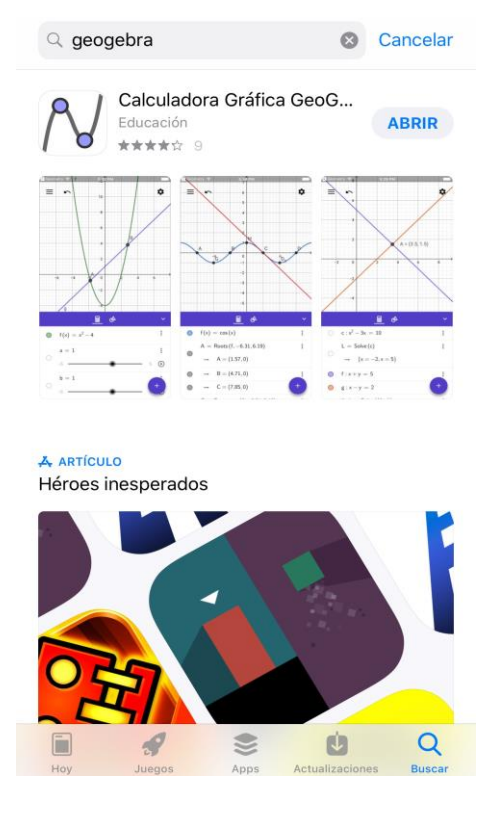

Figura 15

*¡Felicitaciones ya Tienes la App de GeoGebra Ahora puedes explorar y crear tus propios conceptos desde tu dispositivo móvil con sistema IOS en el momento que quieras y desde el* 

*lugar que prefieras!*

### **3.1.3 Configuración de la App para el desarrollo de la unidad didáctica**

A continuación, se describen los pasos para realizar la configuración precisa de la aplicación ―Calculadora Gráfica‖ de GeoGebra en cualquier dispositivo móvil para desarrollar la unidad didáctica sin problemas técnicos. En esta sección se muestra como realizar la configuración general en cuanta a:

- Seleccionar redondeo de 4 cifras decimales
- Seleccionar unidad angular en radianes
- Seleccionar etiquetado solo puntos nuevos
- Seleccionar coordenadas  $A = (x, y)$

3.1.3.1 Ir al menú de la aplicación/ ingresar a configuraciones / general, como se visualiza en la Figura 16 y Figura 17

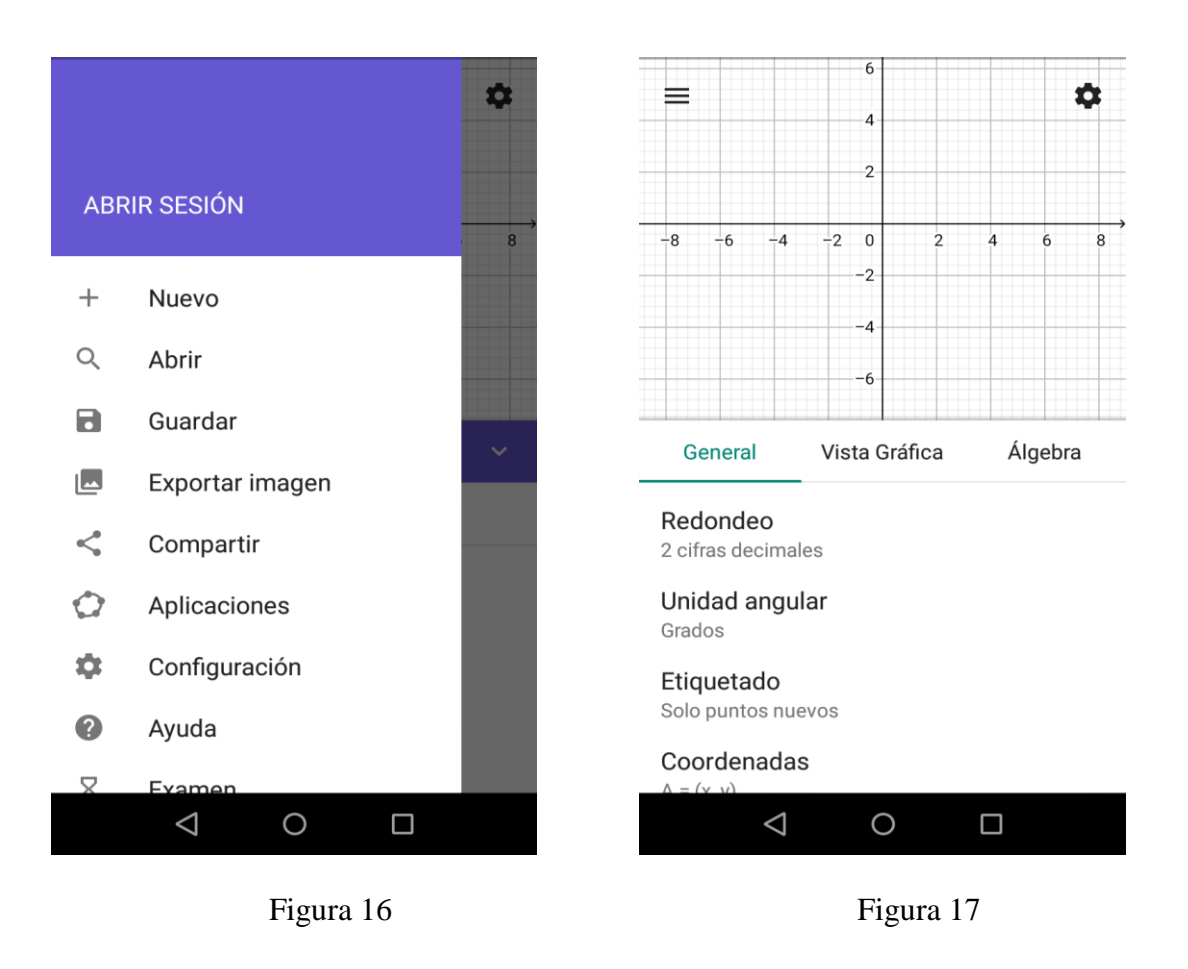

3.1.3.2 En la opción de redondeo seleccionar (4 cifras decimales) como se visualiza en la Figura

18 y Figura 19.

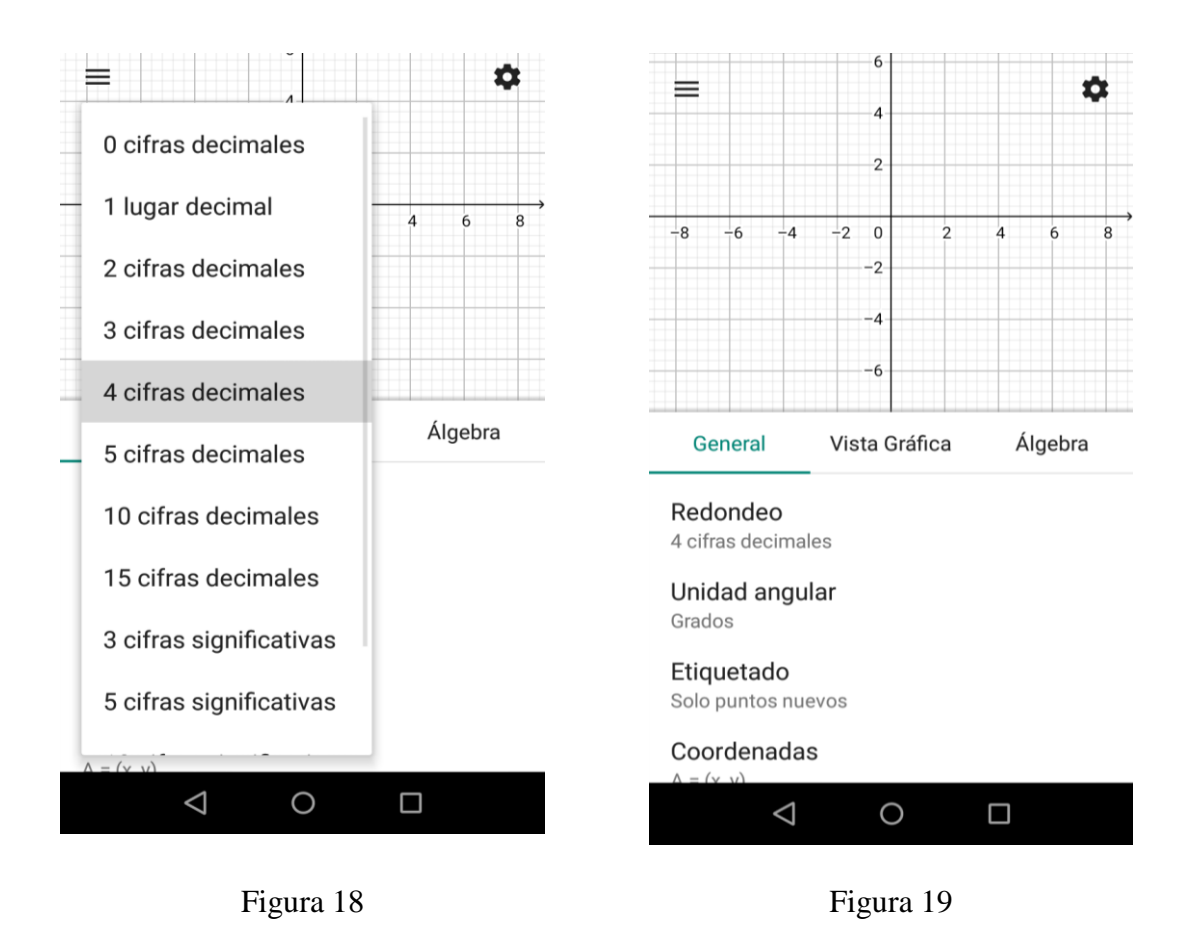

3.1.3.3 En la opción de unidad angular seleccionar (Grados) como se puede visualizar en la

Figura 20

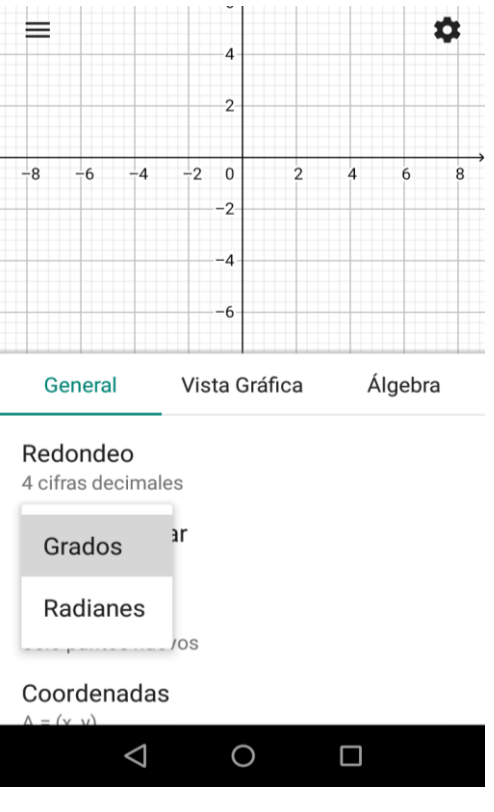

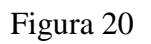

3.1.3.4 En la opción de etiquetado seleccionar (solo puntos nuevos) como se ve en la Figura 21

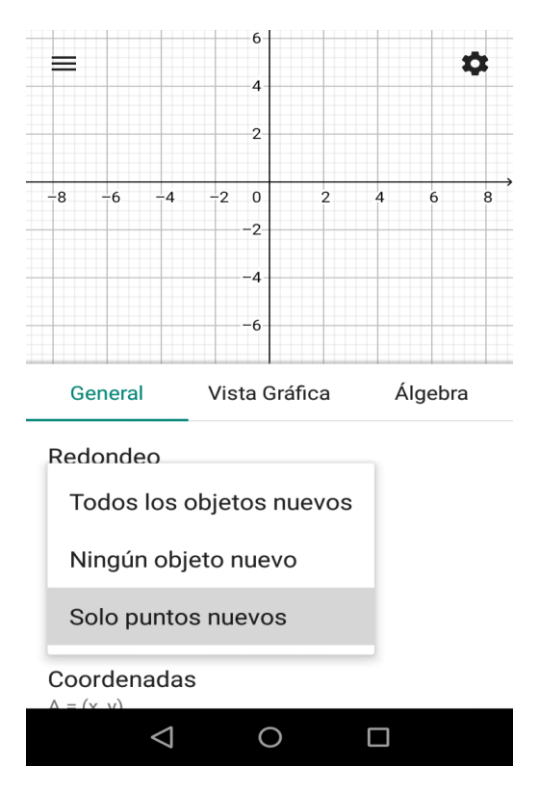

Figura 21

3.1.3.5 En la opción de coordenadas seleccionar (A= (x , y)), como se representa en la Figura 22

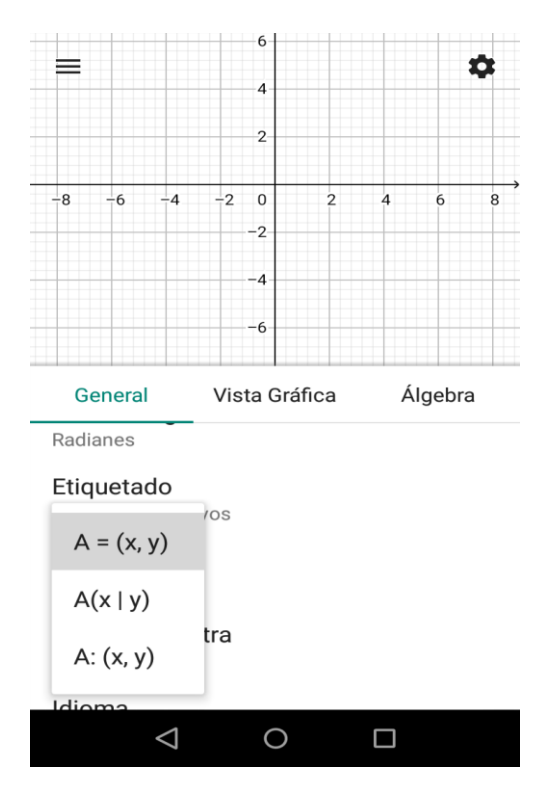

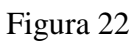

3.1.3.6 En la opción de tamaño de la letra se puede modificar, como se observa en la Figura 23:

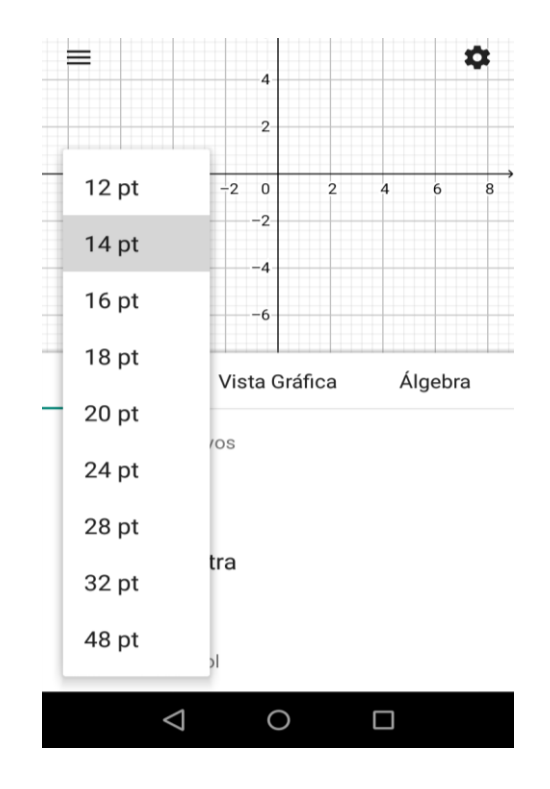

Figura 23

3.1.3.7 En la opción de idioma se puede modificar y seleccionar el idioma deseado, como se puede ver en la Figura 24:

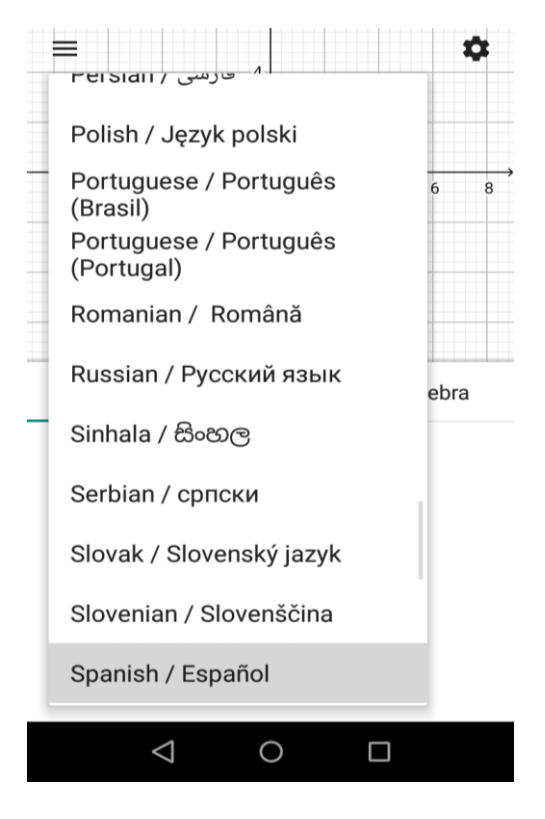

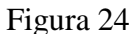

Ahora se indica el proceso a seguir para validar la configuración de Vista Gráfica

- Habilitar la opción de mostrar ejes
- Habilitar la opción de cuadricula visible
- Seleccionar tipo de cuadricula

En la opción de vista gráfica es posible realizar la configuración deseada para visualizar las gráficas. Para este tutorial se configurará de la siguiente manera:

3.1.3.8 Hacer clic en el botón Switch para activar mostrar ejes, como se ve en la Figura 25:

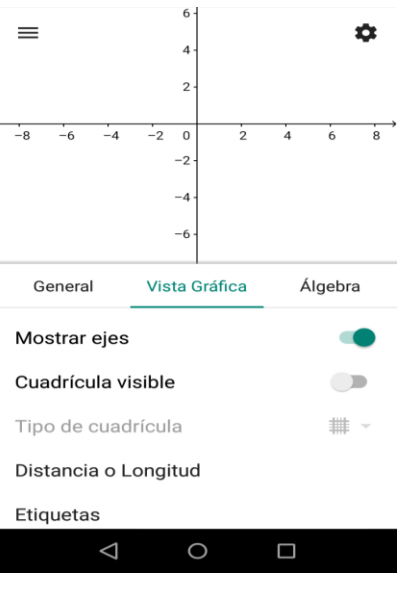

Figura 25

3.1.3.9 Hacer clic en el botón Switch para activar cuadricula visible, como se observa en la

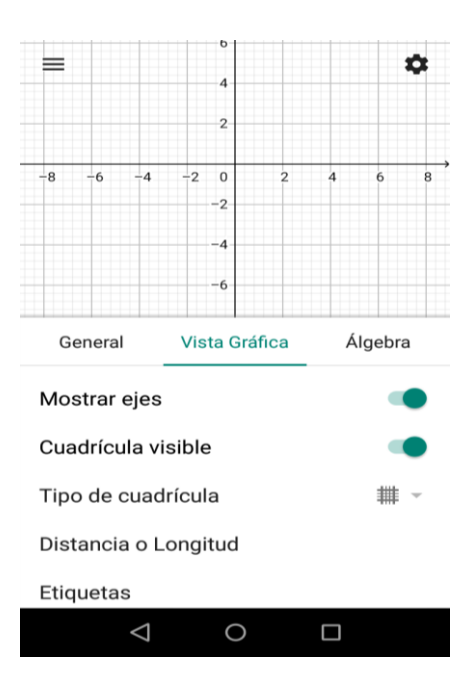

Figura 26:

Figura 26

3.1.3.10 Seleccionar tipo de cuadricula (Cuadriculas mayor y menor), como se visualiza en la Figura 27

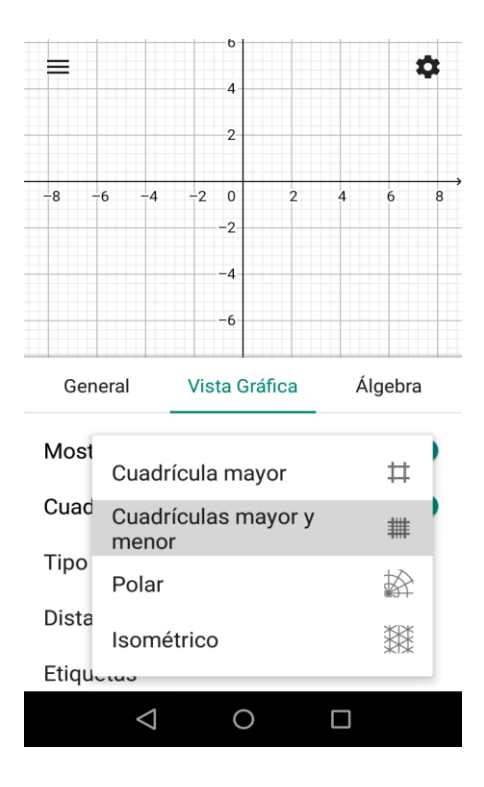

Figura 27

3.1.3.11 Otros tipos de cuadricula puede ser como se puede observar en las Figuras 28 –

29: Polar, isométrico

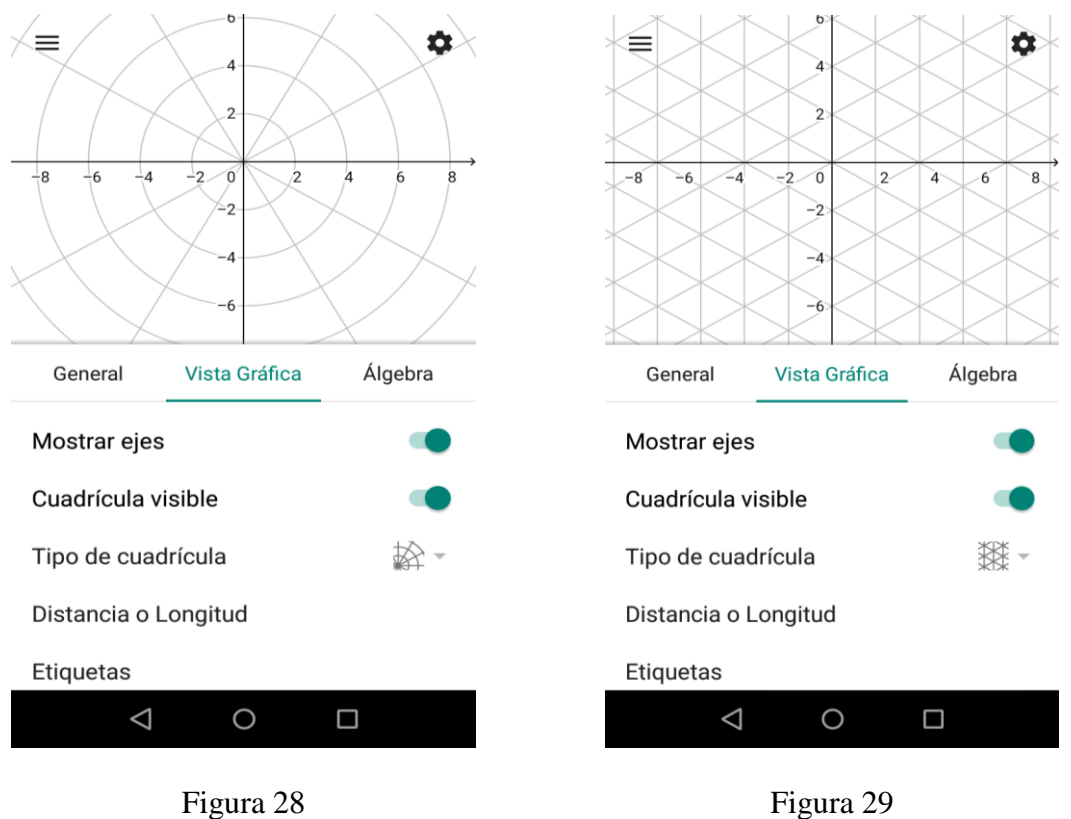

Para validar la configuración de Algebra se siguen los pasos que se muestran a continuación:

3.1.3.12 Deshabilitar objetos auxiliares como se puede visualizar en la Figura 30

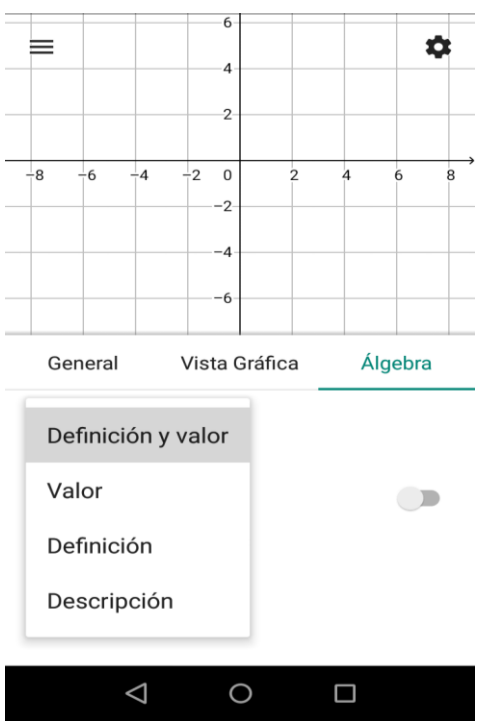

Figura 30

3.1.3.13 Visualización de herramientas básicas y de edición, como se observa en la Figura

31.

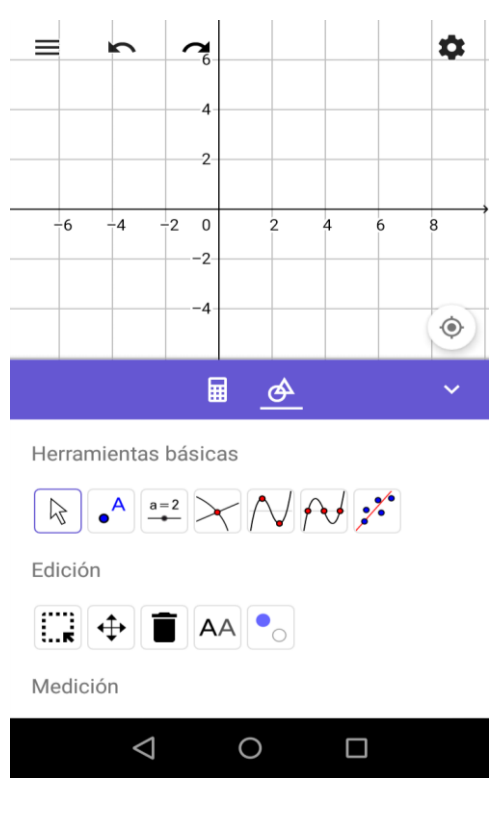

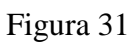

3.1.3.14 visualizar medición y construcción como se observa en la Figura 32

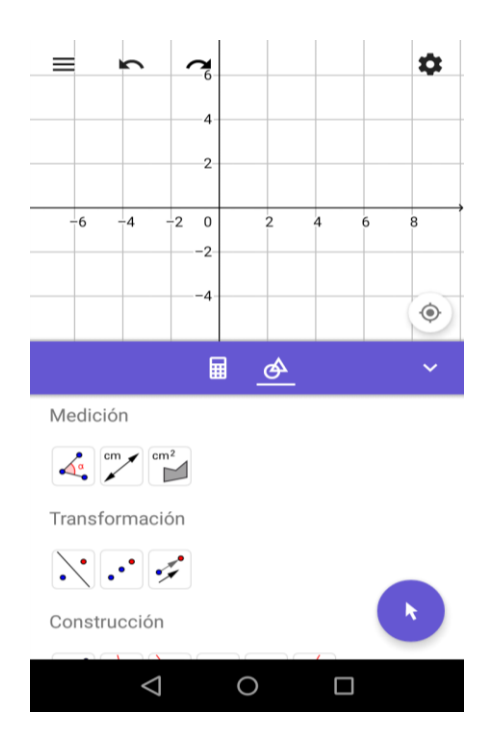

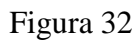

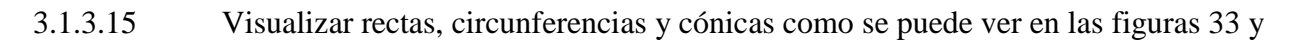

34:

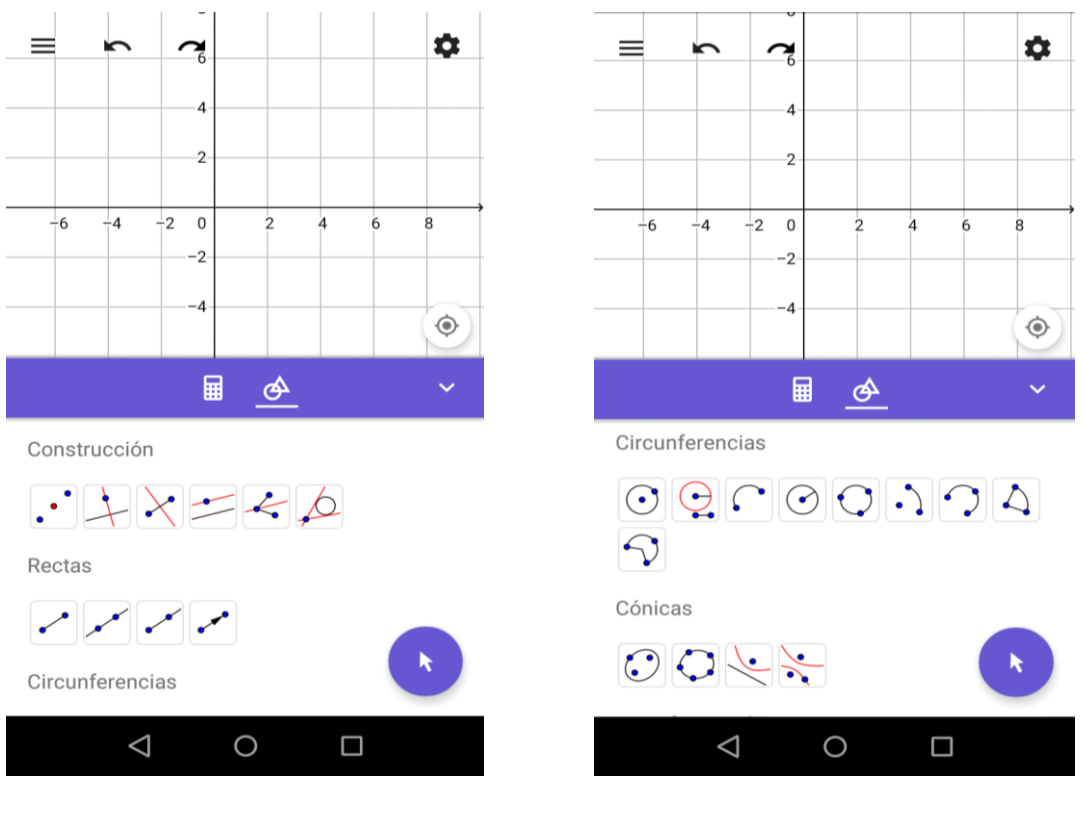

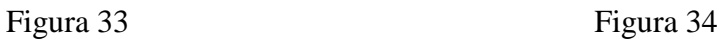

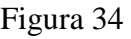

3.1.3.16 Visualizar transformación y otros como se observa en la figura 35.

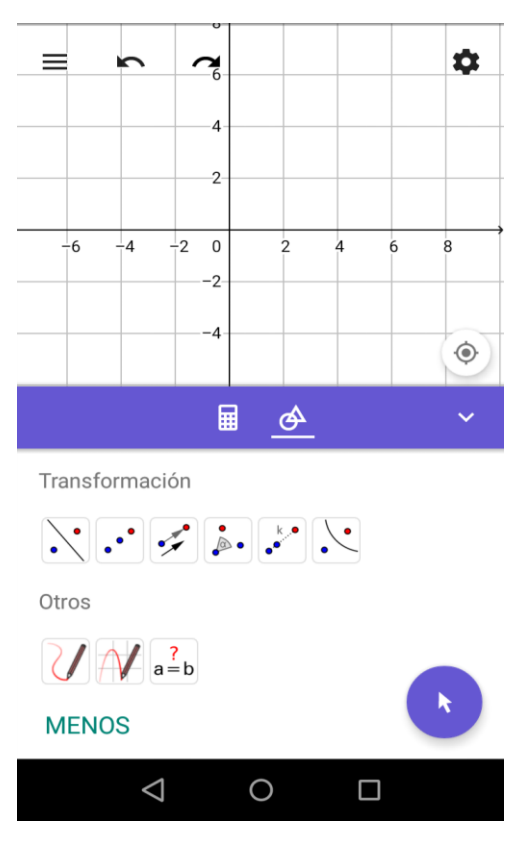

Figura 35

¡*Ya has configurado tu aplicación, Ahora a Explorar y construir conceptos matemáticos desde* 

*tu dispositivo móvil!*

#### *3.2 Marco Disciplinar*

Los polinomios de Taylor son un concepto fundamental en el desarrollo de los métodos numéricos, ya que a partir de ellos se deducen técnicas numéricas de gran valor para la solución de problemas matemáticos, tales como, la aproximación *local* de funciones en torno a un punto de su domino, el cálculo aproximado de ceros de una función. En métodos numéricos no se puede subestimar la importancia de los polinomios de Taylor, conocimiento básico que debe tener un estudiante para poder conceptualizar el curso, por tal motivo, esta unidad didáctica tiene como propósito que los aprendices construyan ideas propias acerca de qué es un polinomio de Taylor, para qué sirve y cómo se construye, todo esto mediante el uso de la tecnología, específicamente con la aplicación GeoGebra para dispositivos móviles.

#### *3.2.1 Los Polinomios de Taylor*

Un polinomio de Taylor se denota por  $P_n(x)$  y sirve para aproximar una función  $f(x)$  en torno a un valor  $x_0$  de su dominio. Por ejemplo, en la figura 36 se puede apreciar como los polinomios de Taylor de primer orden  $P_1(x)$ , segundo orden  $P_2(x)$  y tercer orden  $P_3(x)$ , aproximan la función exponencial natural  $f(x) = e^x$  en torno al valor  $x_0 = 0$  (de su dominio).

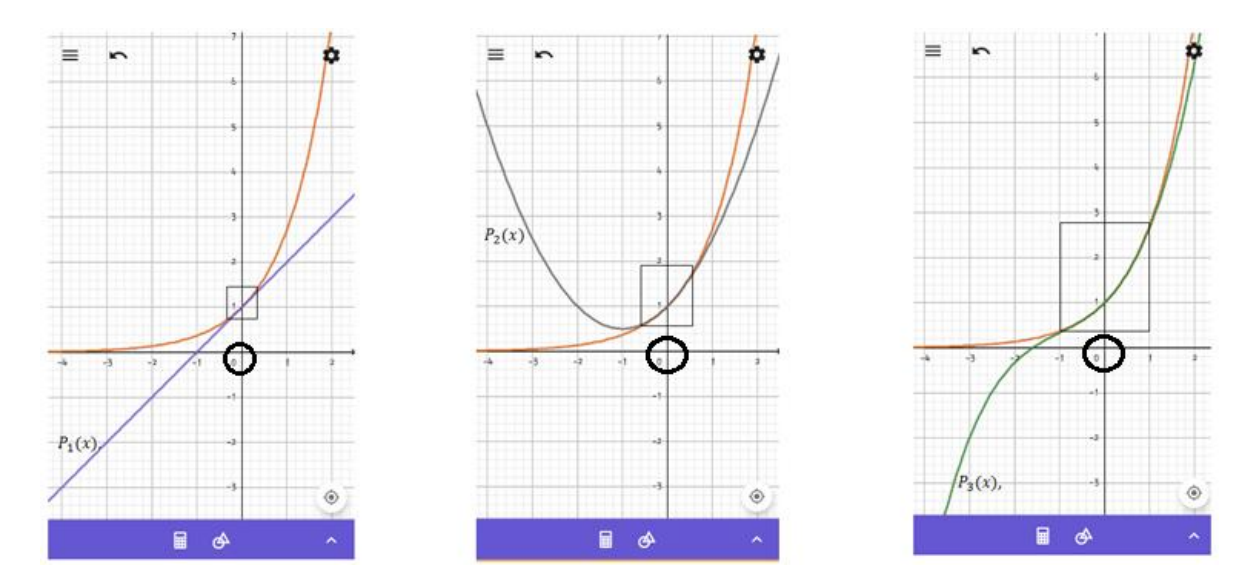

157

Como se puede apreciar en la figura 36 (desde la intuición, más adelante se explicará matemáticamente), el polinomio  $P_1(x)$  aproxima a los valores de la función  $f(x) = e^x$  en el intervalo  $-0.4 < x < 0.4$ . De la misma manera el polinomio  $P_2(x)$  aproxima los valores de la función en el intervalo  $-0.6 < x < 0.6$  mientras que el polinomio  $P_3(x)$  se aproxima a los valores reales de la función en el intervalo  $-1 < x < 1$ . Así mismo, se logra visualizar cómo en valores fuera de esos intervalos aparece un margen de error más notorio entre el polinomio de Taylor y la función  $f(x)$ .

Ahora se considera otro punto dentro del dominio de la función  $f(x) = e^x$  y se toman los polinomios de Taylor de primer orden  $P_1(x)$ , segundo orden  $P_2(x)$  y tercer orden  $P_3(x)$ , pero esta vez en torno a  $x_0 = 1$  como se ve en la figura 37.

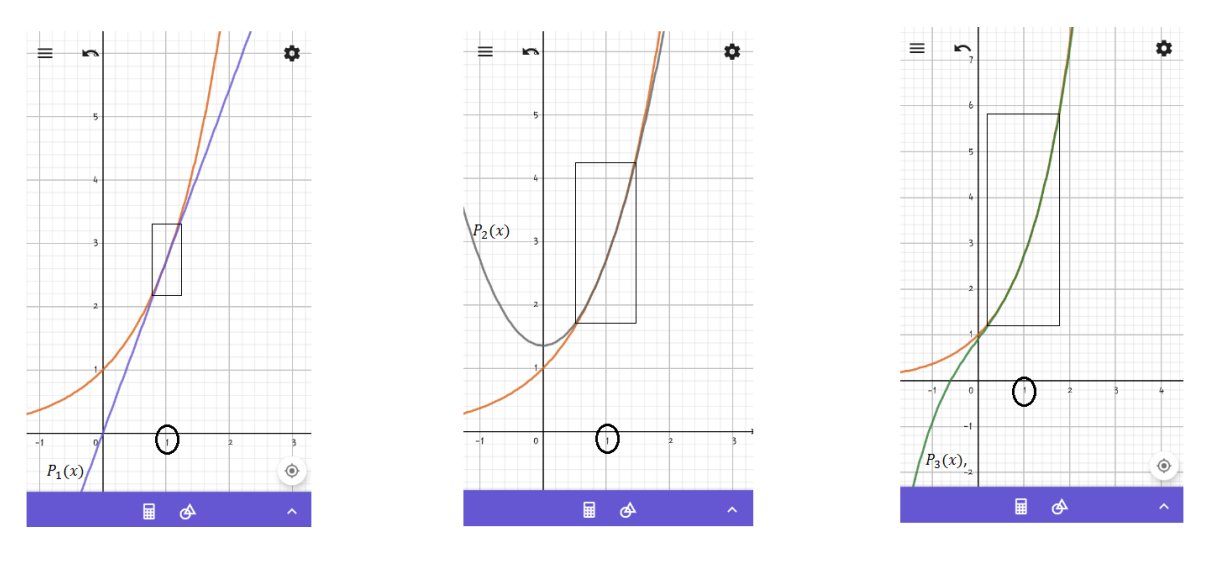

Figura 37

Nuevamente, se observa que a mayor orden del Polinomio de Taylor éste se aproxima en un intervalo más amplio a los valores de la función.

La idea que se tiene para definir los polinomios de Taylor, es hallar un polinomio que se aproxime al valor de la función  $f(x)$  en torno a un valor de su dominio  $x = x_0$ , y para ello se busca un polinomio que sea igual a la función en ese valor y a sus derivadas.

Un polinomio de Taylor de grado 1 tiene la forma

$$
T_1(x) = c_0 + c_1 x.
$$

Y el objetivo es buscar que se cumplan las ecuaciones (1) y (2)

$$
f(x_0) = T_1(x_0). \quad (1)
$$
  

$$
f'(x_0) = T_1'(x_0). \quad (2)
$$

Para lograr que se satisfaga  $f(x_0) = T_1(x_0)$  sencillamente el coeficiente  $c_0 = f(x_0)$  y en el segundo término  $c_1x$  se cambia por  $c_1(x - x_0)$  para que al evaluar  $T_1(x_0)$  el segundo término se anule, luego para lograr que  $f'(x_0) = T_1'(x_0)$  se observe la derivada  $T_1'(x_0) = c_1$ , por lo tanto  $c_1 = f'(x_0)$ . De esta manera se concluye que el polinomio de Taylor de primer orden es

$$
T_1 = f(x_0) + f'(x_0)(x - x_0). \tag{3}
$$

Análogamente, un polinomio de Taylor de grado 2 tiene la forma

$$
T_2 = c_0 + c_1 x + c_2 x^2.
$$

Y debe satisfacer las condiciones

$$
f(x_0) = T_2(x_0). \quad (4)
$$
  

$$
f'(x_0) = T_2'(x_0). \quad (5)
$$
  

$$
f''(x_0) = T_2''(x_0). \quad (6)
$$

Para satisfacer (4) se hace  $c_0 = f(x_0)$  y para que se anulen los otros dos términos del polinomio al evaluar  $T_2(x_0)$  se traslada el polinomio cambiando x por  $(x - x_0)$  obteniendo

$$
T_2(x) = f(x_0) + c_1(x - x_0) + c_2(x - x_0)^2 \tag{7}
$$

Para cumplir la condición (5) se calcula  $T_2(x) = c_1 + 2c_2(x - x_0)$  y para que

$$
f'(x_0) = T_2'(x_0)
$$

Se cambia  $c_1$  por  $f'(x_0)$  y el término  $2c_2(x-x_0)$  no es para preocuparse porque se anula cuando  $x = x_0$ 

Para que se satisfaga (6) se halla  $T_2''(x) = 2c_2$  y para satisfacer que

$$
f''(x_0) = T_2''(x_0)
$$

Se hace  $f''(x_0) = 2c_2 \rightarrow c_2 = \frac{f''(x_0)}{2}$  $\overline{\mathbf{c}}$ 

Al final

$$
T_2 = f(x_0) + f'(x_0)(x - x_0) + \frac{f''(x_0)}{2}(x - x_0)^2
$$

Y continuando con el mismo proceso se llega a que

$$
T_3 = f(x_0) + f'(x_0)(x - x_0) + \frac{f''(x_0)}{2}(x - x_0)^2 + \frac{f''(x_0)}{6}(x - x_0)^3
$$
  

$$
T_4 = f(x_0) + f'(x_0)(x - x_0) + \frac{f''(x_0)}{2}(x - x_0)^2 + \frac{f''(x_0)}{6}(x - x_0)^3 + \frac{f''(x_0)}{24}(x - x_0)^4
$$

### Teorema:

Sea  $f(x)$  una función  $n - \nu e$ ces derivable en el punto  $x = x_0$ . Existe un polinomio  $T_n$  y solo uno de grado menor o igual que  $n$  que satisface las  $n + 1$  condiciones

$$
T_n(x_0) = f(x_0); \ T_n'(x_0) = f'(x_0); \dots; \ T_n^{(n)}(x_0) = f^{(n)}(x_0),
$$

y dicho polinomio está dado por la fórmula

$$
T_n = f(x_0) + f'(x_0)(x - x_0) + \frac{f''(x_0)}{2}(x - x_0)^2 + \frac{f''(x_0)}{6}(x - x_0)^3 + \cdots
$$

$$
+ \frac{f^{(n)}(x_0)}{n!}(x - x_0)^n
$$

y se conoce como el polinomio de Taylor de orden n con centro en  $x_0$ , si  $x_0 = 0$  se denomina polinomio de Maclaurin de  $f(x)$ .

#### Ejemplo

Halle el polinomio de Taylor de grado  $n$  para aproximar las funciones

- a.  $y = e^x$  en torno a  $x_0 = 0$ .
- b.  $y = \text{sen}(x)$  en torno a  $x_0 = 0$ .
- c.  $y = \ln(x)$  en torno a  $x_0 = 1$ .

## Solución

a. Para hallar el polinomio de Taylor, primero se deben calcular las primeras  $n$  derivadas de la función y evaluarlas en  $x = x_0 = 0$ 

*Primeras n derivadas de la función* 

*Primeras n derivadas de la función*

 $y(x) = e^x$  en la variable x  $y(x) = e^x$  evaluadas en  $y(0) = e^0 = 1$  $y(x) = e^x$  $y'(0) = e^0 = 1$  $y'(x) = e^x$  $y''(0) = e^{0} = 1$  $y''(x) = e^x$  $y'''(0) = e^{0} = 1$  $y'''(x) = e^x$  $\therefore$  $\vdots$  $y^{(n)}(x) = e^x$  $^{(n)}(0) = e^0$ 

Luego se sustituyen valores en la fórmula de Taylor

$$
T_n = f(x_0) + f'(x_0)(x - x_0) + \frac{f''(x_0)}{2}(x - x_0)^2 + \frac{f''(x_0)}{6}(x - x_0)^3 + \cdots
$$
  
+ 
$$
\frac{f^{(n)}(x_0)}{n!}(x - x_0)^n
$$
  

$$
T_n = 1 + 1(x - 0) + \frac{1}{2}(x - 0)^2 + \frac{1}{6}(x - 0)^3 + \cdots + \frac{1}{n!}(x - 0)^n
$$
  

$$
y = e^x \approx T_n = 1 + x + \frac{x^2}{2} + \frac{x^3}{6} + \cdots + \frac{x^n}{n!}
$$

En la figura 38 se puede ver como algunos polinomios de Taylor aproximan los valores reales de la función cada vez mejor en torno al valor  $x_0 = 0$ 

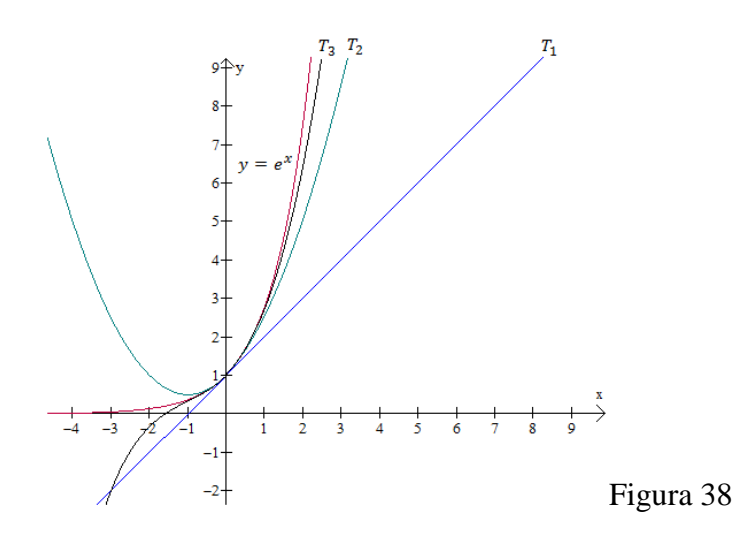

b. Primero se hallan las derivadas y se evalúan en  $x = 0$ 

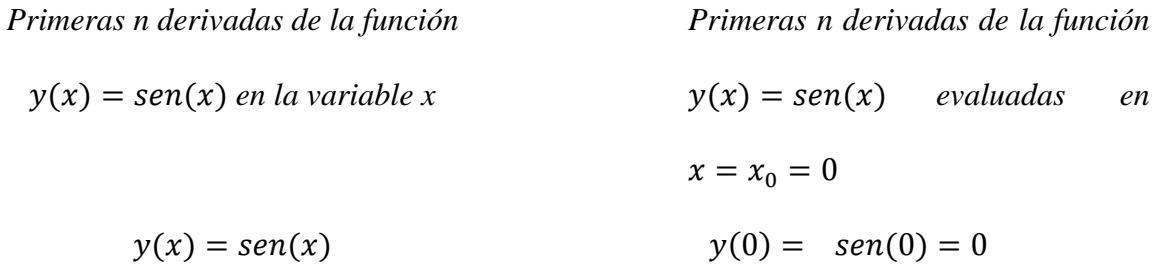

$$
y'(x) = cos(x)
$$
  
\n
$$
y'(0) = cos(0) = 1
$$
  
\n
$$
y''(x) = -sen(x)
$$
  
\n
$$
y'''(x) = -cos(x)
$$
  
\n
$$
y'''(0) = -sen(0) = 0
$$
  
\n
$$
y'''(0) = -cos(0) = -1
$$
  
\n
$$
\vdots
$$
  
\n
$$
y^{(n)}(x)
$$
  
\n
$$
y^{(n)}(0)
$$
  
\n
$$
= \begin{cases} \n\sin(x) \sin \theta \sin \theta \sin \theta & \sin \theta \\ \cos(x) \sin \theta \sin \theta & \sin \theta \end{cases}
$$
  
\n
$$
= \begin{cases} \n\sin \theta \sin \theta & \sin \theta \\ \sin \theta & \sin \theta \end{cases}
$$
  
\n
$$
= \begin{cases} \n\sin \theta \sin \theta & \sin \theta \\ \n\sin \theta \sin \theta & \sin \theta \\ \n- \sin \theta \sin \theta & \sin \theta \end{cases}
$$
  
\n
$$
= \begin{cases} \n1 \sin \theta \sin \theta & \sin \theta \\ \n- \sin \theta \sin \theta & \sin \theta \end{cases}
$$
  
\n
$$
= \begin{cases} \n1 \sin \theta \sin \theta & \sin \theta \\ \n- \sin \theta \sin \theta & \sin \theta \end{cases}
$$
  
\n
$$
= \begin{cases} \n1 \sin \theta \sin \theta & \sin \theta \\ \n- \sin \theta \sin \theta & \sin \theta \end{cases}
$$
  
\n
$$
= \begin{cases} \n1 \sin \theta \sin \theta & \sin \theta \\ \n- \sin \theta \sin \theta & \sin \theta \end{cases}
$$
  
\n
$$
= \begin{cases} \n1 \sin \theta \sin \theta & \sin \theta \\ \n- \sin \theta \sin \theta & \sin \theta \end{cases}
$$

Luego se sustituyen valores en la fórmula de Taylor

$$
T_n = f(x_0) + f'(x_0)(x - x_0) + \frac{f''(x_0)}{2}(x - x_0)^2 + \frac{f''(x_0)}{6}(x - x_0)^3 + \cdots
$$
  
+ 
$$
\frac{f^{(n)}(x_0)}{n!}(x - x_0)^n
$$
  

$$
T_n = 0 + 1(x - 0) + \frac{0}{2}(x - 0)^2 - \frac{1}{6}(x - 0)^3 + \cdots + \frac{y^{(n)}(0)}{n!}(x - 0)^n
$$
  

$$
T_n = x - \frac{x^3}{6} + \frac{x^5}{120} - \frac{x^7}{5040} + \cdots + \frac{y^{(n)}(0)}{n!}x^n
$$

c. Primero se calculan las derivadas de  $y = ln(x)$  y se evalúan en  $x = a = 1$ 

*Primeras n derivadas de la función Primeras n derivadas de la función*   $y(x) = ln(x)$  evaluadas en  $y(x) = ln(x)$  en la variable x  $x = x_0 = 1$  $y(x) = ln(x)$  $y(1) = \ln(1) = 0$ 

$$
y'(x) = x^{-1}
$$
  
\n
$$
y''(1) = (1)^{-1} = 1
$$
  
\n
$$
y''(1) = -1(1)^{-2} = -1
$$
  
\n
$$
y'''(1) = 1 \cdot 2(1)^{-3} = 2
$$
  
\n
$$
y'''(1) = -1 \cdot 2 \cdot 3(1)^{-3} = 2
$$
  
\n
$$
y'''(1) = -1 \cdot 2 \cdot 3(1)^{-4} = 6
$$
  
\n
$$
\vdots
$$
  
\n
$$
y^{(1)}(2) = -1 \cdot 2 \cdot 3(1)^{-4} = 6
$$
  
\n
$$
\vdots
$$

$$
y^{(n)}(x) = (-1)^{n+1}(n-1)!x^{-n} \qquad \qquad y^{(n)}(x) = (-1)^{n+1}(n-1)!
$$

Luego se reemplaza en la fórmula de Taylor

$$
T_n = f(x_0) + f'(x_0)(x - x_0) + \frac{f''(x_0)}{2}(x - x_0)^2 + \frac{f''(x_0)}{6}(x - x_0)^3 + \cdots
$$

$$
+ \frac{f^{(n)}(x_0)}{n!}(x - x_0)^n
$$

$$
T_n = 0 + 1(x - 1) - \frac{1}{2}(x - 1)^2 + \frac{2}{6}(x - 1)^3 - \cdots + \frac{(-1)^{(n+1)}(n-1)!}{n!}(x - 1)^n
$$

$$
T_n = (x - 1) - \frac{1}{2}(x - 1)^2 + \frac{1}{3}(x - 1)^3 - \cdots + \frac{(-1)^{n+1}}{n}(x - 1)^n
$$

En términos generales

$$
y = \ln(x) \approx T_n = \sum_{i=1}^{n} \frac{(-1)^{(i+1)}}{i} (x-1)^i
$$

La figura 39 muestra algunos polinomios de Taylor para  $y = \ln(x)$  en torno a  $x_0 = 1$ 

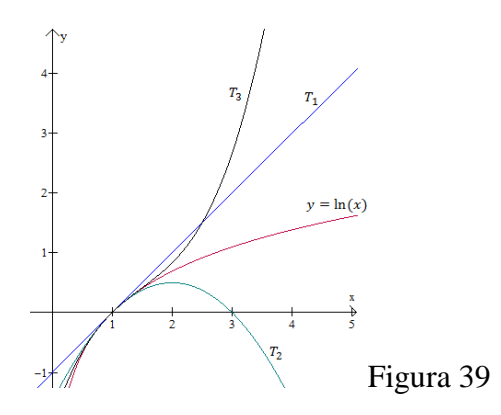

Sin embargo, aunque el polinomio de Taylor genera una aproximación al valor de la función  $f(x)$  en torno a un valor específico  $x = x_0$ , esto no quiere decir que al evaluar cualquier x en el polinomio de Taylor se obtenga el valor exacto de la función. Existe un margen de error  $R(x)$ , entre el valor dado por el polinomio y el valor real de la función.

En el caso del polinomio de Taylor de grado 1:

$$
R(x) = f(x) - T_1(x)
$$
  

$$
R(x) = f(x) - [f(x_0) + f'(x_0)(x - x_0)]
$$

Luego

$$
R(x_0) = f(x_0) - [f(x_0) + f'(x_0)(x_0 - x_0)] = 0
$$
  

$$
R'(x) = f'(x) - f'(x_0)
$$
  

$$
R'(x_0) = f'(x_0) - f'(x_0) = 0
$$

Al definir la función  $g(x) = (x - x_0)^2$ , se sustenta el siguiente análisis

$$
\frac{R(x)}{g(x)} = \frac{R(x) - 0}{g(x) - 0}
$$
  
= 
$$
\frac{R(x) - R(x_0)}{g(x) - g(x_0)}
$$
  
= 
$$
\frac{R'(x_1)}{g'(x_1)}
$$
 ('Por el teorema del valor medio generalizado')

Eligiendo  $x_1$  favorablemente en el intervalo  $(x_0, x)$  y para facilitar la demostración suponga que  $x_0 < x$ . Como  $R'(x_0) = 0$  y  $g'(x_0) = 2(x_0 - x_0)$  $R'(x_1)$  $\frac{f''(x_1)}{g'(x_1)} =$  $R'(x_1)$  $g'(x_1)$  $=$  $R'(x_1)$  $g'(x_1)$  $=$  $R''(x_2)$  $\frac{1}{g''(x_2)}$  (

Eligiendo  $x_2$  favorablemente en el intervalo  $(x_0, x_1)$ 

Luego por transitividad se tiene que

$$
\frac{R(x)}{g(x)} = \frac{R''(x_2)}{g''(x_2)}
$$

Eligiendo  $x_0 < x_2 < x_1 < x$  de manera favorable. Derivando se tiene que  $g''(x) = 2 y R'$  $f''(x)$ , por lo tanto al sustituir en la igualdad anterior

$$
\frac{R(x)}{g(x)} = \frac{f''(x_2)}{2}
$$

Llegando al siguiente resultado para el error

$$
R(x) = \frac{f''(x_2)}{2}(x - x_0)^2
$$

De manera inductiva se puede probar que, para el polinomio de Taylor de grado  $n-1$ , el margen de error está dado por la ecuación

$$
R_{n-1}(x) = \frac{f^{(n)}(\xi)}{n!} (x - x_0)^n
$$

Donde se elige  $\xi \in (x_0, x)$  favorablemente.

Todo este análisis lleva al siguiente resultado conocido como la fórmula de Taylor:

# Fórmula de Taylor

Sea  $f(x)$  derivable  $n+1$  veces en un intervalo  $I = (x_0 - \delta, x_0 + \delta)$ . Entonces para todo  $x \in I$  se tiene:

$$
f(x) = f(x_0) + f'(x_0)(x - x_0) + \frac{f''(x_0)}{2}(x - x_0)^2 + \dots + \frac{f^{(n)}(x_0)}{n!}(x - x_0)^n + R_n(x)
$$

Con

$$
R_n(x) = \frac{f^{(n+1)}(\xi)}{(n+1)!} (x - x_0)^{(n+1)}
$$

Donde se elige un valor  $\xi \in (x_0, x)$  adecuado. El término  $R_n(x)$  es el error de truncamiento o residuo asociado al polinomio.

# *4. Secuencia de contenidos*

El siguiente esquema permite visualizar los principales contenidos interrelacionados alrededor de la exploración con el App de GeoGebra para dispositivos móviles encaminados a la construcción del concepto de los polinomios de Taylor, su margen de error y acotación.

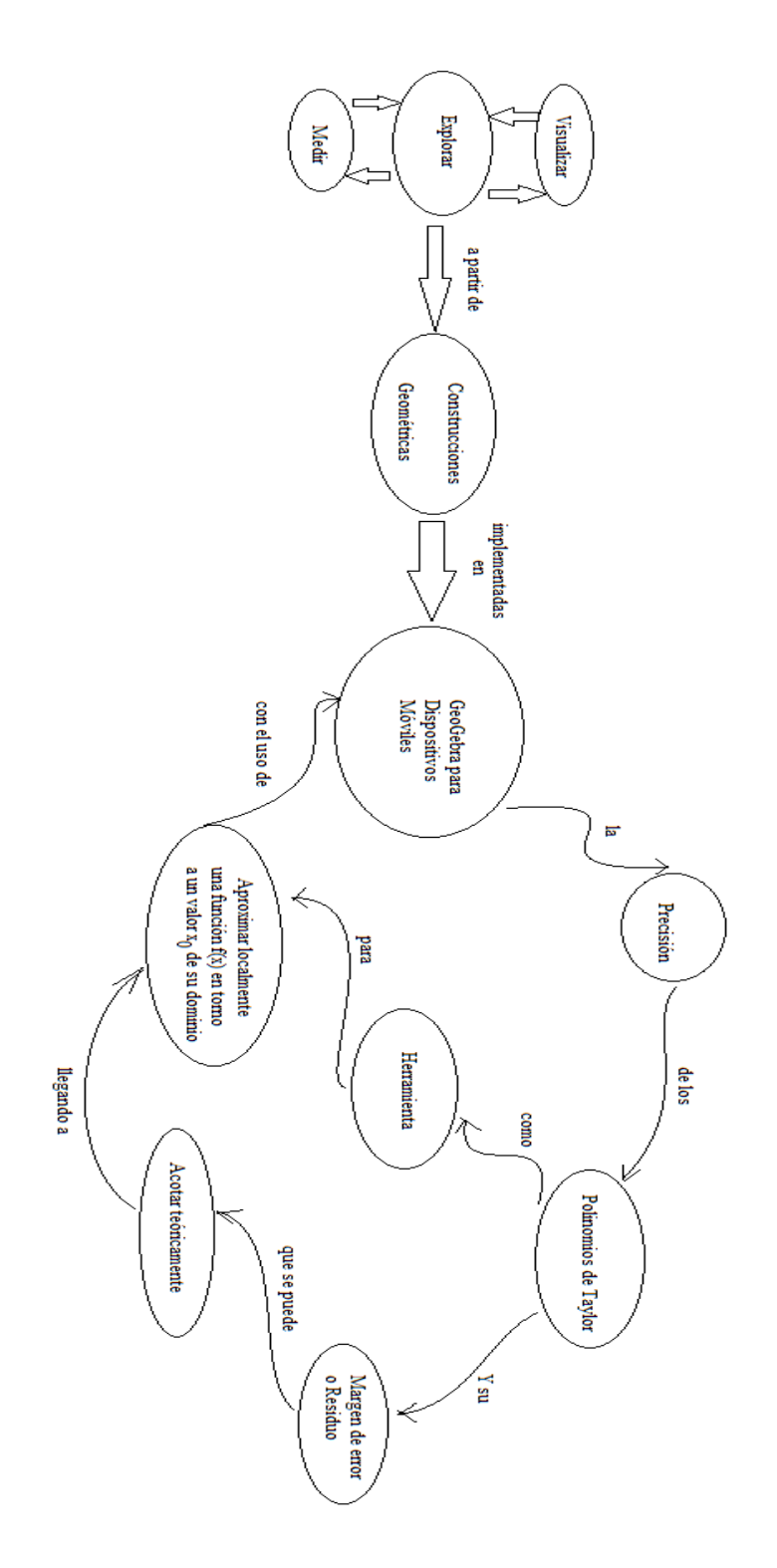

*5. Secuencia de actividades*

Con las siguientes actividades se pretende plantear una situación propicia para que los estudiantes interactúen (a nivel manipulativo y de pensamiento) con el software GeoGebra desde su dispositivo móvil, con el ánimo de que sus ideas acerca de los polinomios de Taylor, margen de error y acotación, evolucionen en función de su situación personal (puntos de partida, actitudes, estilos, etc.).

Construcción 1 Exploración del valor  $x_0$ 

Paso 1: Defina una función  $f(x)$  y un deslizador etiquetado como  $x_0$ . Como ejemplo se elige la

función  $f(x) = e^{-x^2}$  y se inicia el deslizador en  $x_0 = 1$  (Ver Figura 1)

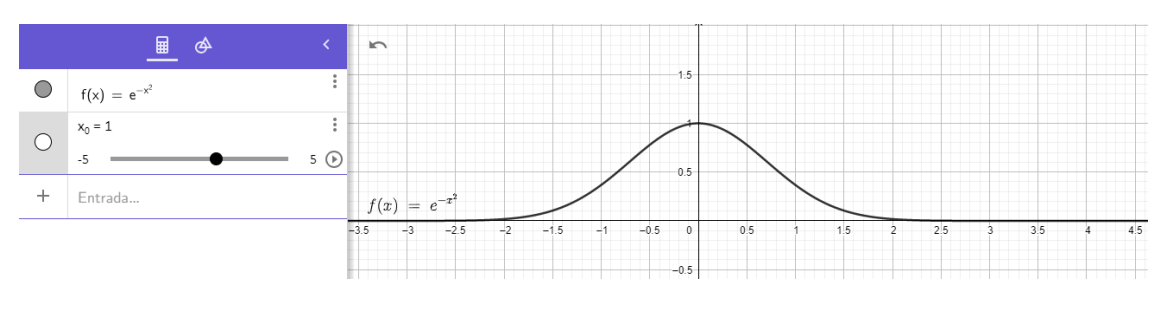

Figura 1.

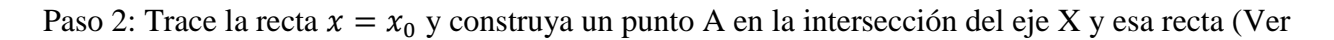

Figura 2)

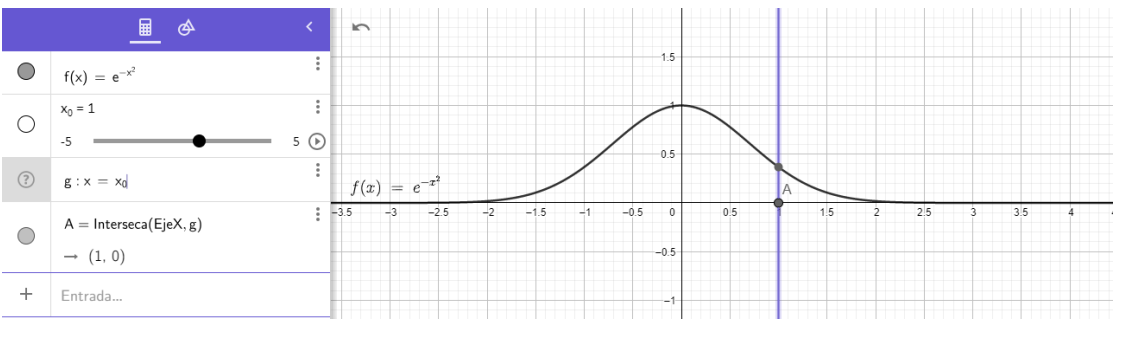

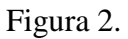

Paso 3: Oculte la recta. El punto A está ubicado en el valor  $x_0$  en torno al cual se desarrollará el polinomio de Taylor. Defina el rótulo de A como Xo y en las opciones escoja que muestre el rótulo, elija un color diferente para que se resalte su ubicación (Ver Figura 3)

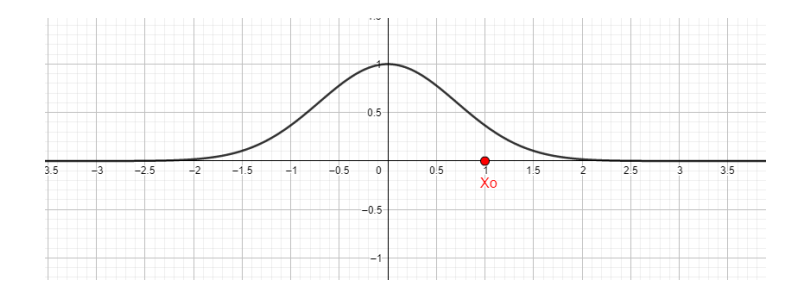

Figura 3.

Paso 4: Construya un polinomio de Taylor de tercer orden en torno a  $x_0 = 1$ , para la función  $f(x)$ . Para esto se utiliza el comando PolinomioTaylor(f,  $x_0$ , 3). Ver figura 4

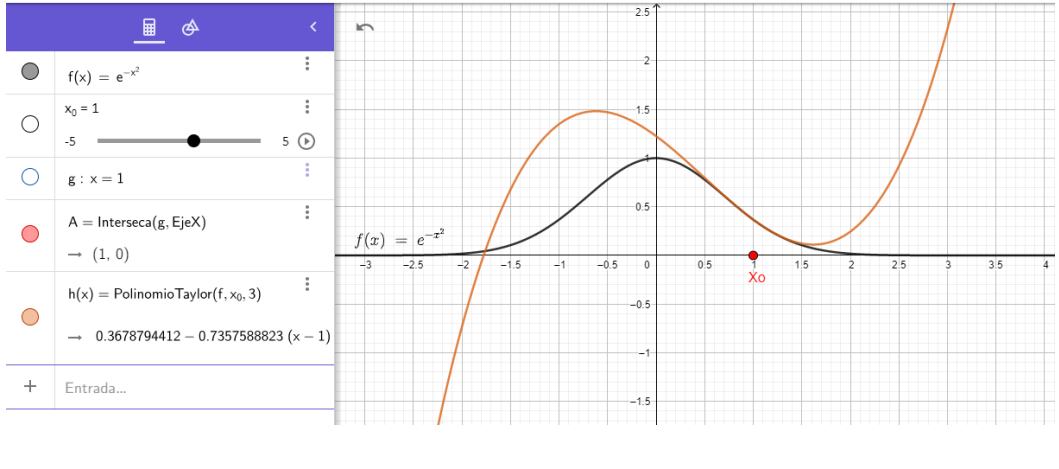

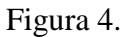

La construcción 1 permite cambiar desde el deslizador el valor  $x_0$  en torno al cual el polinomio de Taylor aproxima los valores reales de  $f(x)$ . Si por ejemplo se desea construir el polinomio de Taylor en torno a  $x_0 = 0$  simplemente se cambia el valor en el deslizador (Ver Figura 5)

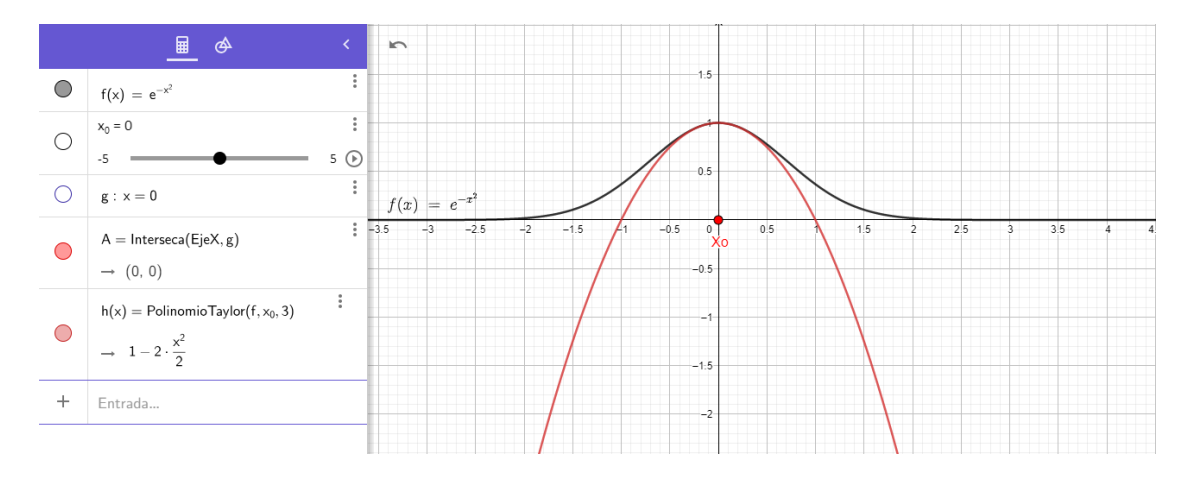

Figura 5.

Ejemplo 1.

En la figura 6, se observa la función  $f(x) = \text{sen}(x)$  y un polinomio de Taylor de quinto orden que la aproxima en torno al valor  $x_0 = 0$  de manera local. El círculo punteado sirve para resaltar el hecho que para ciertos valores dentro de un intervalo en torno a  $x_0 = 0$ , el margen de error de aproximación es aceptable pero en valores fuera de ese intervalo el margen de error es cada vez mayor.

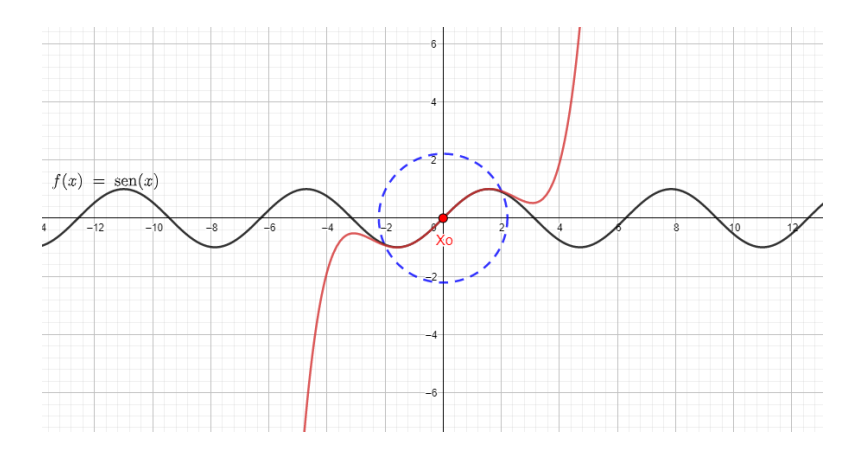
Figura 6.

En la figura 7, se puede apreciar como un polinomio de Taylor de quinto orden aproxima localmente la función  $f(x) = \text{sen}(x)$  en torno al valor  $x_0 = \pi$ . En el círculo punteado se puede visualizar como las funciones coinciden en  $x_0 = \pi$ , sin embargo, en valores diferentes existe un margen de error que es pequeño dentro del círculo y fuera del círculo se hace cada vez mayor

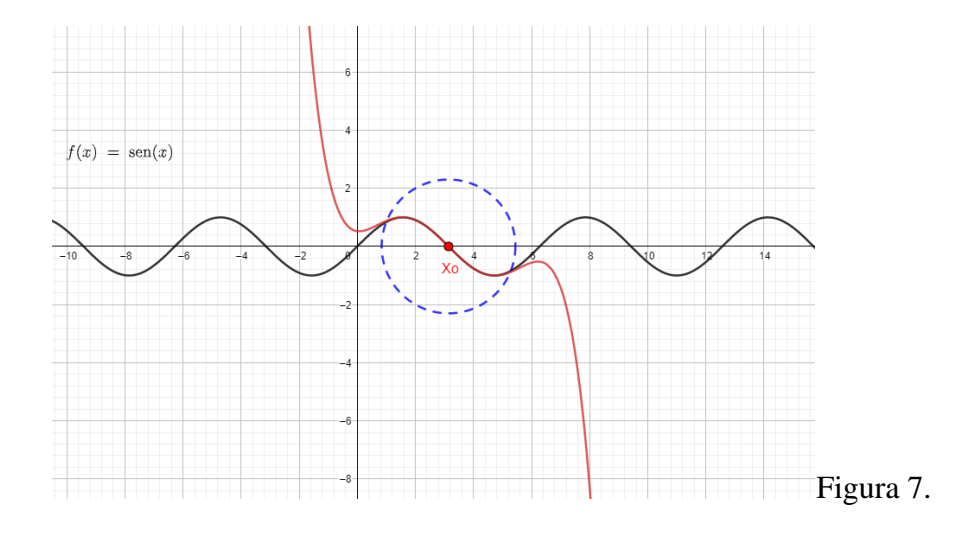

La figura 8, muestra como un polinomio de Taylor de segundo orden aproxima **localmente** la función  $f(x) = e^x$  en torno al valor

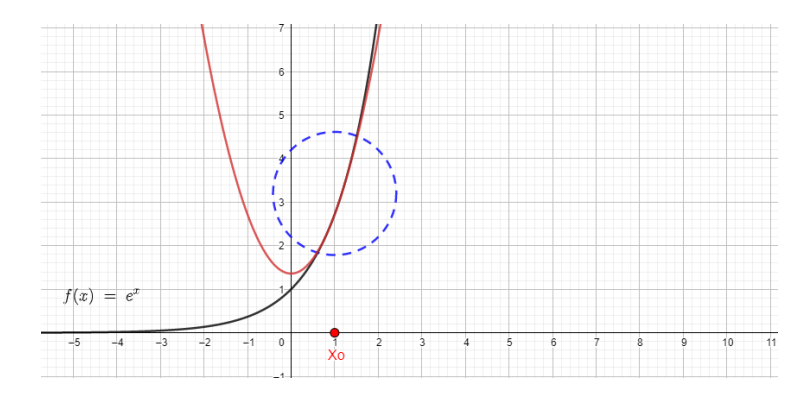

Figura 8.

La figura 9 muestra la función  $f(x) = e^{-x^2}$  y un polinomio de Taylor de tercer orden que la aproxima localmente en torno a  $x_0 = -2$ 

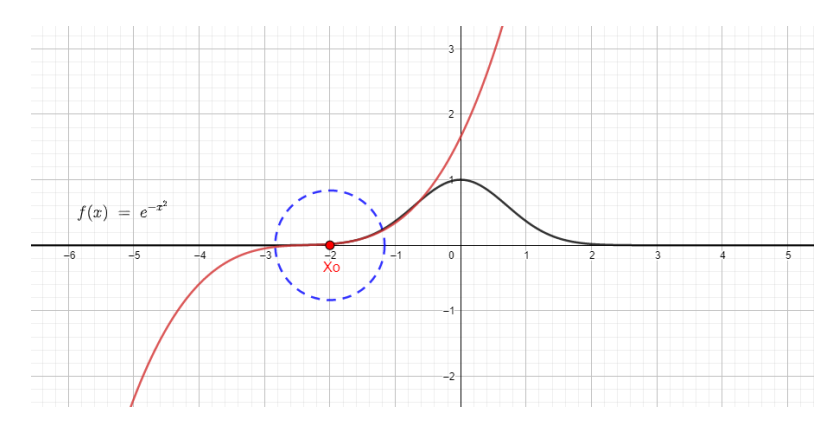

Figura 9.

1. En la figura 10 se muestra la función  $f(x) = cos(x)$  y un polinomio de Taylor que la aproxima localmente en torno a:

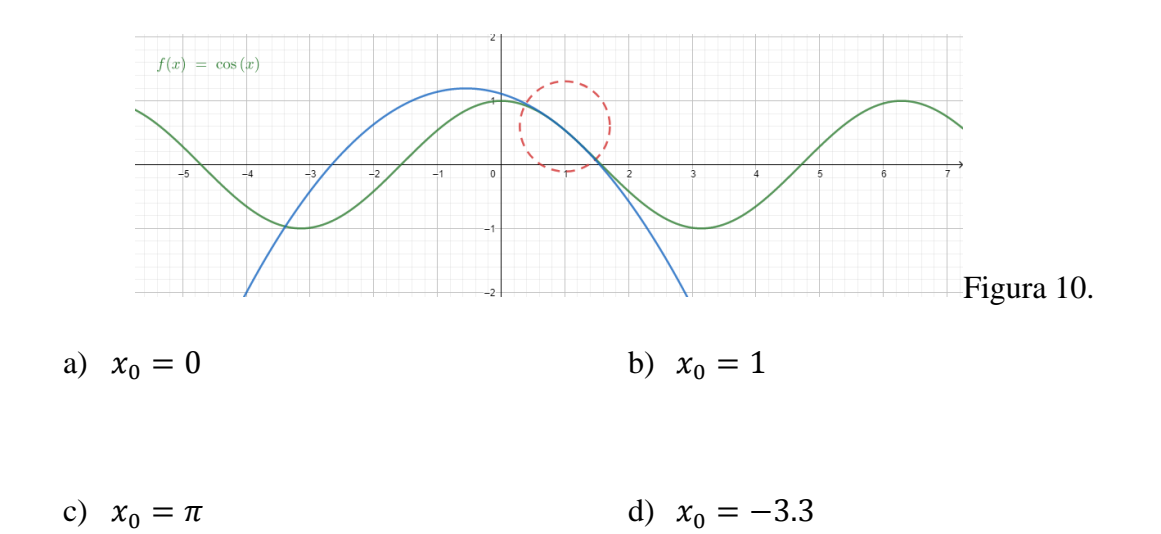

2. En la figura 11 se muestra la función  $f(x) = \sqrt{x}$  y un polinomio de Taylor que la aproxima localmente en torno a:

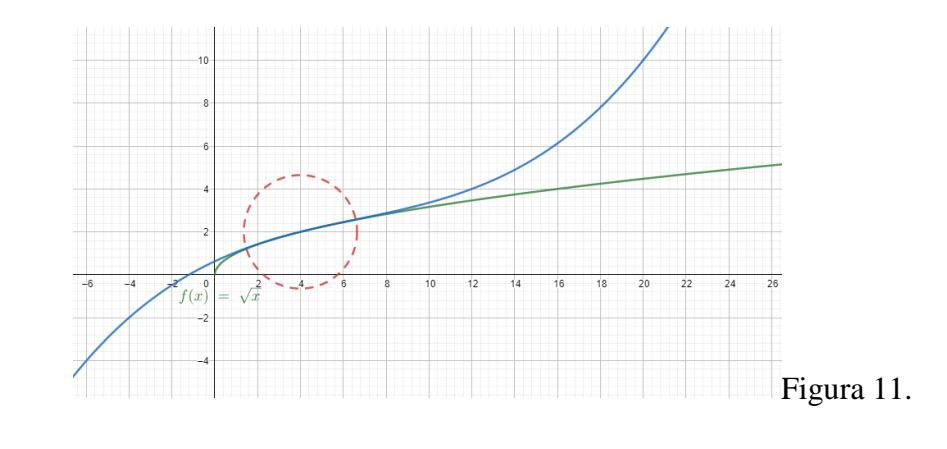

$$
a) \quad x_0 = 0
$$

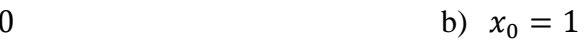

c) 
$$
x_0 = \pi
$$
 d)  $x_0 = 4$ 

3. En la figura 12 se muestra la función  $f(x) = \frac{1}{x}$  $\frac{1}{x}$ y un polinomio de Taylor que la aproxima localmente en torno a:

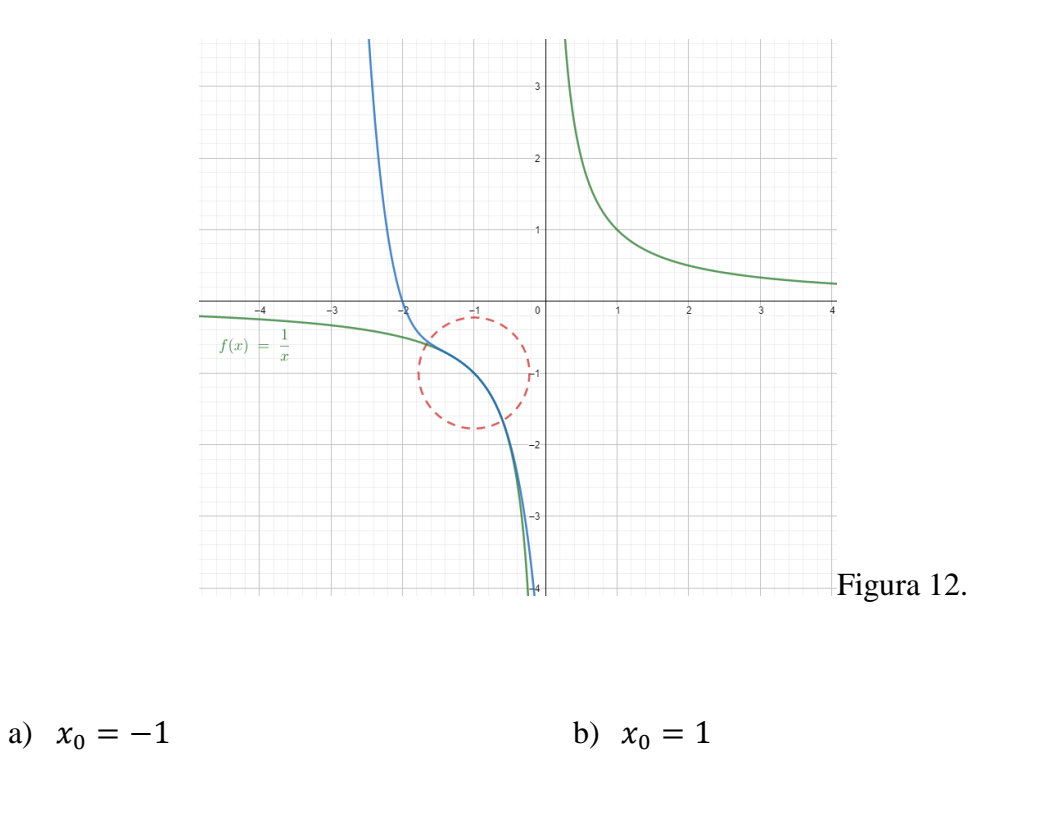

c)  $x_0 = 0.5$  d)  $x_0 = -0.5$ 

4. En la figura 13 se muestra la función  $f(x) = \tan(x)$  y un polinomio de Taylor que la aproxima localmente en torno a:

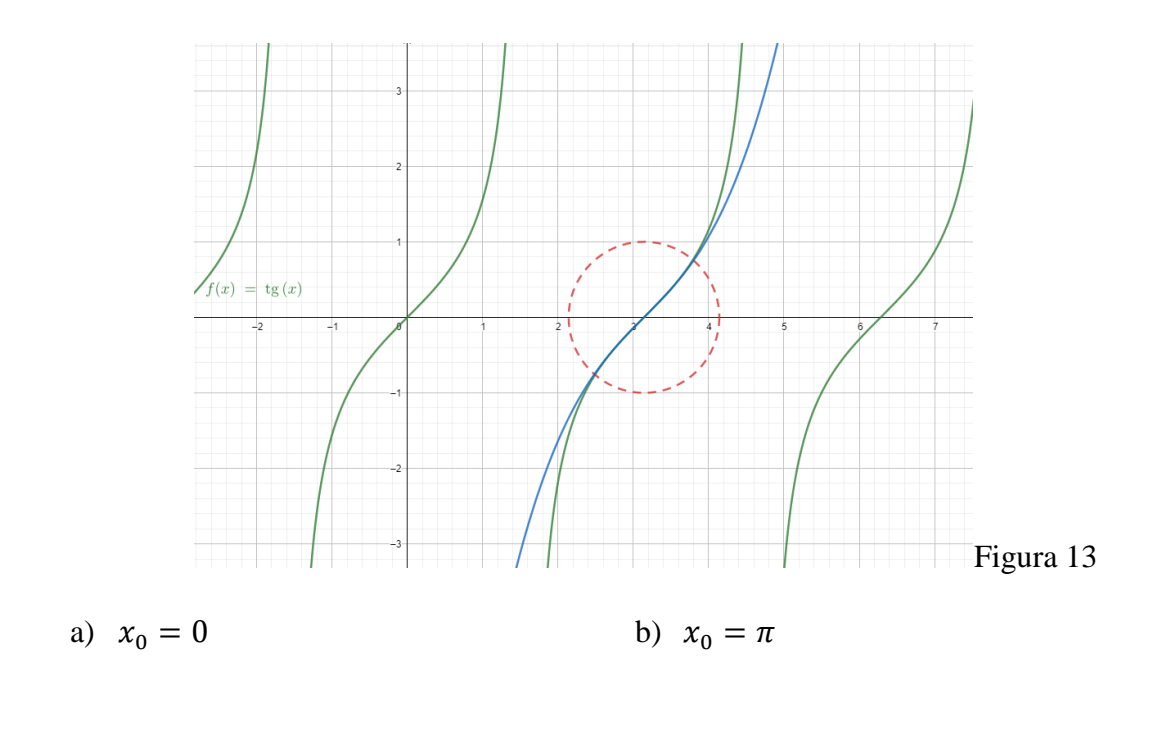

c)  $x_0 = 1$  <br> d)  $x_0 = 3$ 

**5.** Use la aplicación de GeoGebra desde su dispositivo móvil para determinar cuál de las siguientes gráficas corresponde al polinomio de Taylor de quinto orden que aproxima la función  $f(x) = \ln(x)$  localmente, en torno a  $x_0 = 2$ . Utilice las herramientas de la aplicación para explorar en detalle cada gráfica.

$$
a) \t\t b)
$$

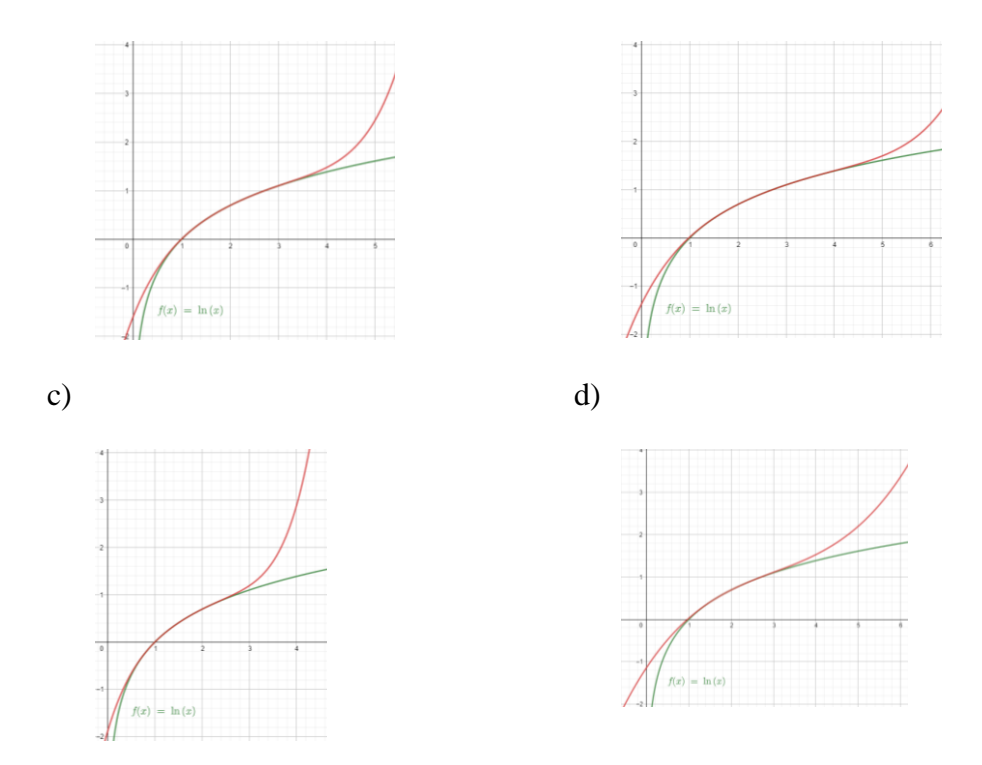

6. Use la aplicación de GeoGebra desde su dispositivo móvil para determinar cuál de las siguientes gráficas corresponde al polinomio de Taylor de sexto orden que aproxima la función  $f(x) = xe^x$  localmente, en torno a  $x_0 = 0$ . Utilice las herramientas de la aplicación para explorar en detalle cada gráfica.

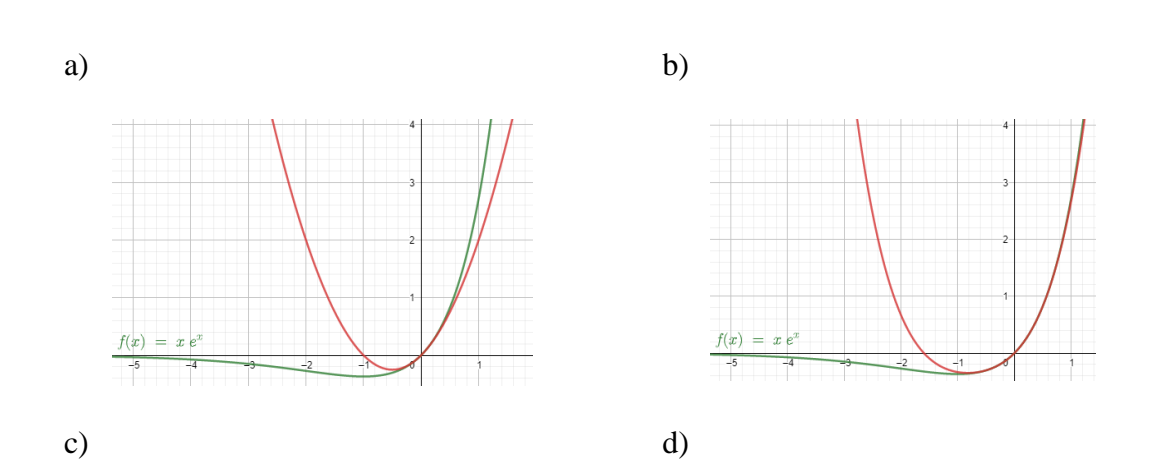

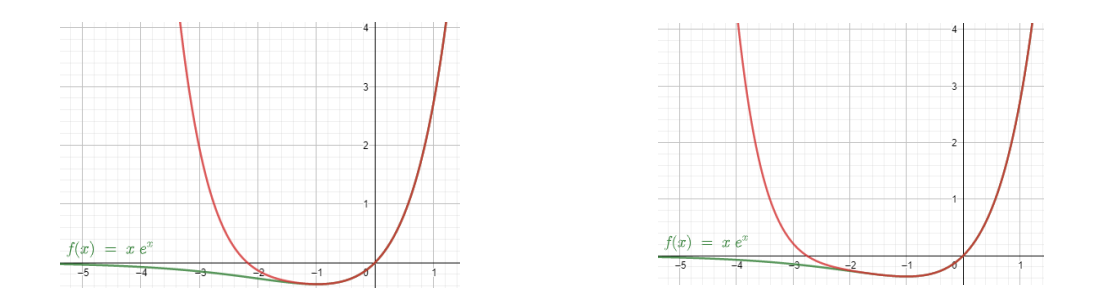

7. Use la aplicación de GeoGebra desde su dispositivo móvil para determinar cuál de las siguientes gráficas corresponde al polinomio de Taylor de sexto orden que aproxima la función  $f(x) = x^2 \text{sen}(x)$  localmente, en torno a  $x_0 = -\pi$ . Utilice las herramientas de la aplicación para explorar en detalle cada gráfica.

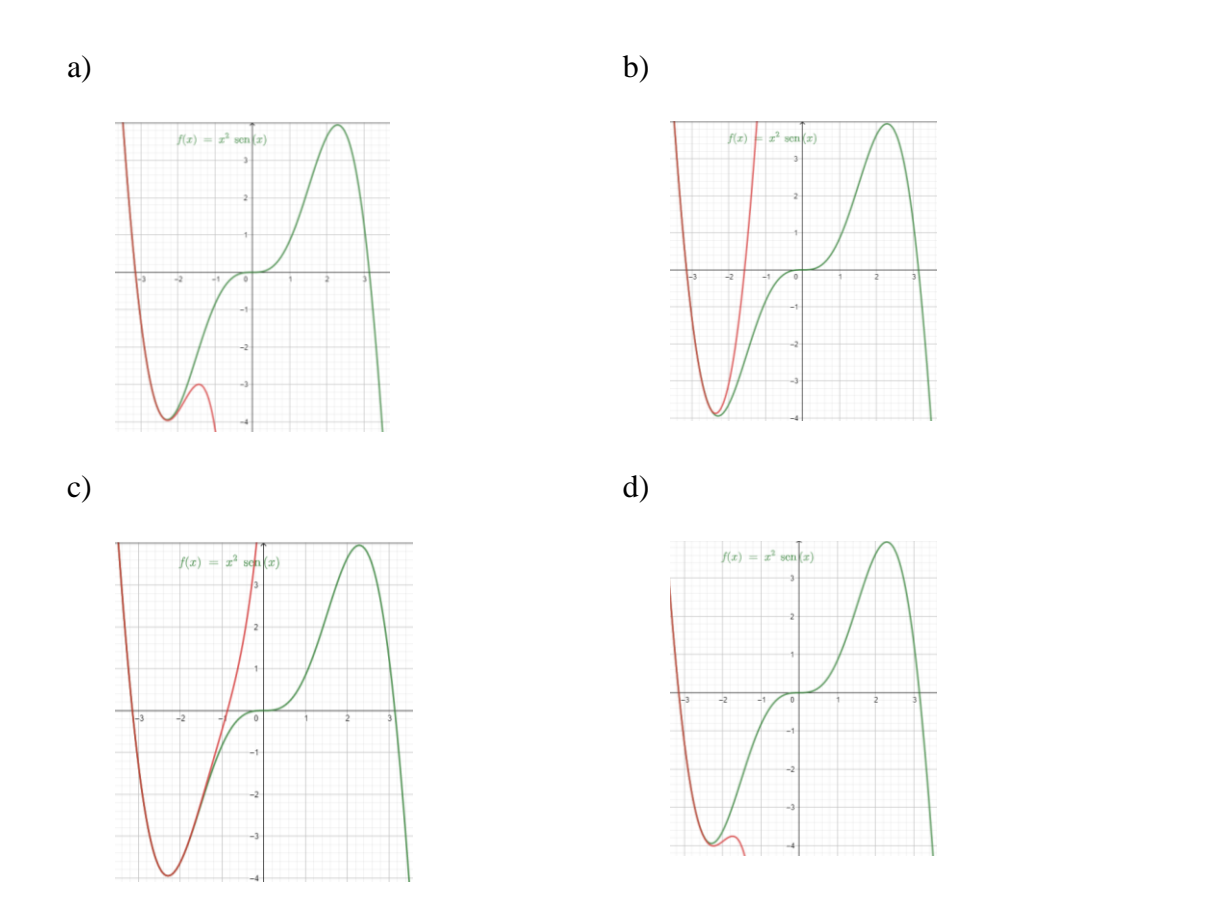

8. Use la aplicación de GeoGebra desde su dispositivo móvil para determinar cuál de las siguientes gráficas corresponde al polinomio de Taylor de sexto orden que aproxima la función  $f(x) = \sqrt{1 + \cos(x)}$  localmente, en torno a  $x_0 = -\pi$ . Utilice las herramientas de la aplicación para explorar en detalle cada gráfica.

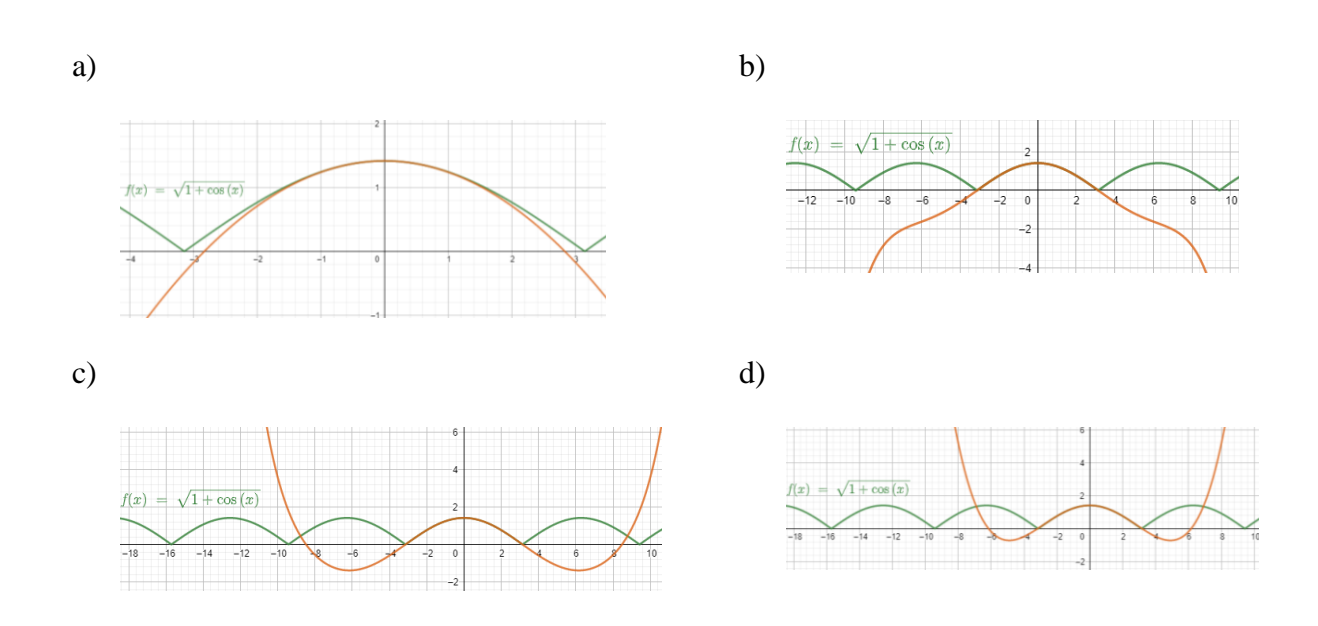

## *Construcción 2: Intervalo de aproximación en torno a*

Paso 1: Use la construcción 1 donde se puede visualizar la función  $f(x) = e^{-x^2}$  y el polinomio de Taylor de tercer orden en torno a  $x_0 = 1$ 

Paso 2: Determine un punto móvil B sobre el eje X y trace una circunferencia con centro en Xo que pase por B (Ver figura 14)

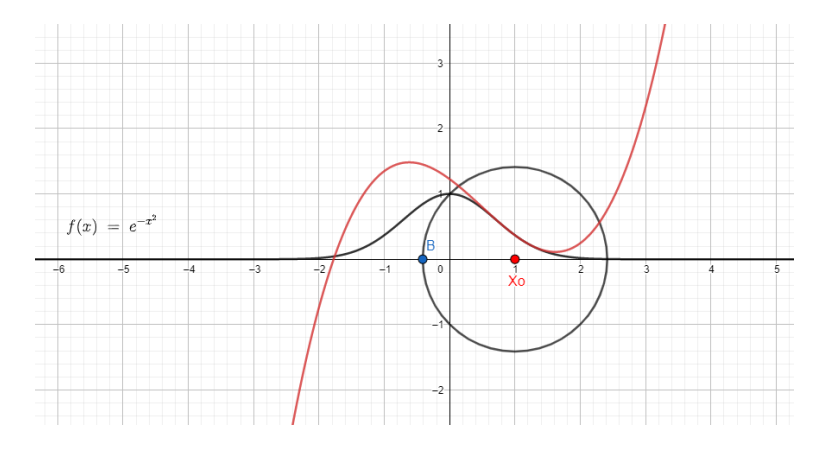

Figura 14.

Paso 3: Con las opciones geométricas que ofrece el App de GeoGebra defina los puntos de intersección de la circunferencia con el eje X, llámelos C y D, luego trace dos rectas perpendiculares al eje X que pasen por C y D (Ver figura 15)

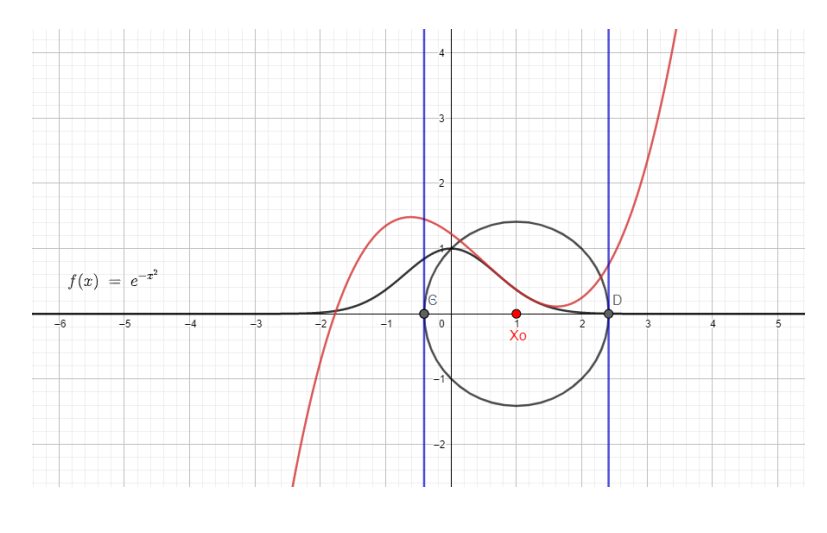

Figura 15.

Paso 4: Oculte la circunferencia y las etiquetas de los puntos C y D. Luego use las opciones de medición para mostrar la distancia entre el punto A rotulado como Xo y B. Esta distancia es el radio del intervalo en torno al cual el polinomio e Taylor aproxima los valores reales de  $f(x)$ (Ver figura 16)

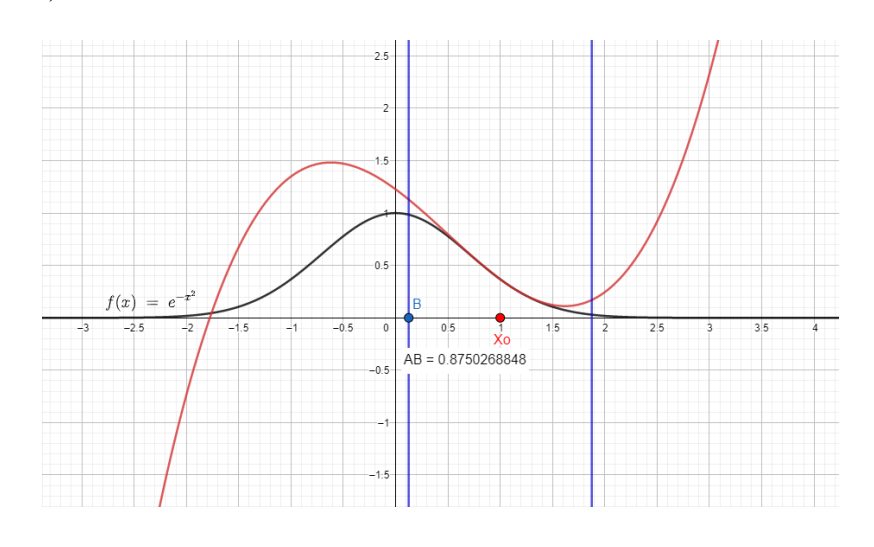

Figura 16

La construcción 2 permite variar el radio del intervalo en torno a  $x_0$  para explorar los valores en los que el polinomio de Taylor aproxima de manera aceptable los valores reales de  $f(x)$ "Intuitivamente desde la representación gráfica".

#### *Realice los Ejercicios 9-12 con base en la construcción 2*

- 9. Se podría pensar que el mayor radio AB del intervalo en torno a  $x_0 = 1$  en el que se aproxima el polinomio de Taylor de tercer orden a los valores reales de  $f(x) = e^{-x^2}$  es:
	- a. 0.7 b. 0.9
	- c. 1 d. 0.5
- 10. Modifique la construcción 2 haciendo que el polinomio da Taylor ahora sea de quinto orden. Bajo esta condición se intuye que el mayor radio AB del intervalo en torno a  $x_0 = 1$  en el que se aproxima el polinomio de Taylor a los valores reales de  $f(x) = e^{-x^2}$ es:
	- a. 0.5 b. 1.1
	- c. 1.3 d. 0.9
- 11. Modifique la construcción 2 haciendo que el polinomio da Taylor ahora sea de décimo séptimo orden. Bajo esta condición se puede intuir que el mayor radio AB del intervalo en torno a  $x_0 = 1$  en el que se aproxima el polinomio de Taylor a los valores reales de  $f(x) = e^{-x^2}$  es:
	- a. 1 b. 1.1
	- c. 1.3 d. 1.5
- 12. Modifique la construcción 2 haciendo que el polinomio da Taylor ahora sea de décimo noveno orden. Bajo esta condición se puede intuir que el mayor radio AB del intervalo en

torno a  $x_0 = 1$  en el que se aproxima el polinomio de Taylor a los valores reales de  $f(x) = e^{-x^2}$  es:

a. 
$$
0.9
$$
 b. 1.1

c. 1.3 d. 1.2

Un polinomio de Taylor es una función polinómica que aproxima localmente una función  $f(x)$ en torno a un valor  $x_0$  de su dominio y se caracteriza en el siguiente teorema.

#### Teorema:

Sea  $f(x)$  una función  $n - \nu e$ ces derivable en el punto  $x = x_0$ . Existe un polinomio  $T_n$  y solo uno de grado *menor o igual que n* que satisface las  $n + 1$  condiciones

$$
T_n(x_0) = f(x_0); T_n'(x_0) = f'(x_0); \dots; T_n^{(n)}(x_0) = f^{(n)}(x_0)
$$

dicho polinomio está dado por la fórmula

$$
T_n = f(x_0) + f'(x_0)(x - x_0) + \frac{f''(x_0)}{2}(x - x_0)^2 + \frac{f''(x_0)}{6}(x - x_0)^3 + \cdots
$$

$$
+ \frac{f^{(n)}(x_0)}{n!}(x - x_0)^n
$$

A este polinomio se le conoce como el polinomio de Taylor de orden  $n$ 

En caso tal que  $x_0 = 0$  el polinomio recibe el nombre de polinomio de Maclaurin

#### Ejemplo 2

Halle el polinomio de Taylor de grado *n* que aproxima localmente la función  $y = e^x$  en torno a

## $x_0=0$

#### Solución

Para hallar el polinomio de Taylor, primero se deben calcular las primeras  $n$  derivadas de la función y evaluarlas en  $x = x_0 = 0$ 

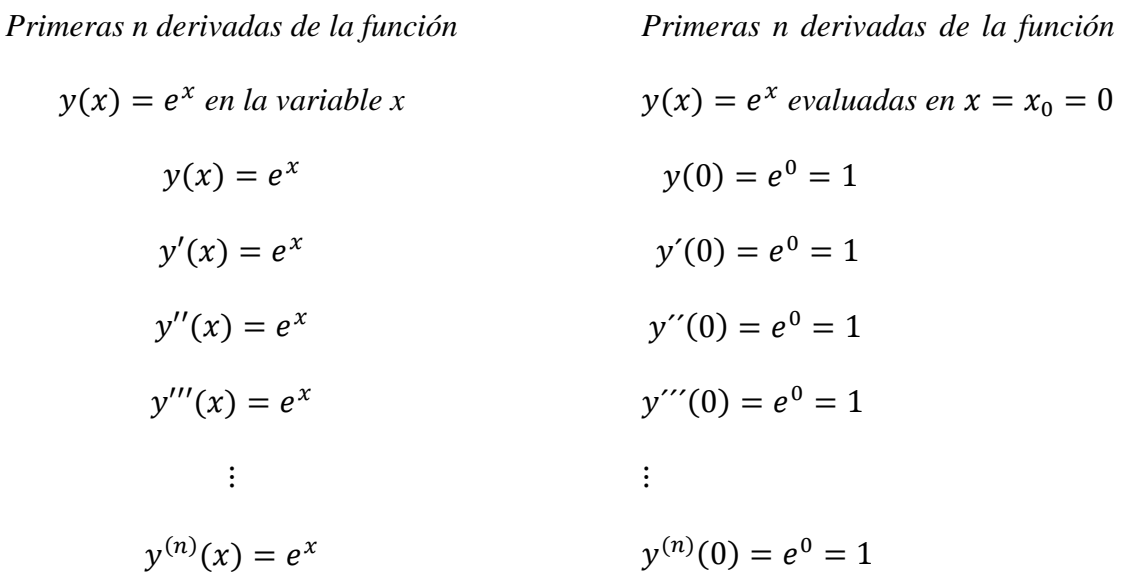

Luego se sustituyen valores en la fórmula de Taylor

$$
T_n = f(x_0) + f'(x_0)(x - x_0) + \frac{f''(x_0)}{2}(x - x_0)^2 + \frac{f''(x_0)}{6}(x - x_0)^3 + \cdots
$$
  
+ 
$$
\frac{f^{(n)}(x_0)}{n!}(x - x_0)^n
$$
  

$$
T_n = 1 + 1(x - 0) + \frac{1}{2}(x - 0)^2 + \frac{1}{6}(x - 0)^3 + \cdots + \frac{1}{n!}(x - 0)^n
$$
  

$$
y = e^x \approx T_n = 1 + x + \frac{x^2}{2} + \frac{x^3}{6} + \cdots + \frac{x^n}{n!}
$$

13. Si usted desea calcular el valor aproximado de cos(3.12) mediante un polinomio de Taylor ¿Cuál de los siguientes elegiría?

a) 
$$
P_5(x) = -(x - \pi) + \frac{(x - \pi)^3}{3!}
$$
  
\nb)  $P_5(x) = -1 + \frac{(x + \pi)^2}{2!} - \frac{(x + \pi)^4}{4!}$   
\nc)  $P_5(x) = -1 + \frac{(x - \pi)^2}{2!} - \frac{(x - \pi)^4}{4!}$   
\nd)  $P_5(x) = -(x + \pi) + \frac{(x + \pi)^3}{3!}$   
\n $\frac{(x + \pi)^5}{5!}$ 

14. Si usted desea calcular el valor aproximado de  $sen(-3,12)$  mediante un polinomio de Taylor. ¿Cuál de los siguientes elegiría?

a) 
$$
P_5(x) = -1 + \frac{(x+\pi)^2}{2!} - \frac{(x+\pi)^4}{4!}
$$
  
b)  $P_5(x) = -(x+\pi) + \frac{(x+\pi)^3}{3!} - \frac{(x+\pi)^5}{5!}$   
c)  $P_5(x) = -1 + \frac{(x-\pi)^2}{2!} - \frac{(x-\pi)^4}{4!}$   
d)  $P_5(x) = -(x-\pi) + \frac{(x-\pi)^3}{3!} - \frac{(x-\pi)^5}{5!}$ 

15. Si usted desea calcular el valor aproximado de  $cos(-3.12)$  mediante un polinomio de Taylor. ¿Cuál de los siguientes elegiría?

a) 
$$
P_5(x) = -(x + \pi) + \frac{(x + \pi)^3}{3!}
$$
   
b)  $P_5(x) = -1 + \frac{(x + \pi)^2}{2!} - \frac{(x + \pi)^4}{4!}$   
\n $\frac{(x + \pi)^5}{5!}$   
c)  $P_5(x) = -(x - \pi) + \frac{(x - \pi)^3}{3!}$    
d)  $P_5(x) = -1 + \frac{(x - \pi)^2}{2!} - \frac{(x - \pi)^4}{4!}$ 

$$
\frac{(x-\pi)^5}{5!}
$$

16. Si usted desea calcular el valor aproximado de  $sen(3,12)$  mediante un polinomio de Taylor. ¿Cuál de los siguientes elegiría?

a) 
$$
P_5(x) = -(x - \pi) + \frac{(x - \pi)^3}{3!}
$$
  
\nb)  $P_5(x) = -1 + \frac{(x - \pi)^2}{2!} - \frac{(x - \pi)^4}{4!}$   
\nc)  $P_5(x) = -1 + \frac{(x + \pi)^2}{2!} - \frac{(x + \pi)^4}{4!}$   
\nd)  $P_5(x) = -(x + \pi) + \frac{(x + \pi)^3}{3!} - \frac{(x + \pi)^5}{5!}$ 

17. Si usted desea calcular el valor aproximado de  $\sqrt{4.2}$  mediante uno de los siguientes polinomios de Taylor. ¿Cuál le parece pertinente elegir?

a) 
$$
P_5(x) = -(x - 4) + \frac{(x - 4)^3}{3!}
$$
  
\nb)  $P_1(x) = 2 + 0.25(x - 4)$   
\n $\frac{(x - 4)^5}{5!}$   
\nc)  $P_2(x) = 2 + 0.25(x - 4)$   
\nd)  $P_3(x) = 1 + (x - 4) + \frac{(x - 4)^2}{4!}$ 

$$
P_2(x) = 2 + 0.25(x - 4) -
$$
  
d) 
$$
P_3(x) = 1 + (x - 4) + \frac{(x - 4)^2}{2} +
$$
  
0.03125
$$
\frac{(x - 4)^2}{2!}
$$

$$
\frac{(x - 4)^3}{6}
$$

Construcción 3: **Para** visualizar en la App de GeoGebra para dispositivos móviles el margen de error absoluto

$$
|R_n(x)| = |f(x) - P_n(x)|
$$

existente entre el polinomio de Taylor y una función  $f(x)$  se puede hacer la siguiente construcción geométrica

Paso 1: Realice los pasos de la construcción 2 para graficar la función  $f(x)$  y su respectivo polinomio de Taylor en torno a un valor  $x_0$  y un intervalo en torno a  $x_0$ . Como ejemplo se ilustra en la figura 17 la función  $f(x) = e^{-x^2}$  con su respectivo polinomio de Taylor de tercer orden en torno a  $x_0 = 1$ .

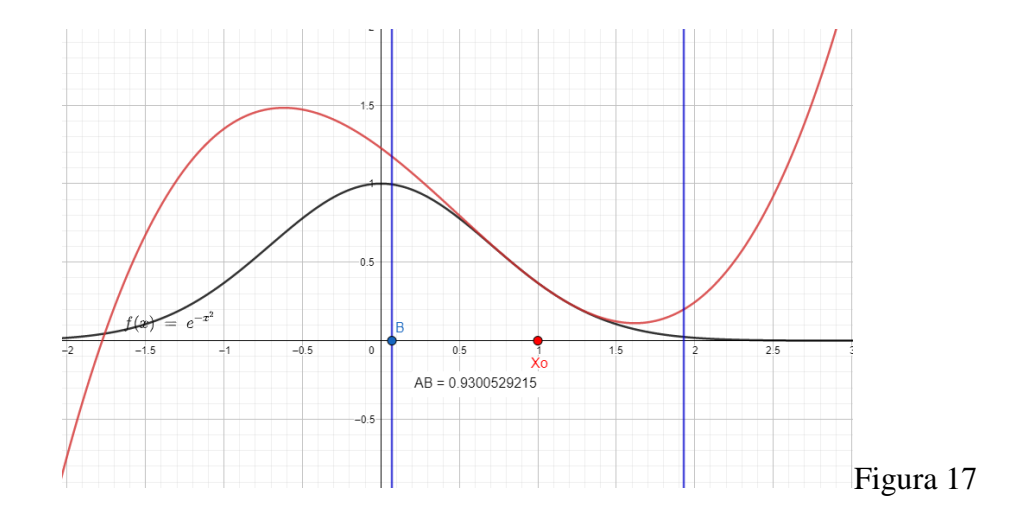

Paso 2. Construya los puntos de intersección de las perpendiculares al eje X con la función  $f(x)$ y el polinomio de Taylor. Llame a estos puntos de intersección E, F, G y H (ver figura 18)

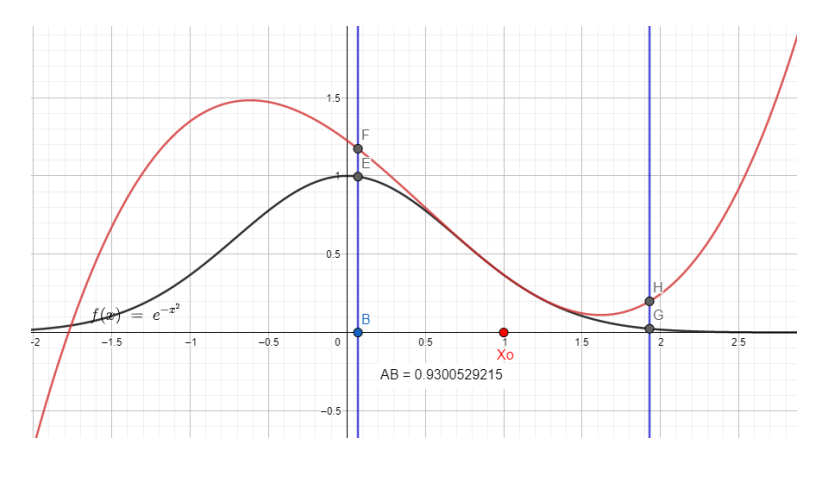

Figura 18

Paso 3. Con las opciones de medición haga que GeoGebra muestre en su dispositivo móvil las medidas FE y GH. Estas medidas muestran el margen de error absoluto entre el polinomio de Taylor y  $f(x)$  tanto a la derecha como a la izquierda de  $x_0$ . (Ver Figura 19)

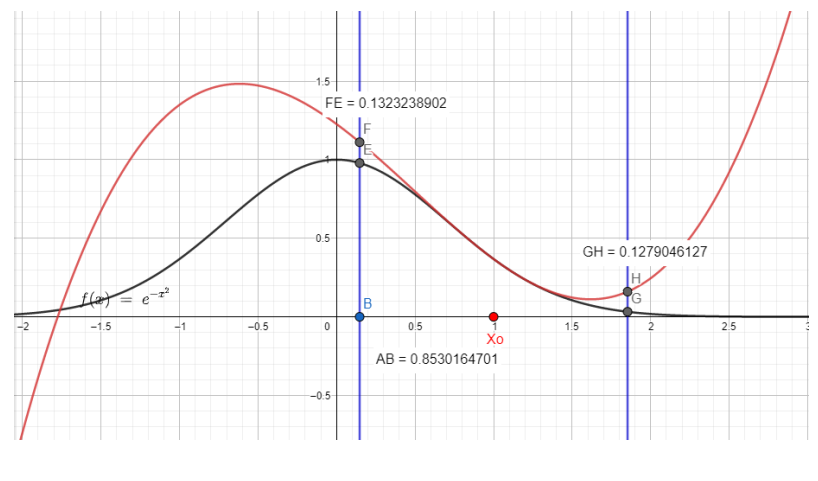

Figura 19

18. Con base en la construcción 3, cuál de los siguientes intervalos es el más amplio en que se obtiene un margen de error absoluto inferior a 0.02

a) 
$$
(-0.4, 0.4)
$$
 b)  $(-0.3, 0.3)$ 

c) 
$$
(-0.45, 0.45)
$$
 d)  $(-0.5, 0.5)$ 

19. Con base en la construcción 3, cuál de los siguientes intervalos es el más amplio en que se obtiene un margen de error absoluto inferior a 0.0002

a) 
$$
(-0.15, 0.15)
$$
 b)  $(-0.14, 0.14)$ 

- c)  $(-0.12, 0.12)$  d)  $(-0.13, 0.13)$
- 20. Con base en la construcción 3, cuál de los siguientes intervalos es el más amplio en que se obtiene un margen de error absoluto inferior a 0.000002

a) 
$$
(-0.08, 0.08)
$$
 b)  $(-0.09, 0.09)$ 

c) 
$$
(-0.0001, 0.0001)
$$
 d)  $(-0.07, 0.07)$ 

- 21. Con base en la construcción 3, cuál de los siguientes intervalos es el más pequeño en que se obtiene un margen de error absoluto mayor que 0.1
	- a)  $(-0.7, 0.7)$  b)  $(-0.8, 0.8)$
	- c)  $(-0.5, 0.5)$  d)  $(-0.6, 0.6)$

## Fórmula de Taylor

Sea  $f(x)$  derivable  $n+1$  veces en un intervalo  $I = (x_0 - \delta, x_0 + \delta)$ . Entonces para todo  $x \in I$  se tiene:

$$
f(x) = f(x_0) + f'(x_0)(x - x_0) + \frac{f''(x_0)}{2}(x - x_0)^2 + \dots + \frac{f^{(n)}(x_0)}{n!}(x - x_0)^n + R_n(x)
$$

Con

$$
R_n(x) = \frac{f^{(n+1)}(\xi)}{(n+1)!} (x - x_0)^{(n+1)}
$$

Donde se elige un valor  $\xi \in (x_0, x)$  adecuado. El término  $R_n(x)$  es el error de truncamiento o residuo asociado al polinomio.

Ejemplo 3:

Function 
$$
f(x)
$$

\nPolinomio de Taylor Error

\ntruncamiento

\nresiduo

\n $R_n(x)$ 

\nassociado

\nal

\npolinomio.

\n
$$
f(x) = \text{sen}(x)
$$
\n $P_3(x) = x - \frac{x^3}{3!}$ 

\n $R_3(x) = \frac{\text{sen}(\xi)}{4!}x^4$ 

En torno a $x_0=0$ 

$$
f(x) = \text{sen}(x)
$$
  $P_4(x) = x - \frac{x^3}{3!}$   $R_4(x) = \frac{\cos(\xi)}{5!} x^5$ 

En torno a $x_0=0$ 

$$
f(x) = e^x
$$
  
\n
$$
P_3(x) = 1 + x + \frac{x^2}{2!} \quad R_3(x) = \frac{e^{\xi}}{4!} x^4
$$
  
\n
$$
+ \frac{x^3}{3!}
$$

En torno a  $x_0 = 0$ 

Como se puede ver, los polinomios de Taylor de tercer y cuarto orden para la función  $f(x) =$ sen(x) son en torno a  $x_0 = 0$  son iguales, sin embargo, el error de truncamiento es diferente.

#### Ejemplo 4:

Calcular el valor aproximado de  $e^{0.1}$  y su respectivo error de truncamiento utilizando el polinomio de Taylor de tercer orden en torno a  $x_0 = 0$ 

## Solución:

Como ya se tiene del ejemplo 3 el polinomio de Taylor de tercer orden y su respectivo error de truncamiento son:

$$
P_3(x) = 1 + x + \frac{x^2}{2!} + \frac{x^3}{3!}
$$
  $y$   $R_3(x) = \frac{e^{\xi}}{4!}x^4$  Respectivamente.

Entonces

$$
e^{0.1} \approx 1 + 0.1 + \frac{0.1^2}{2!} + \frac{0.1^3}{3!} = 1.105166667
$$

Y

$$
R_3(0.1) = \frac{e^{\xi}}{4!} (0.1)^4 \qquad \text{con} \quad 0 < \xi < 0.1
$$

Apoyándose del App de GeoGebra se ve gráficamente en la figura 15 como

$$
|R_3(0.1)| < 0.0000046049
$$

 $0 < \xi < 0.1$ 

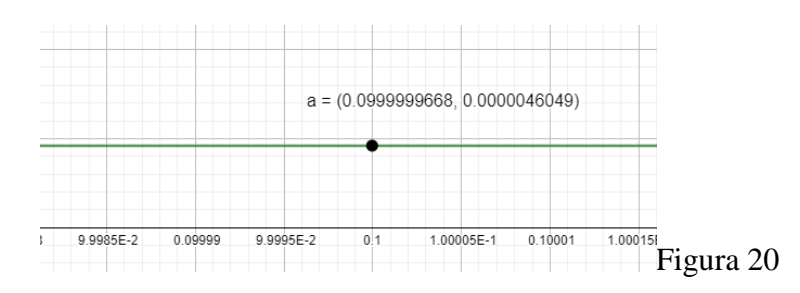

- 22. Use el App de GeoGebra desde su dispositivo móvil para determinar cuál de los siguientes es el polinomio de Taylor de segundo orden  $P_2(x)$  para la función  $f(x) =$  $e^x$ cos(x) desarrollado en  $x_0 = 0$ :
	- a)  $P_2(x) = 1 + x + \frac{x^2}{2!}$  $\overline{\mathbf{c}}$ b)  $P_2(x) = 1 - x + \frac{x^2}{2!}$  $\overline{\mathbf{c}}$ c)  $P_2(x) = 1 - x$  d)  $P_1$ d)  $P_2(x) = 1 + x$
- 23. Considerando la opción escogida en el numeral 22, ¿cuál de las siguientes es la aproximación numérica para  $f(0.5)$ ?
	- a) 1.5625 b) 0.625
	- c) 0.5 d) 1.5
- 24. Si se define el error absoluto entre el valor de la función y el polinomio de Taylor por  $| f(x) - P_n(x) |$ . ¿Cuál es el error absoluto  $| f(0.5) - P_2(0.5) |$  considerando los parámetros de los numerales 22 y 23? (Use la construcción 3 para conocer el valor exacto de  $f(0.5)$ )

| a) $0.053110963$   | b) $0.0053110963$ |
|--------------------|-------------------|
| c) $-0.0053110963$ | d) $-0.053110963$ |

- 25. ¿Cuál de los siguientes es el término del error de truncamiento para la aproximación numérica pedida en el numeral 23?
- a)  $R_2(x) = -\frac{e^{\xi}(x)}{2}$  $\frac{(8+sen\xi)}{3}(0.5)^3$ con  $0 < \xi < 0.5$ b)  $R_2(x) = -\frac{2e^{\xi}}{x}$  $rac{5\xi + \text{sen}\xi}{3!} \chi^3$ con  $0 < \xi < x$

c) 
$$
R_2(x) = -\frac{e^{\xi}(\cos\xi + \sin\xi)}{3!}x^3
$$
 d)  $R_2(x) = -\frac{e^{\xi}(\cos\xi + \sin\xi)}{6}(0.5)^3$   
con  $0 < \xi < x$  con  $0 < \xi < 0.5$ 

Construcción 4. Determinación de la cota del error para  $|R_n(x)|$ 

Paso 1: Grafique en el App de GeoGebra la función  $R(\xi)$ . Un deslizador para  $x_0$  y use el comando máximo( $R$ ,  $x_0$ ,  $x$ ) para hallar el máximo valor que puede tomar el error en el intervalo  $x_0 \le \xi \le x$ . En la figura 21 se muestra como ejemplo la estimación de la cota del error obtenido para el cálculo de sen(0.3) considerando el polinomio de Taylor de tercer orden en torno a  $x_0=0$ . La cota para el error en este caso, sería 0.0003375

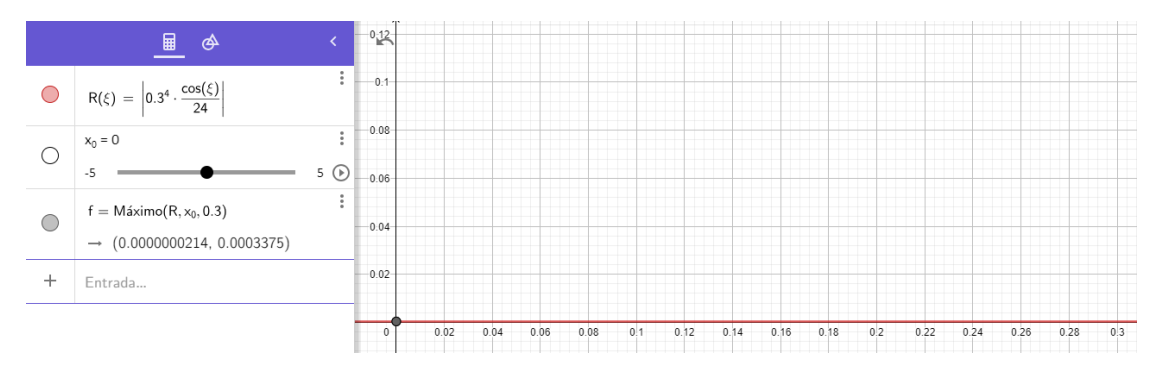

Figura 21

Responda los ejercicios 26 y 27 de acuerdo con la construcción 4.

26. Explore en el App de GeoGebra desde su dispositivo móvil para determinar cuál de las siguientes funciones representa el error de truncamiento  $R_2(x)$  y el intervalo de  $\xi$ correcto pedido en el numeral 23.

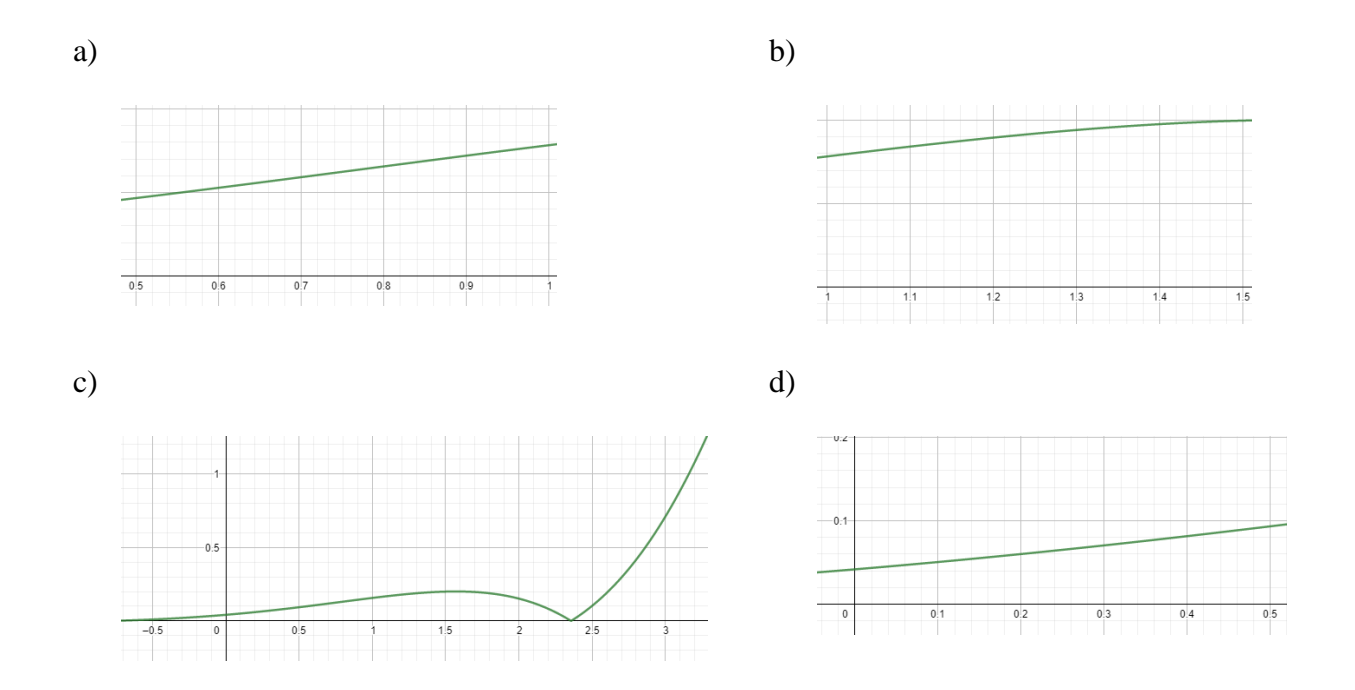

27. Utilice las opciones que ofrece el App de GeoGebra para dispositivos móviles y su respuesta del numeral 26, para determinar cuál de las siguientes afirmaciones sobre  $R_2(x)$  es correcta:

a) 
$$
0 < R_2(x) < 0.5
$$
  
\nb)  $0.0416666685 < R_2(x) < 0.0932220003$   
\nc)  $0.053110963 < R_2(x) < 0$   
\nd)  $0.0416666685 < R_2(x) < 0.5$   
\n0.0932220003

*Aproximaciones a la función mediante polinomios de Taylor*

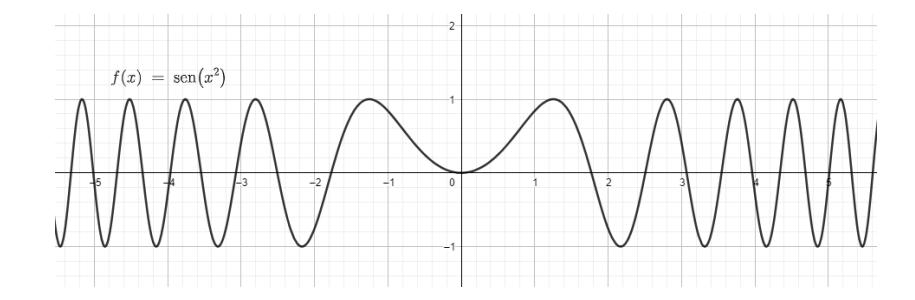

La aproximación numérica de esta función es muy interesante, debido a que el cálculo de la integral definida  $\int_a^b \text{sen}(x^2) dx$  resulta ser complicado por medio del teorema fundamental del cálculo. En esta actividad se pretende hacer una aproximación numérica de  $\int_0^2 \text{sen}(x^2) dx$ .

## *Construcción 5:*

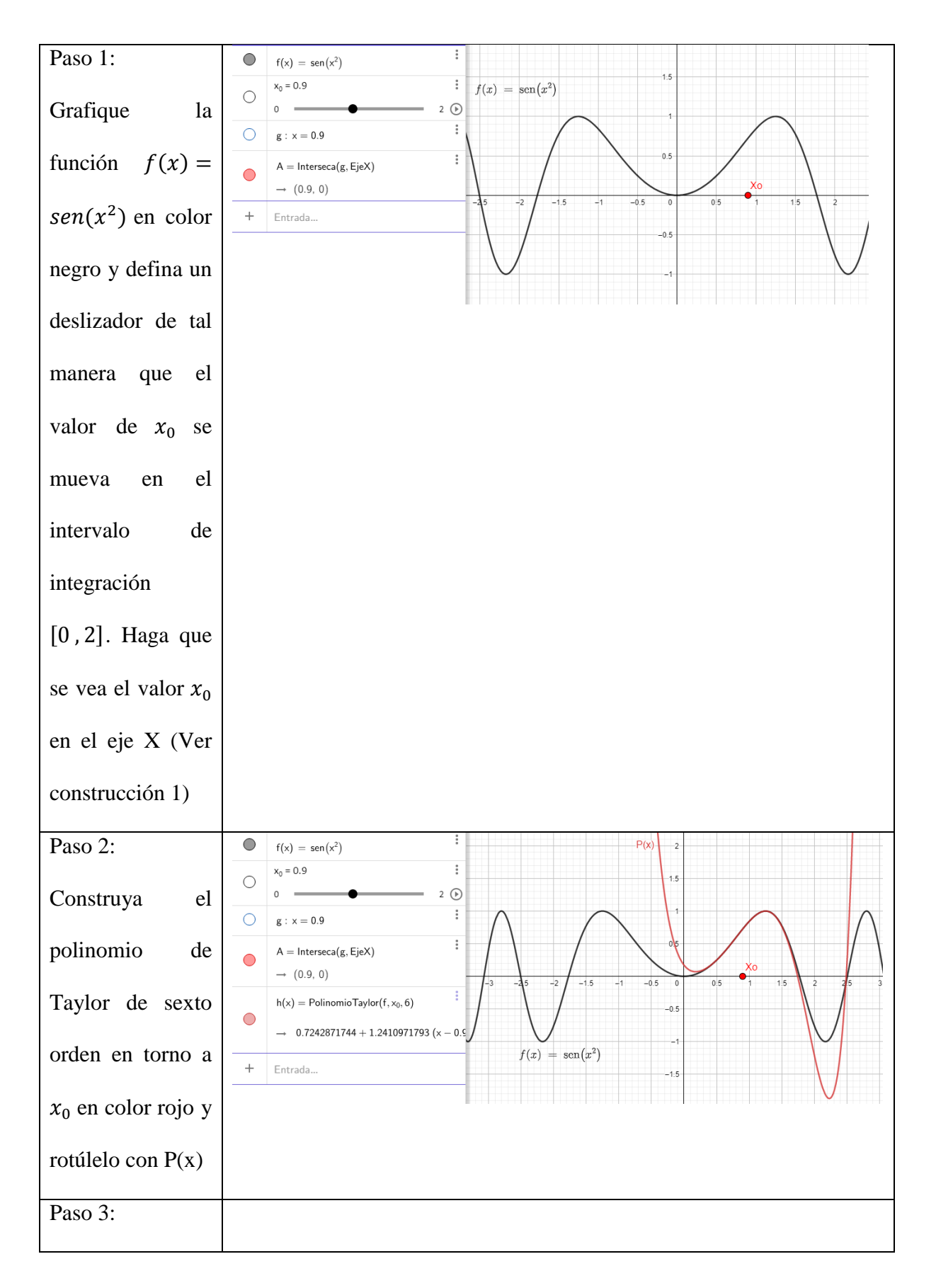

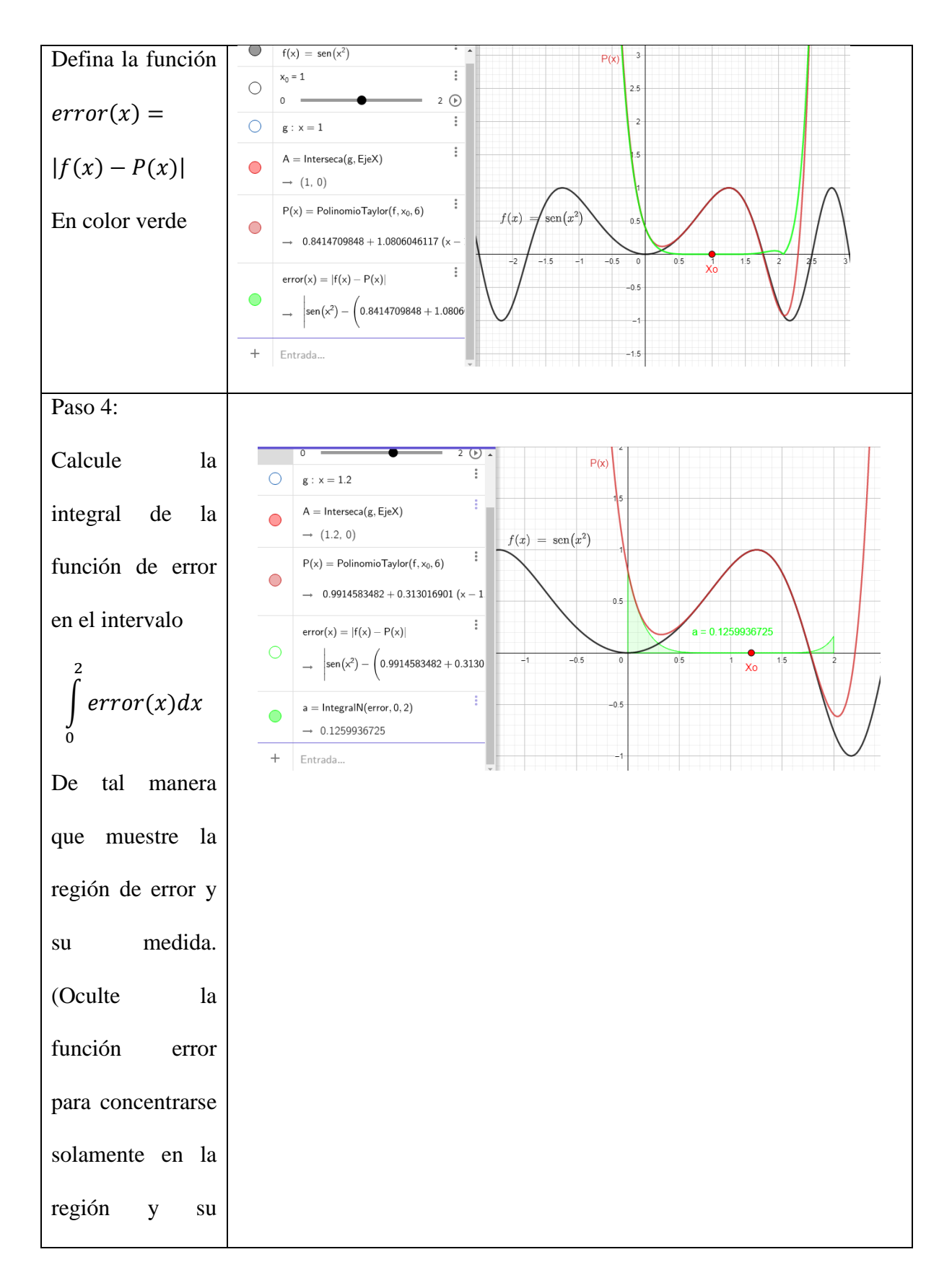

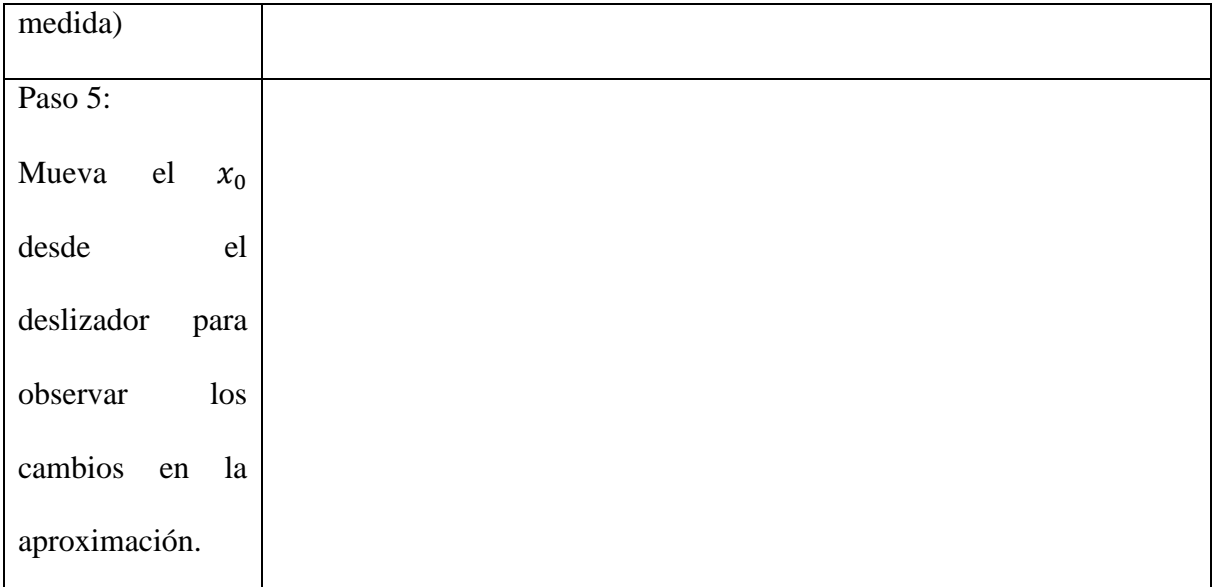

- 28. Con base en la construcción 5, en torno a cuál de los siguientes valores se debe definir el polinomio de Taylor para lograr una mejor aproximación a  $\int_0^2 \text{sen}(x^2) dx$ :
- a)  $x_0 = 1$  b)  $x_0 = 1.27$
- c)  $x_0 = 2$  d)  $x_0 = 0.27$
- 29. Dado que  $\int_0^2 \text{sen}(x^2)$  $\int_0^2$  sen $(x^2)dx \approx \int_0^2 P_6(x)dx$ . Según su elección del numeral 28, el valor aproximado de  $\int_0^2 \text{sen}(x^2) dx$  es:
- a) 0.8412740481 b) -8.1246708135
- c) 0.8291311994 d) -0.303640779

¡BENDICIONES!

## TEST DE EVALUACIÓN

1. La figura 1 muestra la función  $f(x) = e^{-x^2}$  y un polinomio de Taylor que la aproxima localmente en torno a:

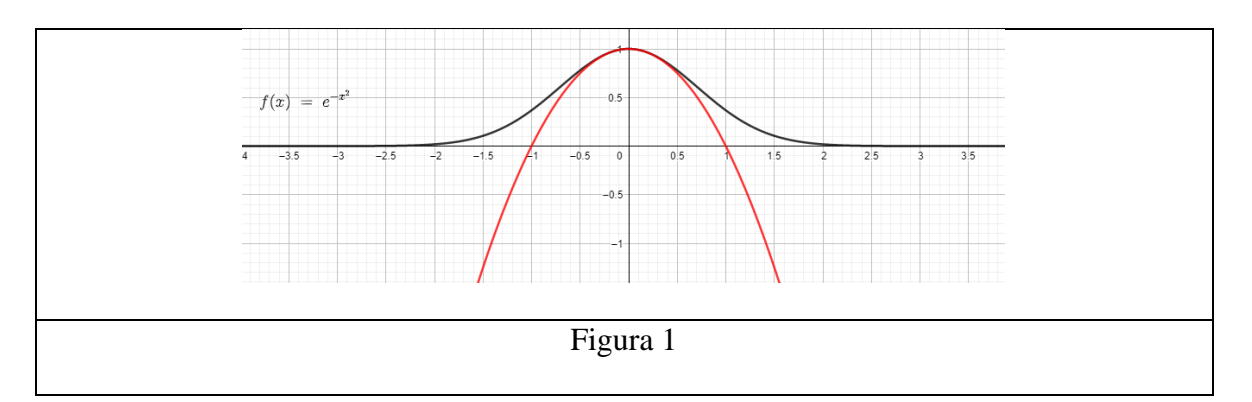

a) 
$$
x_0 = 1
$$
  
b)  $x_0 = 0$   
c)  $y_0 = 0$   
d)  $y_0 = 1$ 

2. La figura 2 muestra la función  $f(x) = \sqrt{1 - \text{sen}x}$  y un polinomio de Taylor que la aproxima

localmente en torno a:

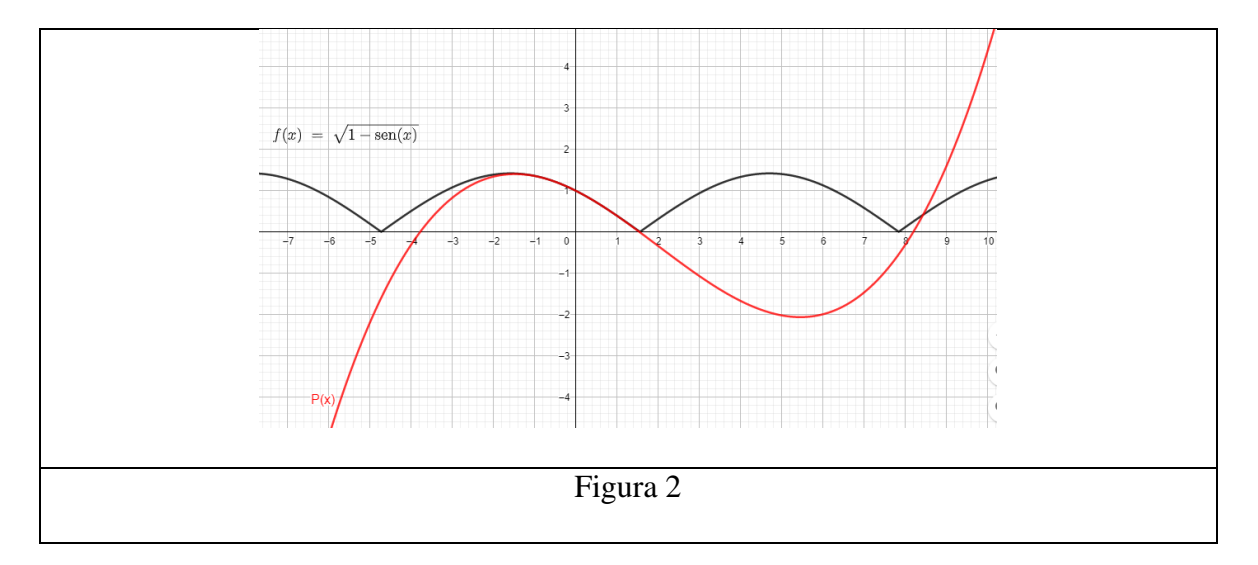

| e) $x_0 = 0$ | f) $x_0 = 1$ |
|--------------|--------------|
| g) $y_0 = 1$ | h) $y_0 = 0$ |

3. La figura 3 muestra la función  $f(x) = \tan(x)$  y un polinomio de Taylor que la aproxima

localmente en torno a:

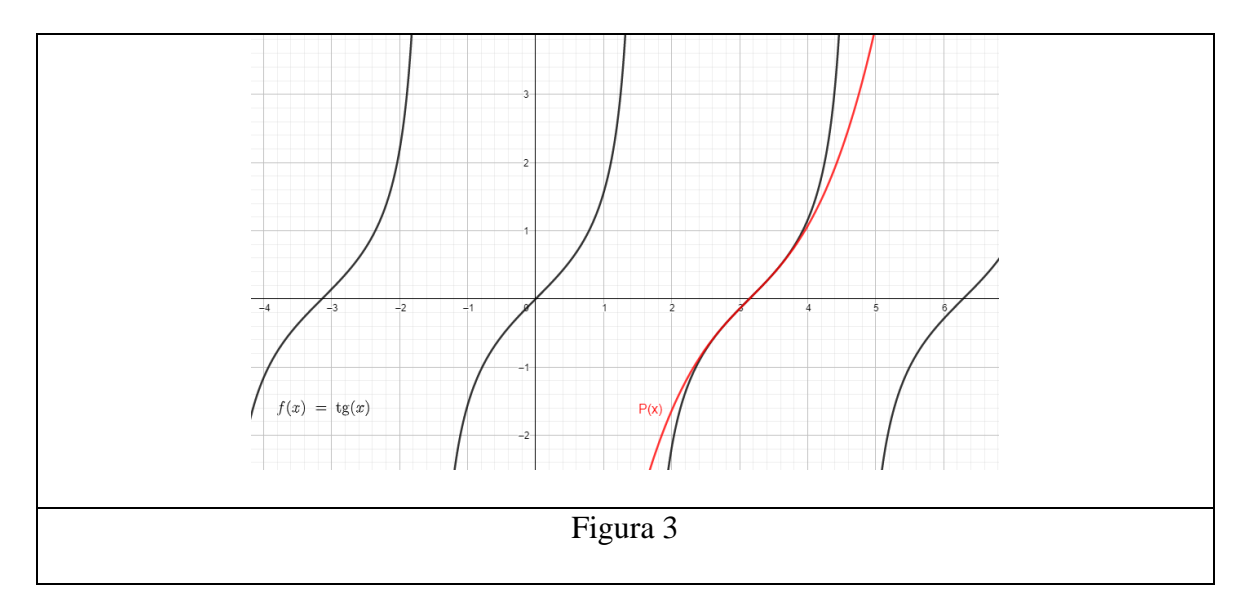

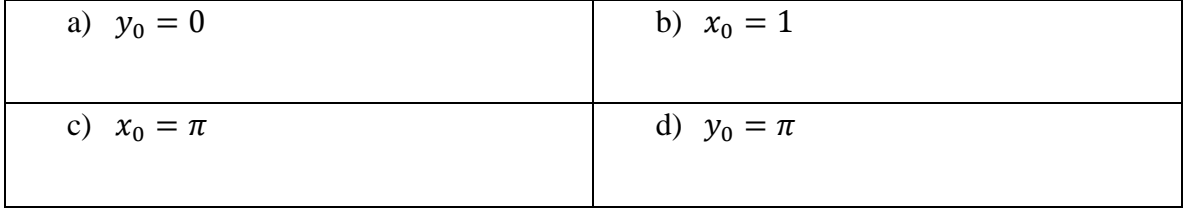

4. La figura 4 muestra la función  $f(x) = \ln(2x)$  y un polinomio de Taylor que la aproxima localmente en torno a:

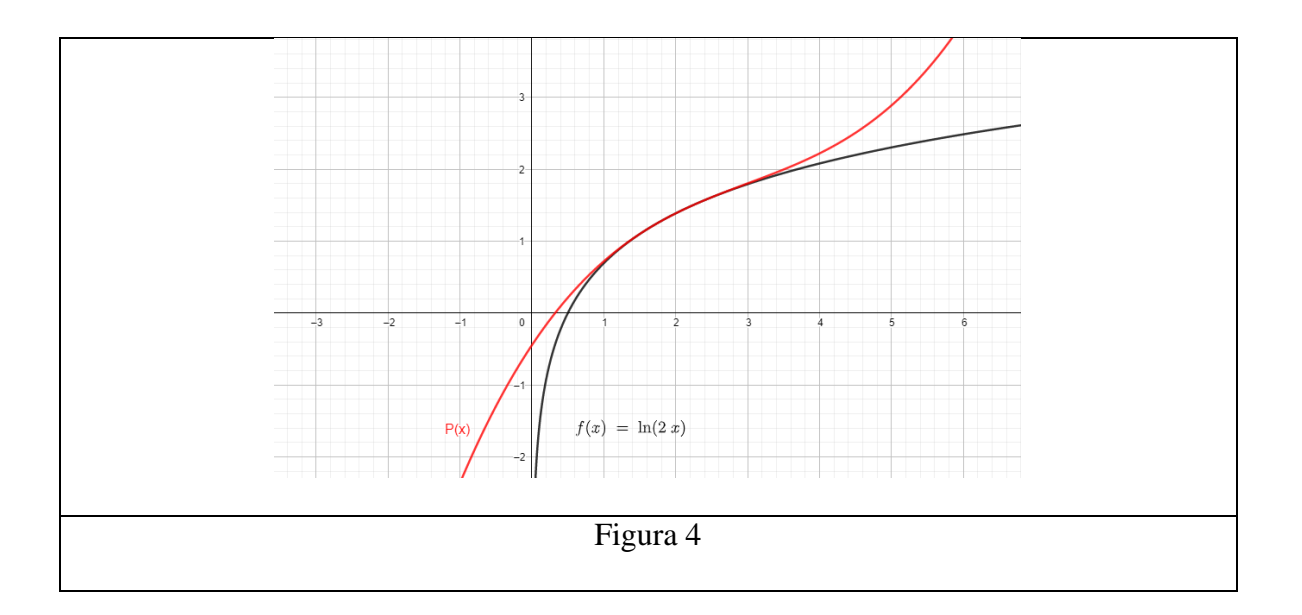

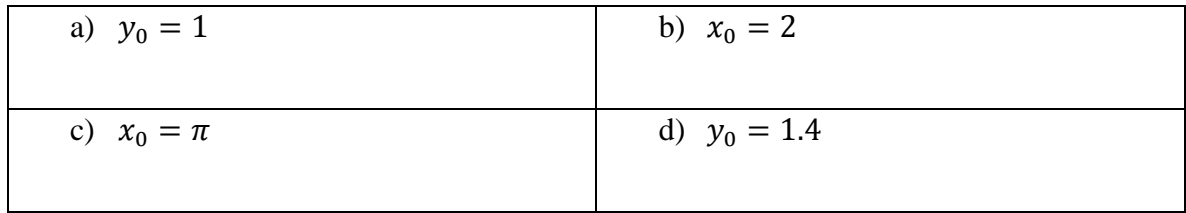

# *Responda las preguntas 5-8 con base en la figura 5.*

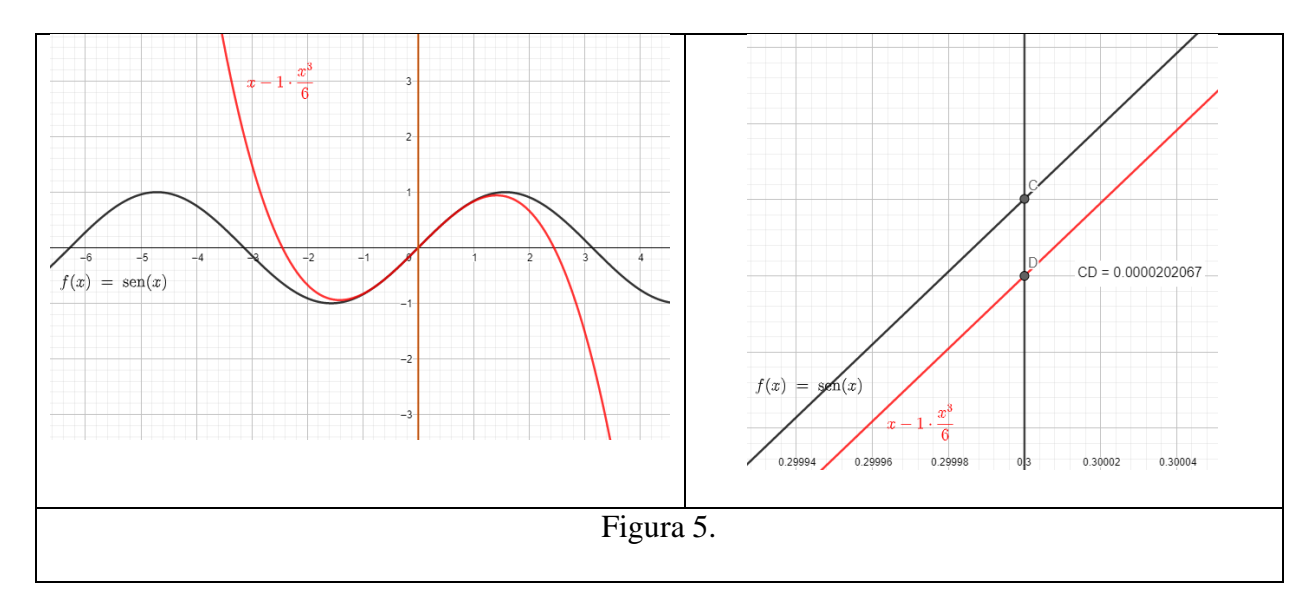

e) El polinomio de Taylor de tercer orden que aproxima localmente la función  $f(x) =$  $\text{sen}(x)$  en torno a  $x_0 = 0$  es:

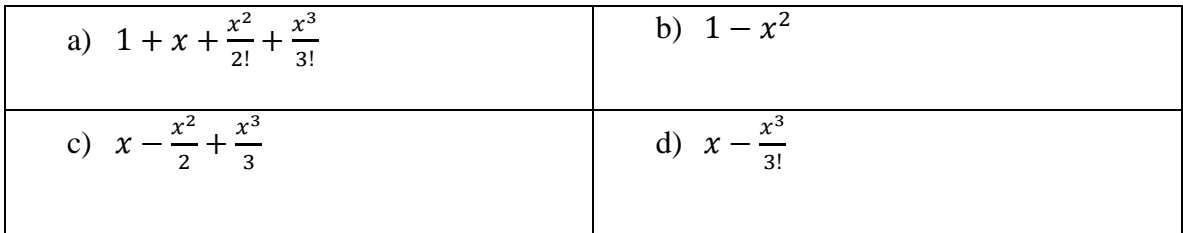

f) El error absoluto que se obtiene al aproximar  $sen(0.3)$  usando el polinomio de Taylor de tercer orden para la función  $f(x) = \text{sen}(x)$  desarrollado en torno a  $x_0 = 0$  es:

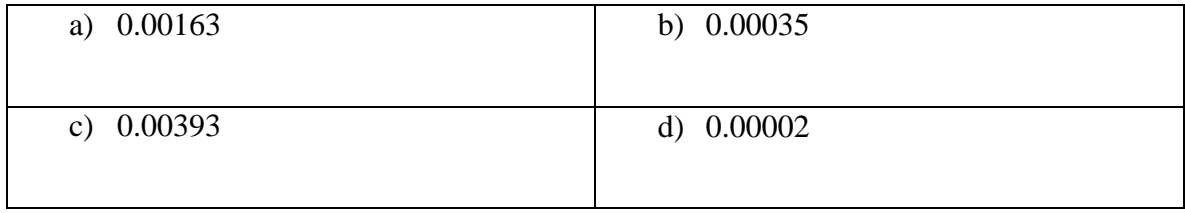

g) El término de error  $|R_3(x)|$  correspondiente al polinomio de Taylor de tercer orden desarrollado en torno a  $x_0 = 0$  para la función  $f(x) = \text{sen}(x)$  es:

| $\left  \frac{x^4 cos(\xi)}{\xi} \right $<br>e)        | $\left \frac{x^4sen(\xi)}{4!}\right $    |
|--------------------------------------------------------|------------------------------------------|
| Para $0 \le \xi \le x$                                 | Para $0 \leq \xi \leq x$                 |
| $\left  \frac{x^4 \text{sen}(\xi)}{x^4} \right $<br>g) | h) $\left \frac{x^4\cos(\xi)}{1}\right $ |
| Para $0 < \xi < x$                                     | Para $0 < \xi < x$                       |

h) Si se aproxima  $sen(0.3)$  usando el polinomio de Taylor del numeral 5, entonces el

término del error de truncamiento o residuo  $|R_3(x)|$  se puede acotar por:

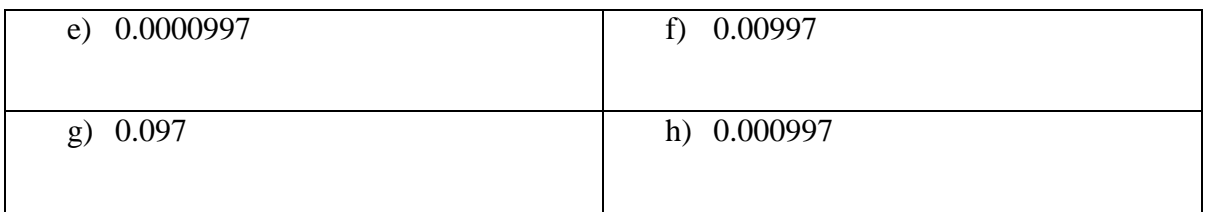

# *Responda las preguntas 9-12 con base en la figura 6.*

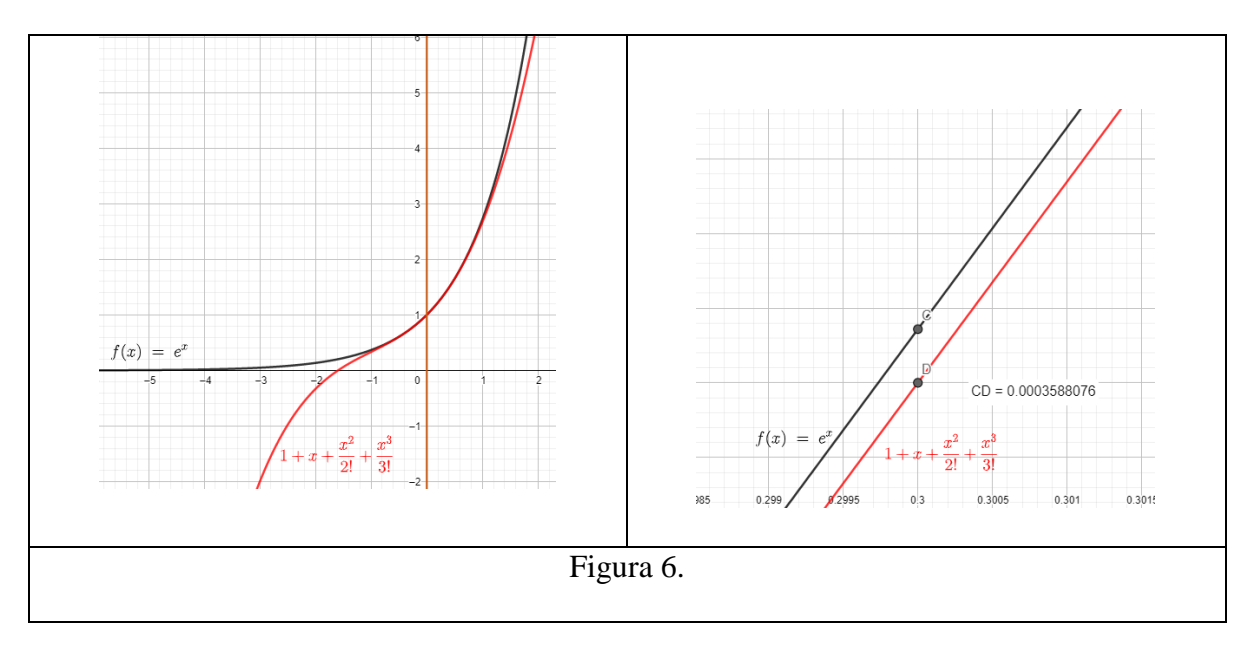

i) El polinomio de Taylor de tercer orden que aproxima localmente la función  $f(x) = e^x$ en torno a  $x_0 = 0$  es:

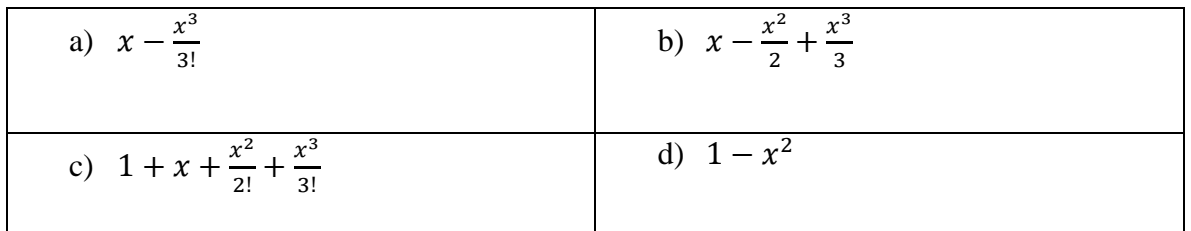

j) El error absoluto que se obtiene al aproximar  $e^{0.3}$  usando el polinomio de Taylor de tercer orden para la función  $f(x) = e^x$  desarrollado en torno a  $x_0 = 0$  es:

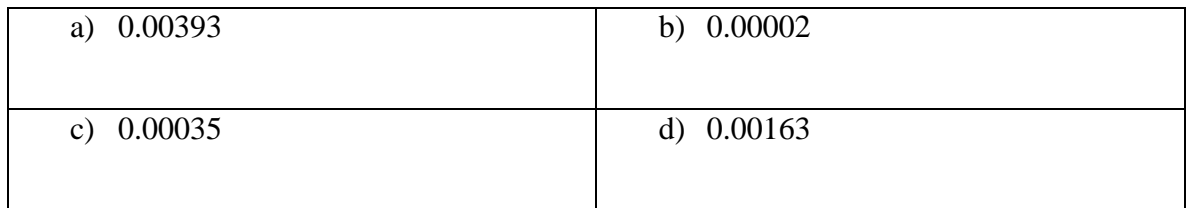

k) El término de error  $|R_3(x)|$  correspondiente al polinomio de Taylor de tercer orden en

torno a  $x_0 = 0$  para la función  $f(x) = e^x$  es:

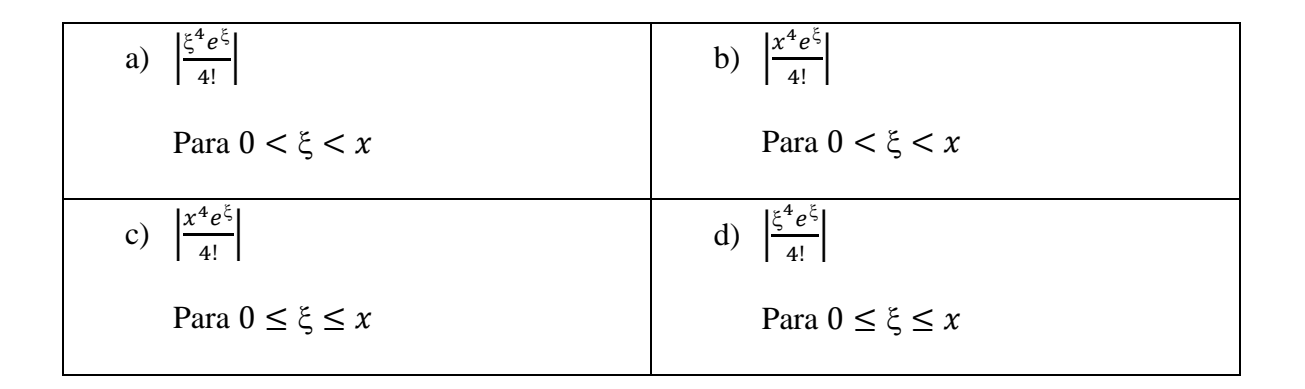

l) Al aproximar  $e^{0.3}$  usando el polinomio de Taylor del numeral 9 el término del error de truncamiento o residuo  $|R_3(x)|$  se puede acotar por:

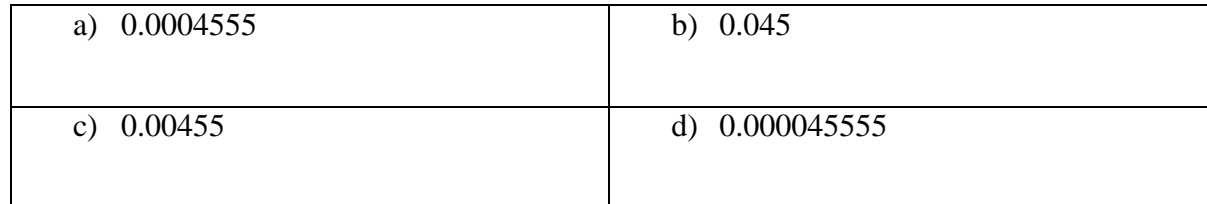

*Responda las preguntas 13-16 con base en la figura 7.*
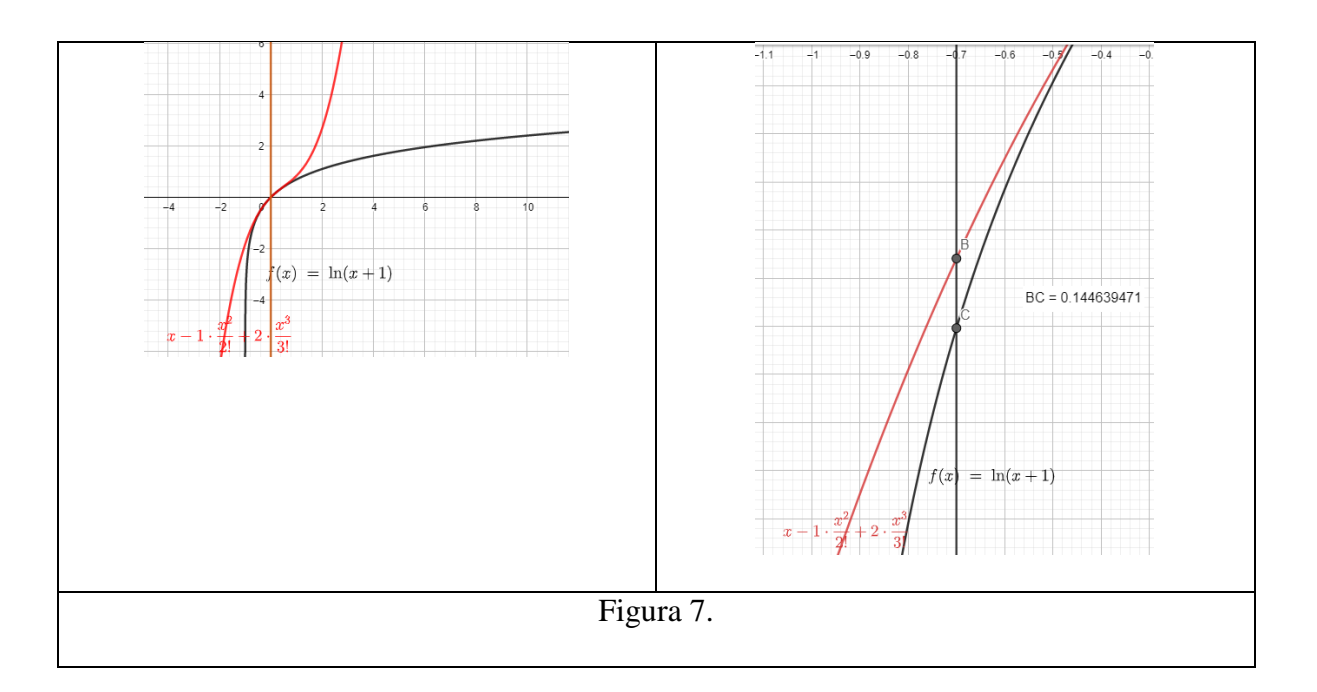

m) El polinomio de Taylor de tercer orden que aproxima localmente la función  $f(x) =$  $ln(x + 1)$  en torno a  $x_0 = 0$  es:

| a) $x - \frac{x^3}{3!}$                      | b) $x - \frac{x^2}{2} + \frac{x^3}{3}$ |
|----------------------------------------------|----------------------------------------|
| c) $1 + x + \frac{x^2}{2!} + \frac{x^3}{3!}$ | d) $1 - x^2$                           |

n) El error absoluto que se obtiene al aproximar  $ln(0.3)$  usando el polinomio de Taylor de tercer orden para la función  $f(x) = ln(x + 1)$  desarrollado en torno a  $x_0 = 0$  es:

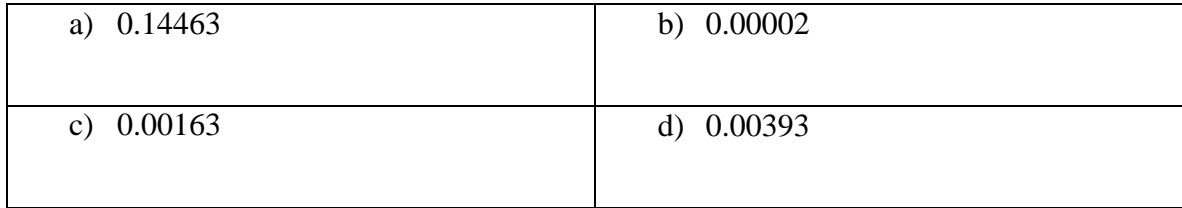

o) El término de error  $|R_3(x)|$  correspondiente al polinomio de Taylor de tercer orden en torno a  $x_0 = 0$  para la función  $f(x) = \ln(x + 1)$  es:

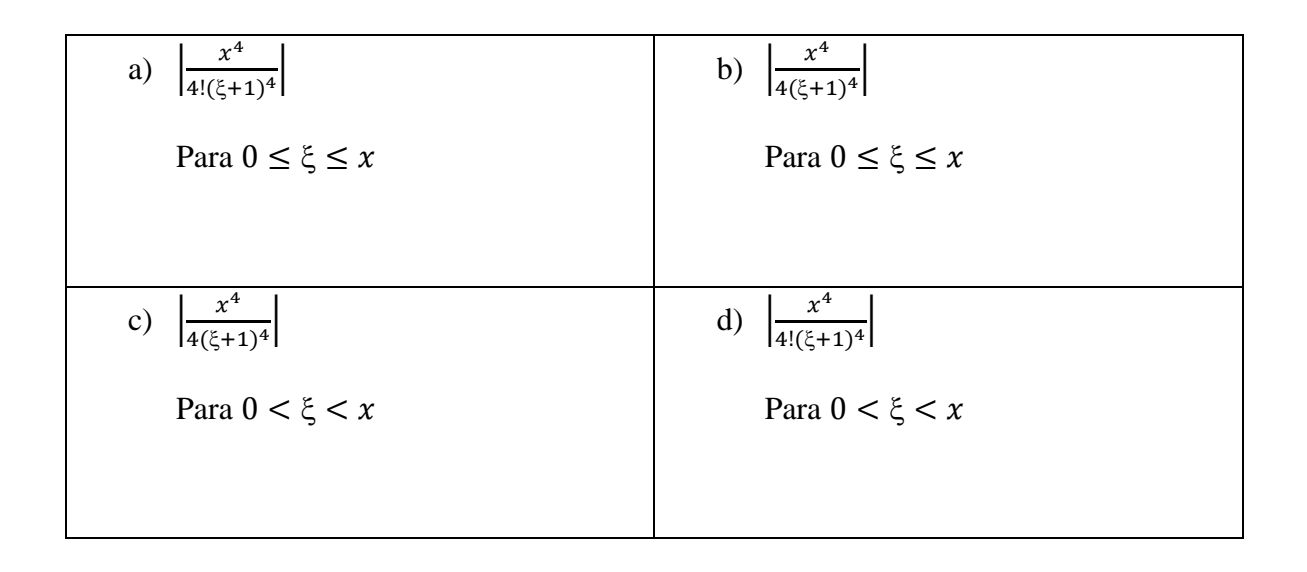

p) Al aproximar ln(0.3) usando el polinomio de Taylor del numeral 13 el término del error de truncamiento o residuo  $|R_3(x)|$  se puede acotar por:

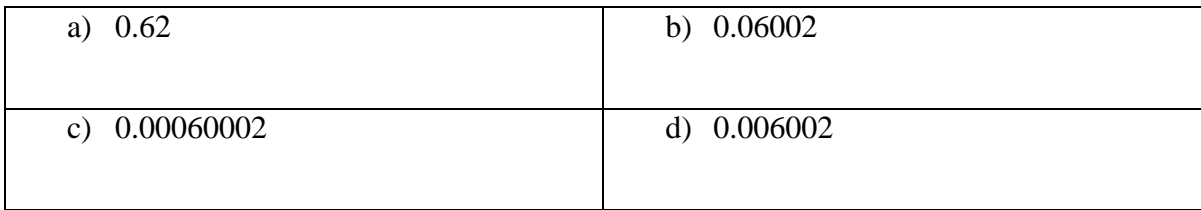

*Responda las preguntas 17-20 con base en la figura 8.*

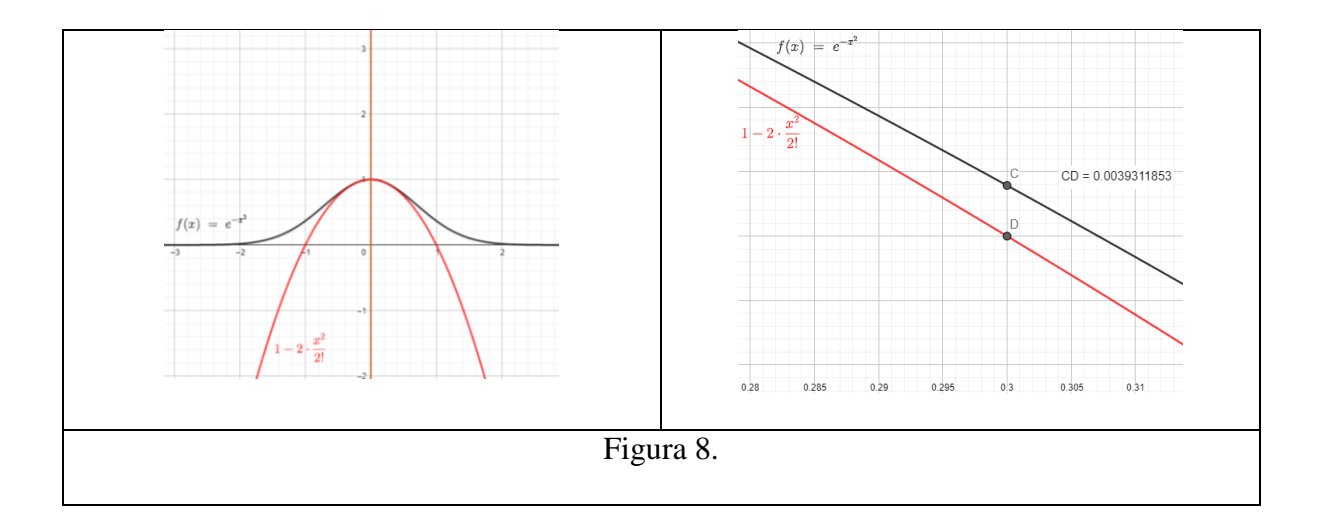

q) El polinomio de Taylor de tercer orden que aproxima localmente la función  $f(x) = e^{-x^2}$ en torno a  $x_0 = 0$  es:

a) 
$$
1 - x^2
$$
  
b)  $x - \frac{x^2}{2} + \frac{x^3}{3}$   
c)  $1 + x + \frac{x^2}{2!} + \frac{x^3}{3!}$   
d)  $x - \frac{x^3}{3!}$ 

r) El margen de error absoluto que se obtiene al aproximar  $e^{-0.09}$  usando el polinomio de Taylor de tercer orden para la función  $f(x) = e^{-x^2}$  desarrollado en torno a  $x_0 = 0$  es:

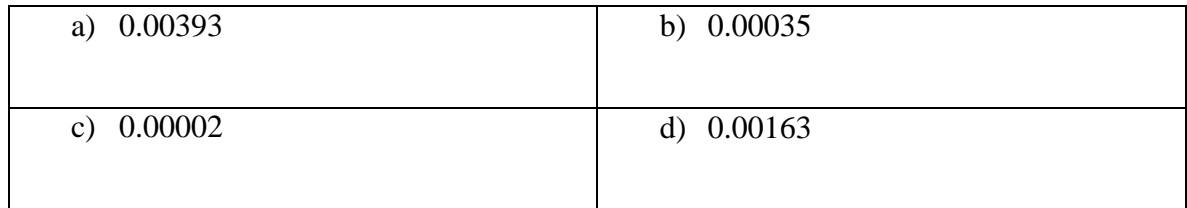

s) El término de error  $|R_3(x)|$  correspondiente al polinomio de Taylor de tercer orden en torno a  $x_0 = 0$  para la función  $f(x) = e^{-x^2}$  es:

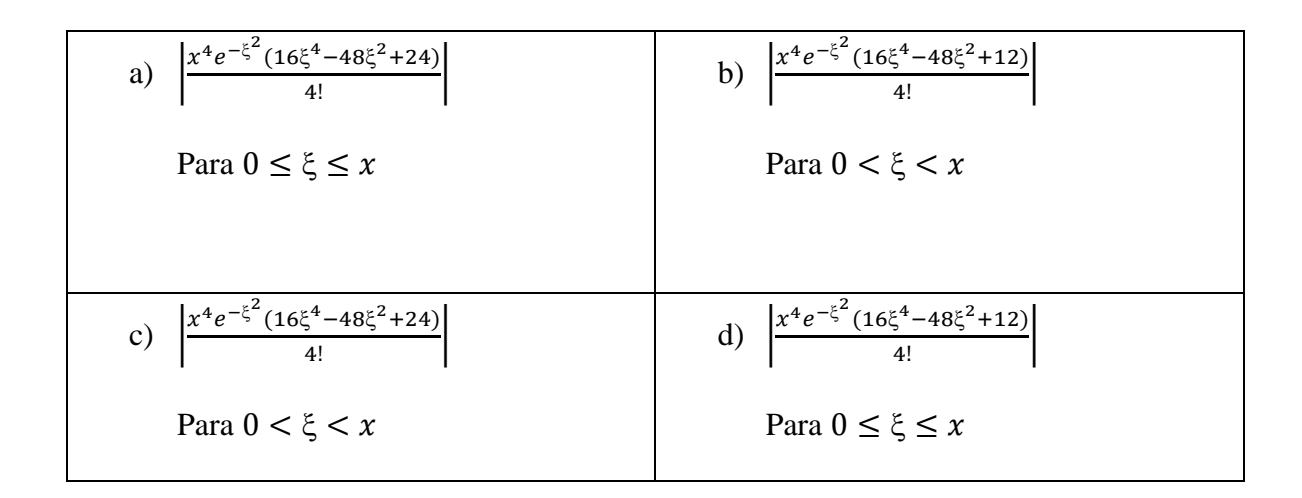

t) Si se aproxima  $e^{-0.09}$  usando el polinomio de Taylor del numeral 17, entonces el término del error de truncamiento o residuo  $|R_3(x)|$  se puede acotar por:

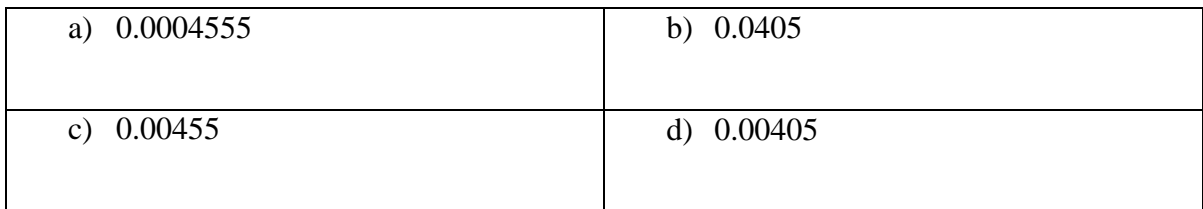

Bendiciones.

# *Materiales:*

Para poder llevar a cabo esta actividad de aprendizaje, los estudiantes necesitan tener los siguientes materiales:

- 1. Fotocopia de la Actividad Test de Entrada
- 2. Calculadora, lápiz y papel.

#### *Metodología:*

La estrategia metodológica para llevar a cabo esta actividad se compone de cinco aspectos básicos:

- 1. El profesor del espacio académico, inicia la actividad con una explicación teórica al grupo acerca de la definición del concepto de los polinomios de Taylor, su error de truncamiento y acotación. Es muy importante la explicación inicial del tema por parte del maestro, luego a partir de la experimentación los estudiantes afianzarán el conocimiento mediante la interacción con la App de GeoGebra para dispositivos móviles, llegando a una construcción propia de los conceptos.
- 2. La actividad está centrada en el aprendizaje móvil o m-learning y una de las premisas de la incorporación de este recurso al proceso de aprendizaje es que se pueda democratizar el conocimiento y que una persona pueda aprender en cualquier momento y desde cualquier lugar. Por tal motivo, la experiencia puede desarrollarse en el aula de clase o fuera de ella y cada estudiante desde su casa o desde el lugar que por diversas

circunstancias deba desarrollarla está en plena libertad de hacerlo. Sin embargo, durante el horario de clase se debe permanecer en el aula sobretodo en un programa presencial como el que ofrece la Fundación Universitaria Los Libertadores.

- *3. Como la estrategia metodológica de la investigación es el diseño de cuatro grupos de Solomon, esta actividad de aprendizaje debe aplicarse solamente a los dos grupos experimentales, no a los cuatro grupos.*
- 4. El trabajo de los estudiantes será individual y cada uno de ellos debe explorar en el App de GeoGebra para obtener sus propias conclusiones, construir sus ideas desde la experimentación mediante el uso de las herramientas que ofrece el software, sin embargo se deja el espacio libre para que entre ellos puedan compartir sus experiencias con sus pares y puedan aprender de lo que otros descubren.
- 5. Cada estudiante debe presentar al final sus resultados propios que se evidencian en el desarrollo de esta actividad y su respectiva entrega para ser evaluada.
- 6. El profesor debe estar dispuesto a ayudar a quién le pida una explicación, sin embargo, no debe coartar que el estudiante explore y descubra por sí mismo con el uso de la App de GeoGebra. Por tal motivo el rol del profesor será de acompañar el proceso de exploración y descubrimiento más que el de dar la respuesta directa de los ejercicios propuestos.

# **ANEXO 3: UNIDAD DIDÁCTICA CON CALCULADORA CASIO fx-350MS**

# UNA ESTRATEGIA DE APRENDIZAJE DEL CONCEPTO DE POLINOMIOS DE TAYLOR, SU ERROR DE TRUNCAMIENTO Y ACOTACIÓN

### *3. Descripción*

Esta unidad didáctica se desarrolla bajo un paradigma tradicional de aprendizaje en el que a partir del uso de lápiz, papel y una calculadora de bolsillo se trabaja el concepto de los polinomios de Taylor.

Para esto se han diseñado cuatro actividades: una actividad de entrada con ánimo de evaluar el conocimiento que tienen los estudiantes antes de la intervención, dos actividades de aprendizaje cimentadas en el aprendizaje móvil mediante la interacción con la calculadora de bolsillo y una actividad de salida para evaluar los resultados obtenidos después de su implementación.

# *4. Objetivos*

### *2.1 General*

El propósito general de esta unidad didáctica es que los estudiantes de la Facultad de Ingeniería y Ciencias Básicas de la Fundación Universitaria Los Libertadores, durante el periodo académico 2018-II, adquieran la competencia para desarrollar un polinomio de Taylor que aproxime la función  $f(x)$  en torno a un valor  $x_0$  de su dominio, así como la competencia de cuantificar su margen de error y acotación.

# *2.2 Específicos*

Como evidencia de haber conseguido las competencias descritas en el objetivo general, cada estudiante deberá desarrollar las siguientes tareas a partir del desarrollo de esta unidad didáctica:

- 3.2.1 Relacionar el valor  $x_0$  en el dominio de la función  $f(x)$  con una aproximación local de la función mediante un polinomio.
- 3.2.2 Calcular algebraicamente el polinomio de Taylor correspondiente a la función  $f(x)$  en torno a un valor  $x_0$  de su dominio.
- 3.2.3 Determinar el error absoluto correspondiente a la aproximación numérica encontrada mediante un polinomio de Taylor.
- 3.2.4 Acotar el margen de error correspondiente a una aproximación numérica calculada mediante polinomio de Taylor.

# 5. *Contenidos*

En este apartado se hace una breve introducción al uso de la calculadora **CASIO** *fx-350MS* como herramienta para complementar los cálculos que no se puedan realizar con el lápiz y papel. También se muestra un marco disciplinar que tiene como objetivo explicar matemáticamente el concepto de los polinomios de Taylor y la importancia que tienen en la aproximación local de otras funciones.

### *3.2 Marco Teórico*

En el presente manual se relacionan las funciones con que cuenta la calculadora **CASIO** *fx-350MS* como ayuda para efectuar algunos procesos que en lápiz y papel son un poco más complicados de realizar. En la figura 1 se muestran los materiales necesarios para el desarrollo de esta unidad didáctica

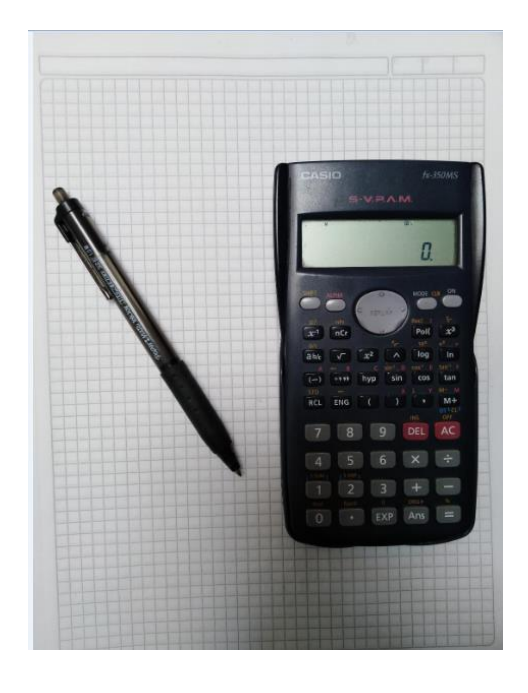

Figura 1.

La calculadora **CASIO** *fx-350MS* debe estar configurada de tal manera que los ángulos se manejen en radianes, para esto se va a la tecla MODE y se elige la opción Rad (2) y debe estar en MODE Norm (3) (2) para ver los valores decimales de manera canónica y no en forma de notación científica.

#### *3.2 Marco Disciplinar*

Los polinomios de Taylor son un concepto fundamental en el desarrollo de los métodos numéricos, ya que a partir de ellos se deducen técnicas numéricas de gran valor para la solución de problemas matemáticos, tales como, la aproximación *local* de funciones en torno a un punto de su domino, el cálculo aproximado de ceros de una función. En métodos numéricos no se puede subestimar la importancia de los polinomios de Taylor, conocimiento básico que debe tener un estudiante para poder conceptualizar el curso, por tal motivo, esta unidad didáctica tiene como propósito que los aprendices construyan ideas propias acerca de qué es un polinomio de Taylor, para qué sirve y cómo se construye, todo esto mediante el uso de la tecnología, específicamente con la aplicación GeoGebra para dispositivos móviles.

#### *3.2.1 Los Polinomios de Taylor*

Un polinomio de Taylor se denota por  $P_n(x)$  y sirve para aproximar una función  $f(x)$  en torno a un valor  $x_0$  de su dominio. Por ejemplo, en la figura 36 se puede apreciar como los polinomios de Taylor de primer orden  $P_1(x)$ , segundo orden  $P_2(x)$  y tercer orden  $P_3(x)$ , aproximan la función exponencial natural  $f(x) = e^x$  en torno al valor  $x_0 = 0$  (de su dominio).

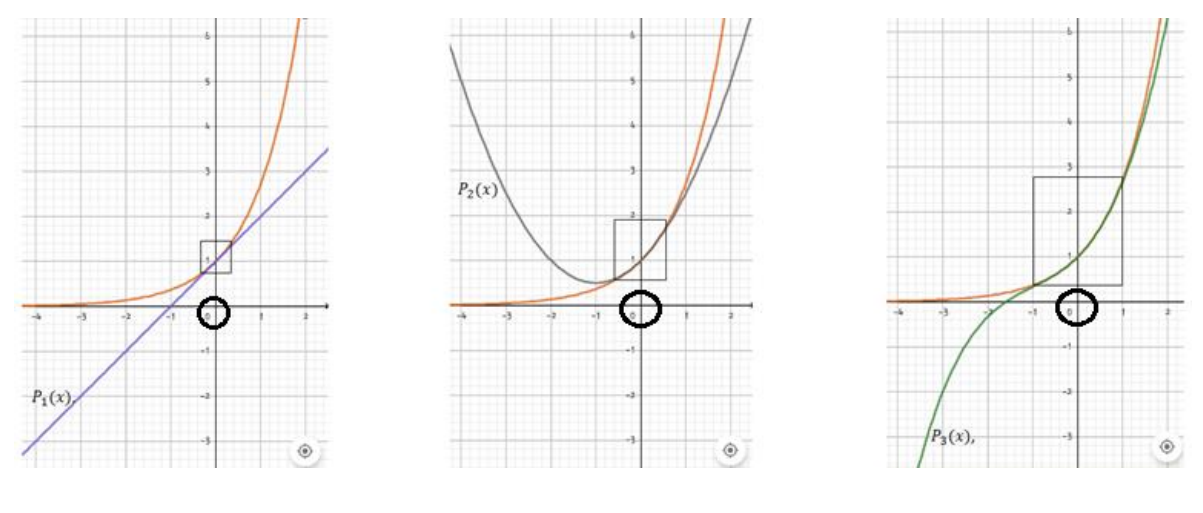

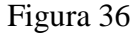

Como se puede apreciar en la figura 36 (desde la intuición, más adelante se explicará matemáticamente), el polinomio  $P_1(x)$  aproxima a los valores de la función  $f(x) = e^x$  en el intervalo  $-0.4 < x < 0.4$ . De la misma manera el polinomio  $P_2(x)$  aproxima los valores de la función en el intervalo  $-0.6 < x < 0.6$  mientras que el polinomio  $P_3(x)$  se aproxima a los valores reales de la función en el intervalo  $-1 < x < 1$ . Así mismo, se logra visualizar cómo en valores fuera de esos intervalos aparece un margen de error más notorio entre el polinomio de Taylor y la función  $f(x)$ .

Ahora se considera otro punto dentro del dominio de la función  $f(x) = e^x$  y se toman los polinomios de Taylor de primer orden  $P_1(x)$ , segundo orden  $P_2(x)$  y tercer orden  $P_3(x)$ , pero esta vez en torno a  $x_0 = 1$  como se ve en la figura 37.

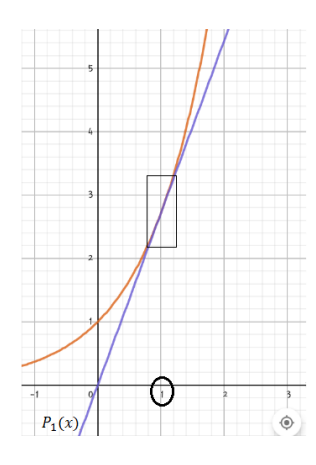

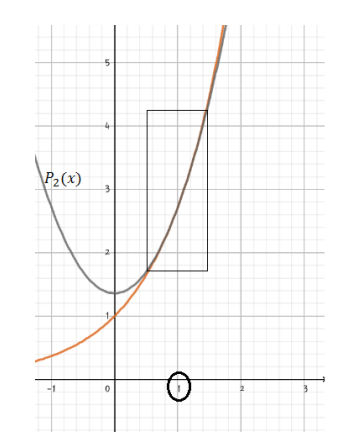

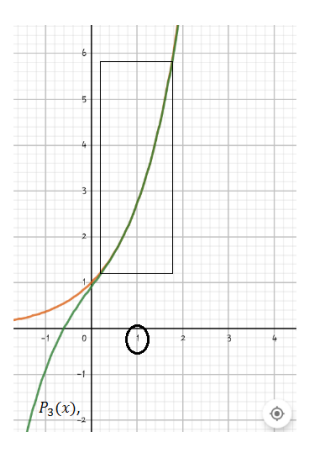

#### Figura 37

Nuevamente, se observa que a mayor orden del Polinomio de Taylor éste se aproxima en un intervalo más amplio a los valores de la función.

La idea que se tiene para definir los polinomios de Taylor, es hallar un polinomio que se aproxime al valor de la función  $f(x)$  en torno a un valor de su dominio  $x = x_0$ , y para ello se busca un polinomio que sea igual a la función en ese valor y a sus derivadas.

Un polinomio de Taylor de grado 1 tiene la forma

$$
T_1(x) = c_0 + c_1 x.
$$

Y el objetivo es buscar que se cumplan las ecuaciones (1) y (2)

$$
f(x_0) = T_1(x_0). \quad (1)
$$
  

$$
f'(x_0) = T_1'(x_0). \quad (2)
$$

Para lograr que se satisfaga  $f(x_0) = T_1(x_0)$  sencillamente el coeficiente  $c_0 = f(x_0)$  y en el segundo término  $c_1x$  se cambia por  $c_1(x - x_0)$  para que al evaluar  $T_1(x_0)$  el segundo término se anule, luego para lograr que  $f'(x_0) = T_1'(x_0)$  se observe la derivada  $T_1'(x_0) = c_1$ , por lo tanto  $c_1 = f'(x_0)$ . De esta manera se concluye que el polinomio de Taylor de primer orden es

$$
T_1 = f(x_0) + f'(x_0)(x - x_0). \tag{3}
$$

Análogamente, un polinomio de Taylor de grado 2 tiene la forma

$$
T_2 = c_0 + c_1 x + c_2 x^2.
$$

Y debe satisfacer las condiciones

$$
f(x_0) = T_2(x_0). \quad (4)
$$
  

$$
f'(x_0) = T_2'(x_0). \quad (5)
$$
  

$$
f''(x_0) = T_2''(x_0). \quad (6)
$$

Para satisfacer (4) se hace  $c_0 = f(x_0)$  y para que se anulen los otros dos términos del polinomio al evaluar  $T_2(x_0)$  se traslada el polinomio cambiando x por  $(x - x_0)$  obteniendo

$$
T_2(x) = f(x_0) + c_1(x - x_0) + c_2(x - x_0)^2 \tag{7}
$$

Para cumplir la condición (5) se calcula  $T_2(x) = c_1 + 2c_2(x - x_0)$  y para que

$$
f'(x_0) = T_2'(x_0)
$$

Se cambia  $c_1$  por  $f'(x_0)$  y el término  $2c_2(x-x_0)$  no es para preocuparse porque se anula cuando  $x = x_0$ 

Para que se satisfaga (6) se halla  $T_2''(x) = 2c_2$  y para satisfacer que

$$
f''(x_0) = T_2''(x_0)
$$

Se hace  $f''(x_0) = 2c_2 \rightarrow c_2 = \frac{f''(x_0)}{2}$  $\overline{\mathbf{c}}$ 

Al final

$$
T_2 = f(x_0) + f'(x_0)(x - x_0) + \frac{f''(x_0)}{2}(x - x_0)^2
$$

Y continuando con el mismo proceso se llega a que

$$
T_3 = f(x_0) + f'(x_0)(x - x_0) + \frac{f''(x_0)}{2}(x - x_0)^2 + \frac{f''(x_0)}{6}(x - x_0)^3
$$
  

$$
T_4 = f(x_0) + f'(x_0)(x - x_0) + \frac{f''(x_0)}{2}(x - x_0)^2 + \frac{f''(x_0)}{6}(x - x_0)^3 + \frac{f''(x_0)}{24}(x - x_0)^4
$$

### Teorema:

Sea  $f(x)$  una función  $n - \nu e$ ces derivable en el punto  $x = x_0$ . Existe un polinomio  $T_n$  y solo uno de grado menor o igual que *n* que satisface las  $n + 1$  condiciones

$$
T_n(x_0) = f(x_0); T_n'(x_0) = f'(x_0); \dots; T_n^{(n)}(x_0) = f^{(n)}(x_0),
$$

y dicho polinomio está dado por la fórmula

$$
T_n = f(x_0) + f'(x_0)(x - x_0) + \frac{f''(x_0)}{2}(x - x_0)^2 + \frac{f''(x_0)}{6}(x - x_0)^3 + \cdots
$$

$$
+ \frac{f^{(n)}(x_0)}{n!}(x - x_0)^n
$$

y se conoce como el polinomio de Taylor de orden n con centro en  $x_0$ , si  $x_0 = 0$  se denomina polinomio polinomio de Maclaurin de  $f(x)$ .

# Ejemplo

Halle el polinomio de Taylor de grado  $n$  para aproximar las funciones

- d.  $y = e^x$  en torno a  $x_0 = 0$ .
- e.  $y = \text{sen}(x)$  en torno a  $x_0 = 0$ .
- f.  $y = \ln(x)$  en torno a  $x_0 = 1$ .

### Solución

d. Para hallar el polinomio de Taylor, primero se deben calcular las primeras  $n$  derivadas de la función y evaluarlas en  $x = x_0 = 0$ 

*Primeras n derivadas de la función*  $y(x) = e^x$  en la variable x *Primeras n derivadas de la función*   $y(x) = e^x$  evaluadas en  $y(x) = e^x$  $v(0) = e^{0} = 1$  $y'(x) = e^x$  $y'(0) = e^{0} = 1$  $y''(x) = e^x$  $y''(0) = e^{0} = 1$ 

$$
y'''(x) = e^x
$$
  
\n
$$
y'''(0) = e^0 = 1
$$
  
\n
$$
\vdots
$$
  
\n
$$
y^{(n)}(x) = e^x
$$
  
\n
$$
y^{(n)}(0) = e^0 = 1
$$

Luego se sustituyen valores en la fórmula de Taylor

$$
T_n = f(x_0) + f'(x_0)(x - x_0) + \frac{f''(x_0)}{2}(x - x_0)^2 + \frac{f''(x_0)}{6}(x - x_0)^3 + \cdots
$$
  
+ 
$$
\frac{f^{(n)}(x_0)}{n!}(x - x_0)^n
$$
  

$$
T_n = 1 + 1(x - 0) + \frac{1}{2}(x - 0)^2 + \frac{1}{6}(x - 0)^3 + \cdots + \frac{1}{n!}(x - 0)^n
$$
  

$$
y = e^x \approx T_n = 1 + x + \frac{x^2}{2} + \frac{x^3}{6} + \cdots + \frac{x^n}{n!}
$$

En la figura 38 se puede ver como algunos polinomios de Taylor aproximan los valores reales de la función cada vez mejor en torno al valor  $x_0 = 0$ 

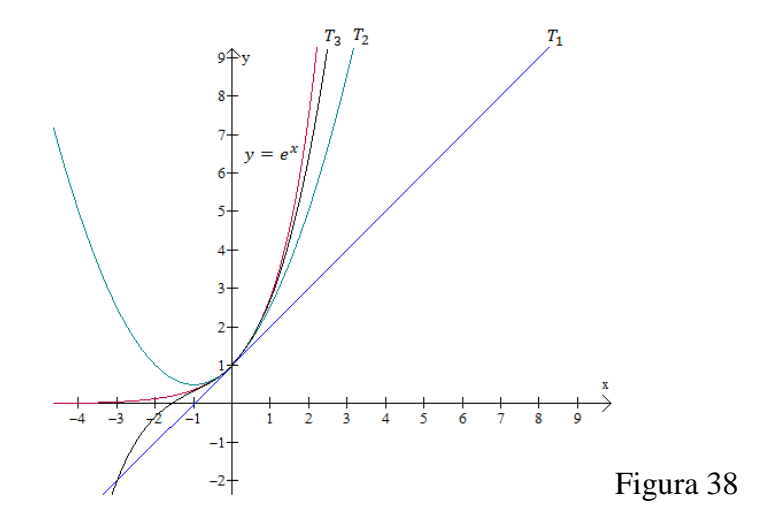

e. Primero se hallan las derivadas y se evalúan en  $x = 0$ 

*Primeras n derivadas de la función*

*Primeras n derivadas de la función* 

 $y(x) = \text{sen}(x)$  en la variable x  $y(x) = \text{sen}(x)$  evaluadas en  $x = x_0 = 0$  $y(x) = \text{sen}(x)$  $y(0) = \text{sen}(0) = 0$  $y'$ (  $y'(0) = \cos(0) = 1$  $y'$  $y''(0) = -sen(0) = 0$  $y'$  $y'''(0) = -\cos(0) = -1$  $\vdots$  $\ddot{\ddot{\cdot}}$  $y^{(n)}$ (  $y^{(n)}$ (  $0$  si  $n$  es  $par$  $\mathcal{S}_{0}$  $\overline{1}$  $=\{1$  $\mathcal{C}_{0}$  $=$ 

 

Luego se sustituyen valores en la fórmula de Taylor

 $\overline{\mathcal{L}}$  $\mathbf{I}$ 

 $\equiv$ 

$$
T_n = f(x_0) + f'(x_0)(x - x_0) + \frac{f''(x_0)}{2}(x - x_0)^2 + \frac{f''(x_0)}{6}(x - x_0)^3 + \cdots
$$
  
+ 
$$
\frac{f^{(n)}(x_0)}{n!}(x - x_0)^n
$$
  

$$
T_n = 0 + 1(x - 0) + \frac{0}{2}(x - 0)^2 - \frac{1}{6}(x - 0)^3 + \cdots + \frac{y^{(n)}(0)}{n!}(x - 0)^n
$$
  

$$
T_n = x - \frac{x^3}{6} + \frac{x^5}{120} - \frac{x^7}{5040} + \cdots + \frac{y^{(n)}(0)}{n!}x^n
$$

f. Primero se calculan las derivadas de  $y = ln(x)$  y se evalúan en  $x = a = 1$ 

*Primeras n derivadas de la función*

*Primeras n derivadas de la función* 

$$
y(x) = ln(x) \quad \text{in a variable } x \quad \text{with } y(x) = ln(x) \quad \text{evaluadas} \quad \text{on} \quad x = x_0 = 1
$$
\n
$$
y(x) = ln(x) \quad \text{with } y(1) = ln(1) = 0
$$
\n
$$
y'(x) = x^{-1} \quad \text{with } y'(1) = (1)^{-1} = 1
$$
\n
$$
y''(x) = -1x^{-2} \quad \text{with } y''(1) = -1(1)^{-2} = -1
$$
\n
$$
y'''(x) = 1 \cdot 2x^{-3} \quad \text{with } y'''(1) = 1 \cdot 2(1)^{-3} = 2
$$
\n
$$
y''''(1) = -1 \cdot 2 \cdot 3(1)^{-4} = 6
$$
\n
$$
\vdots
$$
\n
$$
y^{(n)}(x) = (-1)^{n+1}(n-1)!x^{-n} \quad \text{with } y^{(n)}(x) = (-1)^{n+1}(n-1)!
$$

Luego se reemplaza en la fórmula de Taylor

$$
T_n = f(x_0) + f'(x_0)(x - x_0) + \frac{f''(x_0)}{2}(x - x_0)^2 + \frac{f''(x_0)}{6}(x - x_0)^3 + \cdots
$$
  
+ 
$$
\frac{f^{(n)}(x_0)}{n!}(x - x_0)^n
$$
  

$$
T_n = 0 + 1(x - 1) - \frac{1}{2}(x - 1)^2 + \frac{2}{6}(x - 1)^3 - \cdots + \frac{(-1)^{(n+1)}(n-1)!}{n!}(x - 1)^n
$$
  

$$
T_n = (x - 1) - \frac{1}{2}(x - 1)^2 + \frac{1}{3}(x - 1)^3 - \cdots + \frac{(-1)^{n+1}}{n}(x - 1)^n
$$
  
En términos generales

$$
y = \ln(x) \approx T_n = \sum_{i=1}^{n} \frac{(-1)^{(i+1)}}{i} (x-1)^i
$$

La figura 39 muestra algunos polinomios de Taylor para  $y = \ln(x)$  en torno a  $x_0 = 1$ 

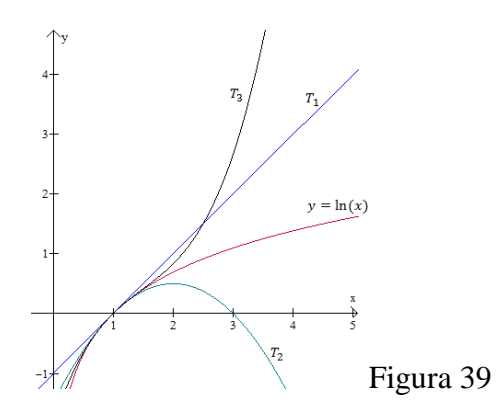

Sin embargo, aunque el polinomio de Taylor genera una aproximación al valor de la función  $f(x)$  en torno a un valor específico  $x = x_0$ , esto no quiere decir que al evaluar cualquier x en el polinomio de Taylor se obtenga el valor exacto de la función. Existe un margen de error  $R(x)$ , entre el valor dado por el polinomio y el valor real de la función.

En el caso del polinomio de Taylor de grado 1:

$$
R(x) = f(x) - T_1(x)
$$
  

$$
R(x) = f(x) - [f(x_0) + f'(x_0)(x - x_0)]
$$

Luego

$$
R(x_0) = f(x_0) - [f(x_0) + f'(x_0)(x_0 - x_0)] = 0
$$
  

$$
R'(x) = f'(x) - f'(x_0)
$$
  

$$
R'(x_0) = f'(x_0) - f'(x_0) = 0
$$

Al definir la función  $g(x) = (x - x_0)^2$ , se sustenta el siguiente análisis

$$
\frac{R(x)}{g(x)} = \frac{R(x) - 0}{g(x) - 0}
$$
  
= 
$$
\frac{R(x) - R(x_0)}{g(x) - g(x_0)}
$$
  
= 
$$
\frac{R'(x_1)}{g'(x_1)}
$$
 ('Por el teorema del valor medio generalizado')

Eligiendo  $x_1$  favorablemente en el intervalo  $(x_0, x)$  y para facilitar la demostración suponga que  $x_0 < x$ . Como  $R'(x_0) = 0$  y  $g'(x_0) = 2(x_0 - x_0)$  $R'(x_1)$  $\frac{f''(x_1)}{g'(x_1)} =$  $R'(x_1)$  $g'(x_1)$  $=$  $R'(x_1)$  $g'(x_1)$  $=$  $R''(x_2)$  $\frac{1}{g''(x_2)}$  (

Eligiendo  $x_2$  favorablemente en el intervalo  $(x_0, x_1)$ 

Luego por transitividad se tiene que

$$
\frac{R(x)}{g(x)} = \frac{R''(x_2)}{g''(x_2)}
$$

Eligiendo  $x_0 < x_2 < x_1 < x$  de manera favorable. Derivando se tiene que  $g''(x) = 2 y R'$  $f''(x)$ , por lo tanto al sustituir en la igualdad anterior

$$
\frac{R(x)}{g(x)} = \frac{f''(x_2)}{2}
$$

Llegando al siguiente resultado para el error

$$
R(x) = \frac{f''(x_2)}{2}(x - x_0)^2
$$

De manera inductiva se puede probar que, para el polinomio de Taylor de grado  $n-1$ , el margen de error está dado por la ecuación

$$
R_{n-1}(x) = \frac{f^{(n)}(\xi)}{n!} (x - x_0)^n
$$

Donde se elige  $\xi \in (x_0, x)$  favorablemente.

Todo este análisis lleva al siguiente resultado conocido como la fórmula de Taylor:

# Fórmula de Taylor

Sea  $f(x)$  derivable  $n+1$  veces en un intervalo  $I = (x_0 - \delta, x_0 + \delta)$ . Entonces para todo  $x \in I$  se tiene:

$$
f(x) = f(x_0) + f'(x_0)(x - x_0) + \frac{f''(x_0)}{2}(x - x_0)^2 + \dots + \frac{f^{(n)}(x_0)}{n!}(x - x_0)^n + R_n(x)
$$

Con

$$
R_n(x) = \frac{f^{(n+1)}(\xi)}{(n+1)!} (x - x_0)^{(n+1)}
$$

Donde se elige un valor  $\xi \in (x_0, x)$  adecuado. El término  $R_n(x)$  es el error de truncamiento o residuo asociado al polinomio.

# *4. Secuencia de contenidos*

El siguiente esquema permite visualizar los principales contenidos interrelacionados alrededor de la exploración con el App de GeoGebra para dispositivos móviles encaminados a la construcción del concepto de los polinomios de Taylor, su margen de error y acotación.

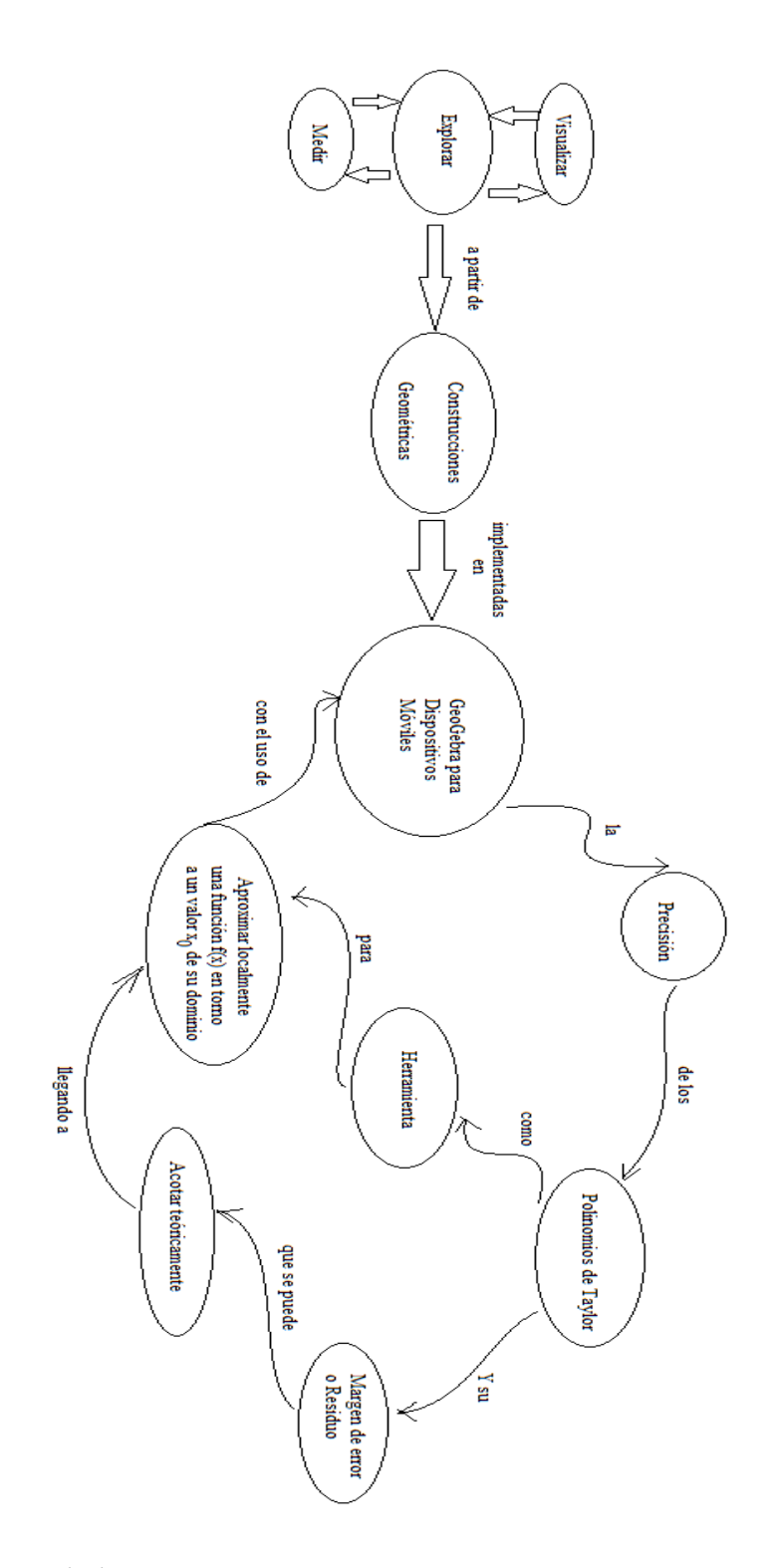

*5. Secuencia de actividades*

Con las siguientes actividades se pretende plantear una situación con enfoque tradicional de enseñanza, para que los estudiantes de la Fundación Universitaria los libertadores durante el periodo académico 2018-II, comprendan el concepto del polinomio de Taylor, su margen de error y acotación.

### *5.1 Actividad 1.*

En la actividad 1, el estudiante encuentra una serie de ejemplos ilustrativos que le permiten ver el polinomio de Taylor como una aproximación local de funciones. Luego se plantean algunos ejercicios para afianzar el tema. Esta actividad se ve relacionada al desarrollo del objetivo específico 2.2.1.

### *5.2 Actividad 2.*

En la actividad 2, el estudiante encuentra una explicación teórica acompañada de una serie de ejemplos ilustrativos que le permiten calcular algebraicamente un polinomio de Taylor que se aproxima a la función  $f(x)$  en torno a un valor de su dominio. Luego se plantean algunos ejercicios para afianzar el tema. Esta actividad se ve relacionada al desarrollo del objetivo específico 2.2.2.

### *5.3 Actividad 3.*

En la actividad 3, el estudiante encuentra una explicación teórica acompañada de una serie de ejemplos ilustrativos que le permiten comprender el concepto de error absoluto en la aproximación numérica mediante polinomio de Taylor. Luego se plantean algunos ejercicios para afianzar el tema. Esta actividad se ve relacionada al desarrollo del objetivo específico 2.2.3.

## *5.3 Actividad 3.*

En la actividad 4, el estudiante encuentra una explicación teórica acompañada de una serie de ejemplos ilustrativos que le permiten entender la acotación del error en una aproximación numérica mediante polinomios de Taylor. Luego se plantean algunos ejercicios para afianzar el tema. Esta actividad se ve relacionada al desarrollo del objetivo específico 2.2.4.

### *5.4 Evaluación*

La evaluación es un cuestionario de 20 preguntas de múltiple respuesta donde una es correcta y las restantes son distractores.

## *6. Materiales:*

Para poder llevar a cabo esta actividad de aprendizaje, los estudiantes necesitan tener los siguientes materiales:

- 3. Fotocopia de la Actividad Test de Entrada
- 4. Calculadora, lápiz y papel.

### *7. Metodología:*

La estrategia metodológica para llevar a cabo esta actividad se compone de cinco aspectos básicos:

- 7. El profesor del espacio académico, inicia la actividad con una explicación teórica al grupo acerca de la definición del concepto de los polinomios de Taylor, su error de truncamiento y acotación. Es muy importante la explicación inicial del tema por parte del maestro.
- *8. Como la estrategia metodológica de la investigación es el diseño de cuatro grupos de Solomon, esta actividad de aprendizaje debe aplicarse solamente a los dos grupos experimentales, no a los cuatro grupos.*
- 9. El trabajo de los estudiantes será individual y cada uno de ellos debe resolver las actividades para obtener sus propias conclusiones y construir sus ideas, sin embargo se deja el espacio libre para que entre ellos puedan compartir sus experiencias con sus pares y puedan aprender de lo que otros descubren.
- 10. Cada estudiante debe presentar al final sus resultados propios que se evidencian en el desarrollo de esta actividad y su respectiva entrega para ser evaluada.

# ACTIVIDAD 1

Ejemplo 1.

En la figura 6, se observa la función  $f(x) = \text{sen}(x)$  y un polinomio de Taylor de quinto orden que la aproxima en torno al valor  $x_0 = 0$  de manera local. El círculo punteado sirve para resaltar el hecho que para ciertos valores dentro de un intervalo en torno a  $x_0 = 0$ , el margen de error de aproximación es aceptable pero en valores fuera de ese intervalo el margen de error es cada vez mayor.

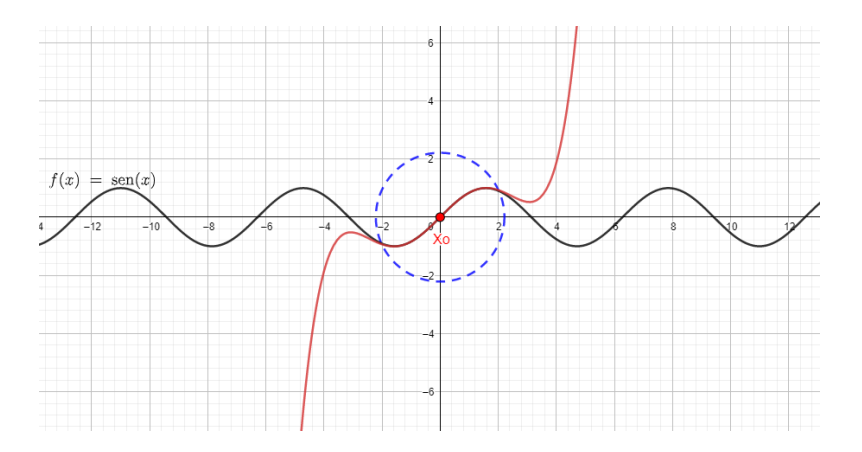

Figura 6.

En la figura 7, se puede apreciar como un polinomio de Taylor de quinto orden aproxima localmente la función  $f(x) = \text{sen}(x)$  en torno al valor  $x_0 = \pi$ . En el círculo punteado se puede

visualizar como las funciones coinciden en  $x_0 = \pi$ , sin embargo, en valores diferentes existe un margen de error que es pequeño dentro del círculo y fuera del círculo se hace cada vez mayor

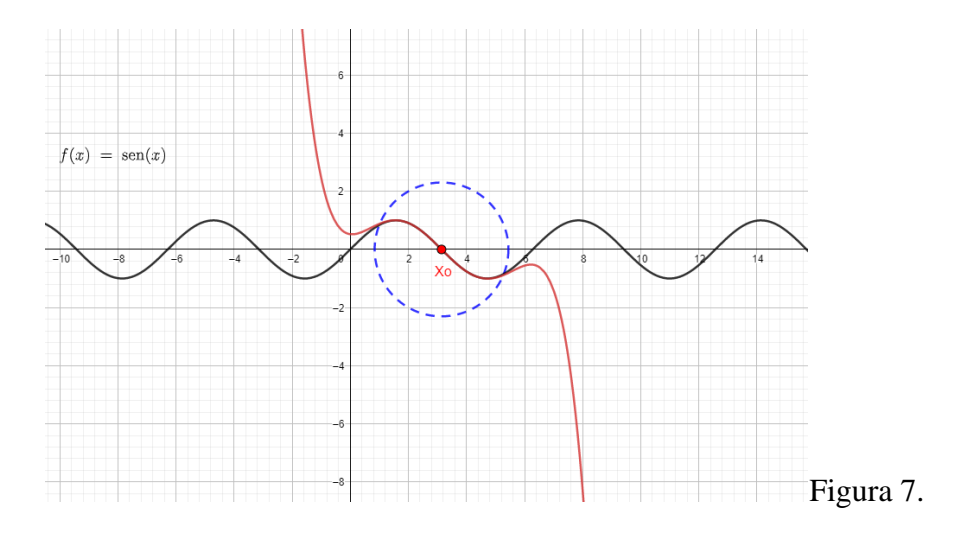

La figura 8, muestra como un polinomio de Taylor de segundo orden aproxima **localmente** la

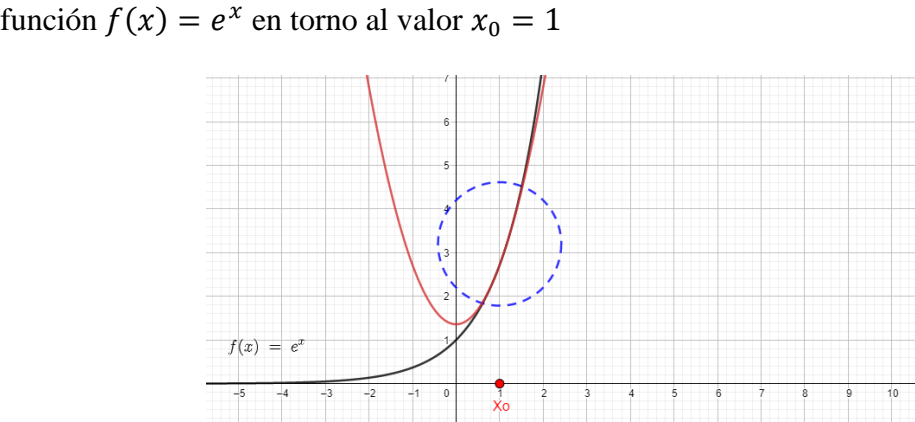

Figura 8.

La figura 9 muestra la función  $f(x) = e^{-x^2}$  y un polinomio de Taylor de tercer orden que la aproxima localmente en torno a  $x_0 = -2$ 

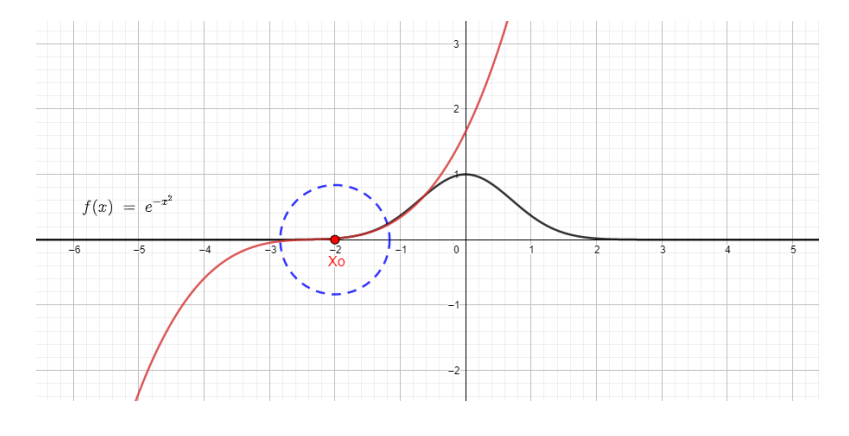

Figura 9.

# *Con base en los ejemplos anteriores resuelva los ejercicios 1-4:*

1. En la figura 10 se muestra la función  $f(x) = cos(x)$  y un polinomio de Taylor que la aproxima localmente en torno a:

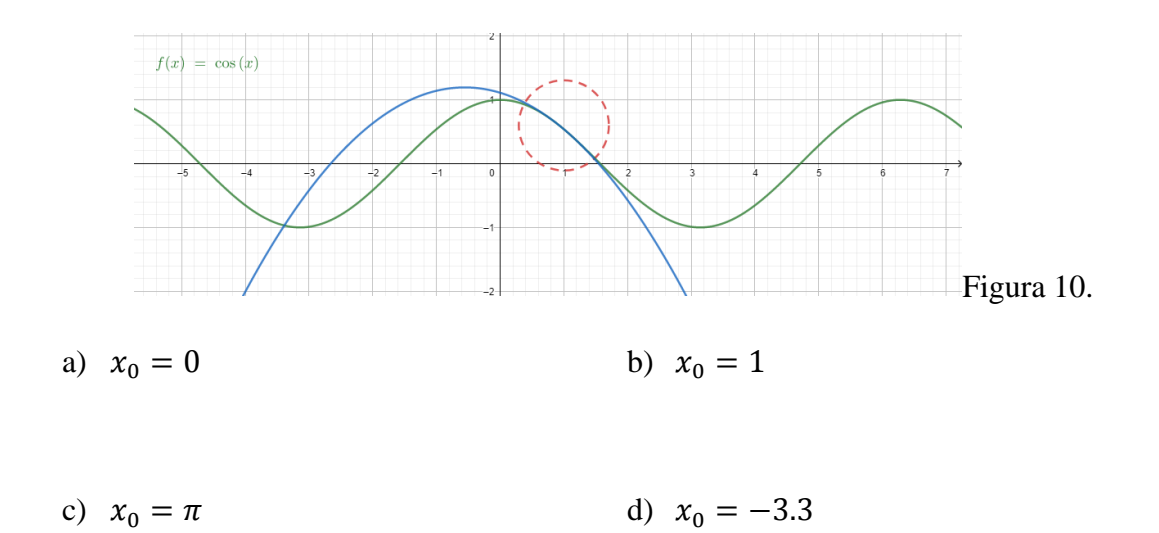

2. En la figura 11 se muestra la función  $f(x) = \sqrt{x}$  y un polinomio de Taylor que la aproxima localmente en torno a:

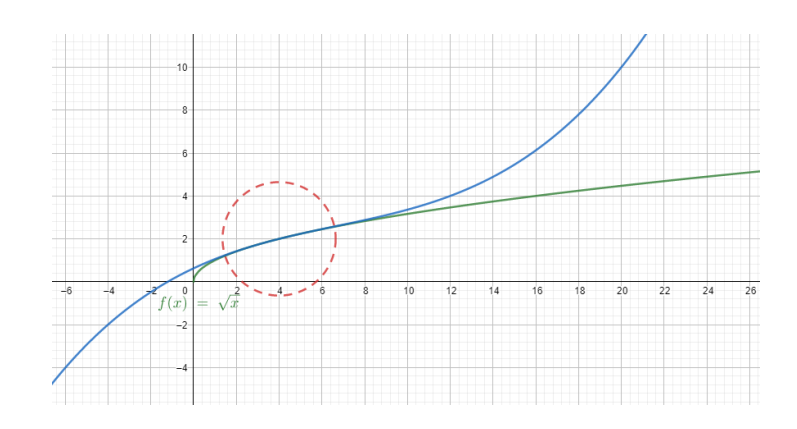

Figura 11.

a) 
$$
x_0 = 0
$$
 b)  $x_0 = 1$ 

c) 
$$
x_0 = \pi
$$
 d)  $x_0 = 4$ 

3. En la figura 12 se muestra la función  $f(x) = \frac{1}{x}$  $\frac{1}{x}$ y un polinomio de Taylor que la aproxima localmente en torno a:

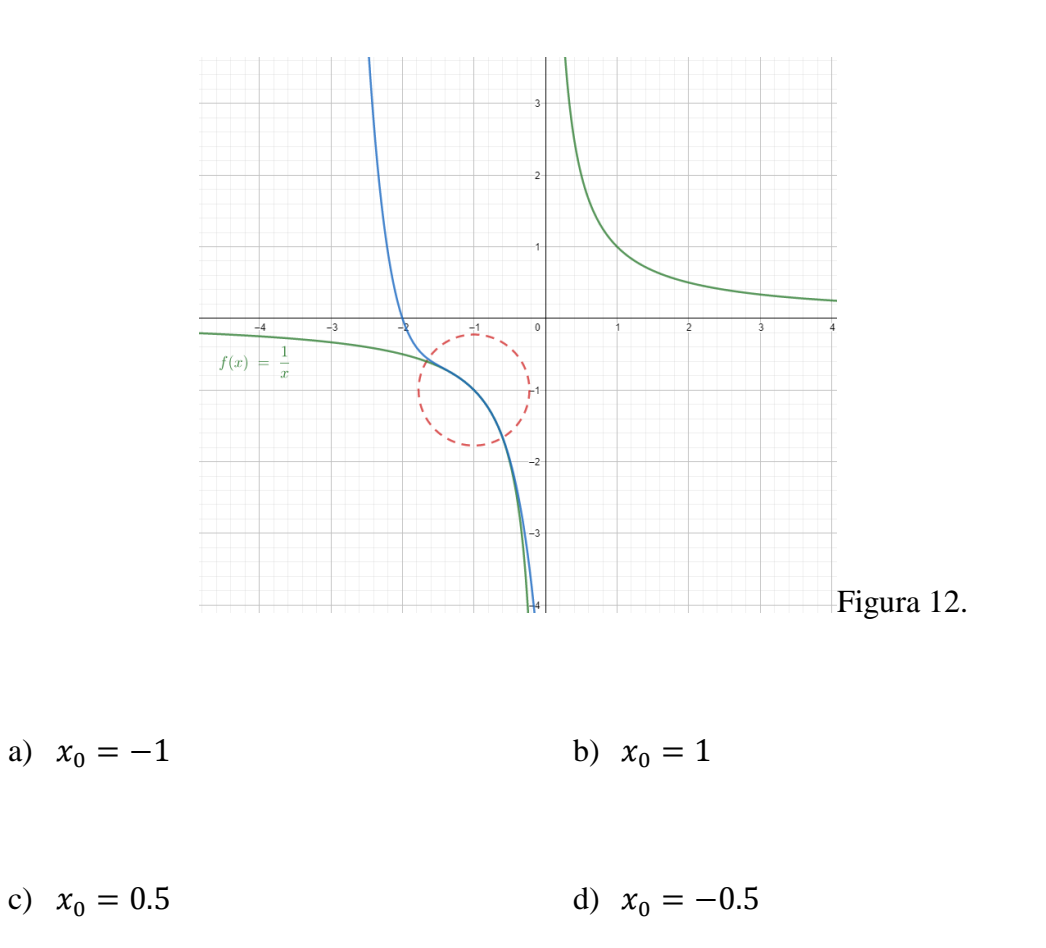

4. En la figura 13 se muestra la función  $f(x) = \tan(x)$  y un polinomio de Taylor que la aproxima localmente en torno a:

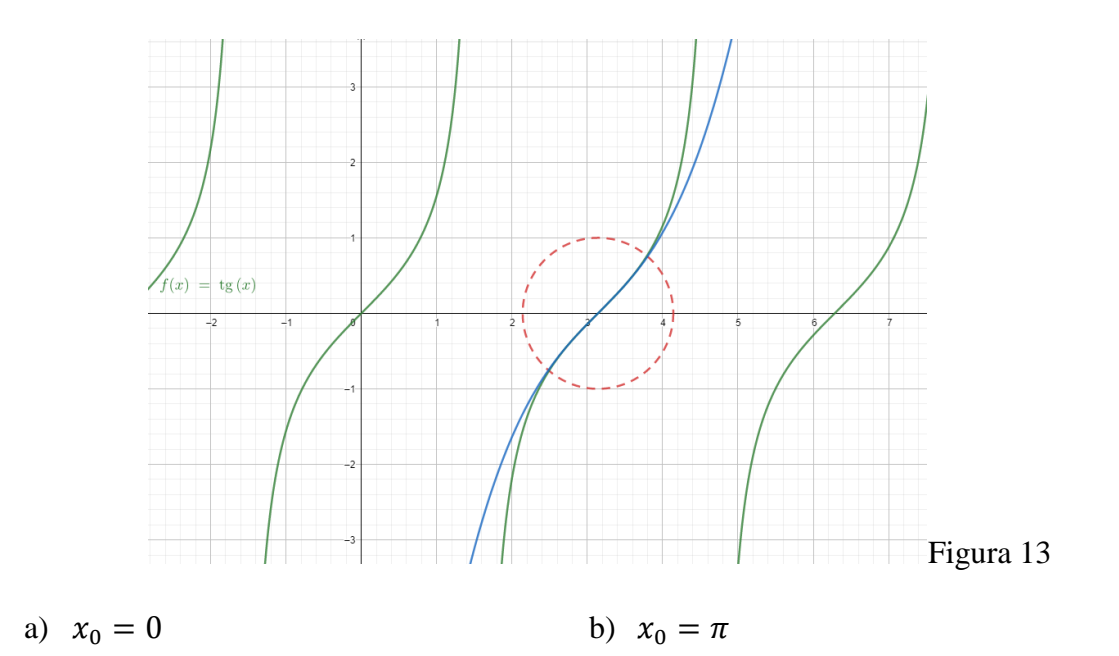

c)  $x_0 = 1$  <br> d)  $x_0 = 3$ 

ACTIVIDAD 2

*Lea la siguiente información y luego responda las preguntas 5-11.*

# Teorema:

Sea  $f(x)$  una función  $n - \nu e$ ces derivable en el punto  $x = x_0$ . Existe un polinomio  $T_n$  y solo uno de grado *menor o igual que n* que satisface las  $n + 1$  condiciones

$$
T_n(x_0) = f(x_0); T_n'(x_0) = f'(x_0); \dots; T_n^{(n)}(x_0) = f^{(n)}(x_0)
$$

dicho polinomio está dado por la fórmula

$$
T_n = f(x_0) + f'(x_0)(x - x_0) + \frac{f''(x_0)}{2}(x - x_0)^2 + \frac{f''(x_0)}{6}(x - x_0)^3 + \cdots
$$

$$
+ \frac{f^{(n)}(x_0)}{n!}(x - x_0)^n
$$

A este polinomio se le conoce como el polinomio de Taylor de orden  $n$ 

En caso tal que  $x_0 = 0$  el polinomio recibe el nombre de polinomio de Maclaurin

# Ejemplo 2

Halle el polinomio de Taylor de grado *n* que aproxima localmente la función  $y = e^x$  en torno a

 $x_0=0$ 

# Solución

Para hallar el polinomio de Taylor, primero se deben calcular las primeras  $n$  derivadas de la función y evaluarlas en  $x = x_0 = 0$ 

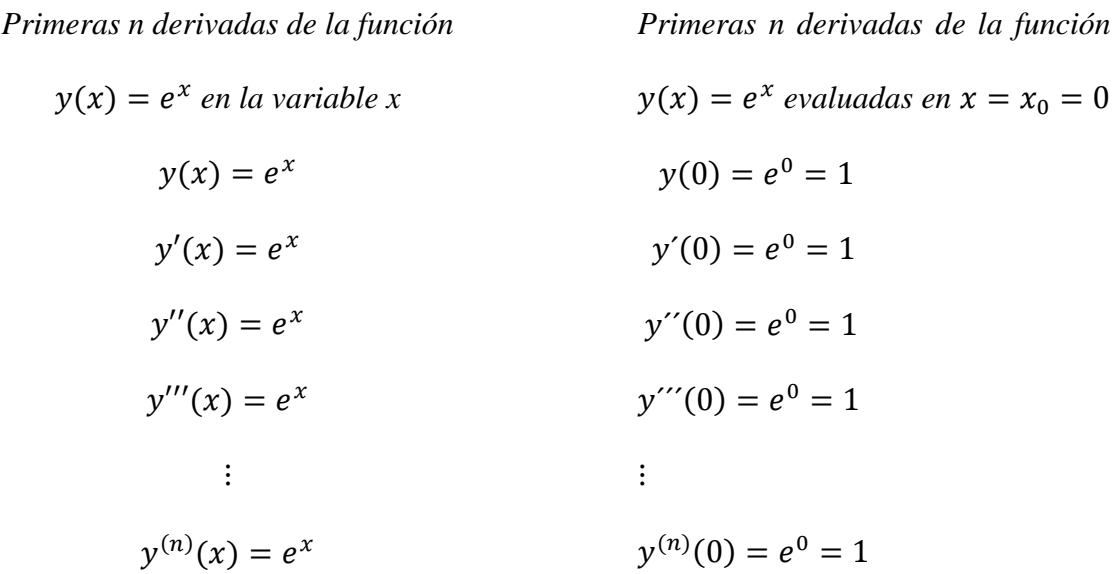

Luego se sustituyen valores en la fórmula de Taylor

$$
T_n = f(x_0) + f'(x_0)(x - x_0) + \frac{f''(x_0)}{2}(x - x_0)^2 + \frac{f''(x_0)}{6}(x - x_0)^3 + \cdots
$$
  
+ 
$$
\frac{f^{(n)}(x_0)}{n!}(x - x_0)^n
$$
  

$$
T_n = 1 + 1(x - 0) + \frac{1}{2}(x - 0)^2 + \frac{1}{6}(x - 0)^3 + \cdots + \frac{1}{n!}(x - 0)^n
$$
  

$$
y = e^x \approx T_n = 1 + x + \frac{x^2}{2} + \frac{x^3}{6} + \cdots + \frac{x^n}{n!}
$$

5. Si usted desea calcular el valor aproximado de cos(3.12) mediante un polinomio de Taylor ¿Cuál de los siguientes elegiría?

a) 
$$
P_5(x) = -(x - \pi) + \frac{(x - \pi)^3}{3!}
$$
  
\nb)  $P_5(x) = -1 + \frac{(x + \pi)^2}{2!} - \frac{(x + \pi)^4}{4!}$   
\nc)  $P_5(x) = -1 + \frac{(x - \pi)^2}{2!} - \frac{(x - \pi)^4}{4!}$   
\nd)  $P_5(x) = -(x + \pi) + \frac{(x + \pi)^3}{3!}$   
\n $\frac{(x + \pi)^5}{5!}$ 

6. Si usted desea calcular el valor aproximado de  $sen(-3,12)$  mediante un polinomio de Taylor. ¿Cuál de los siguientes elegiría?

a) 
$$
P_5(x) = -1 + \frac{(x+\pi)^2}{2!} - \frac{(x+\pi)^4}{4!}
$$
  
b)  $P_5(x) = -(x+\pi) + \frac{(x+\pi)^3}{3!} - \frac{(x+\pi)^5}{5!}$   
c)  $P_5(x) = -1 + \frac{(x-\pi)^2}{2!} - \frac{(x-\pi)^4}{4!}$   
d)  $P_5(x) = -(x-\pi) + \frac{(x-\pi)^3}{3!} - \frac{(x-\pi)^5}{5!}$ 

7. Si usted desea calcular el valor aproximado de  $cos(-3.12)$  mediante un polinomio de Taylor. ¿Cuál de los siguientes elegiría?

a) 
$$
P_5(x) = -(x + \pi) + \frac{(x + \pi)^3}{3!}
$$
   
b)  $P_5(x) = -1 + \frac{(x + \pi)^2}{2!} - \frac{(x + \pi)^4}{4!}$   
\n(c)  $P_5(x) = -(x - \pi) + \frac{(x - \pi)^3}{3!}$    
d)  $P_5(x) = -1 + \frac{(x - \pi)^2}{2!} - \frac{(x - \pi)^4}{4!}$ 

$$
\frac{(x-\pi)^5}{5!}
$$

8. Si usted desea calcular el valor aproximado de  $sen(3,12)$  mediante un polinomio de Taylor. ¿Cuál de los siguientes elegiría?

a) 
$$
P_5(x) = -(x - \pi) + \frac{(x - \pi)^3}{3!}
$$
  
\nb)  $P_5(x) = -1 + \frac{(x - \pi)^2}{2!} - \frac{(x - \pi)^4}{4!}$   
\nc)  $P_5(x) = -1 + \frac{(x + \pi)^2}{2!} - \frac{(x + \pi)^4}{4!}$   
\nd)  $P_5(x) = -(x + \pi) + \frac{(x + \pi)^3}{3!} - \frac{(x + \pi)^5}{5!}$ 

9. Si usted desea calcular el valor aproximado de  $\sqrt{4.2}$  mediante uno de los siguientes polinomios de Taylor. ¿Cuál le parece pertinente elegir?

a) 
$$
P_5(x) = -(x - 4) + \frac{(x - 4)^3}{3!}
$$
 b)  $P_1(x) = 2 + 0.25(x - 4)$   
 $\frac{(x - 4)^5}{5!}$ 

c) 
$$
P_2(x) = 2 + 0.25(x - 4) -
$$
  
d)  $P_3(x) = 1 + (x - 4) + \frac{(x - 4)^2}{2} +$   
0.03125  $\frac{(x - 4)^2}{2!}$   
 $\frac{(x - 4)^3}{6}$ 

10. Cuál de las siguientes gráficas corresponde al polinomio de Taylor de quinto orden que aproxima la función  $f(x) = \ln(x)$  localmente, en torno a  $x_0 = 2$ . Utilice las herramientas de la calculadora **CASIO** *fx-350MS* para explorar en detalle cada gráfica.

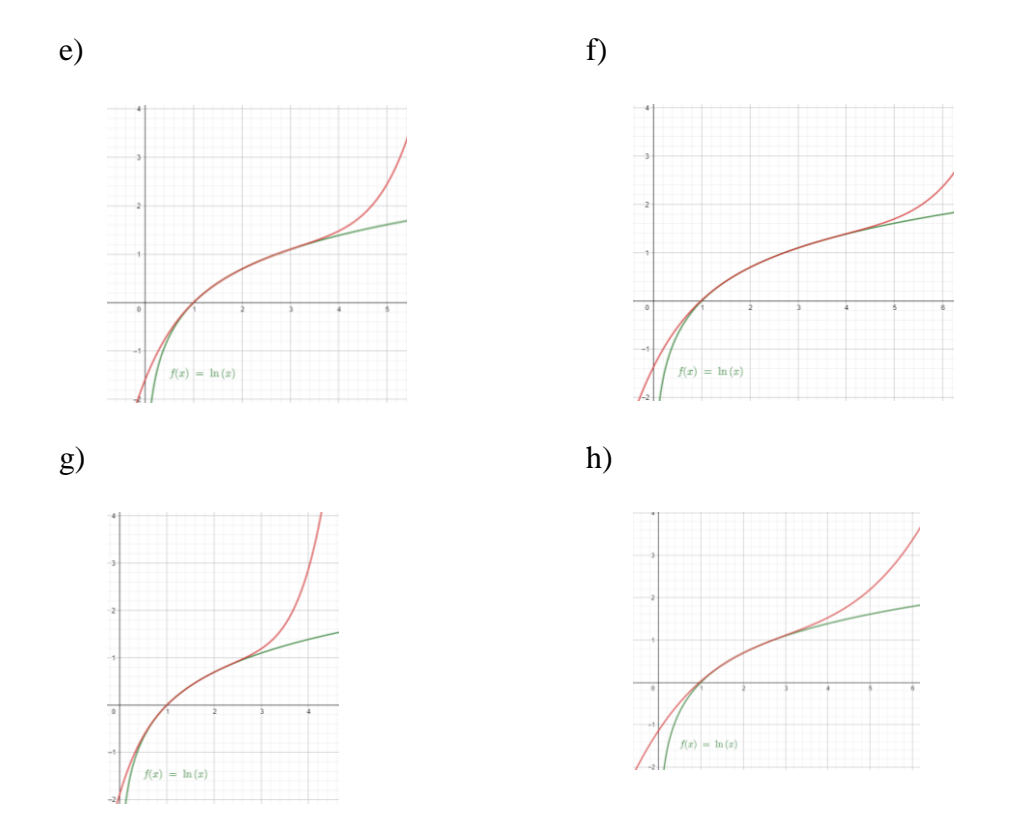

11. Cuál de las siguientes gráficas corresponde al polinomio de Taylor de sexto orden que aproxima la función  $f(x) = xe^x$  localmente, en torno a  $x_0 = 0$ . Utilice las herramientas de la calculadora **CASIO** *fx-350MS* para explorar en detalle cada gráfica.
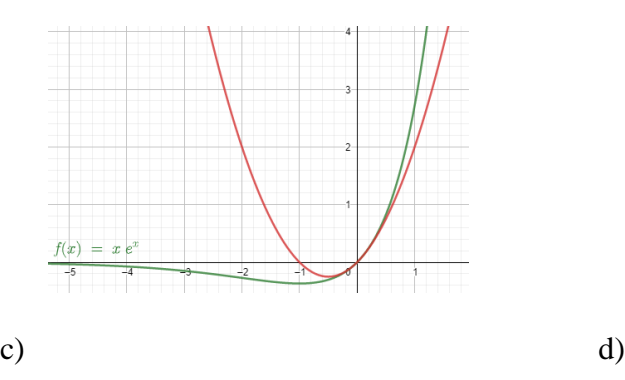

 $f(x) = x e^x$ <br>-5 -4

 $\overline{a}$ 

 $\overline{2}$ 

4.

Ŀ

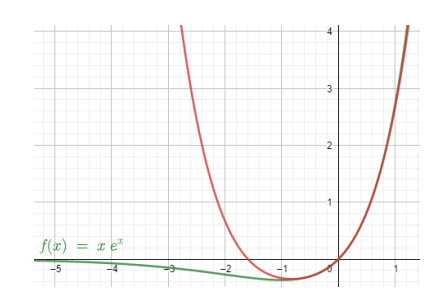

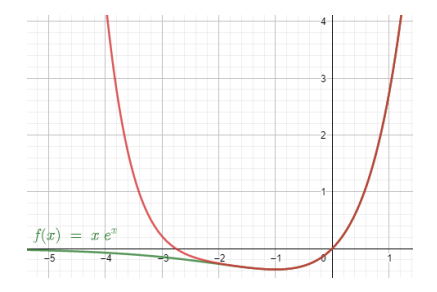

#### ACTIVIDAD 3

#### *Lea la siguiente información y con base en ella responda las preguntas 12-15*

El error absoluto existente entre el polinomio de Taylor y una función  $f(x)$  se puede definir por la ecuación

$$
|R_n(x)| = |f(x) - P_n(x)|
$$

Para calcular este margen de error, primero se debe hallar el polinomio de Taylor en lápiz y papel, luego, con ayuda de la calculadora **CASIO**  $fx$ -350MS se hallan los valores de  $f(x)$  y  $P_n(x)$  para en seguida encontrar el valor absoluto de esta diferencia.

- 12. Cuál de los siguientes intervalos es el más amplio en que se obtiene un margen de error absoluto inferior a 0.02
	- a)  $(-0.4, 0.4)$  b)  $(-0.3, 0.3)$
	- c)  $(-0.45, 0.45)$  d)  $(-0.5, 0.5)$
- 13. Cuál de los siguientes intervalos es el más amplio en que se obtiene un margen de error absoluto inferior a 0.0002

a) 
$$
(-0.15, 0.15)
$$
 b)  $(-0.14, 0.14)$ 

c)  $(-0.12, 0.12)$  d)  $(-0.13, 0.13)$ 

14. Cuál de los siguientes intervalos es el más amplio en que se obtiene un margen de error absoluto inferior a 0.000002

a) 
$$
(-0.08, 0.08)
$$
 b)  $(-0.09, 0.09)$ 

c) 
$$
(-0.0001, 0.0001)
$$
 d)  $(-0.07, 0.07)$ 

- 15. Cuál de los siguientes intervalos es el más pequeño en que se obtiene un margen de error absoluto mayor que 0.1
	- a)  $(-0.7, 0.7)$  b)  $(-0.8, 0.8)$
	- c)  $(-0.5, 0.5)$  d)  $(-0.6, 0.6)$

ACTIVIDAD 4

*Responda las preguntas 16-19 con base en la siguiente información:*

### Fórmula de Taylor

Sea  $f(x)$  derivable  $n+1$  veces en un intervalo  $I = (x_0 - \delta, x_0 + \delta)$ . Entonces para todo  $x \in I$  se tiene:

$$
f(x) = f(x_0) + f'(x_0)(x - x_0) + \frac{f''(x_0)}{2}(x - x_0)^2 + \dots + \frac{f^{(n)}(x_0)}{n!}(x - x_0)^n + R_n(x)
$$

Con

$$
R_n(x) = \frac{f^{(n+1)}(\xi)}{(n+1)!} (x - x_0)^{(n+1)}
$$

Donde se elige un valor  $\xi \in (x_0, x)$  adecuado. El término  $R_n(x)$  es el error de truncamiento o residuo asociado al polinomio.

Ejemplo 3:

| Function $f(x)$        | Polinomio de Taylor | Error           | de                                      |
|------------------------|---------------------|-----------------|-----------------------------------------|
| truncamiento           | 0                   |                 |                                         |
| residuo                | $R_n(x)$            |                 |                                         |
| asociado               | al                  |                 |                                         |
| $f(x) = \text{sen}(x)$ | $p(x) = x$          | $\frac{x^3}{2}$ | $p_x(x) = \frac{\text{sen}(\xi)}{2}x^4$ |

 $P_3($ 3  $R_3($  $\overline{4}$  $\mathcal{X}$ 

En torno a $x_0=0$ 

$$
f(x) = \text{sen}(x)
$$
  $P_4(x) = x - \frac{x^3}{3!}$   $R_4(x) = \frac{\text{cos}(\xi)}{5!}x^5$ 

En torno a  $x_0 = 0$ 

$$
f(x) = e^x
$$
  
\n
$$
P_3(x) = 1 + x + \frac{x^2}{2!} \quad R_3(x) = \frac{e^{\xi}}{4!} x^4
$$
  
\n
$$
+ \frac{x^3}{3!}
$$

En torno a  $x_0 = 0$ 

Como se puede ver, los polinomios de Taylor de tercer y cuarto orden para la función  $f(x) =$ sen(x) son en torno a  $x_0 = 0$  son iguales, sin embargo, el error de truncamiento es diferente.

#### Ejemplo 4:

Calcular el valor aproximado de  $e^{0.1}$  y su respectivo error de truncamiento utilizando el polinomio de Taylor de tercer orden en torno a  $x_0 = 0$ Solución:

Como ya se tiene del ejemplo 3 el polinomio de Taylor de tercer orden y su respectivo error de truncamiento son:

$$
P_3(x) = 1 + x + \frac{x^2}{2!} + \frac{x^3}{3!}
$$
  $y$   $R_3(x) = \frac{e^{\xi}}{4!}x^4$  Respectivamente.

Entonces

$$
e^{0.1} \approx 1 + 0.1 + \frac{0.1^2}{2!} + \frac{0.1^3}{3!} = 1.105166667
$$

Y

$$
R_3(0.1) = \frac{e^{\xi}}{4!} (0.1)^4 \qquad \text{con} \quad 0 < \xi < 0.1
$$

se ve gráficamente en la figura 15 como

$$
|R_3(0.1)| < 0.0000046049
$$

para

 $0 < \xi < 0.1$ 

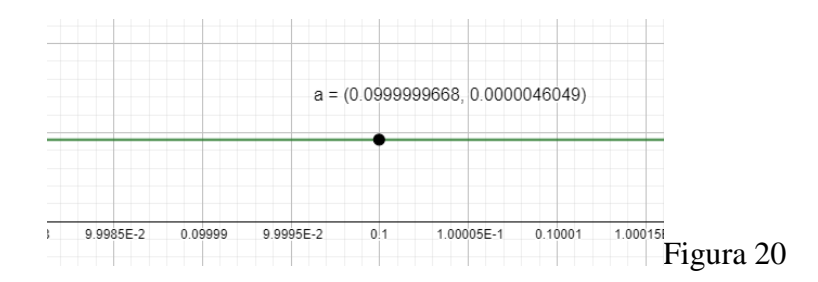

16. Haga las cuentas en su cuaderno para determinar cuál de los siguientes es el polinomio de Taylor de segundo orden  $P_2(x)$  para la función  $f(x) = e^x \cos(x)$  desarrollado en  $x_0 = 0$ :

a) 
$$
P_2(x) = 1 + x + \frac{x^2}{2!}
$$
 b)  $P_2(x) = 1 - x + \frac{x^2}{2!}$ 

c) 
$$
P_2(x) = 1 - x
$$
  
d)  $P_2(x) = 1 + x$ 

17. Considerando la opción escogida en el numeral 22, ¿cuál de las siguientes es la aproximación numérica para  $f(0.5)$ ? apóyese de la calculadora **CASIO**  $fx$ -350MS

a) 
$$
1.5625
$$
 b)  $0.625$ 

c) 
$$
0.5
$$
 d)  $1.5$ 

18. Si se define el error absoluto entre el valor de la función y el polinomio de Taylor por  $| f(x) - P_n(x) |$ . ¿Cuál es el error absoluto  $| f(0.5) - P_2(0.5) |$  considerando los parámetros de los numerales 22 y 23? (apóyese de la calculadora **CASIO** *fx-350MS* para conocer el valor exacto de  $f(0.5)$ )

a) 
$$
0.053110963
$$
 b)  $0.0053110963$ 

c) 
$$
-0.0053110963
$$
 d)  $-0.053110963$ 

19. ¿Cuál de los siguientes es el término del error de truncamiento para la aproximación numérica pedida en el numeral 23?

a) 
$$
R_2(x) = -\frac{e^{\xi}(\cos\xi + \sin\xi)}{3}(0.5)^3
$$
  
\nb)  $R_2(x) = -\frac{2e^{\xi}(\cos\xi + \sin\xi)}{3!}x^3$   
\ncon  $0 < \xi < 0.5$   
\nc)  $R_2(x) = -\frac{e^{\xi}(\cos\xi + \sin\xi)}{3!}x^3$   
\nd)  $R_2(x) = -\frac{e^{\xi}(\cos\xi + \sin\xi)}{6}(0.5)^3$   
\ncon  $0 < \xi < x$   
\ncon  $0 < \xi < 0.5$ 

*Aproximaciones a la función mediante polinomios de Taylor*

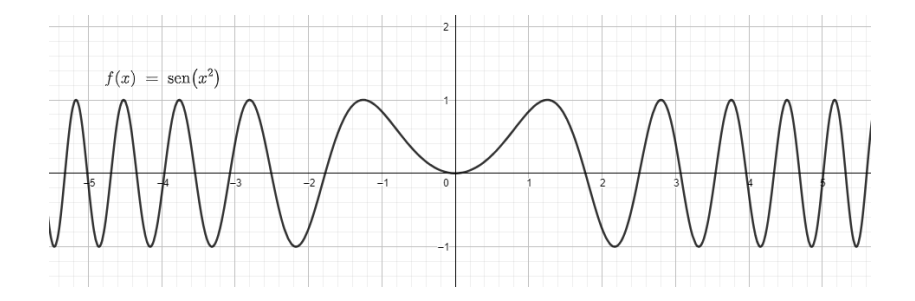

La aproximación numérica de esta función es muy interesante, debido a que el cálculo de la integral definida  $\int_a^b \text{sen}(x^2) dx$  resulta ser complicado por medio del teorema fundamental del cálculo. En esta actividad se pretende hacer una aproximación numérica de  $\int_0^2 \text{sen}(x^2) dx$ .

20. en torno a cuál de los siguientes valores se debe definir el polinomio de Taylor para

lograr una mejor aproximación a  $\int_0^2 \text{sen}(x^2) dx$ :

- a)  $x_0 = 1$  b)  $x_0 = 1.27$
- c)  $x_0 = 2$  d)  $x_0 = 0.27$
- 21. Dado que  $\int_0^2 \text{sen}(x^2)$  $\int_0^2$  sen $(x^2)dx \approx \int_0^2 P_6(x)dx$ . Según su elección del numeral 28, el valor aproximado de  $\int_0^2 \text{sen}(x^2) dx$  es:
- a) 0.8412740481 b) -8.1246708135
- c) 0.8291311994 d) -0.303640779

### TEST DE EVALUACIÓN

1. La figura 1 muestra la función  $f(x) = e^{-x^2}$  y un polinomio de Taylor que la aproxima localmente en torno a:

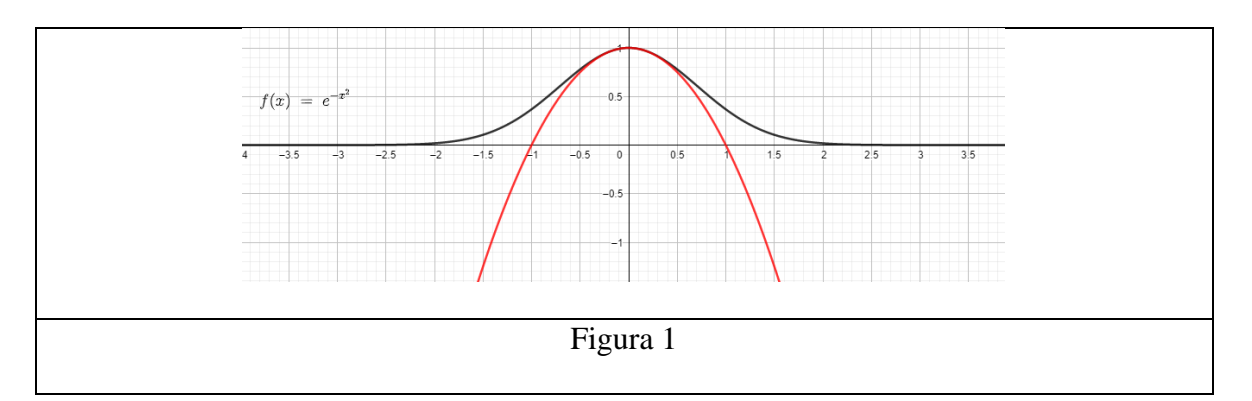

a) 
$$
x_0 = 1
$$
  
b)  $x_0 = 0$   
c)  $y_0 = 0$   
d)  $y_0 = 1$ 

2. La figura 2 muestra la función  $f(x) = \sqrt{1 - \text{sen}x}$  y un polinomio de Taylor que la aproxima

localmente en torno a:

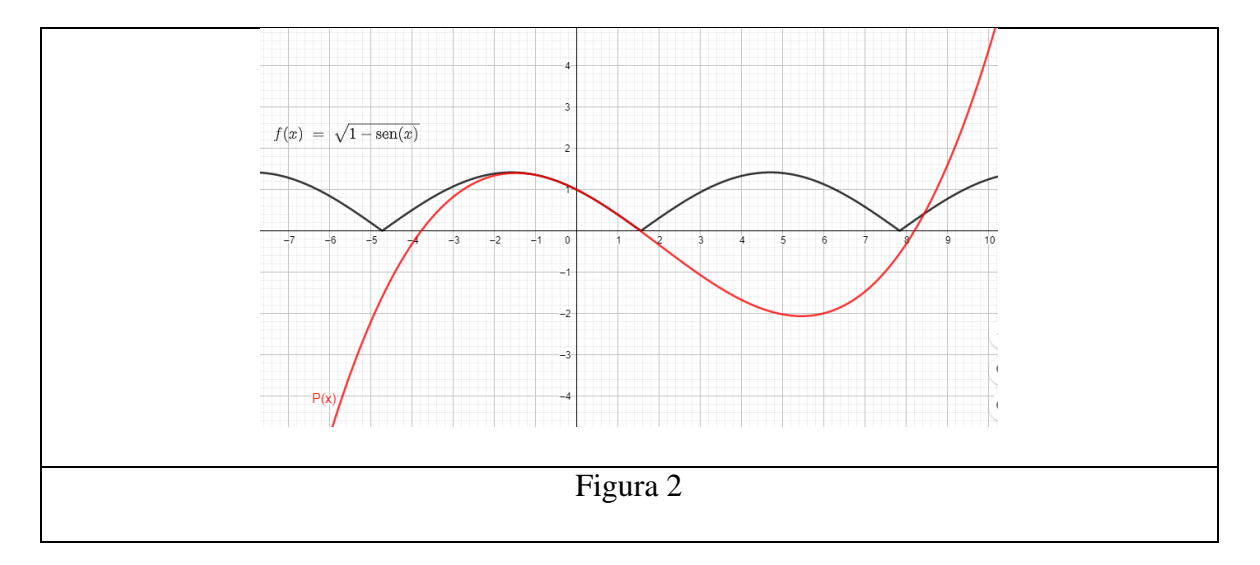

| a) $x_0 = 0$ | b) $x_0 = 1$ |
|--------------|--------------|
| c) $y_0 = 1$ | d) $y_0 = 0$ |

3. La figura 3 muestra la función  $f(x) = \tan(x)$  y un polinomio de Taylor que la aproxima localmente en torno a:

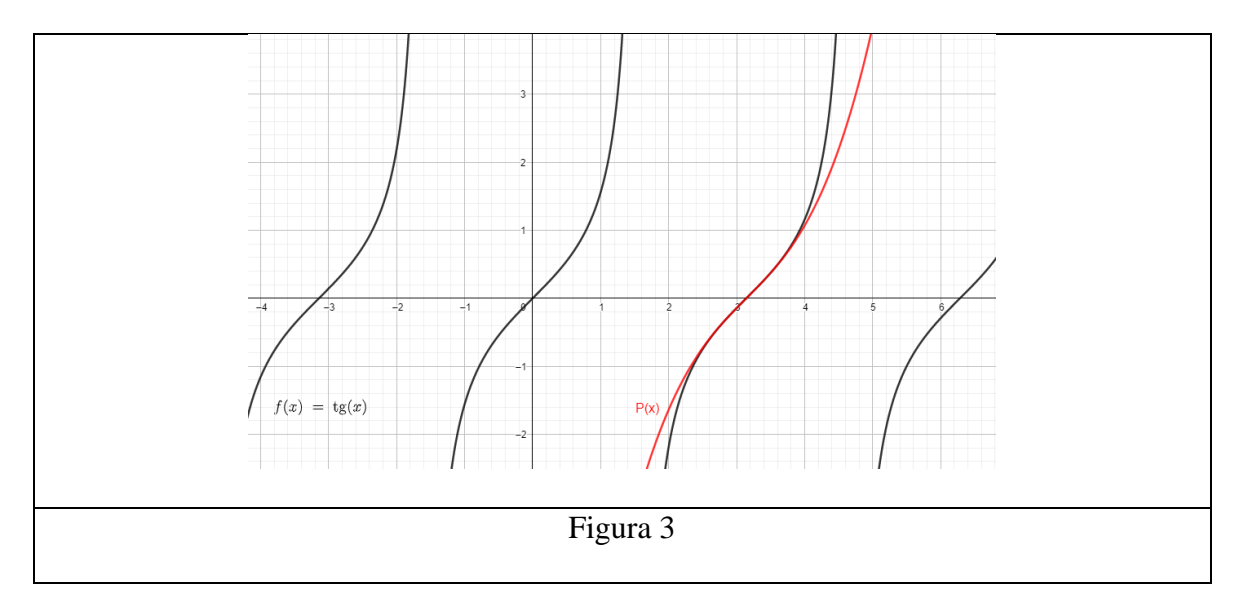

| a) $y_0 = 0$   | b) $x_0 = 1$   |
|----------------|----------------|
| c) $x_0 = \pi$ | d) $y_0 = \pi$ |

4. La figura 4 muestra la función  $f(x) = \ln(2x)$  y un polinomio de Taylor que la aproxima localmente en torno a:

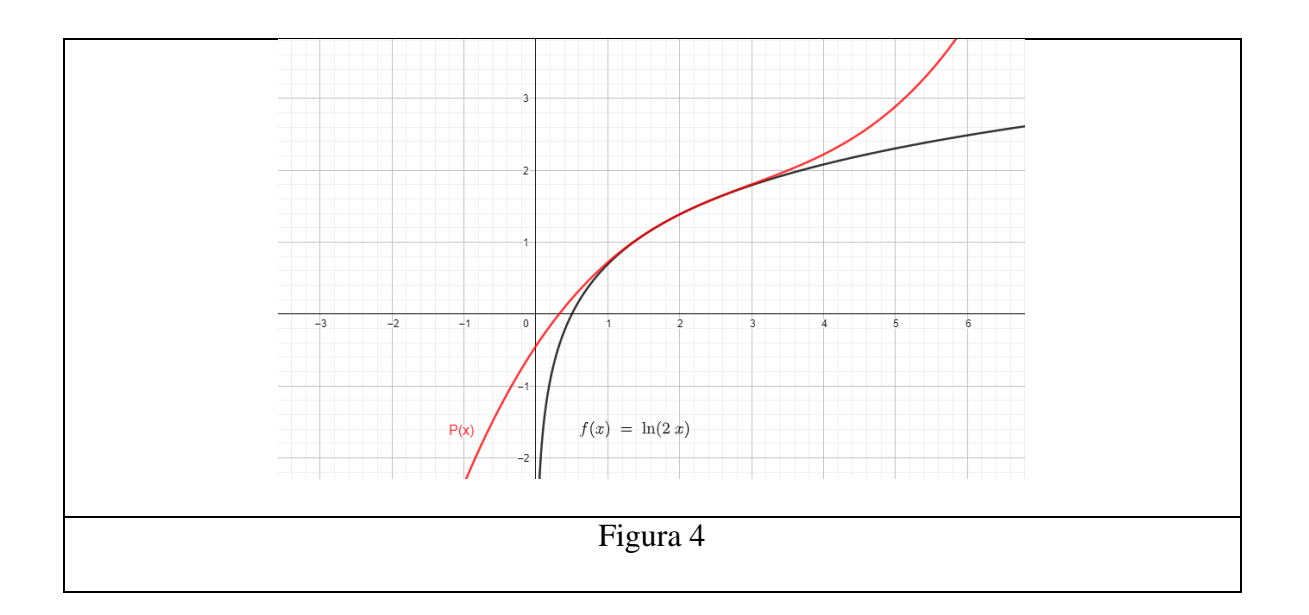

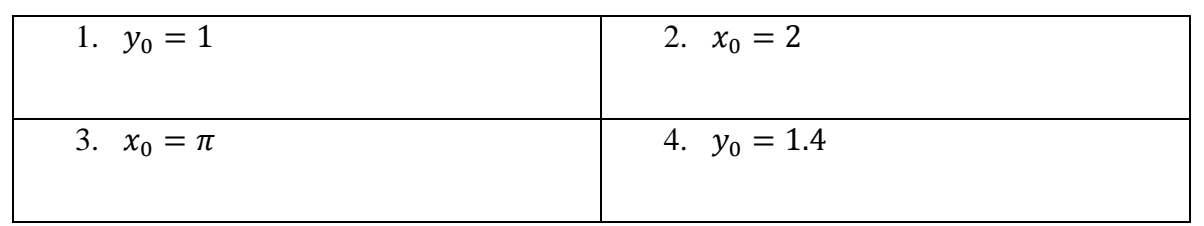

*Responda las preguntas 5-8 con base en la figura 5.*

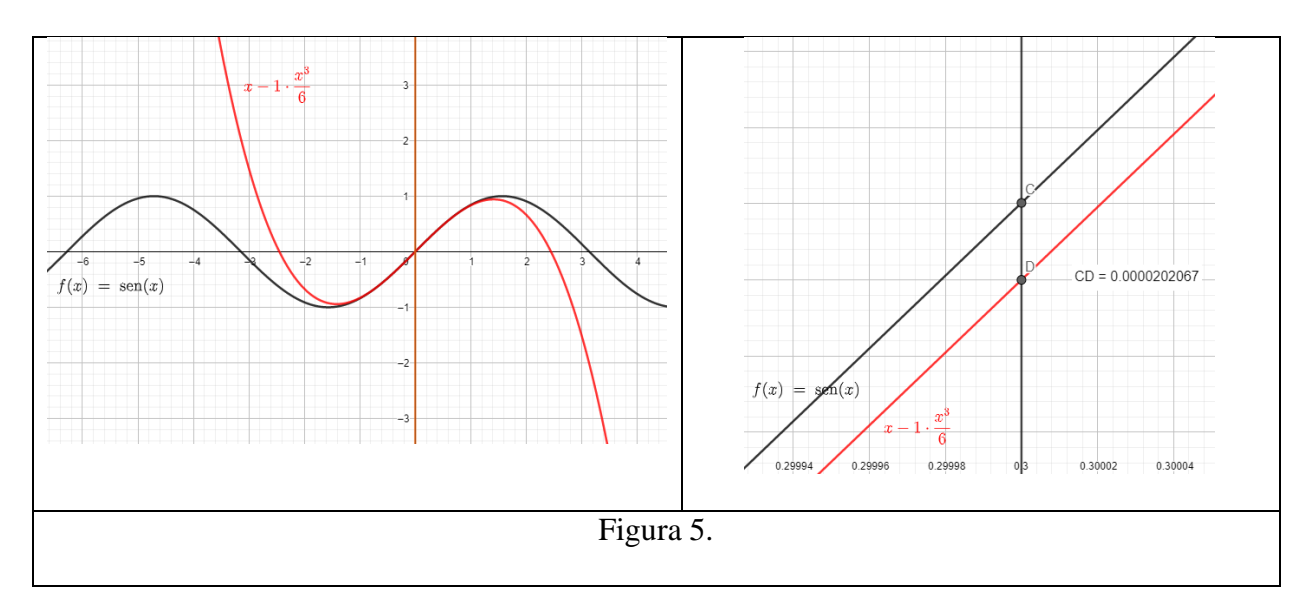

5. El polinomio de Taylor de tercer orden que aproxima localmente la función  $f(x) =$ 

 $\text{sen}(x)$  en torno a  $x_0 = 0$  es:

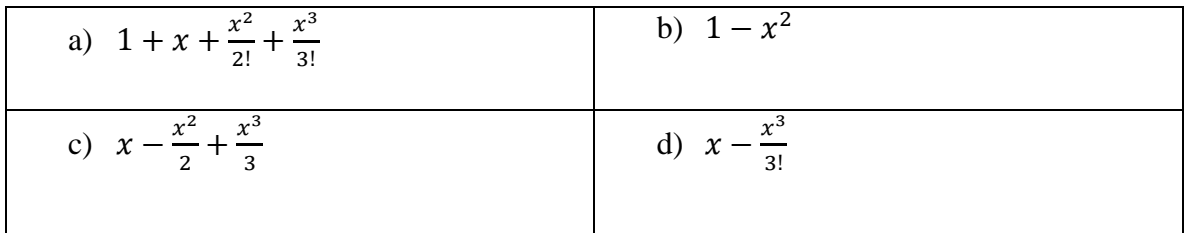

6. El error absoluto que se obtiene al aproximar  $sen(0.3)$  usando el polinomio de Taylor de tercer orden para la función  $f(x) = \text{sen}(x)$  desarrollado en torno a  $x_0 = 0$  es:

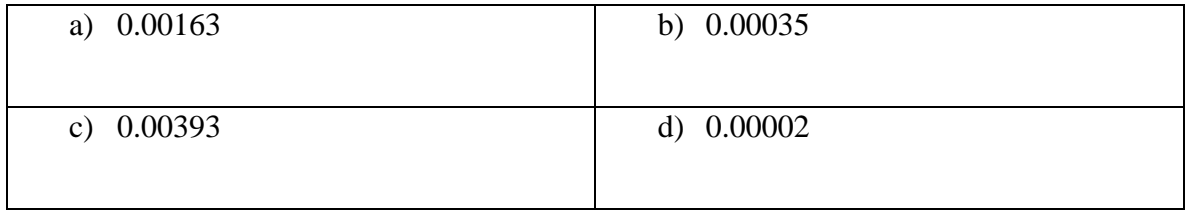

7. El término de error  $|R_3(x)|$  correspondiente al polinomio de Taylor de tercer orden desarrollado en torno a  $x_0 = 0$  para la función  $f(x) = \text{sen}(x)$  es:

| $ x^4cos(\xi) $<br>a)                                             | $ x^4 \text{sen}(\xi) $<br>b) |
|-------------------------------------------------------------------|-------------------------------|
| Para $0 \le \xi \le x$                                            | Para $0 \le \xi \le x$        |
| $\left  \frac{x^4 \text{sen}(\xi)}{x^4} \right $<br>$\mathbf{c})$ | $x^4\cos(\xi)$                |
| Para $0 < \xi < x$                                                | Para $0 < \xi < x$            |

8. Si se aproxima  $sen(0.3)$  usando el polinomio de Taylor del numeral 5, entonces el término del error de truncamiento o residuo  $|R_3(x)|$  se puede acotar por:

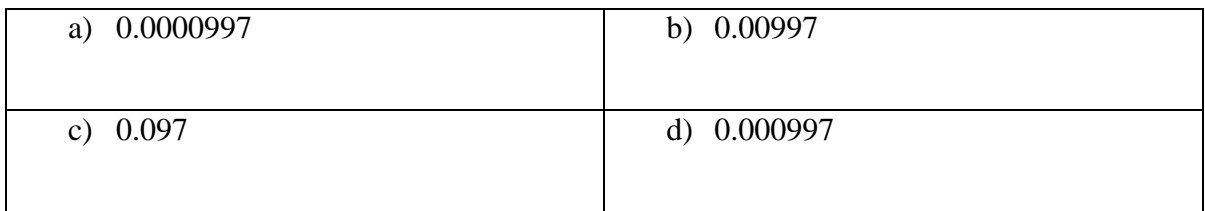

## *Responda las preguntas 9-12 con base en la figura 6.*

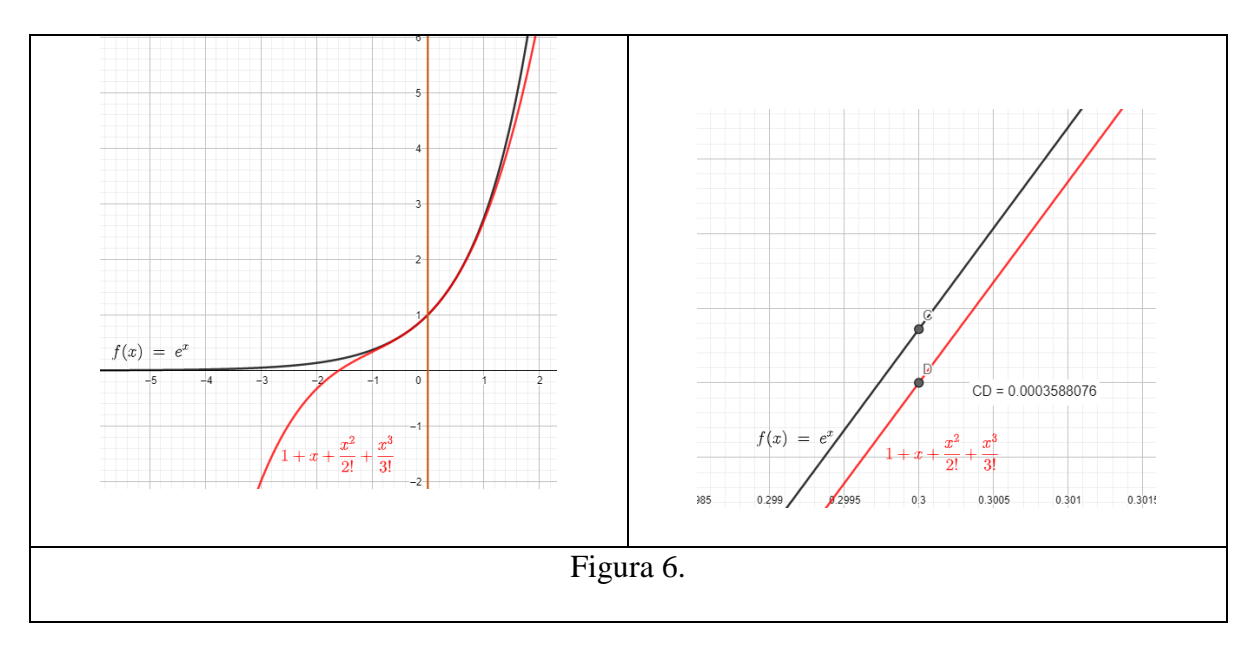

9. El polinomio de Taylor de tercer orden que aproxima localmente la función  $f(x) = e^x$ en torno a  $x_0 = 0$  es:

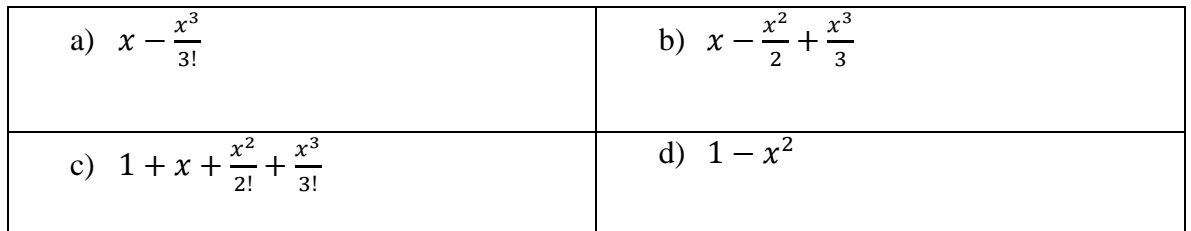

10. El error absoluto que se obtiene al aproximar  $e^{0.3}$  usando el polinomio de Taylor de tercer orden para la función  $f(x) = e^x$  desarrollado en torno a  $x_0 = 0$  es:

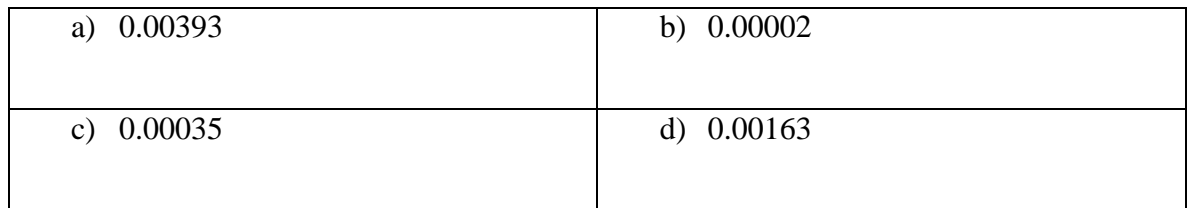

11. El término de error  $|R_3(x)|$  correspondiente al polinomio de Taylor de tercer orden en

torno a  $x_0 = 0$  para la función  $f(x) = e^x$  es:

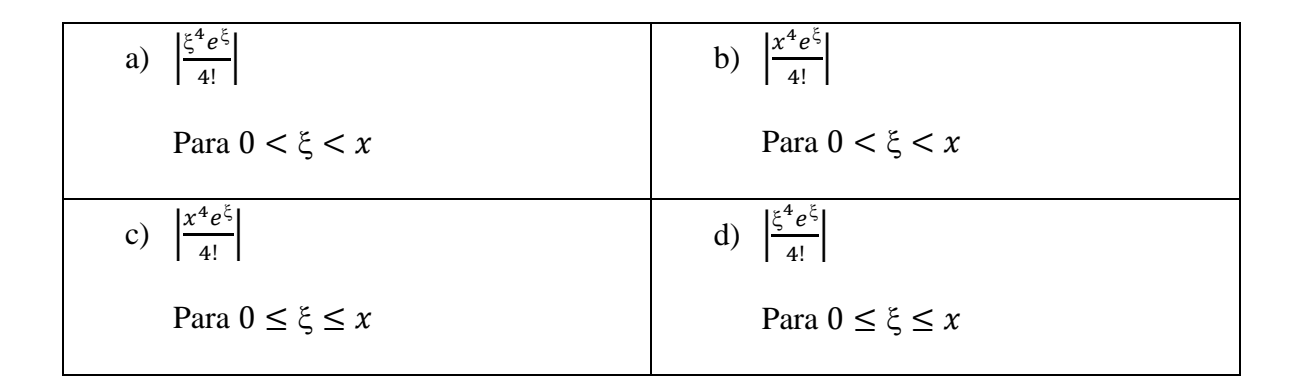

12. Al aproximar  $e^{0.3}$  usando el polinomio de Taylor del numeral 9 el término del error de truncamiento o residuo  $|R_3(x)|$  se puede acotar por:

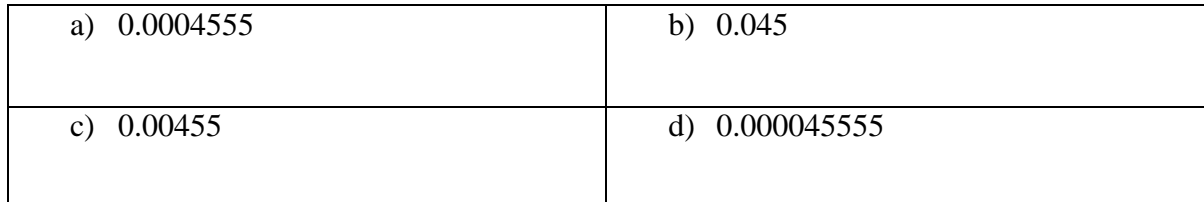

*Responda las preguntas 13-16 con base en la figura 7.*

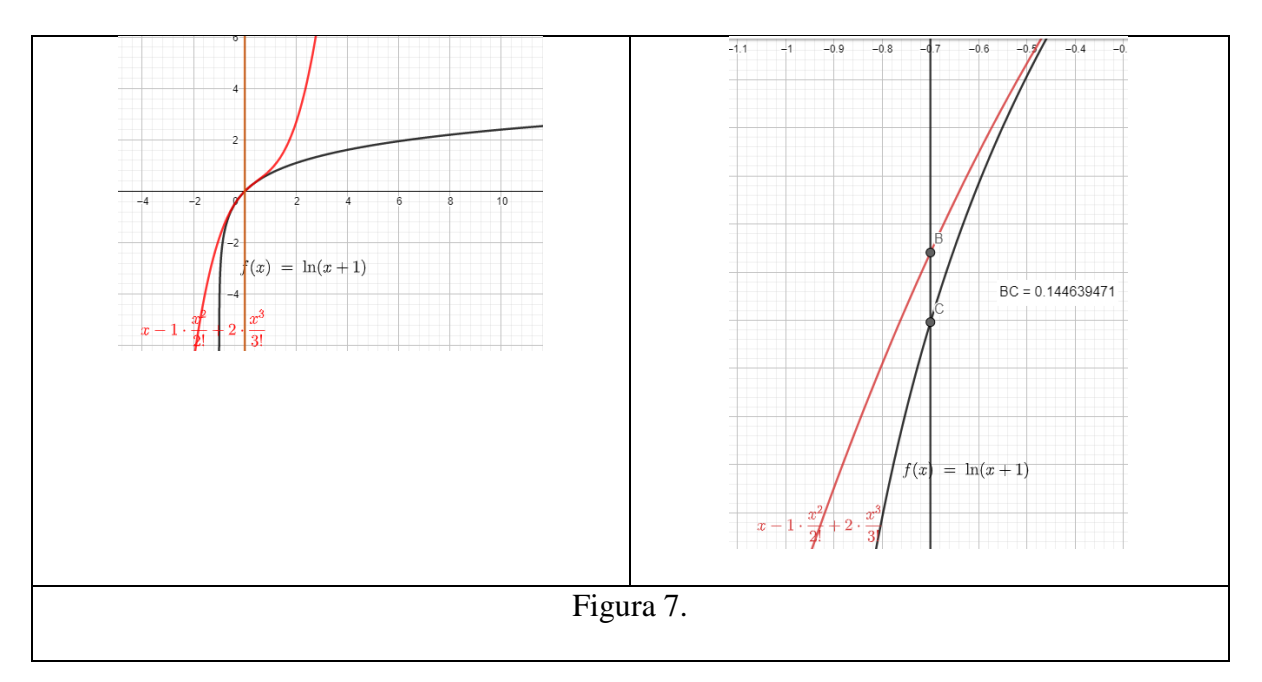

13. El polinomio de Taylor de tercer orden que aproxima localmente la función  $f(x) =$ 

 $ln(x + 1)$  en torno a  $x_0 = 0$  es:

a) 
$$
x - \frac{x^3}{3!}
$$
  
b)  $x - \frac{x^2}{2} + \frac{x^3}{3}$   
c)  $1 + x + \frac{x^2}{2!} + \frac{x^3}{3!}$   
d)  $1 - x^2$ 

14. El error absoluto que se obtiene al aproximar  $ln(0.3)$  usando el polinomio de Taylor de tercer orden para la función  $f(x) = ln(x + 1)$  desarrollado en torno a  $x_0 = 0$  es:

| a) $0.14463$ | b) $0.00002$ |
|--------------|--------------|
|              |              |

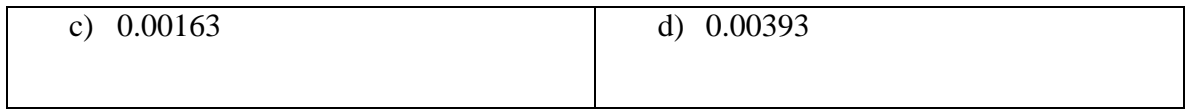

15. El término de error  $|R_3(x)|$  correspondiente al polinomio de Taylor de tercer orden en torno a  $x_0 = 0$  para la función  $f(x) = \ln(x + 1)$  es:

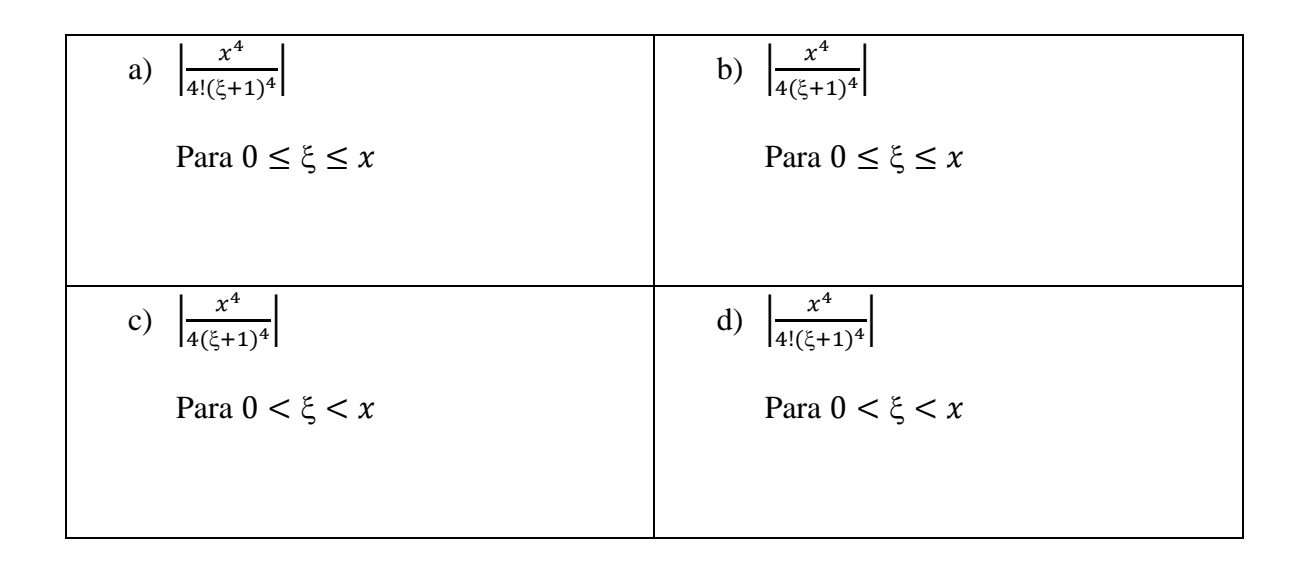

16. Al aproximar ln(0.3) usando el polinomio de Taylor del numeral 13 el término del error de truncamiento o residuo  $|R_3(x)|$  se puede acotar por:

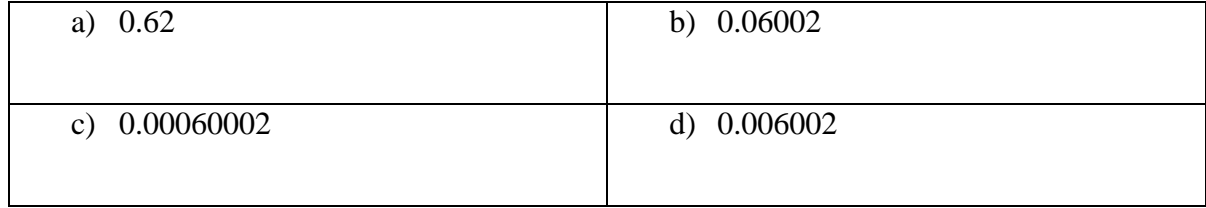

*Responda las preguntas 17-20 con base en la figura 8.*

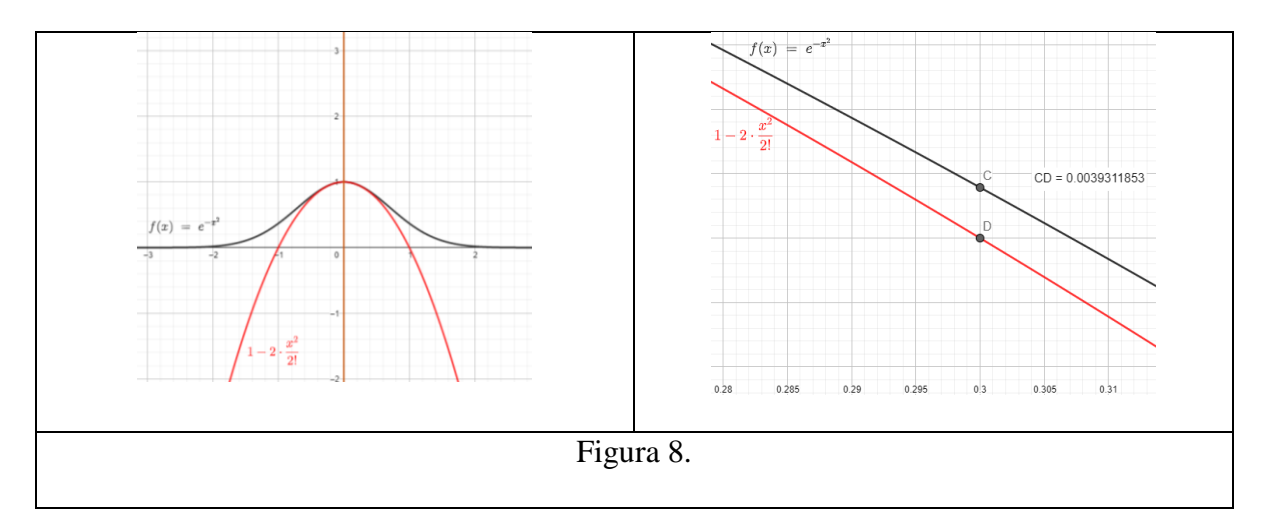

17. El polinomio de Taylor de tercer orden que aproxima localmente la función  $f(x) = e^{-x^2}$ 

en torno a  $x_0 = 0$  es:

a) 
$$
1 - x^2
$$
  
b)  $x - \frac{x^2}{2} + \frac{x^3}{3}$   
c)  $1 + x + \frac{x^2}{2!} + \frac{x^3}{3!}$   
d)  $x - \frac{x^3}{3!}$ 

18. El margen de error absoluto que se obtiene al aproximar  $e^{-0.09}$  usando el polinomio de Taylor de tercer orden para la función  $f(x) = e^{-x^2}$  desarrollado en torno a  $x_0 = 0$  es:

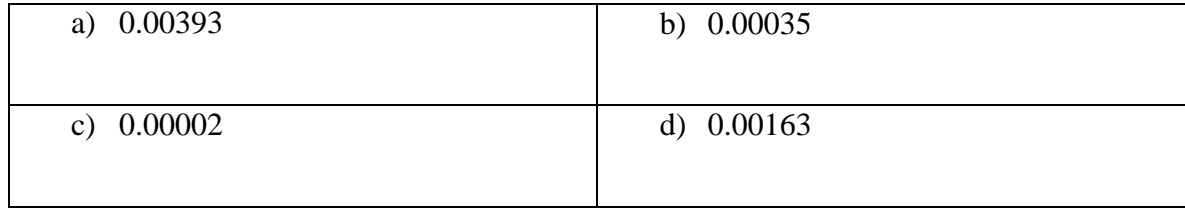

19. El término de error  $|R_3(x)|$  correspondiente al polinomio de Taylor de tercer orden en torno a  $x_0 = 0$  para la función  $f(x) = e^{-x^2}$  es:

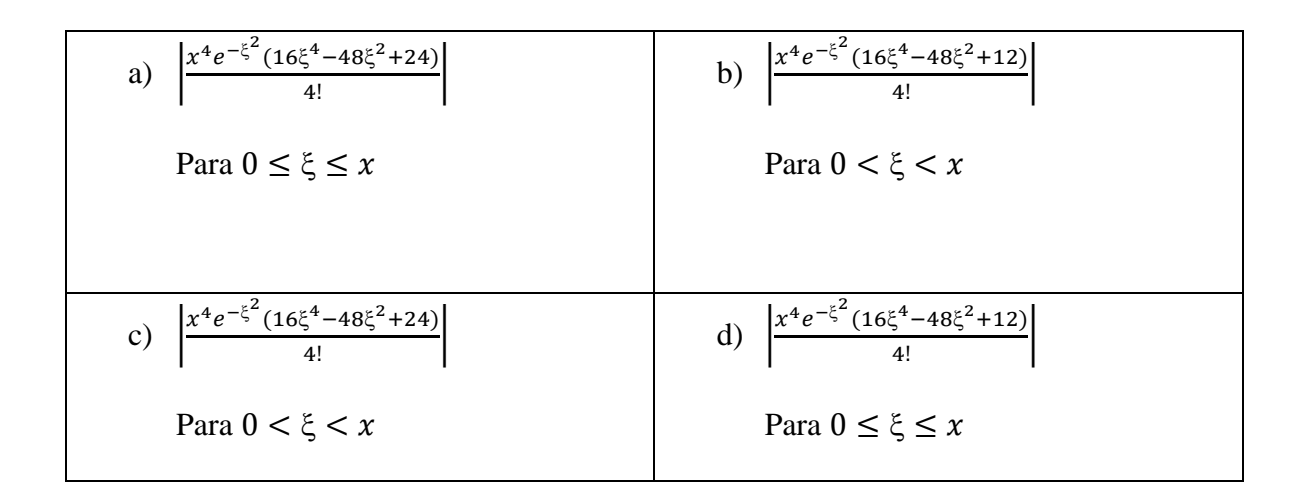

20. Si se aproxima  $e^{-0.09}$  usando el polinomio de Taylor del numeral 17, entonces el término del error de truncamiento o residuo  $|R_3(x)|$  se puede acotar por:

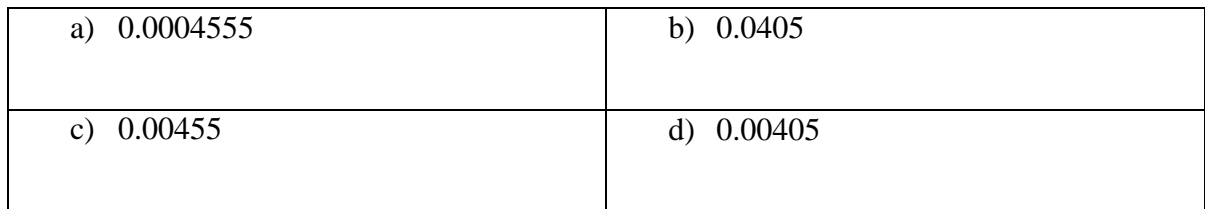

Bendiciones.

## **ANEXO 4: POS TEST**

## *Responda las preguntas 1-5 con base en la figura 1.*

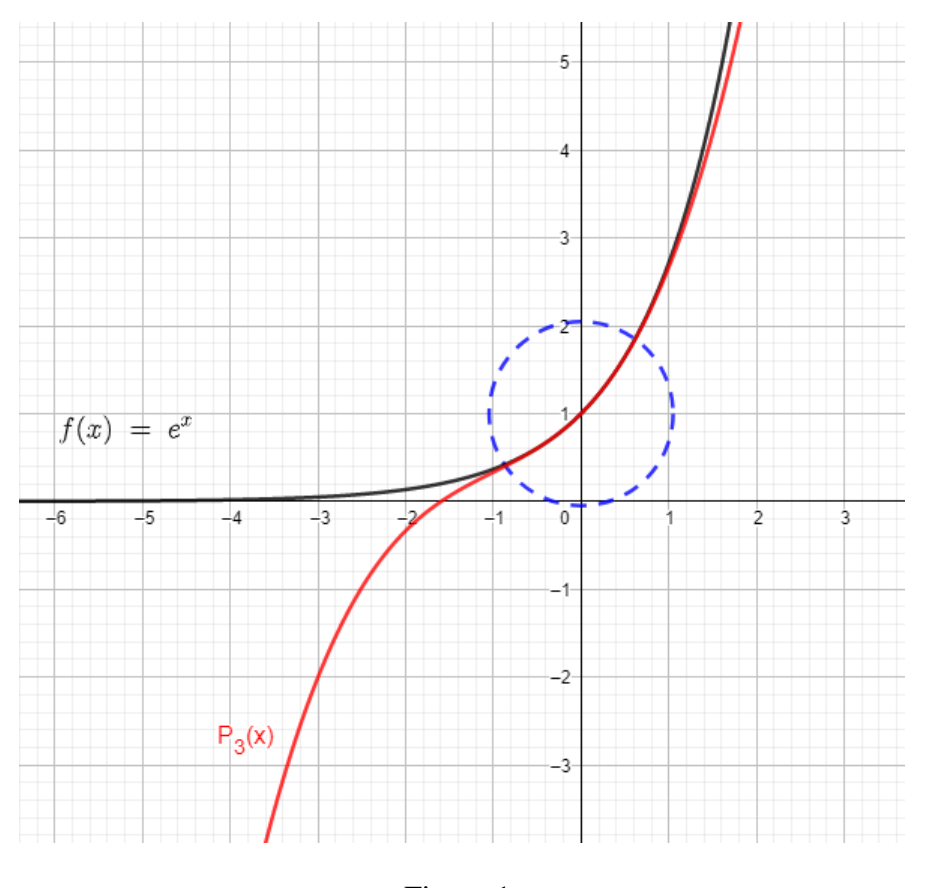

Figura 1.

1. La figura 1 muestra la función  $f(x) = e^x$  y el polinomio de Taylor  $P_3(x)$  que la aproxima localmente en torno a:

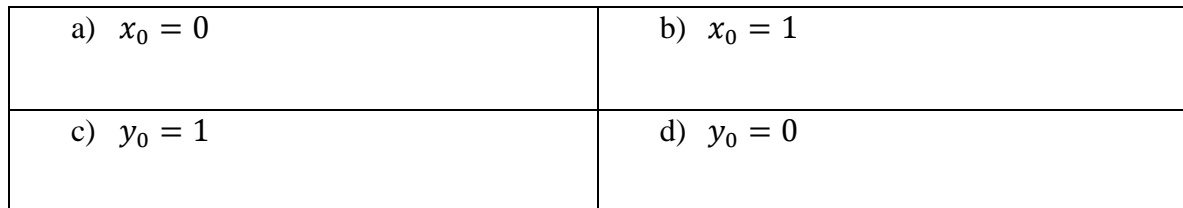

2. La ecuación correspondiente al polinomio de Taylor que se muestra en la figura 1 es:

a) 
$$
1 - x + \frac{x^2}{2} - \frac{x^3}{6}
$$
  
b)  $-1 + x - \frac{x^2}{2} + \frac{x^3}{6}$   
c)  $-x + \frac{x^2}{2} - \frac{x^3}{6}$   
d)  $1 + x + \frac{x^2}{2} + \frac{x^3}{6}$ 

3. El error absoluto determinado al aproximar el valor numérico de  $e^{0.3}$  mediante el polinomio de Taylor  $P_3(x)$  de la figura 1 es:

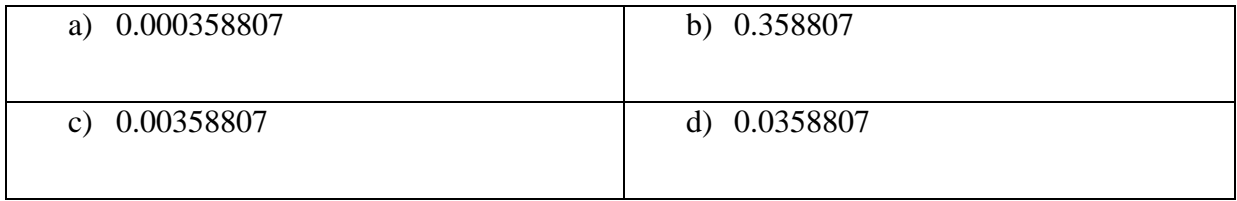

4. El término de error  $|R_3(x)|$  correspondiente al polinomio de Taylor de tercer orden en torno a  $x_0 = 0$  para la función  $f(x) = e^x$  es:

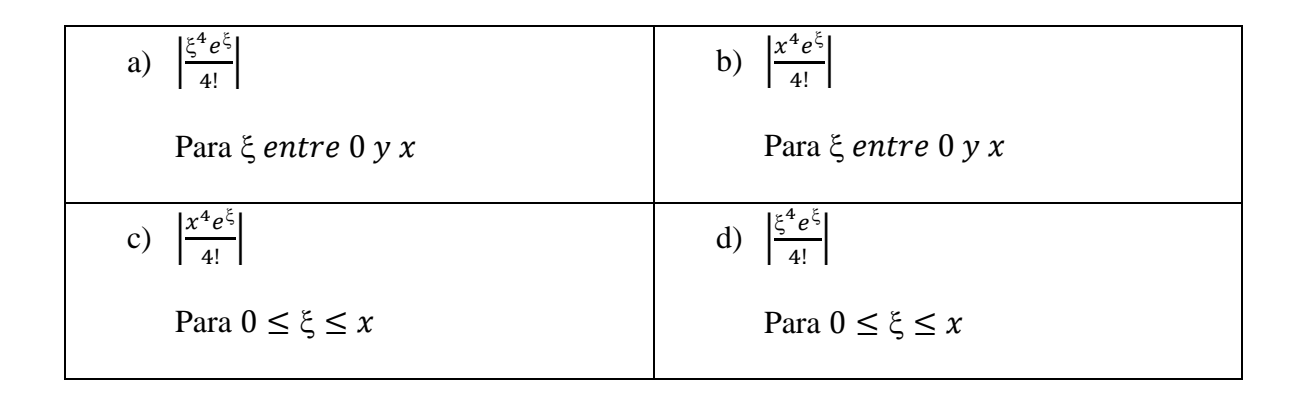

5. Al aproximar el valor numérico de  $e^{0.3}$  usando el polinomio de Taylor del numeral 4, el término del error de truncamiento o residuo  $|R_3(x)|$  se puede acotar por:

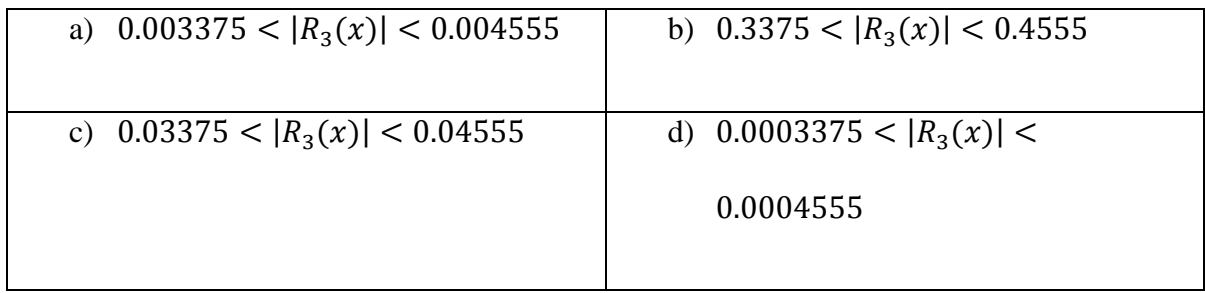

## *Responda las preguntas 6-10 con base en la figura 2.*

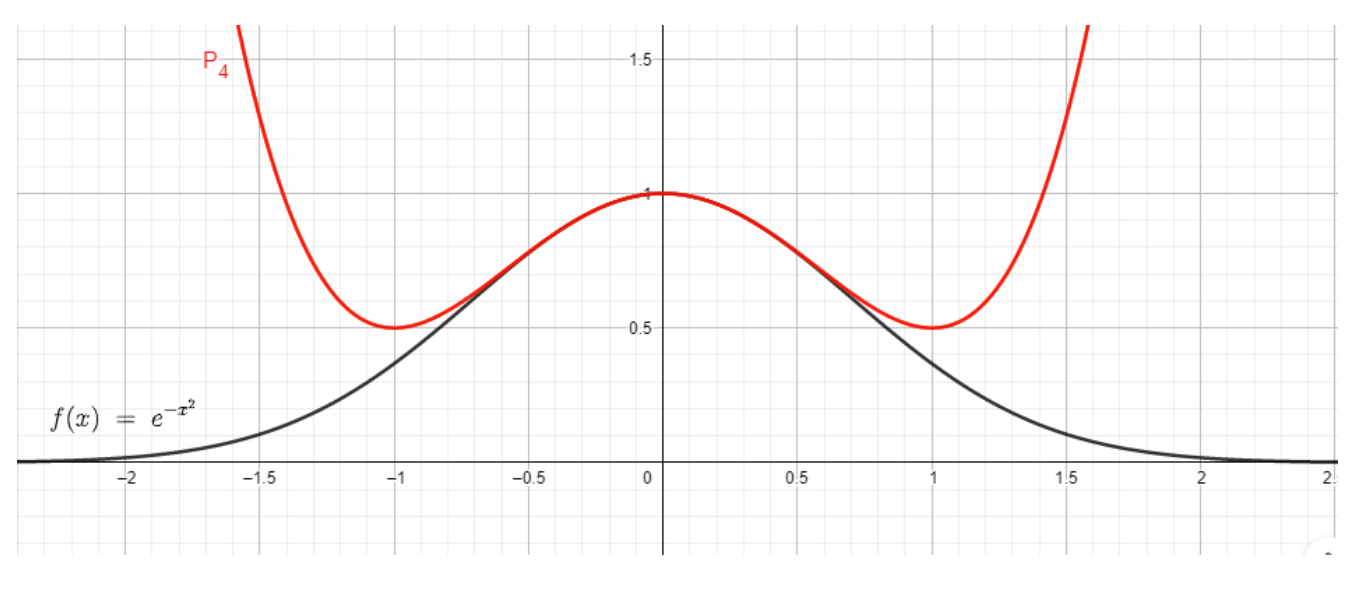

Figura 2.

6. La figura 2 muestra la función  $f(x) = e^{-x^2}$  y el polinomio de Taylor  $P_4(x)$  que la aproxima localmente en torno a:

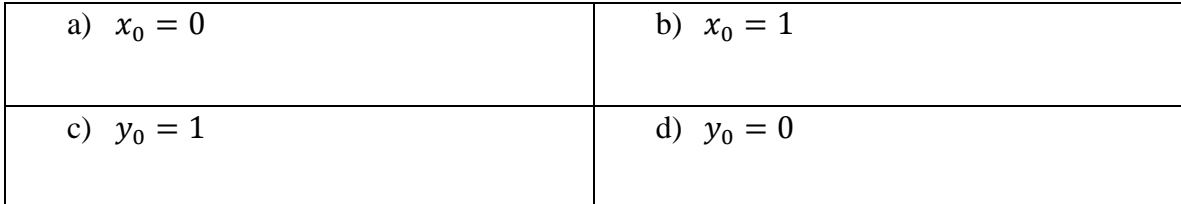

7. La ecuación correspondiente al polinomio de Taylor que se muestra en la figura 2 es:

a) 
$$
1 - (x - 1)^2 + \frac{(x - 1)^4}{2}
$$
  
b)  $1 + x^2 + \frac{x^4}{2}$   
c)  $1 - x^2 + \frac{x^4}{2}$   
d)  $1 + (x - 1)^2 + \frac{(x - 1)^4}{2}$ 

8. De acuerdo con la ecuación elegida en el numeral 7, determine cuál de las siguientes opciones es el valor de  $\int_{-1}^{1} P_4(x) dx$  siendo este una aproximación de  $\int_{-1}^{1} e^{-x^2} dx$  usando el polinomio de Taylor  $P_4(x)$  en torno a  $x_0 = 0$ .

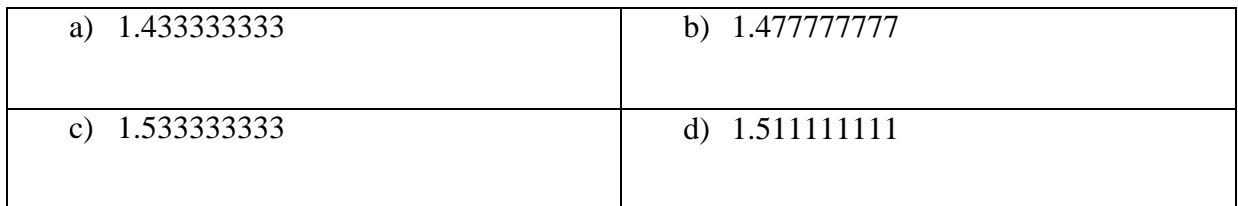

9. Si se acepta como valor real de  $\int_{-1}^{1} e^{-x^2} dx = 1.4936482655457$ , entonces, el margen de error absoluto  $\varepsilon = \int_{-1}^{1} e^{-x^2} dx - \int_{-1}^{1} P_t$  $\mathbf 1$  $\int_{-1}^{1} e^{-x^2} dx - \int_{-1}^{1} P_4(x) dx$  es:

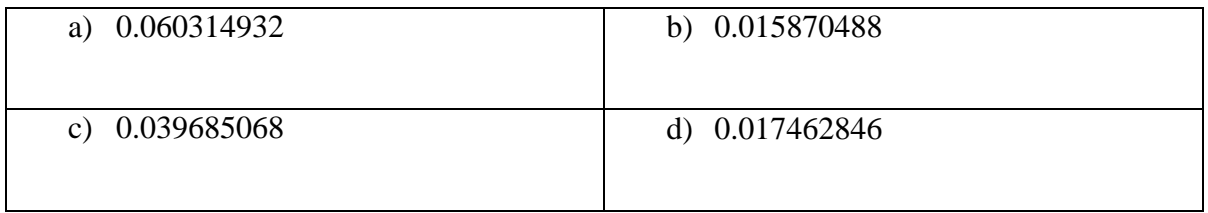

10. El término de error  $|R_4(x)|$  correspondiente al polinomio de Taylor de cuarto orden en torno a  $x_0 = 0$  para la función  $f(x) = e^{-x^2}$  es:

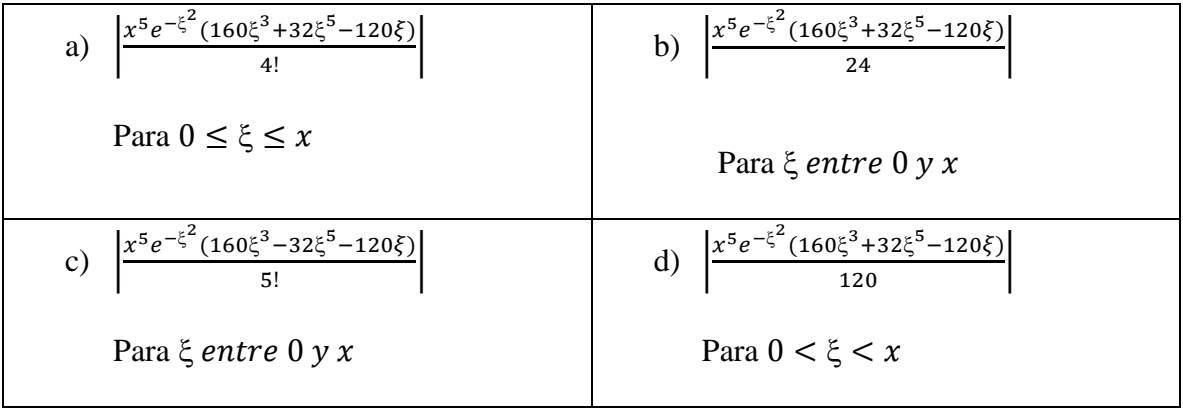

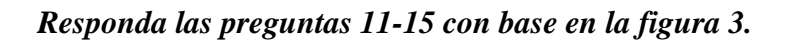

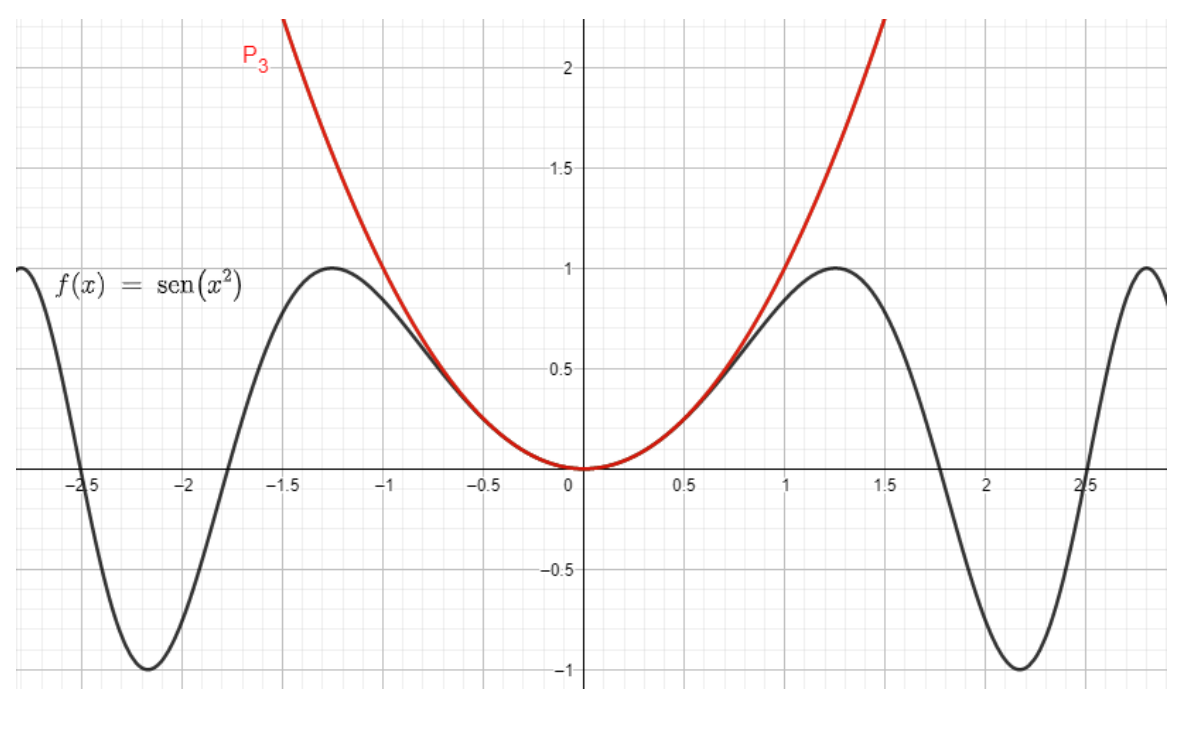

Figura 3.

11. La figura 3 muestra la función  $f(x) = \text{sen}(x^2)$  y el polinomio de Taylor  $P_3(x)$  que la aproxima localmente en torno a:

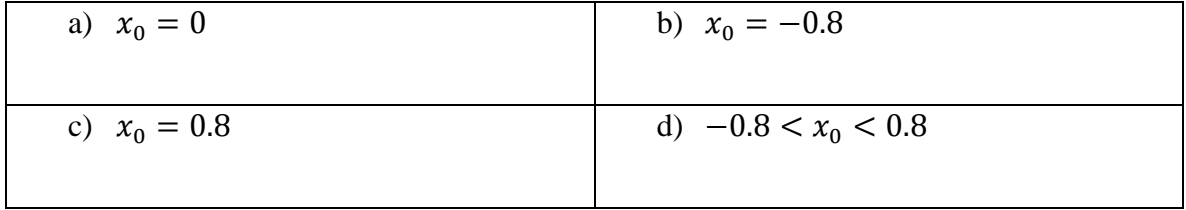

12. La ecuación correspondiente al polinomio de Taylor que se muestra en la figura 3 es:

| a) $x^4$  | b) $x^2$  |
|-----------|-----------|
| c) $2x^2$ | d) $2x^4$ |

13. De acuerdo con la ecuación elegida en el numeral 12, determine cuál de las siguientes opciones es el valor de  $\int_{-1}^{1} P_3(x) dx$  siendo este una aproximación numérica de  $\int_{-1}^{1}$  sen $(x^2)dx$ .

| a) 0.62874652452   | b) $0.6205$      |
|--------------------|------------------|
| c) $0.65051054520$ | d) $0.666666666$ |

14. Si se acepta como valor real de  $\int_{-1}^{1} \text{sen}(x^2) dx = 0.6205366042161$ , entonces, el margen de error absoluto  $\varepsilon = \int_{-1}^{1} \text{sen}(x^2) dx - \int_{-1}^{1} P_{\text{s}}$  $\mathbf 1$  $\int_{-1}^{1}$  sen $(x^2)dx - \int_{-1}^{1} P_3(x)dx$  es:

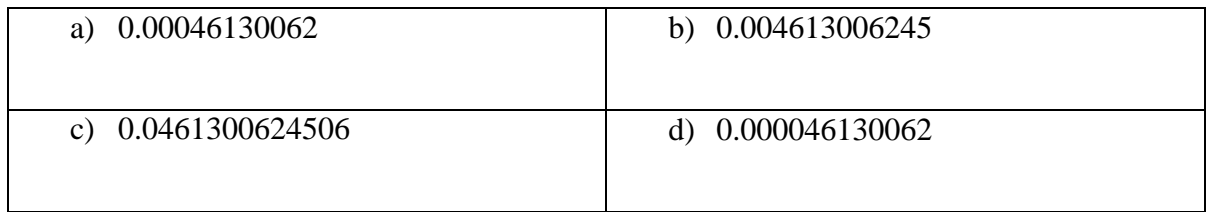

15. El término de error  $|R_3(x)|$  correspondiente al polinomio de Taylor de tercer orden en torno a  $x_0 = 0$  para la función  $f(x) = \text{sen}(x^2)$  es:

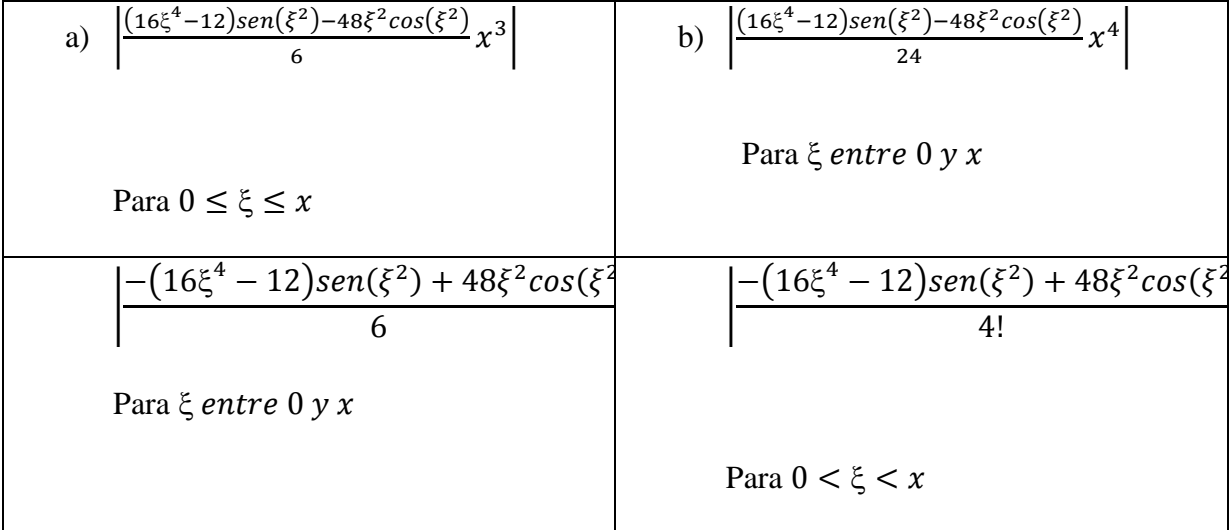

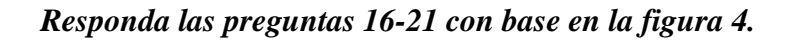

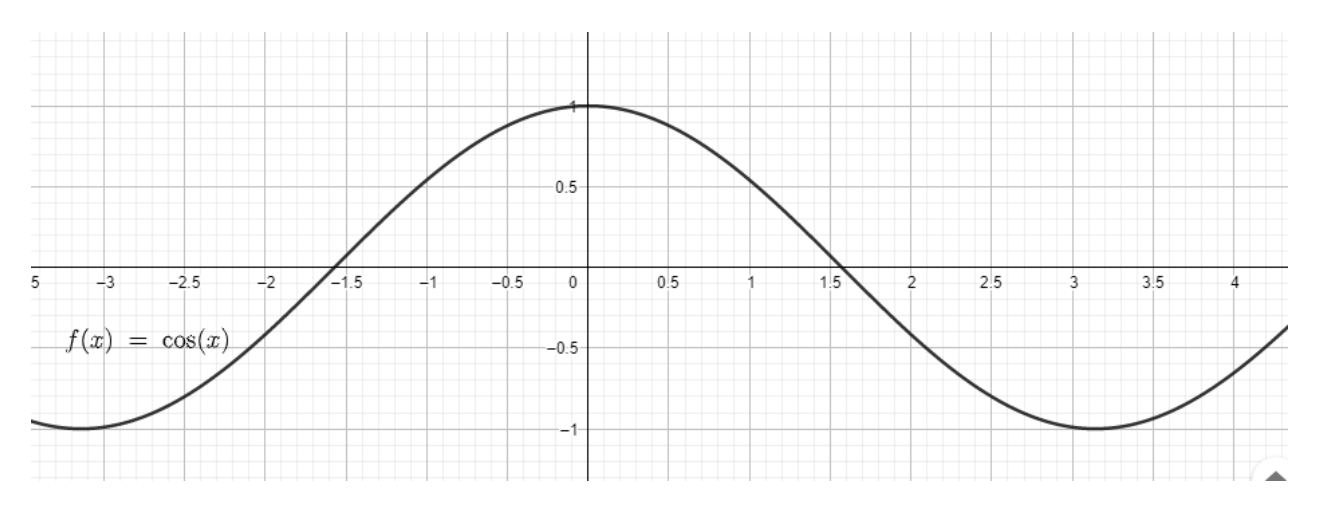

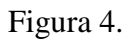

16. Si se desea aproximar el valor numérico de  $cos(1.5)$  usando un polinomio de Taylor de tercer orden, cuál de los siguientes valores tomaría como  $x_0$ :

| a) $x_0 = 0$   | b) $x_0 = \frac{\pi}{2}$  |
|----------------|---------------------------|
| c) $x_0 = \pi$ | d) $x_0 = \frac{4\pi}{3}$ |

17. La ecuación correspondiente al polinomio de Taylor de tercer orden para la función

 $f(x) = \cos(x)$  en torno al valor  $x_0$  seleccionado en el numeral 16 es:

a) 
$$
-(x - \frac{\pi}{2}) + \frac{1}{6}(x - \frac{\pi}{2})^3
$$

b) 
$$
1 - \frac{1}{2}x^2
$$
  
\nc)  $-1 + \frac{(x-\pi)^2}{2}$   
\nd)  $-\frac{1}{2} + \cos(\frac{4\pi}{3})(x - \frac{4\pi}{3}) - \frac{\sec(\frac{4\pi}{3})}{2!}(x - \frac{4\pi}{3})^2 - \frac{\cos(\frac{4\pi}{3})}{3!}(x - \frac{4\pi}{3})^3$ 

18. La aproximación numérica para  $cos(1.5)$  obtenida del polinomio elegido en el numeral 17 es:

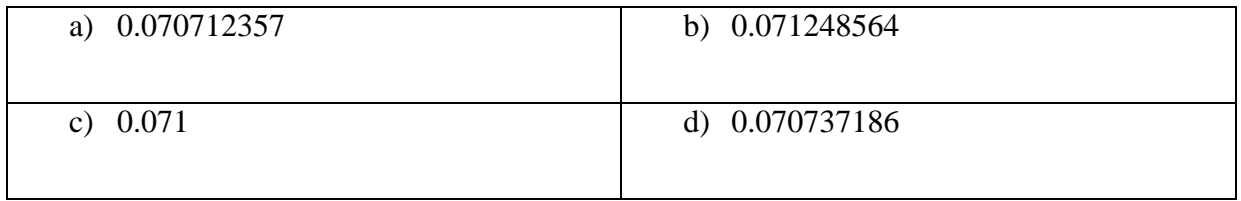

19. Considerando que el valor real de  $cos(1.5) = 0.070737201$ . El error absoluto con

respecto a la aproximación obtenida del polinomio de Taylor en el numeral 18 es:

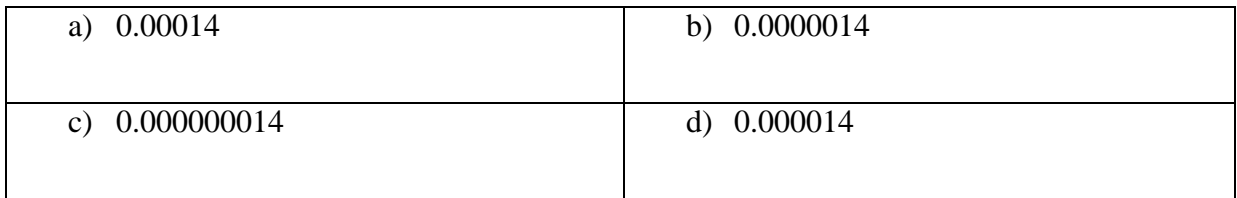

20. El término del error o residuo para el polinomio de Taylor de tercer orden de la función  $f(x) = \cos(x)$  desarrollado en torno a  $x_0 = 0$  está determinado por la ecuación:

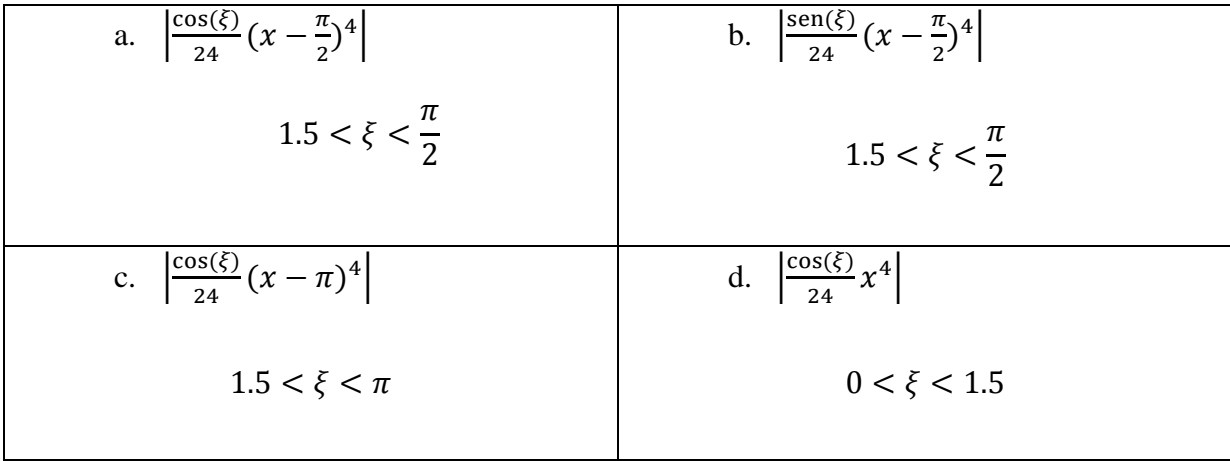

### *TABLA DE RESPUESTAS:*

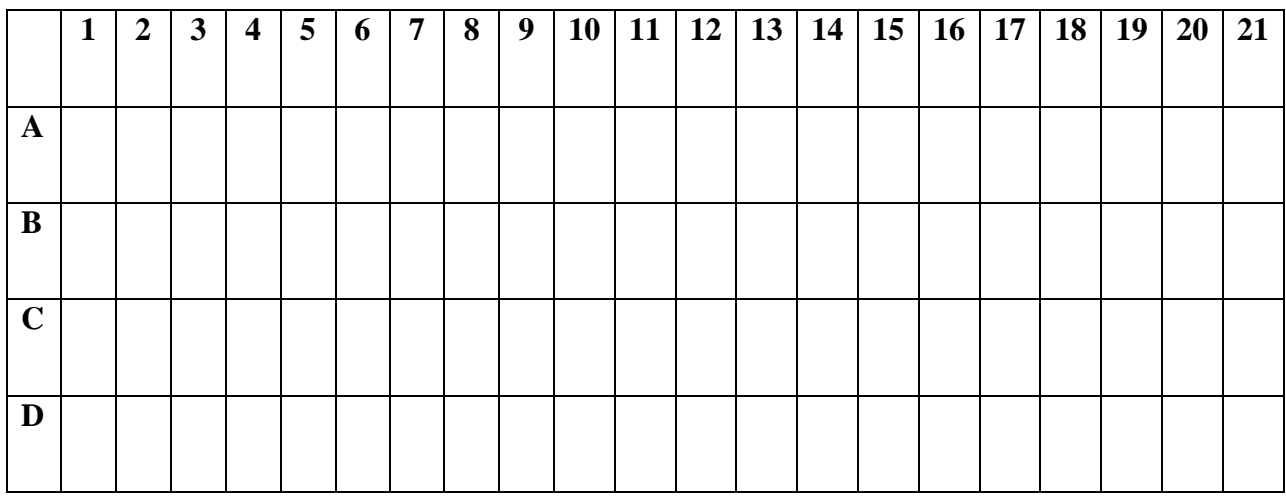

*¡BENDICIONES!*

#### **ANEXO 5: TEST ACTITUDINAL DE ESCALA TIPO LIKERT**

Instrucciones: Estimado alumno, el presente cuestionario tiene el propósito de recopilar información sobre el interés que tienes por el área de matemáticas. Te agradecería leer atentamente y marcar con una **(X)** la opción correspondiente a la información solicitada. Es *totalmente anónimo* y su procesamiento *es reservado*. Estos datos servirán para conocer cuál es la situación de tu motivación hacia el espacio académico métodos numéricos después de haber interactuado y experimentado con la aplicación de GeoGebra desde tu dispositivo móvil (celular, Tablet, etc.) y mejorar, si es necesario, aquellos aspectos que lo requieran. Si no has comprendido algo puedes preguntarlo ahora. Te pedimos **SINCERIDAD EN TU RESPUESTA**, en beneficio de la calidad en la educación.

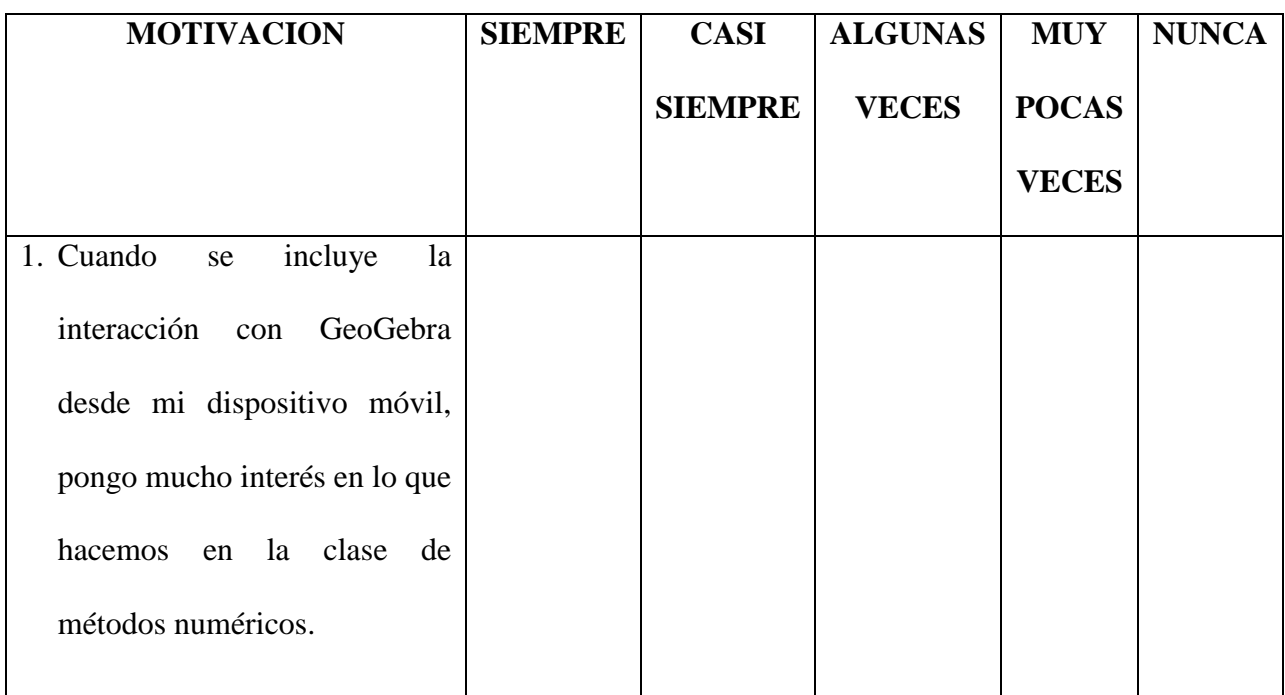

### **DIMENSIÓN INTRÍNSECA**

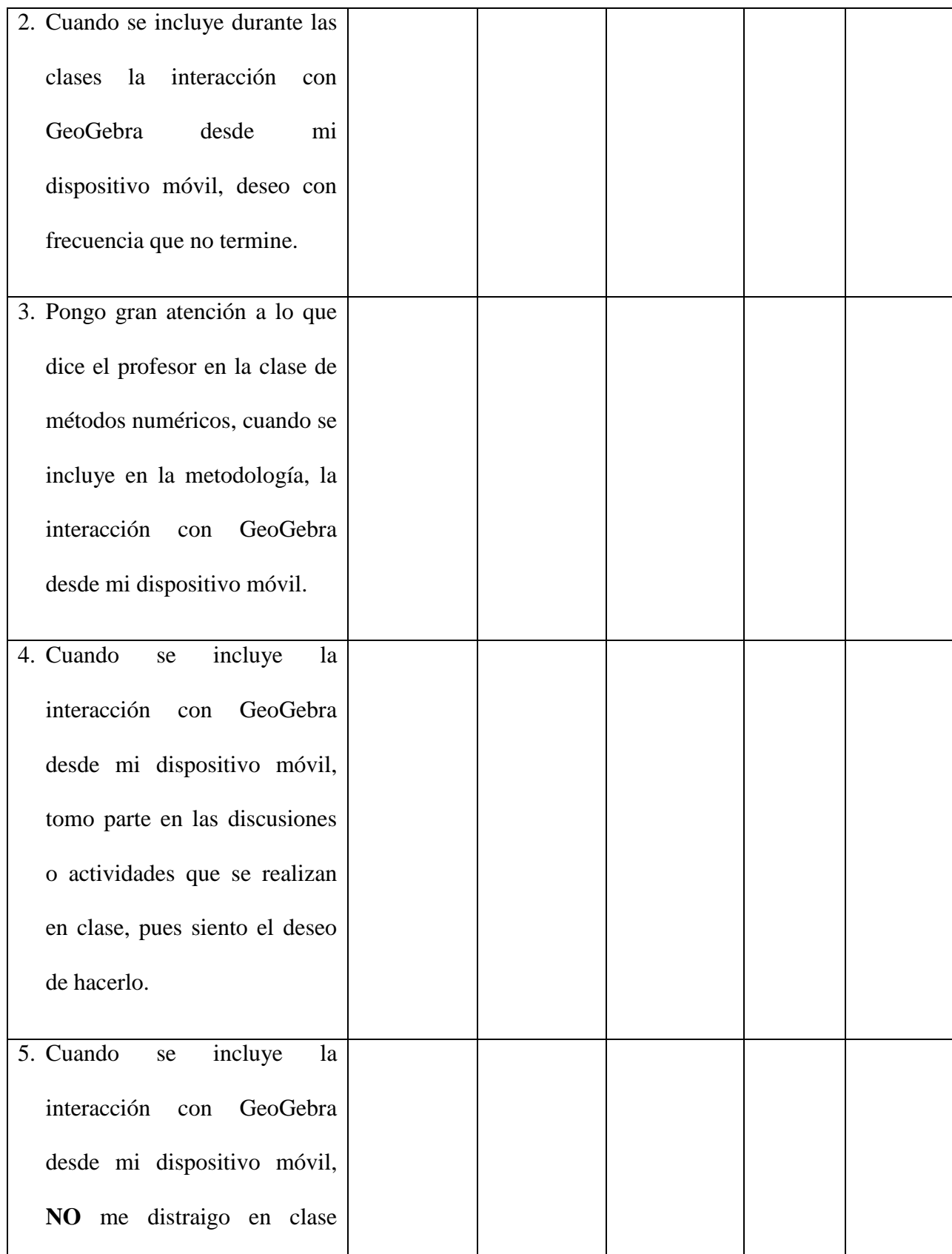

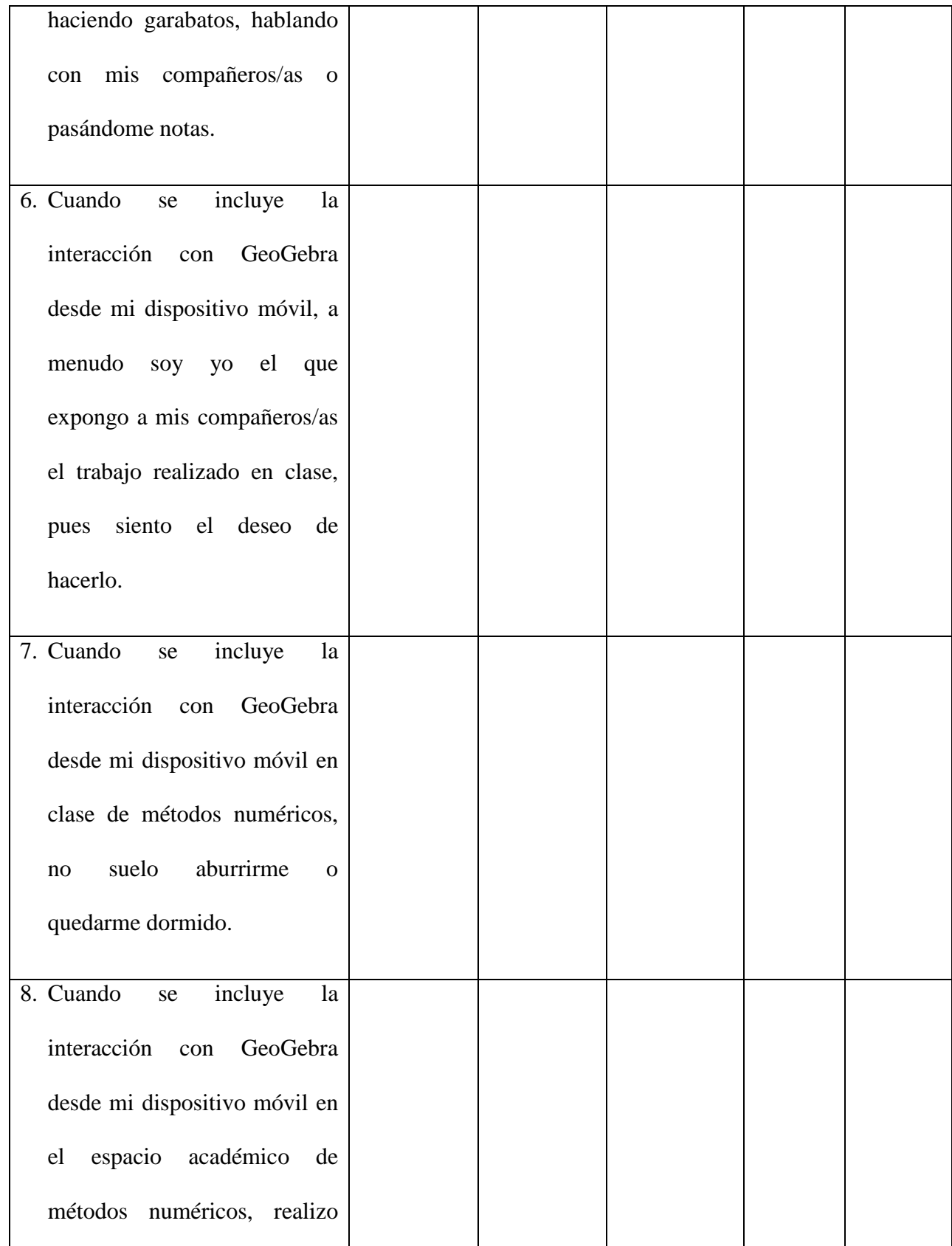

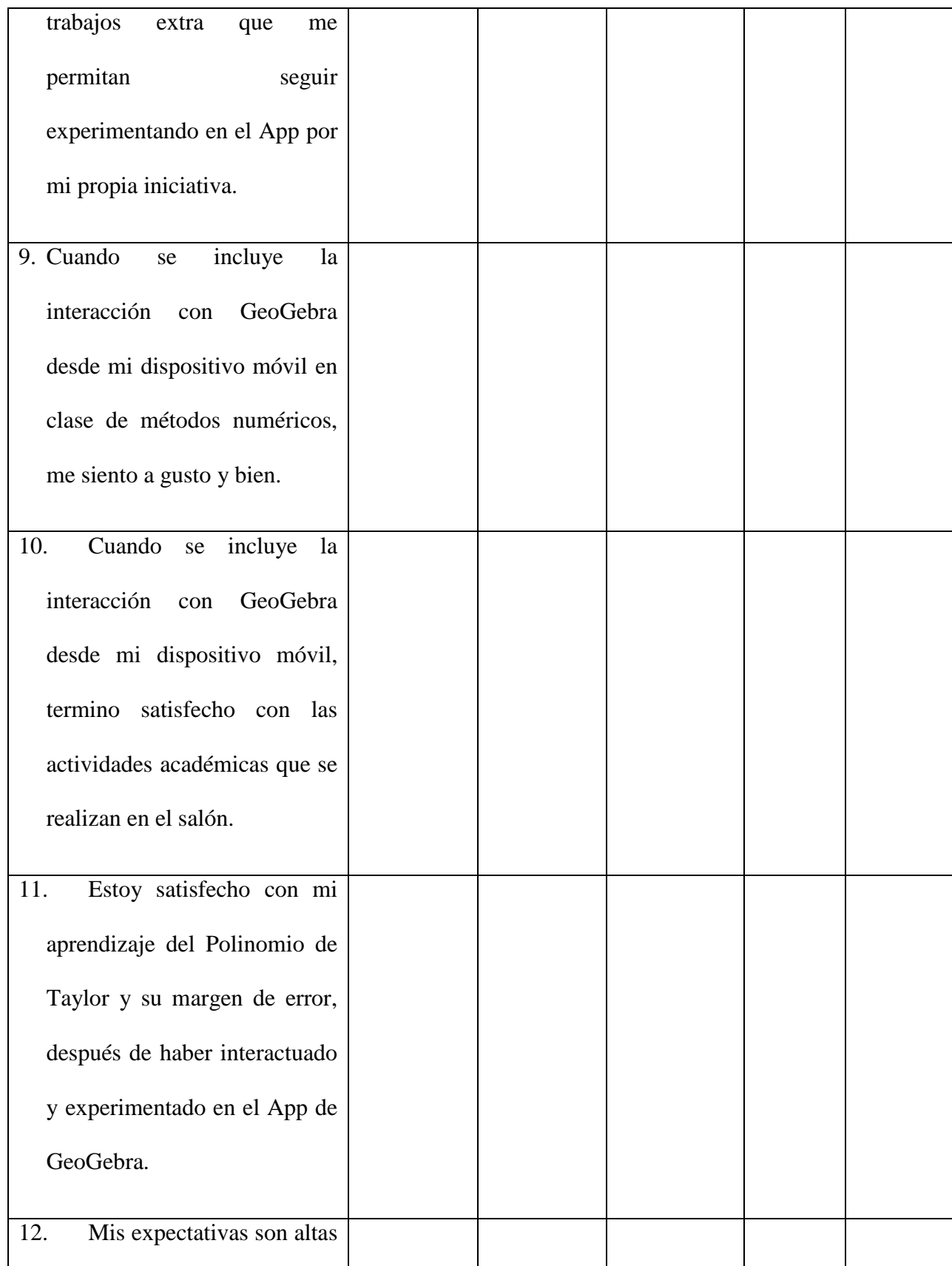

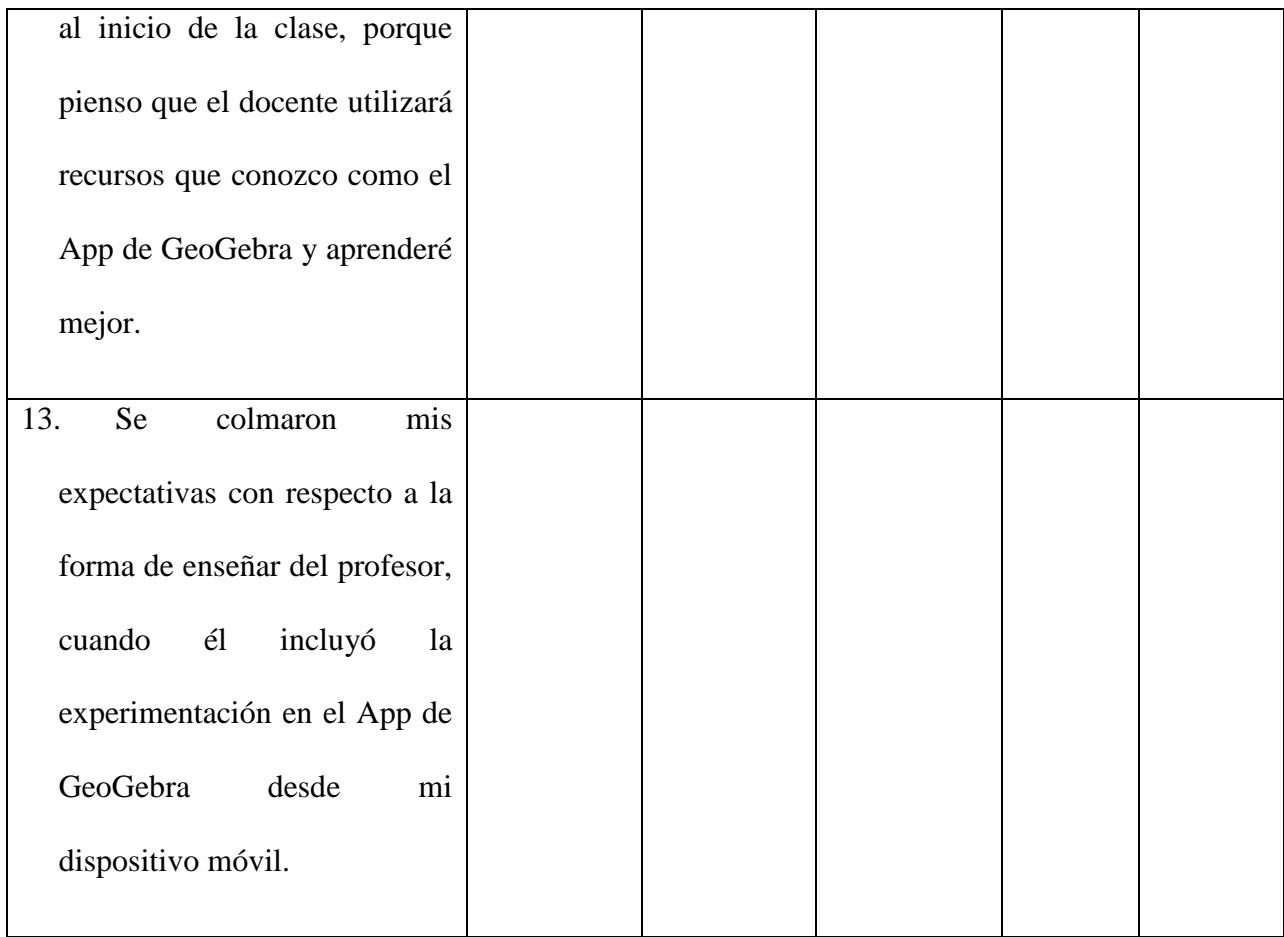

# **DIMENSIÓN EXTRÍNSECA**

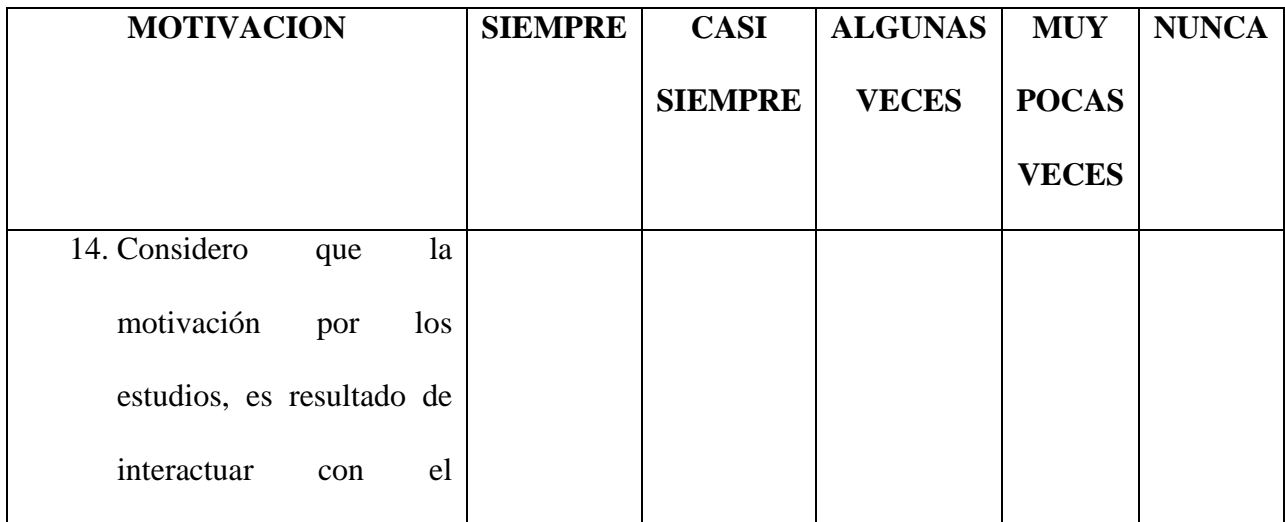

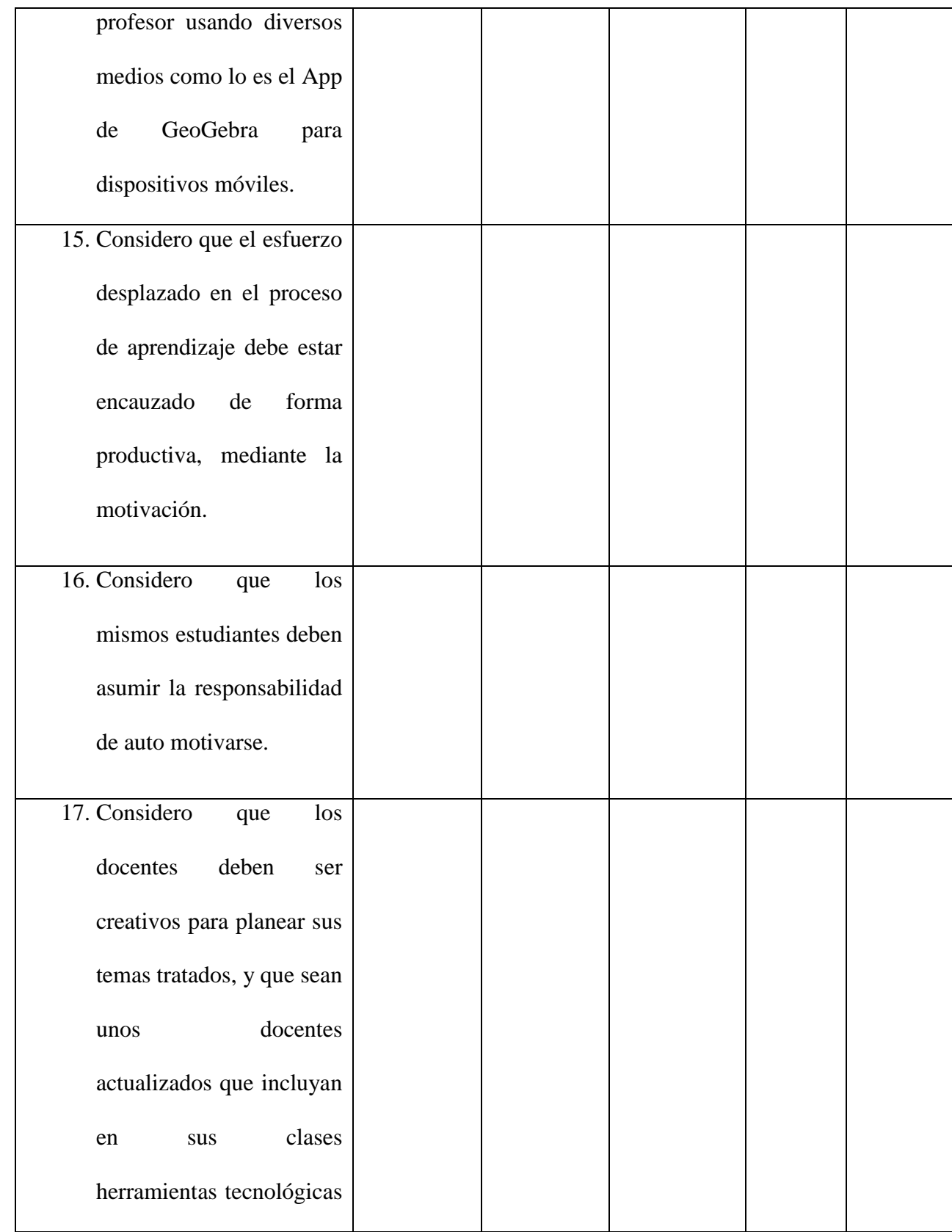
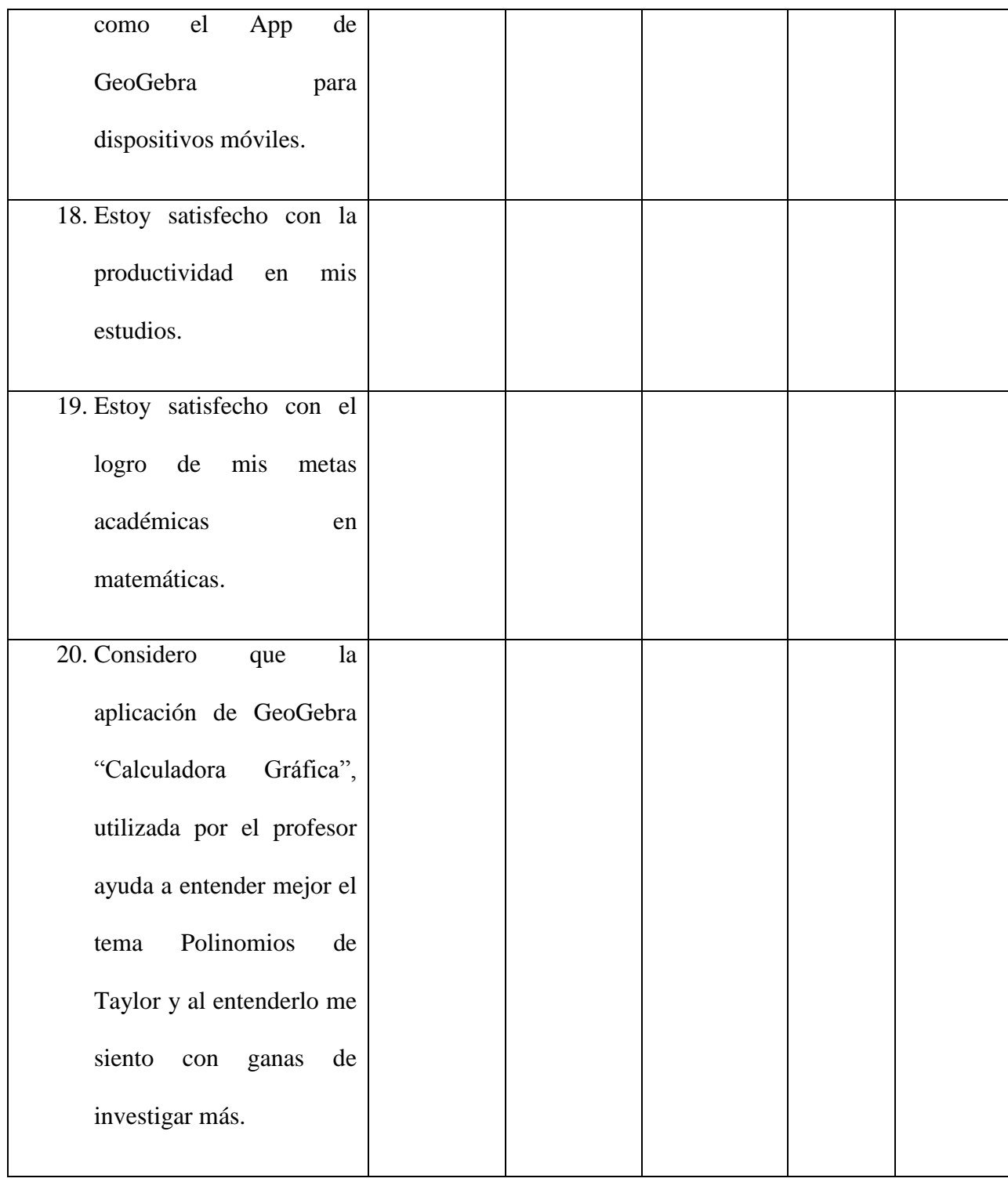

*Test adaptado de la versión original diseñada por Dr. Jorge Rafael Díaz Dumont (PhD), (Díaz, 2015) Cuestionario sobre motivación hacia la matemática, instrumento de la variable*  *motivación de las matemáticas, cuestionario de motivación en el área de matemática (secundaria). Instrumentos de Gestión Pública. Professional on line, Lima. Perú.*